# Compiler Construction Lent Term 2022

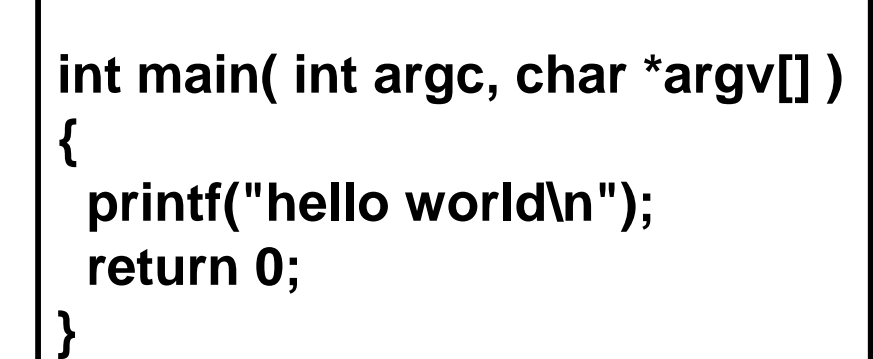

# Timothy G. Griffin tgg22@cam.ac.uk Computer Laboratory University of Cambridge

**.LC0: .string "hello world" .text .globl main .type main, @function main: .LFB0: .cfi\_startproc pushq %rbp .cfi\_def\_cfa\_offset 16 .cfi\_offset 6, -16 movq %rsp, %rbp .cfi\_def\_cfa\_register 6 subq \$16, %rsp movl %edi, -4(%rbp) movq %rsi, -16(%rbp) movl \$.LC0, %edi call puts movl \$0, %eax leave .cfi\_def\_cfa 7, 8 ret .cfi\_endproc**

# Why Study Compilers?

- Although many of the basic ideas were developed over 60 years ago, compiler construction is still an evolving and active area of research and development.
- Compilers are intimately related to programming language design and evolution.
- Compilers are a Computer Science success story illustrating the hallmarks of our field -- higher-level abstractions implemented with lower-level abstractions.
- Every Computer Scientist should have a basic understanding of how compilers work.

# Compilation is a special kind of translation

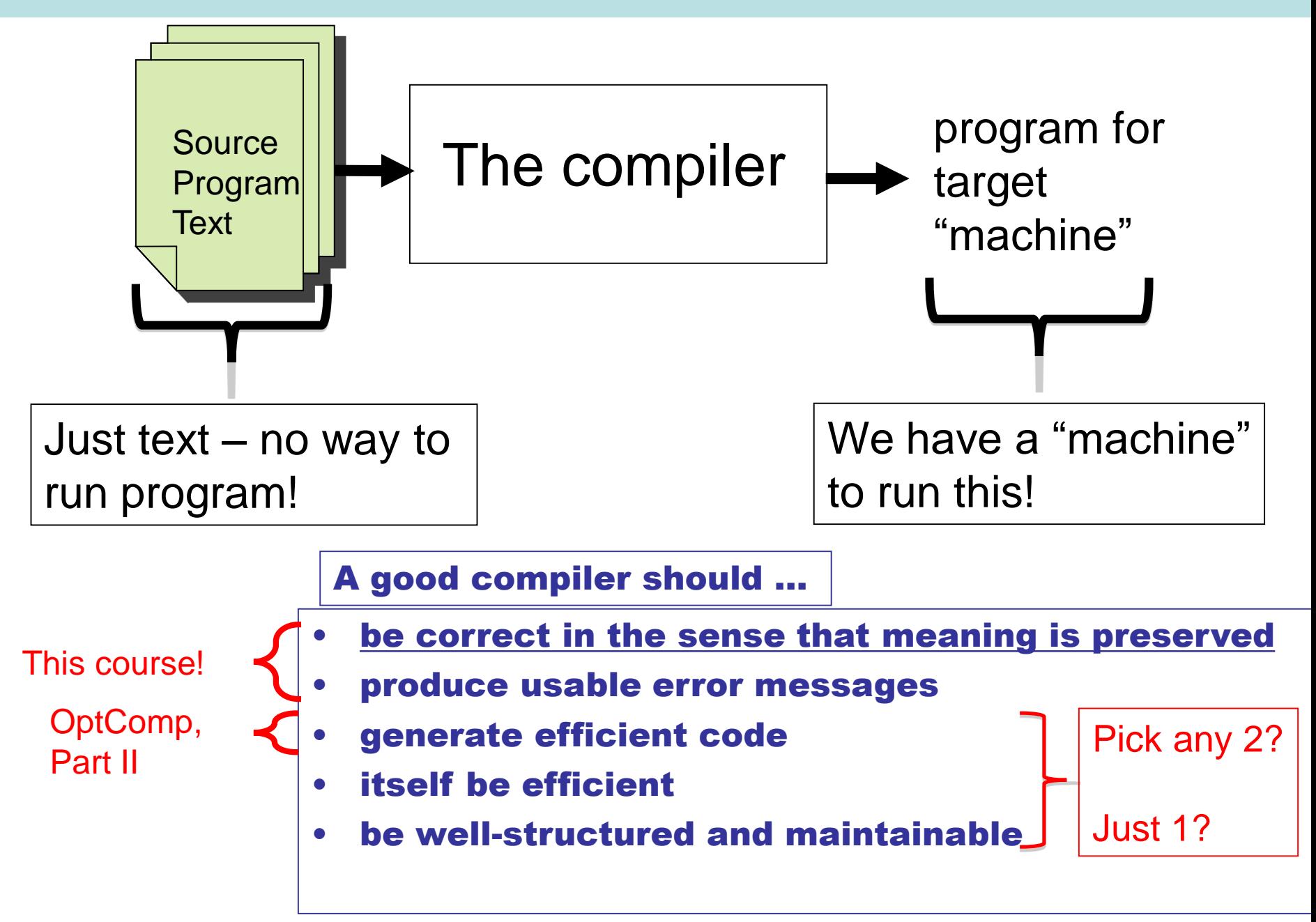

# Mind The Gap

- Machine independent
- Complex syntax
- Complex type system
- Variables
- Nested scope
- Procedures, functions
- Objects
- Modules

• …

High Level Language | Typical Target Language

- Machine specific
- Simple syntax
- Simple types
- memory, registers, words
- Single flat scope

Help!!! Where do we begin???

```
26: lreturn 
public class Fibonacci {
  public static long fib(int m) {
     if (m == 0) return 1;
     else if (m == 1) return 1;
        else return 
               fib(m - 1) + fib(m - 2);
   }
  public static void 
     main(String[] args) {
     int m =Integer.parseInt(args[0]);
        System.out.println(
           fib(m) + "\n":
   }
}
javac Fibonacci.java
javap –c Fibonacci.class
```
public class Fibonacci { public Fibonacci(); Code: 0: aload\_0 1: invokespecial #1 4: return public static long fib(int); Code: 0: iload 0 1: ifne 6 4: lconst\_1 5: lreturn 6: iload\_0 7: iconst\_1 8: if\_icmpne 13 11: lconst\_1 12: lreturn 13: iload\_0 14: iconst\_1  $15:$  isub 16: invokestatic #2 19: iload\_0 20: iconst\_2 21: isub 22: invokestatic #2 25: ladd

public static void main(java.lang.String[]); Code: 0: aload 0 1: iconst\_0 2: aaload 3: invokestatic #3 6: istore\_1 7: getstatic #4 10: new #5 13: dup 14: invokespecial #6 17: iload\_1 18: invokestatic #2 21: invokevirtual #7 24: ldc #8 26: invokevirtual #9 29: invokevirtual #10 32: invokevirtual #11 35: return

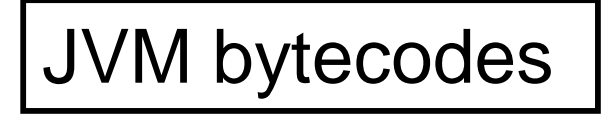

}

#### fib.ml

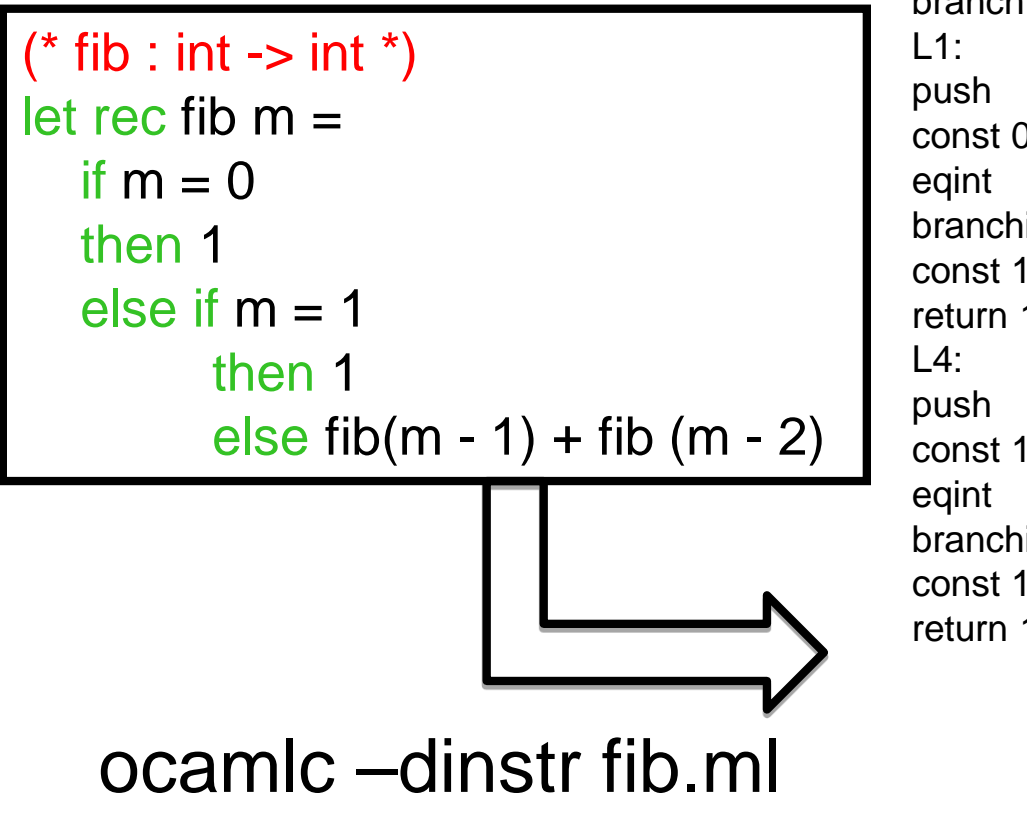

branch L2 acc 0 const 0  $infnot L4$ const 1 return 1 acc 0 const 1  $i$ fnot L3 const 1  $\mathbf 1$ 

L3: acc 0 offsetint -2 push offsetclosure 0 apply 1 push acc 1 offsetint -1 push offsetclosure 0 apply 1 addint return 1 L2: closurerec 1, 0 acc 0 makeblock 1, 0 pop 1 setglobal Fib!

OCaml VM bytecodes

#### fib.c

```
#include<stdio.h>
int Fibonacci(int);
int main()
{
  int n;
  scanf("%d",&n);
  printf("%d\n", Fibonacci(n));
  return 0;
}
int Fibonacci(int n)
{
  if ( n == 0 ) return 0;
 else if (n == 1) return 1;
  else return ( Fibonacci(n-1) + Fibonacci(n-2) );
}
```
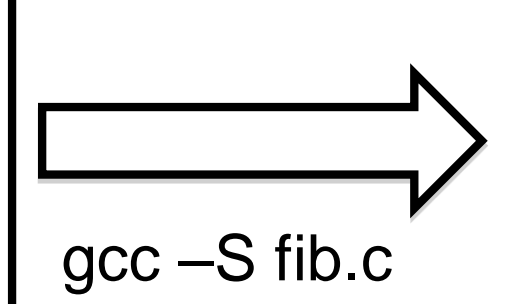

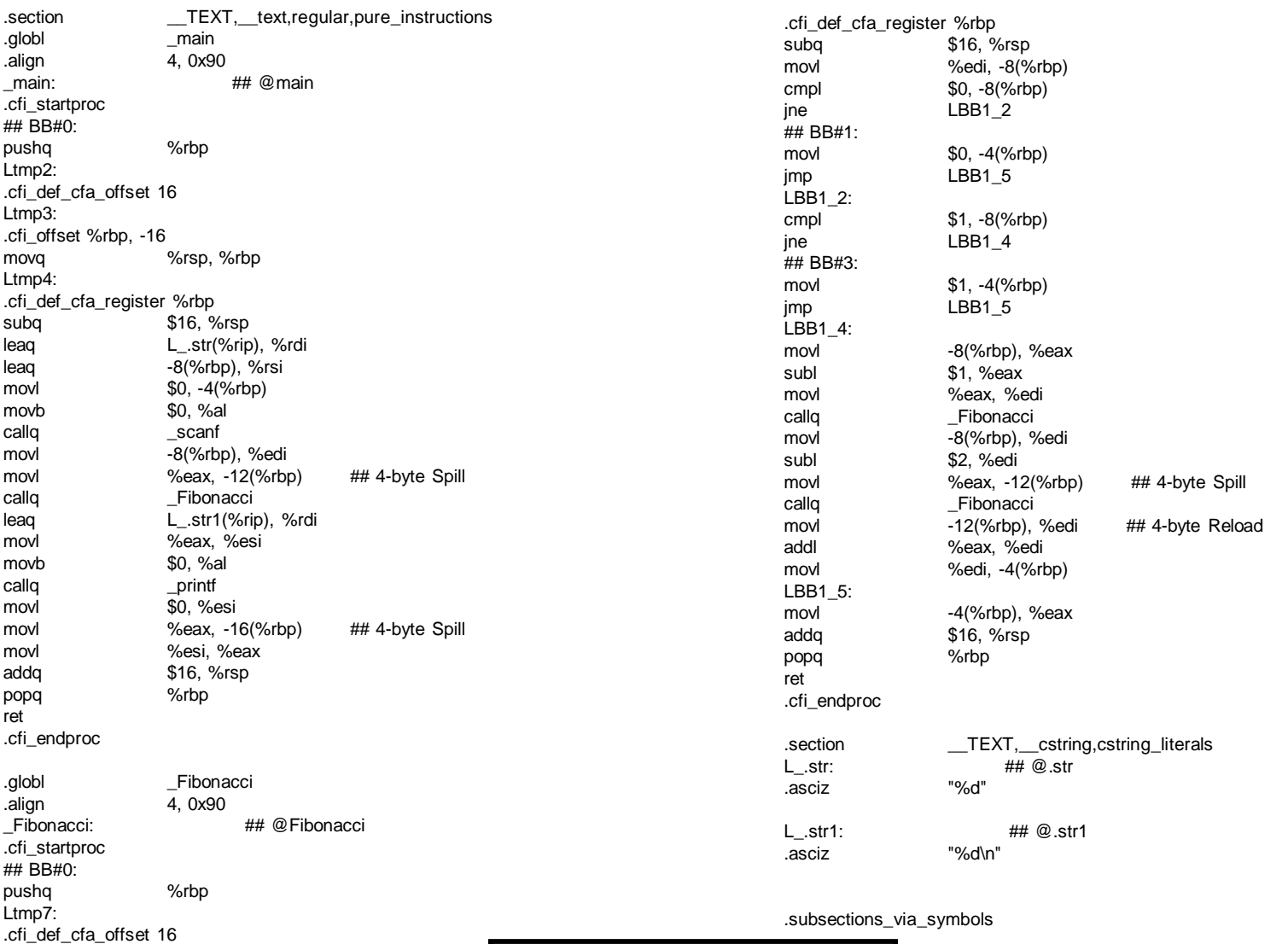

x86/Mac OS

Ltmp8:

Ltmp9:

.cfi\_offset %rbp, -16

movq %rsp, %rbp

# Conceptual view of a typical compiler

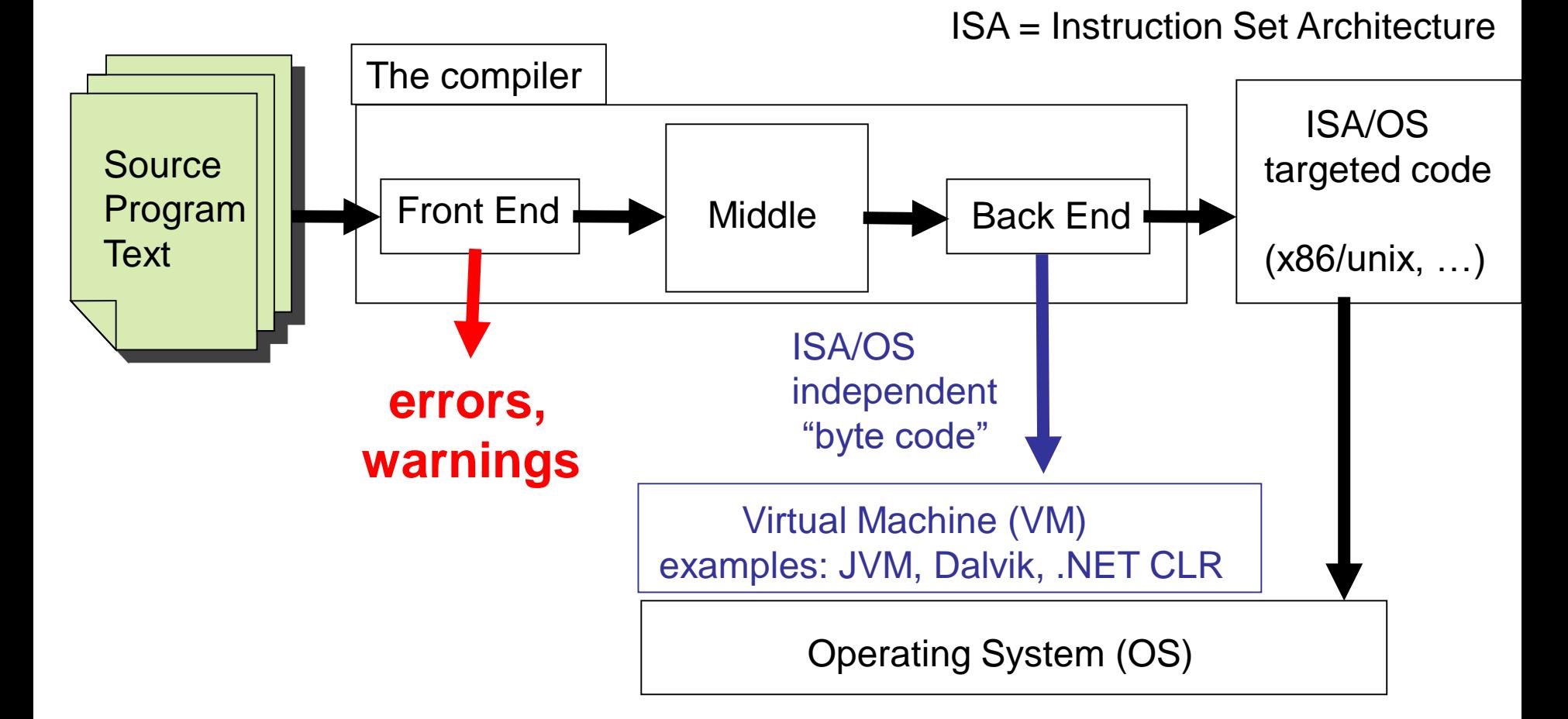

Key to bridging **The Gap** : divide and conquer. The gap is broken into small steps. Each step broken into yet smaller steps …

# The shape of a typical "front end"

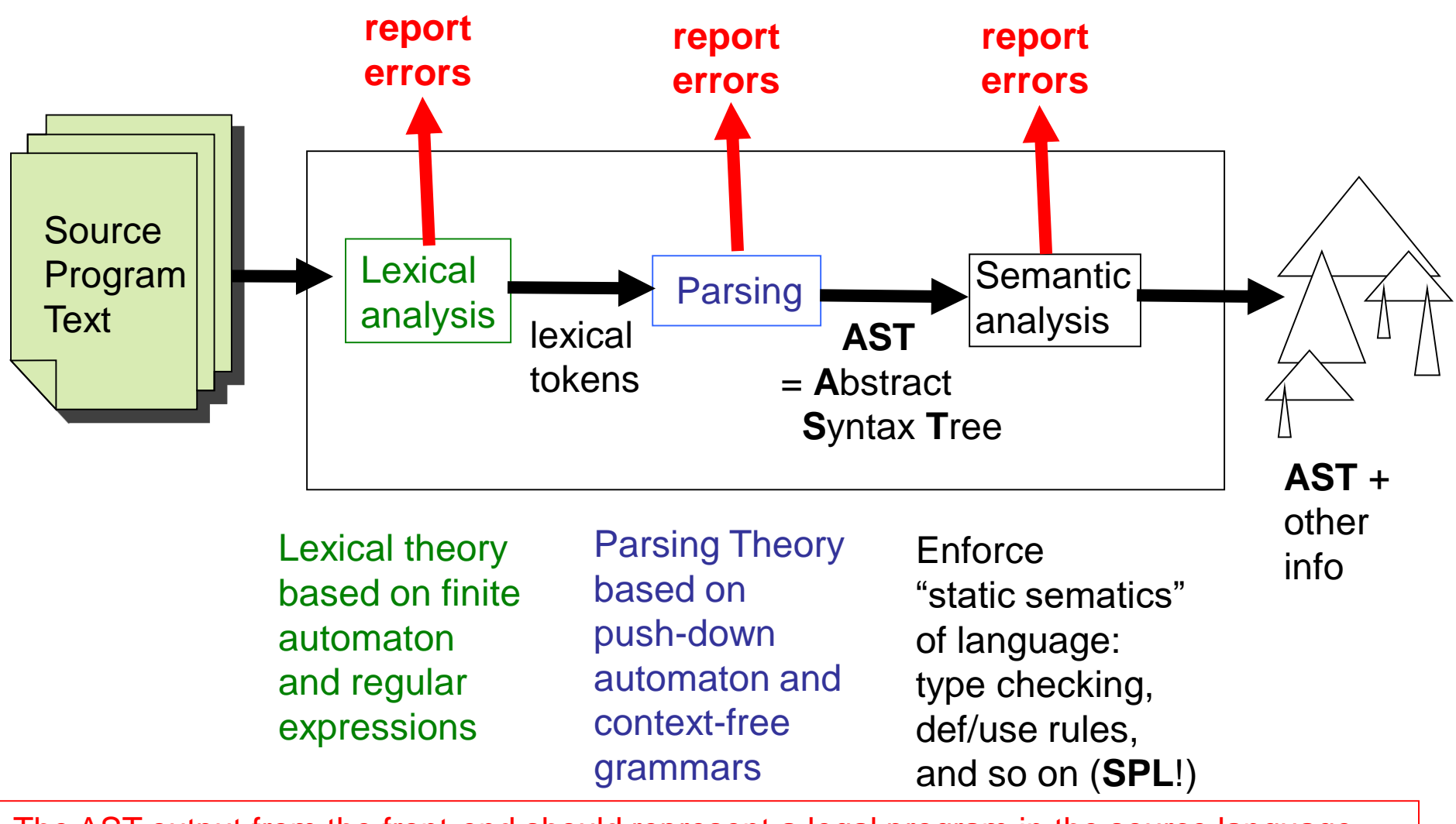

10 The AST output from the front-end should represent a legal program in the source language. ("Legal" of course does not mean "bug-free"!)

**SPL** = Semantics of Programming Languages, Part 1B

# The middle

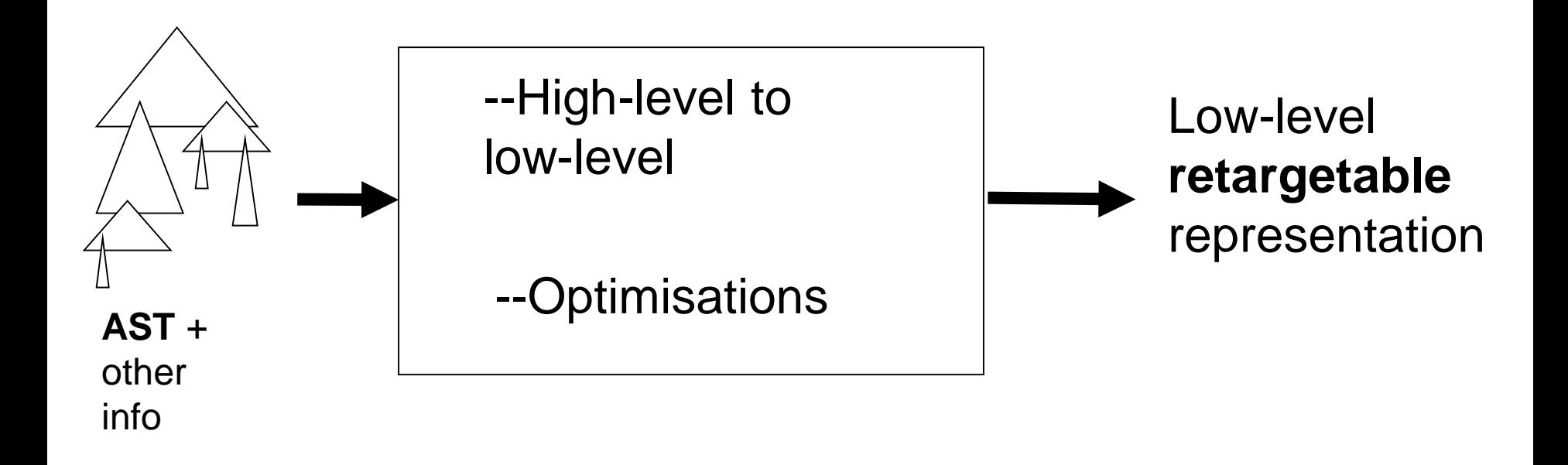

Trade-off: with more optimisations the generated code is (normally) **faster**, but the compiler is **slower** 

# The back-end

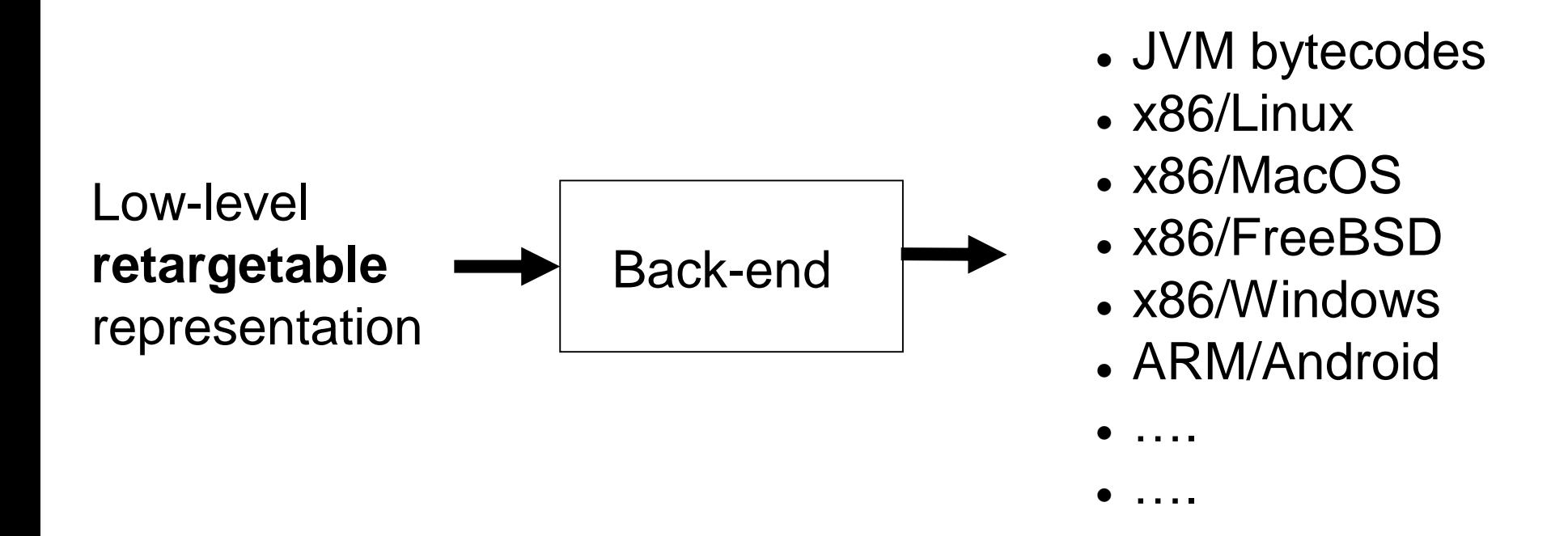

- Requires intimate knowledge of instruction set and details of target machine
- When generating assembler, need to understand details of OS interface
- Target-dependent optimisations happen here!

### Compilers must be compiled

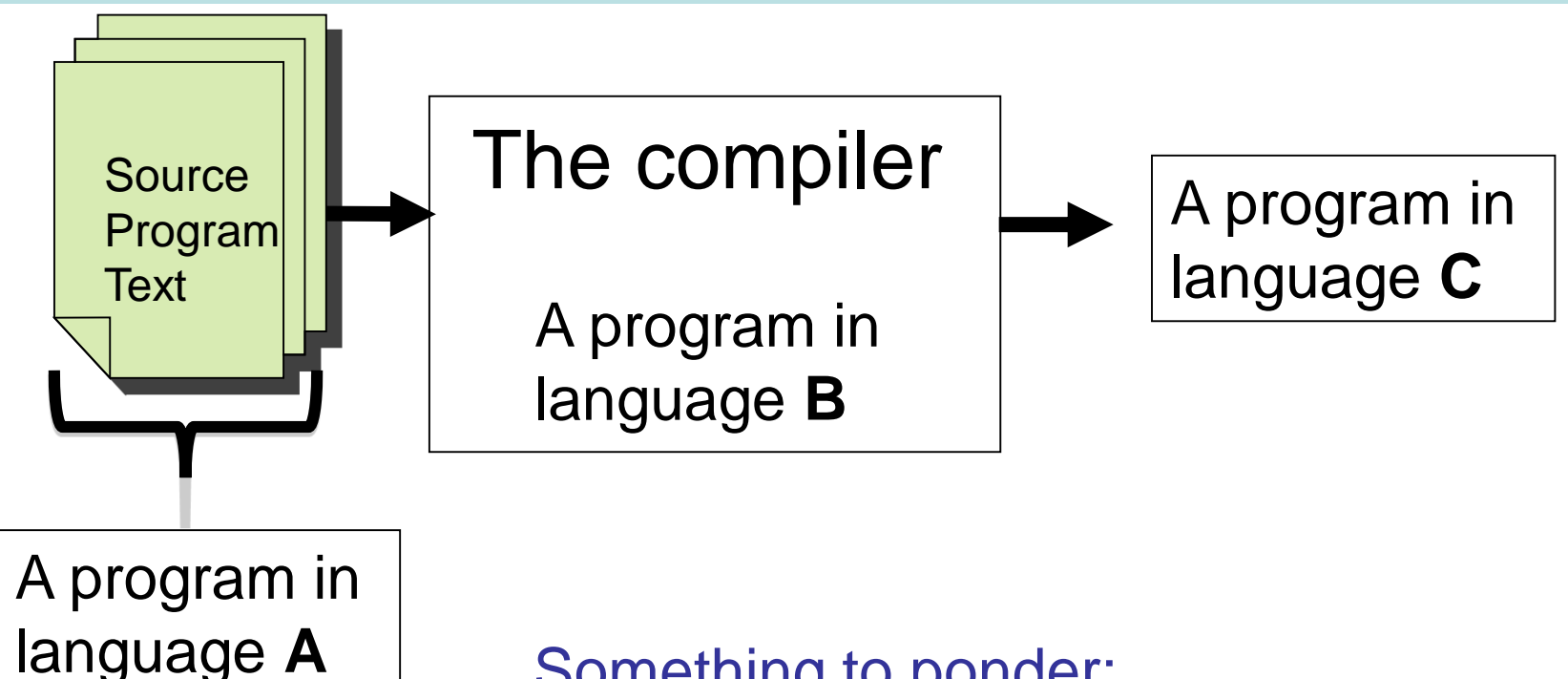

Something to ponder: A compiler is just a program. But how did it get compiled? The OCaml compiler is written in OCaml.

How was the compiler compiled?

# The Shape of this Course

- Part I (Lectures 2 6) : Lexical analysis and parsing
- Part II (Lectures 7 16) : Development of the SLANG (Simple LANGuage) compiler. SLANG is based on L3 from 1B Semantics.
- A compiler for SLANG, written in Ocaml, with link posted on the course web page.

# Compiler Construction Lent Term 2022 Lecture 2 : Lexical analysis

- Recall regular expressions
- Recall Finite Automata
- Recall NFA to DFA transformation
- What is the "lexing problem"?
- How DFAs are used to solve the lexing problem?

Timothy G. Griffin tgg22@cam.ac.uk Computer Laboratory University of Cambridge

15

1

# What problem are we solving?

#### Translate a sequence of characters

if  $m = 0$  then 1 else if  $m = 1$  then 1 else fib  $(m - 1) +$  fib  $(m - 2)$ 

#### into a sequence of **tokens**

IF, IDENT "m", EQUAL, INT 0, THEN, INT 1, ELSE, IF, IDENT "m", EQUAL, INT 1, THEN, INT 1, ELSE, IDENT "fib", LPAREN, IDENT "m", SUB, INT 1, RPAREN, ADD, IDENT "fib", LPAREN, IDENT "m", SUB, INT 2, RPAREN

2

#### implemented with some data type

type token =

| INT of int| IDENT of string | LPAREN | RPAREN | ADD | SUB | EQUAL | IF | THEN | ELSE

| …

Regular expressions  $e$  over alphabet  $\Sigma$ 

$$
e \rightarrow \phi | \varepsilon | a | e + e | ee | e^* \qquad (a \in \Sigma)
$$
  
\n
$$
M(e) \subseteq \Sigma^*
$$
  
\n
$$
M(\phi) = \{\}
$$
  
\n
$$
M(\varepsilon) = \{\varepsilon\}
$$
  
\n
$$
M(a) = \{a\}
$$
  
\n
$$
M(e_1 + e_2) = M(e_1) \cup M(e_2)
$$
  
\n
$$
M(e_1e_2) = \{w_1w_2 | w_1 \in M(e_1), w_2 \in M(e_2)\}
$$
  
\n
$$
M(e^0) = \{\varepsilon\}
$$
  
\n
$$
M(e^{n+1}) = M(ee^n)
$$
  
\n
$$
M(e^*) = \bigcup_{n \ge 0} M(e^n)
$$
  
\n
$$
\qquad \qquad \text{if}
$$

#### Regular Expression (RE) Examples

#### $((a+b)^*abb)$  $M((a+b)^{n}abb) =$

 $b$ aabb, bbabb, aaaabb, $\cdots\}$ { , , , , , *abb aabb baabb aaabb ababb*

# $\otimes\otimes\Xi\otimes\otimes$ , EEEE $\otimes\otimes,\cdots\}$  $\Xi\Xi\Xi\otimes\otimes,\Xi\otimes\Xi\otimes\otimes,\!\otimes\Xi\Xi\otimes\otimes,$  $\{\Xi\otimes\otimes,\, \Xi\,\Xi\otimes\otimes,\, \otimes\,\Xi\,\Xi\otimes\otimes,$  $\left(\left(\Xi+\otimes\right)^{*}\Xi\otimes\otimes\right)$  $M$ ( $(\Xi + \otimes)$ <sup>\*</sup> $\Xi \otimes \otimes$ ) =  $\Delta$

### Review of Finite Automata (FA)

$$
M = (Q, \Sigma, \delta, q_0, F)
$$

- $Q$ : states  $\Sigma$ : alphabet
- $q_0 \in \mathbb{Q}$ : start state  $F \subseteq \mathbb{Q}$ : final states
- $\forall q \in Q, a \in \Sigma, \delta(q, a) \in Q$ 
	- for determinis tic FA (DFA)
- $\forall q \in Q, a \in (\Sigma \cup \{\varepsilon\}), \delta(q, a) \subset Q$

for nondeterministic FA (NFA)

#### NFA Example

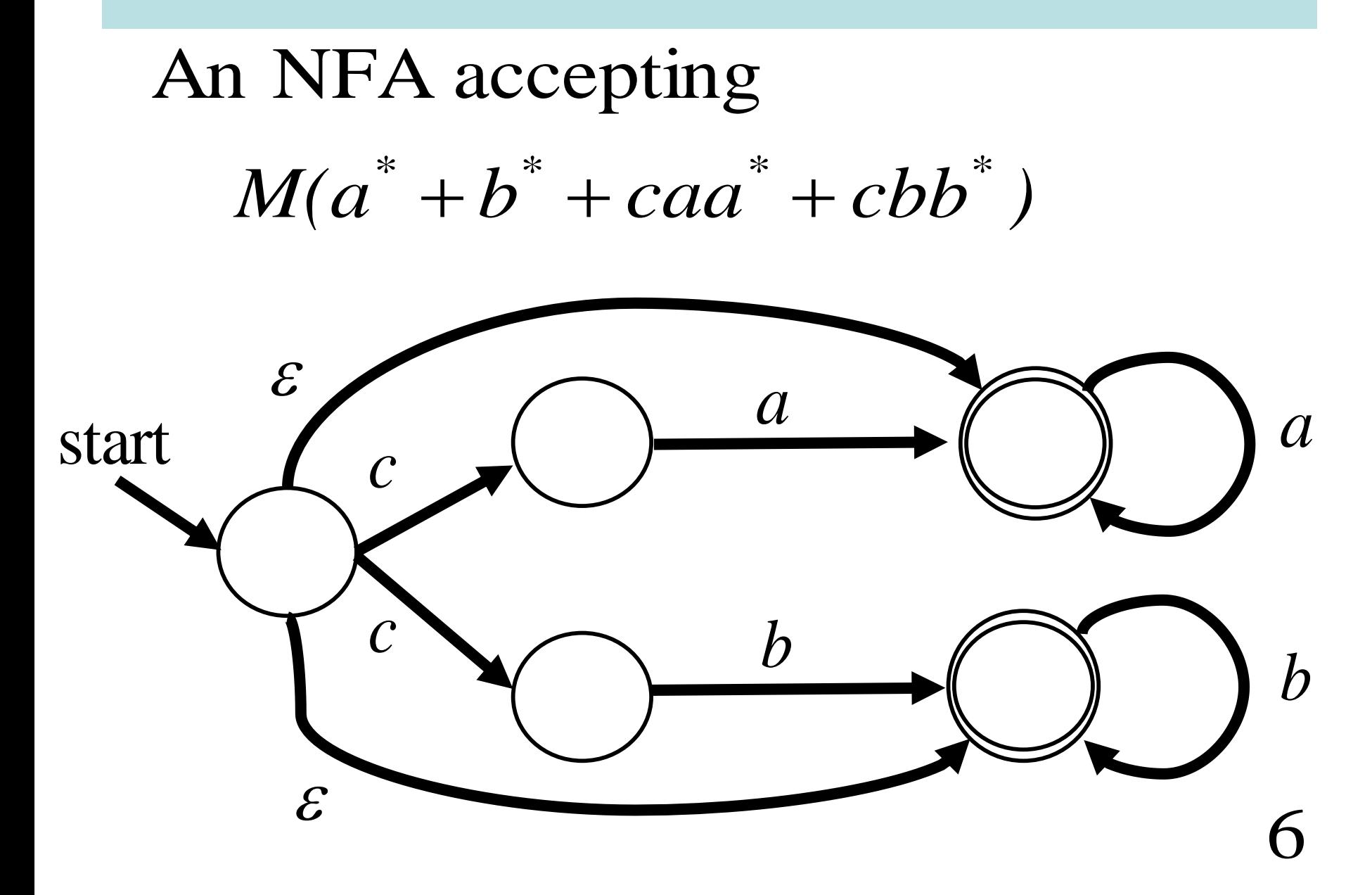

#### A bit of notation

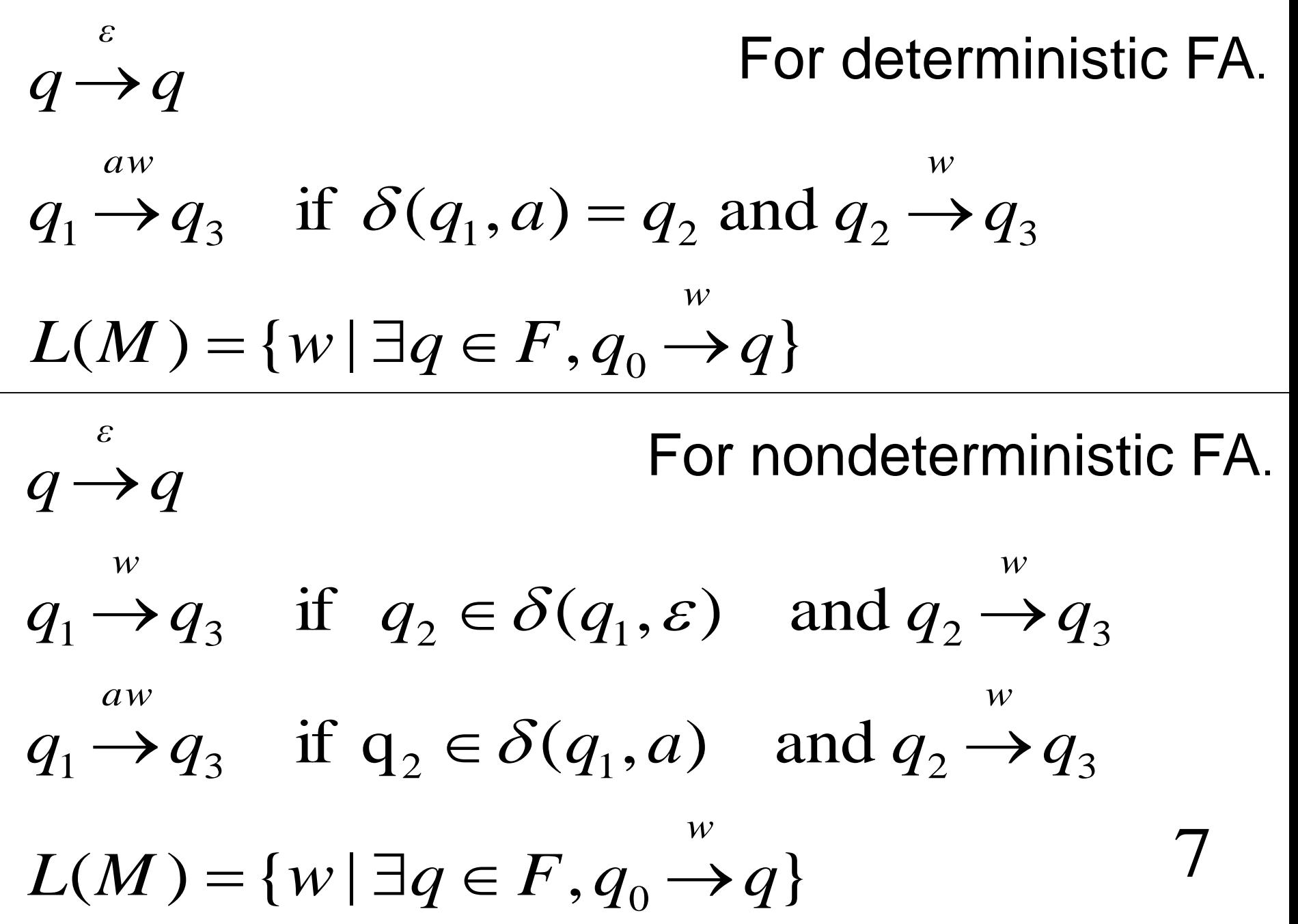

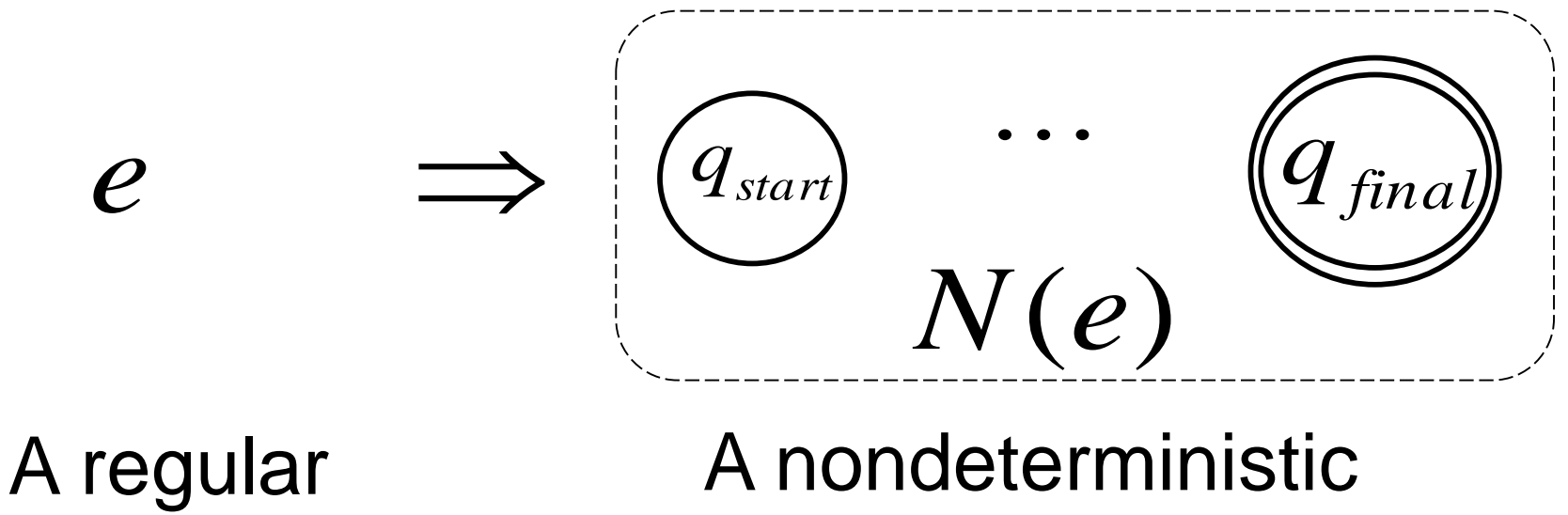

expression.

FA accepting *M(e) with a single final state.*

The construction is done by induction on the structure of *e*.

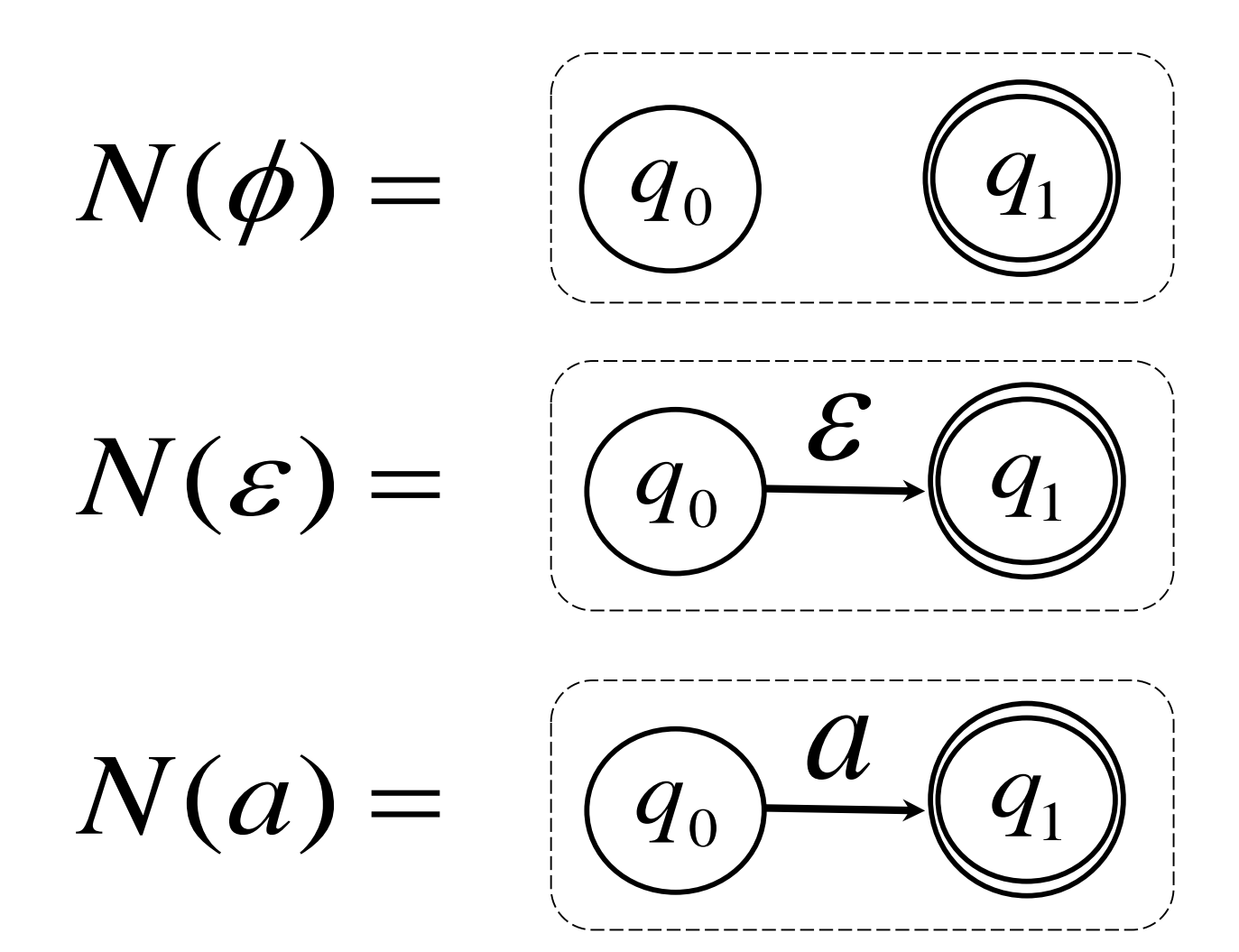

9

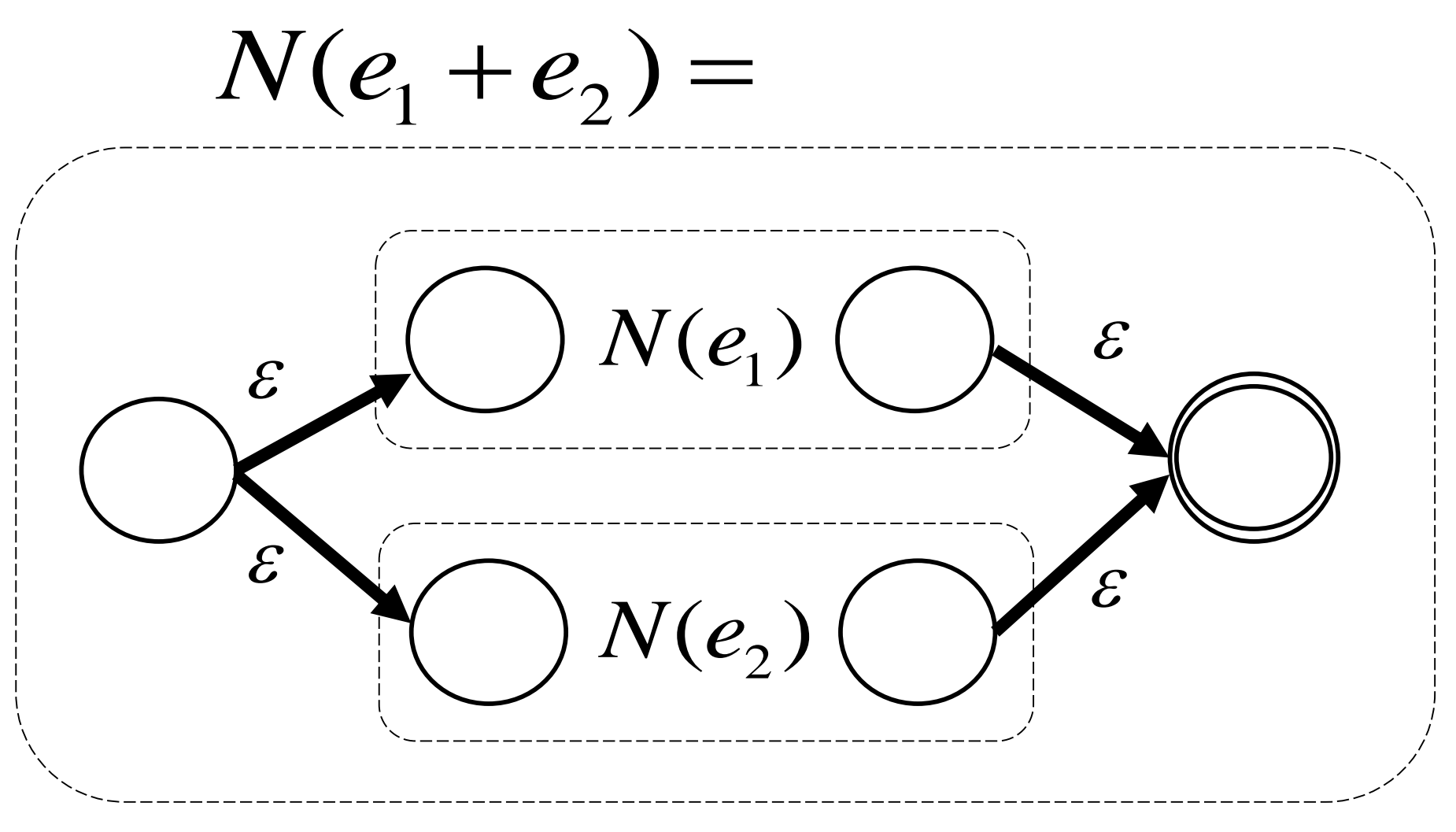

 $N(e_1e_2) =$ 

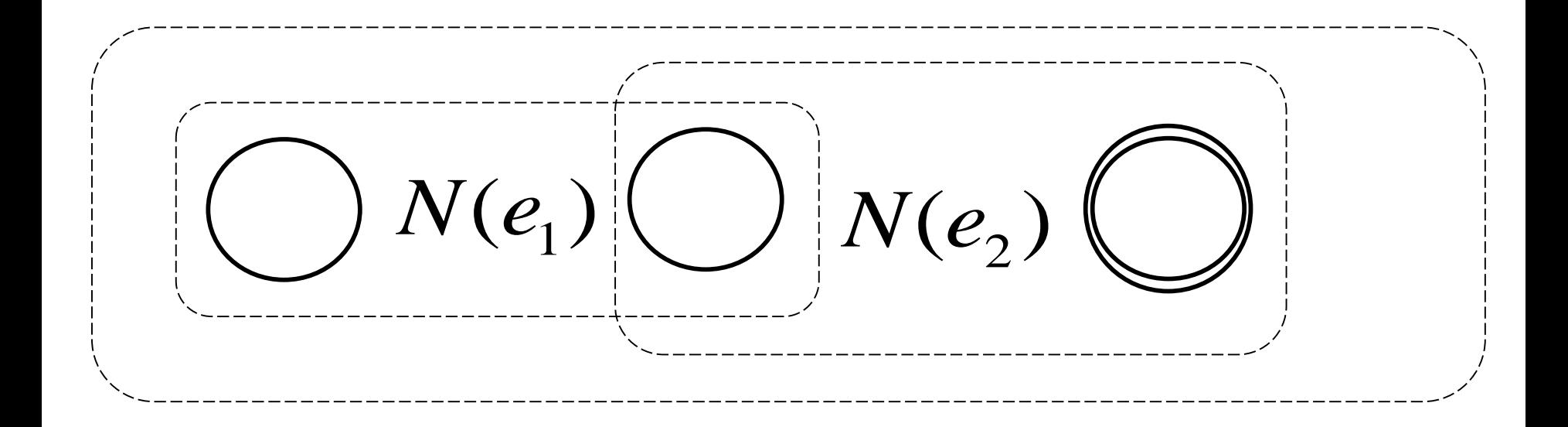

11

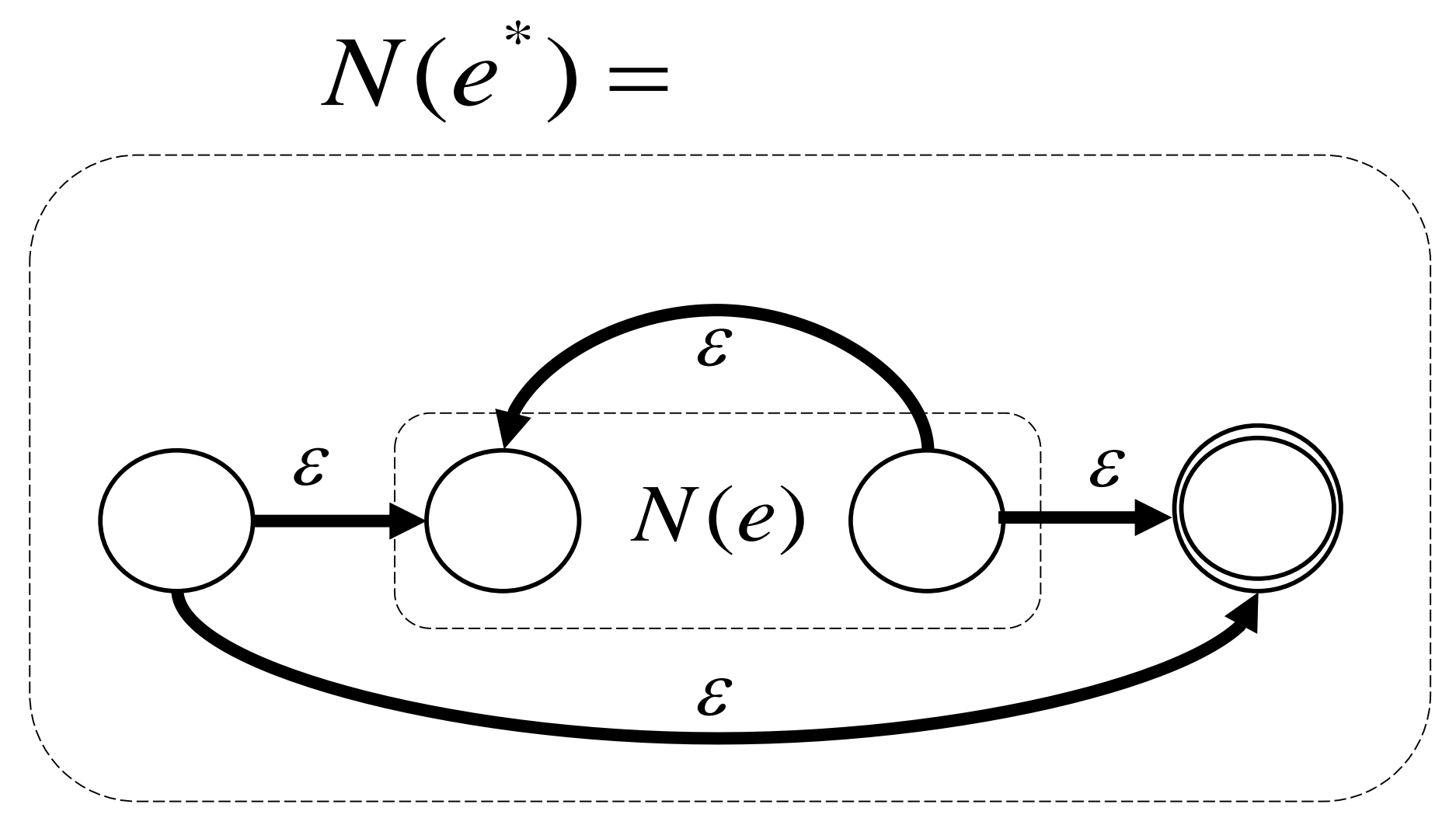

 $((a + b)^{\degree}abb)$ \* $N((a+b)^{n}abb)$ 

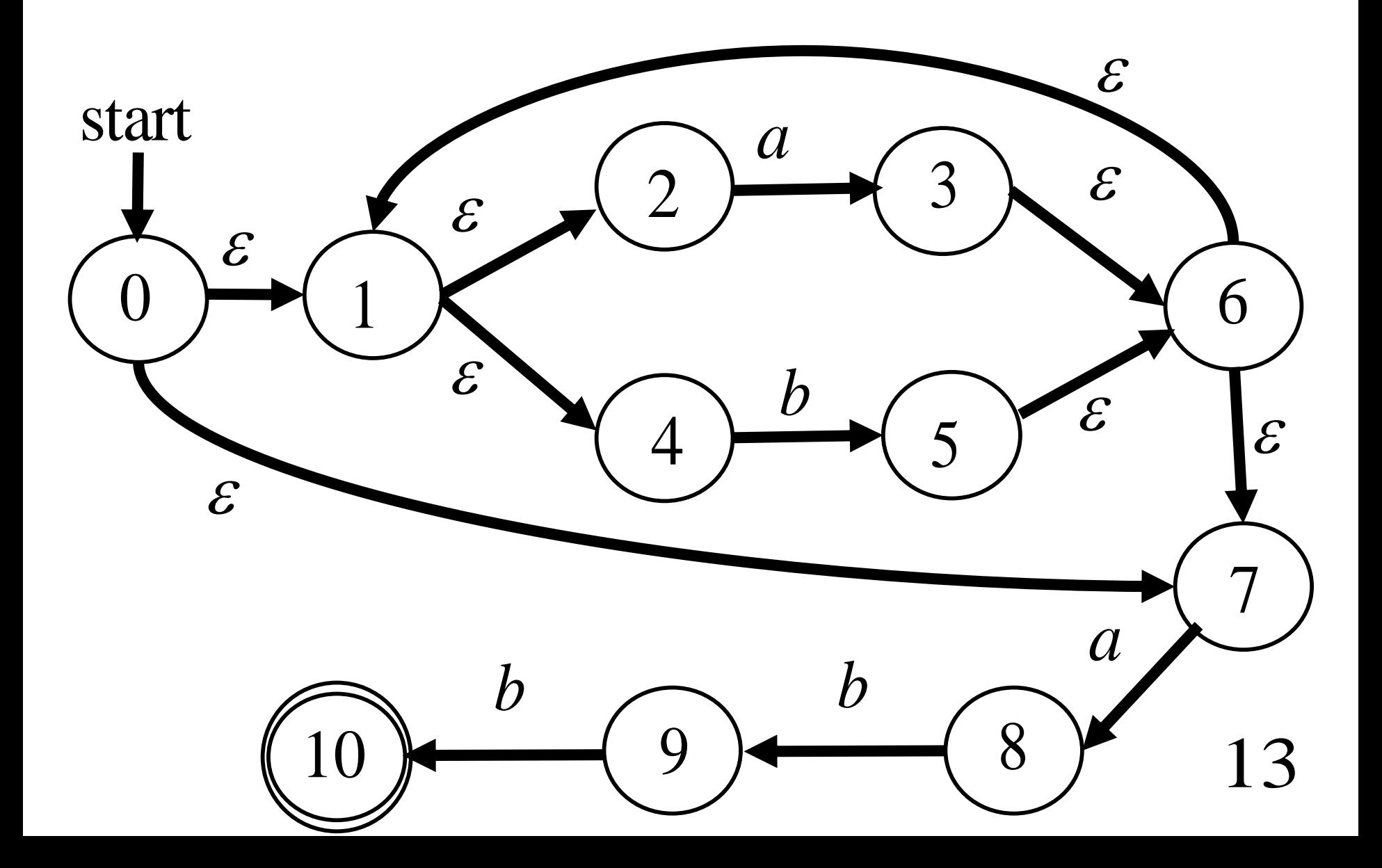

Review of NFA -> DFA

 $M = (Q, \Sigma, \mathcal{S}, q^{}_{0}, F)$  $(Q^{'},\Sigma,\delta^{'},q_0^{'},F^{'})$ 0  $M^{'} = (Q^{'}, \Sigma, \delta^{'}, q_0^{'}, F)$ 

#### $S = \{ S \mid S \subseteq Q \}$  $Q = \{S \mid S \subseteq Q$

 $S \subseteq Q \mid S \cap F \neq \phi$  $\{q_0\}$  $(S, a) = \varepsilon - closure({q \in \delta(q, a) | q \in S})$  $\varepsilon$  - closure(S) = { $q' \in Q$  |  $\exists q \in S, q \rightarrow q'$  } '0  $\phi$  $q_0 = \varepsilon - closure$  {  $q$  $\delta$   $(S, a) = \varepsilon$  *closure*  $(q \in \delta(q, a) | q \in S)$  ${\cal E}$  $F = \{S \subseteq Q \mid S \cap F \neq$  $-closure(S) = \{q \in \mathcal{Q} \mid \exists q \in S, q \rightarrow q\}$ 14

How do we compute  $\varepsilon$  – *closure*(*S*)?

return result push u on stack then result  $:= \{u\} \cup \text{result}$ if  $u \notin \text{result}$ for each  $u \in \delta\!\!\!\!/\,(q,\varepsilon)$ pop *q* off the stack while stack not empty result : *S* push all elements of S onto a stack  $(S)$  : *closure S* Look familiar? It's just a version of transitive closure! 15

 $DFA(N((a+b)^*abb))$ 

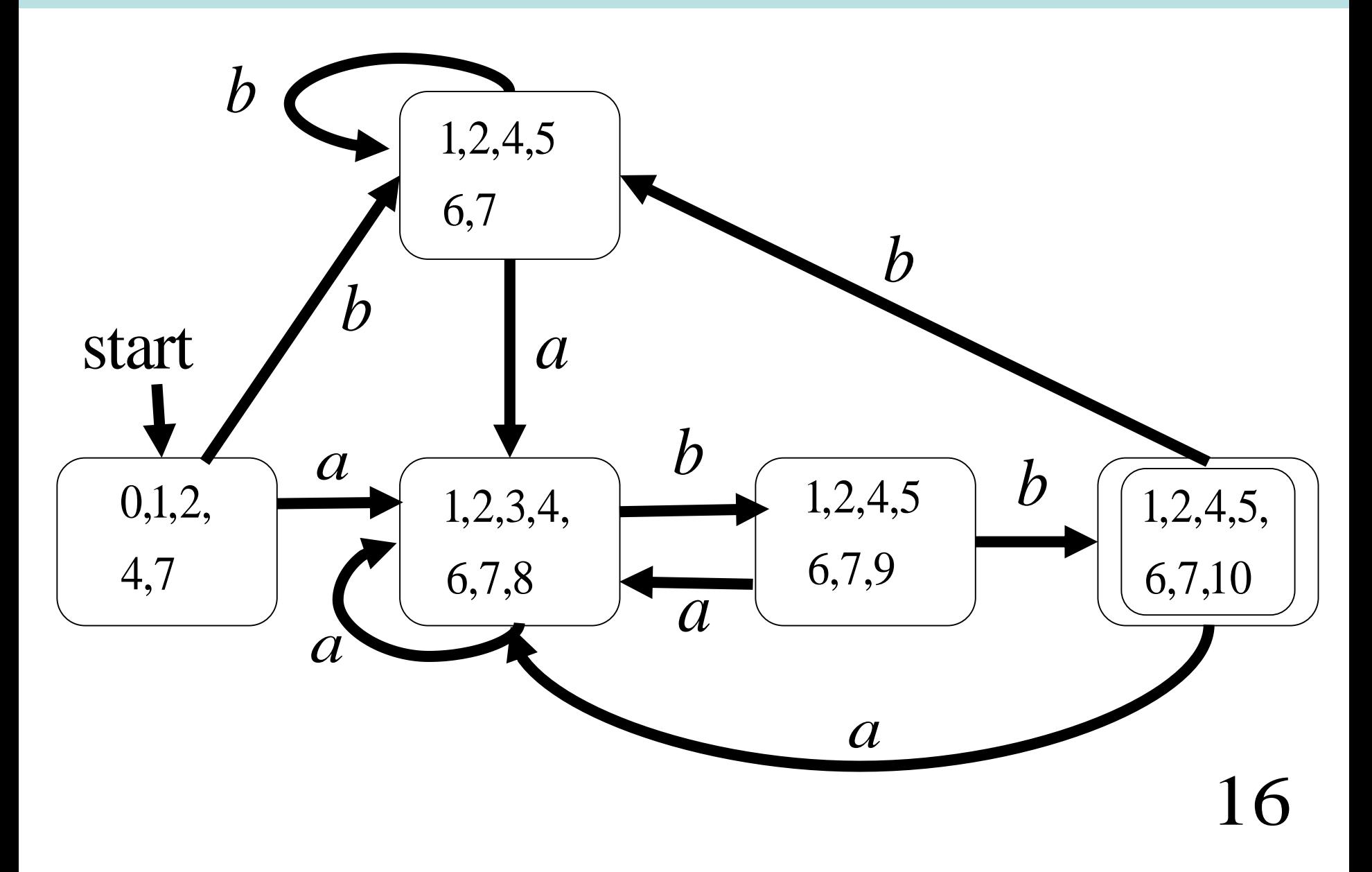

# Traditional Regular Language Problem

# Given *e* and *w*, is  $w \in L(e)$ ?

**Solution : construct NFA from e, then DFA, then run the DFA on w.**

**But is this a solution to the "lexing problem?** 

**No!** 

# Something closer to the "lexing problem"

Given 
$$
e_1, e_2 \cdots, e_k
$$
 and  $W$   
\nfind  $(i_1, w_1), (i_2, w_2), \dots (i_n, w_n)$  so that  
\n $w = w_1 w_2 ... w_n$  and  $\forall i \exists j \ w_i \in L(e_{i_j})$   
\nand what else?  
\nThe expressions are ordered by priority. Why?  
\nIs "if" a variable or a keyword? Need priority to resolve ambiguity (so "if" matched keyword RE  
\nbefore identifier RE.  
\nWe need to do a longest match. Why?  
\nIs "ifif" a variable or two "if" keywords?

The expressions are **ordered** by priority. Why? Is "if" a variable or a keyword? Need priority to resolve ambiguity (so "if" matched keyword RE before identifier RE.

We need to do a **longest** match. Why?

18

#### Define Tokens with Regular Expressions (Finite Automata)

# Keyword: if

1 i 2 f 3

This FA is really shorthand for:

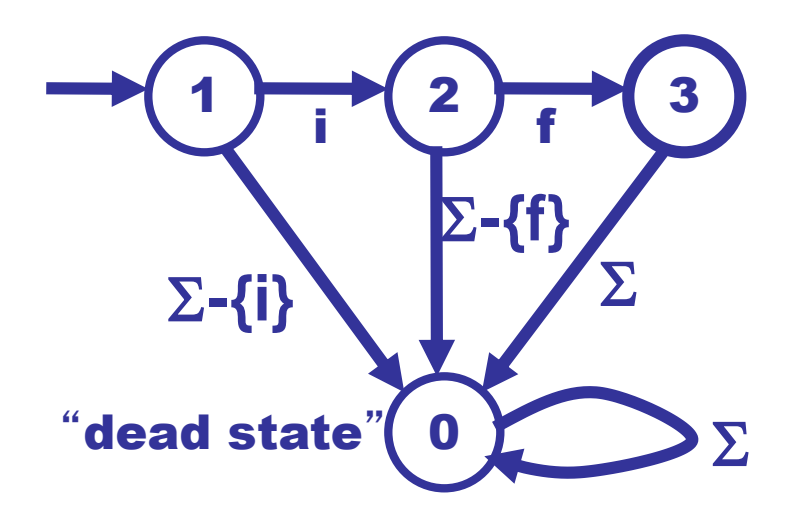

19

#### Define Tokens with Regular Expressions (Finite Automata)

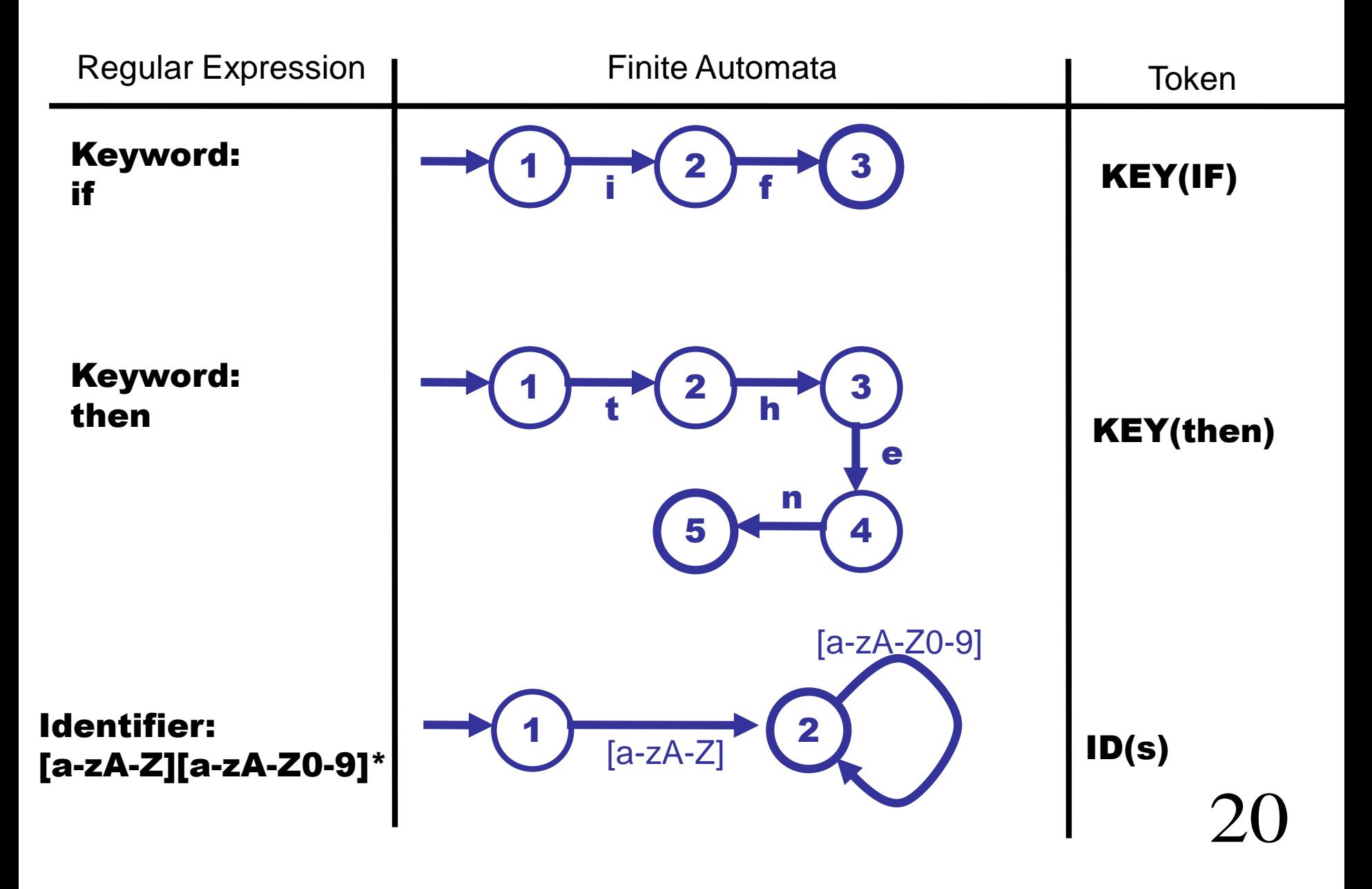

#### Define Tokens with Regular Expressions (Finite Automata)

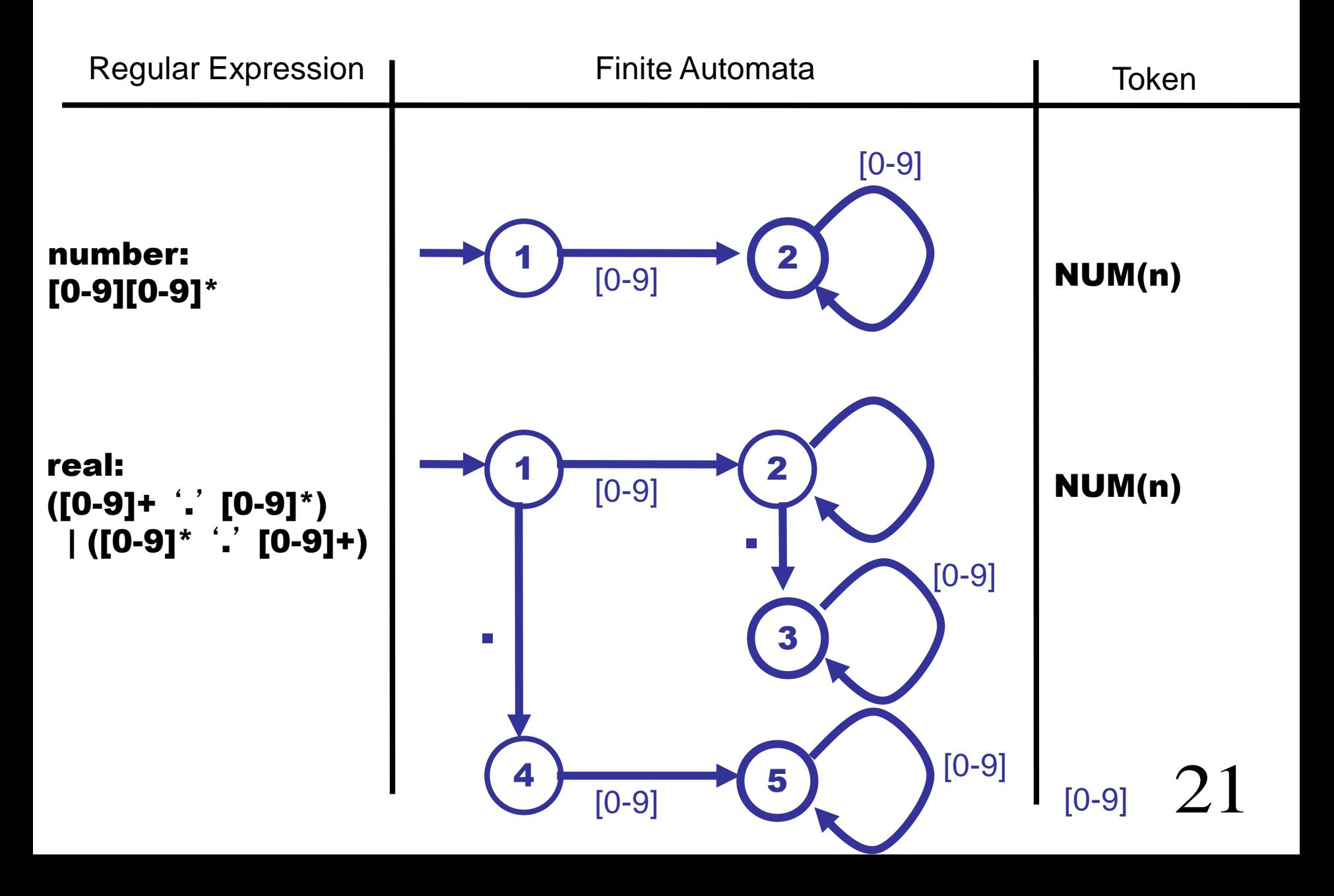

No Tokens for "White-Space"

### White-space with one line comments starting with %

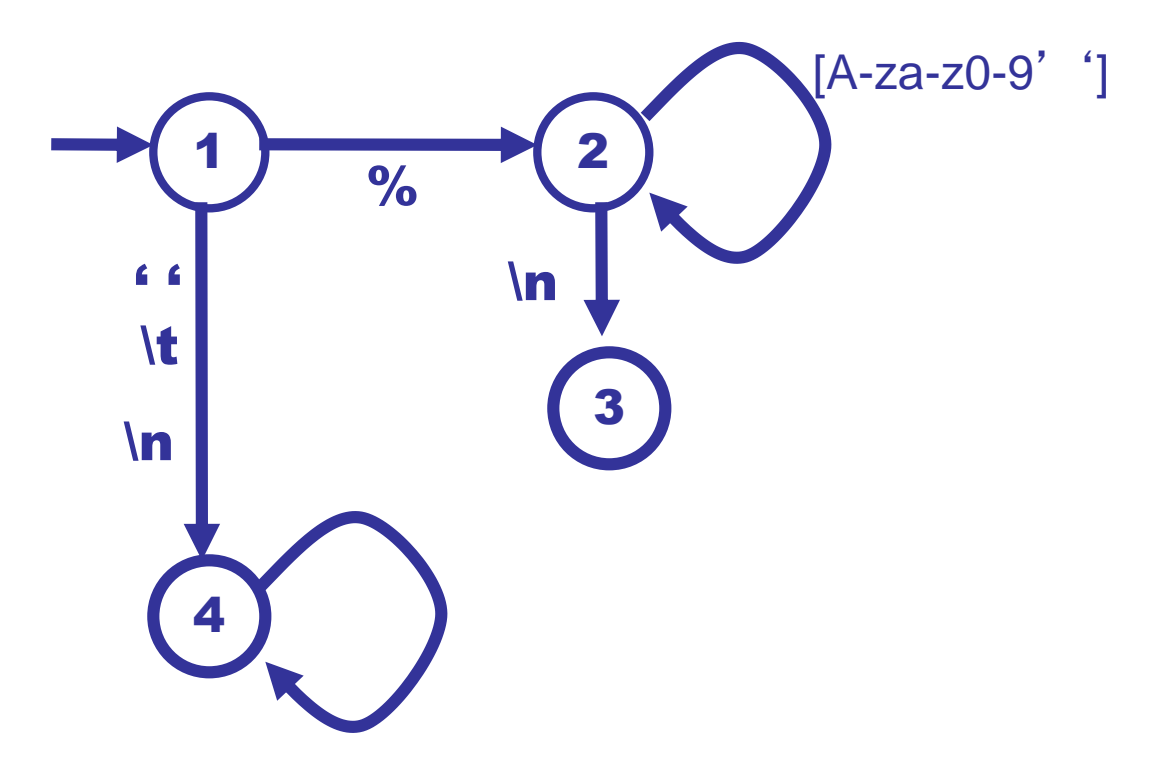
#### Constructing a Lexer

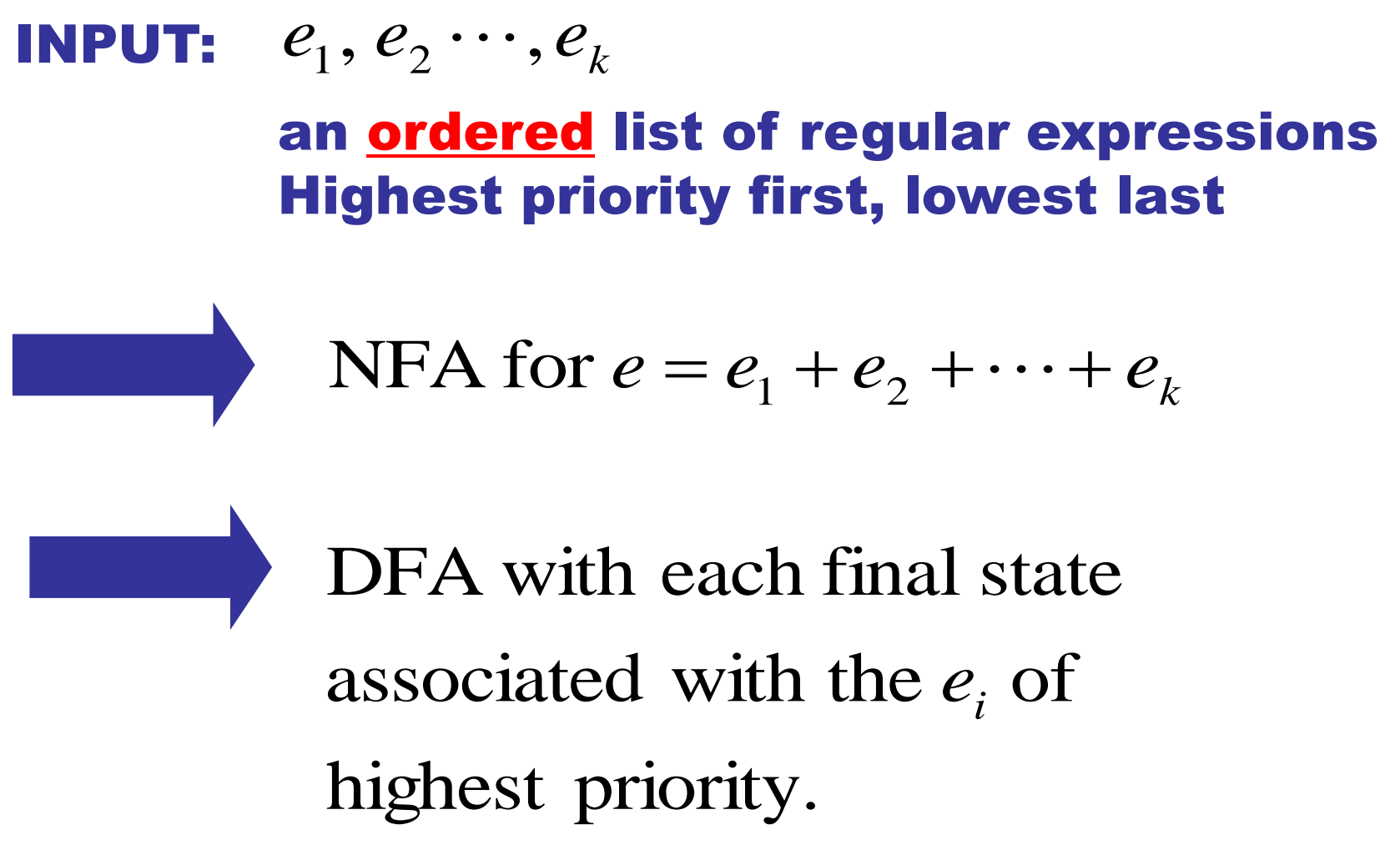

#### Constructing a Lexer

(1) Keyword : then

(2) Ident : [a-z][a-z]\*

(2) White-space:  $\frac{6}{5}$ 

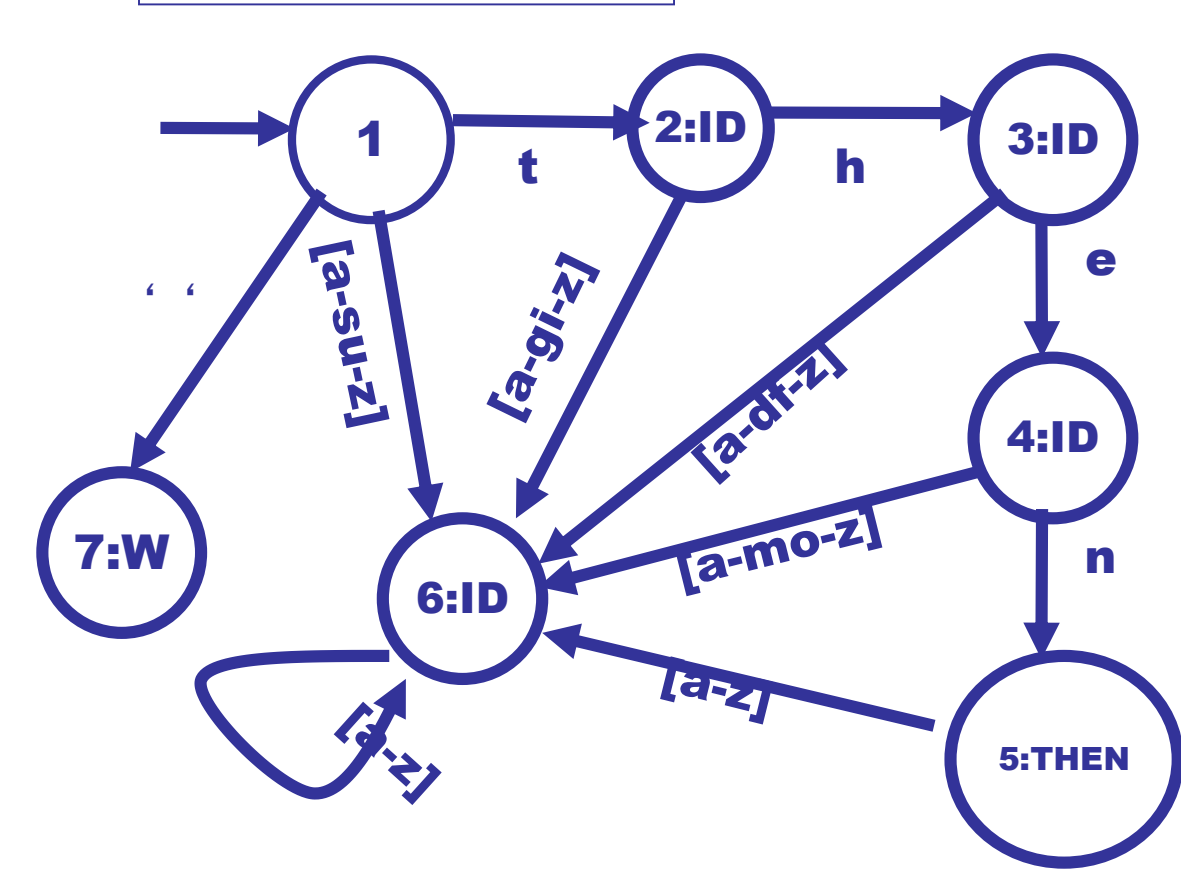

State 5 could accept either an ID or the keyword "then". The priority rules eliminates this ambiguity and associates state 5 with the keyword.

#### What about longest match?

Start in initial state, Repeat:

(1) read input until dead state is reached. Emit token associated with last accepting state. (2) reset state to start state

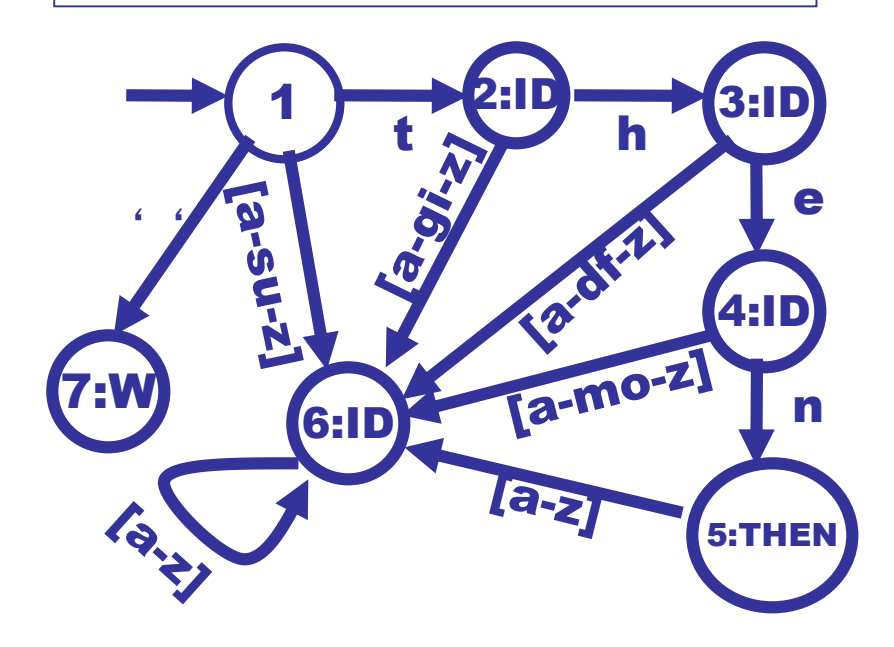

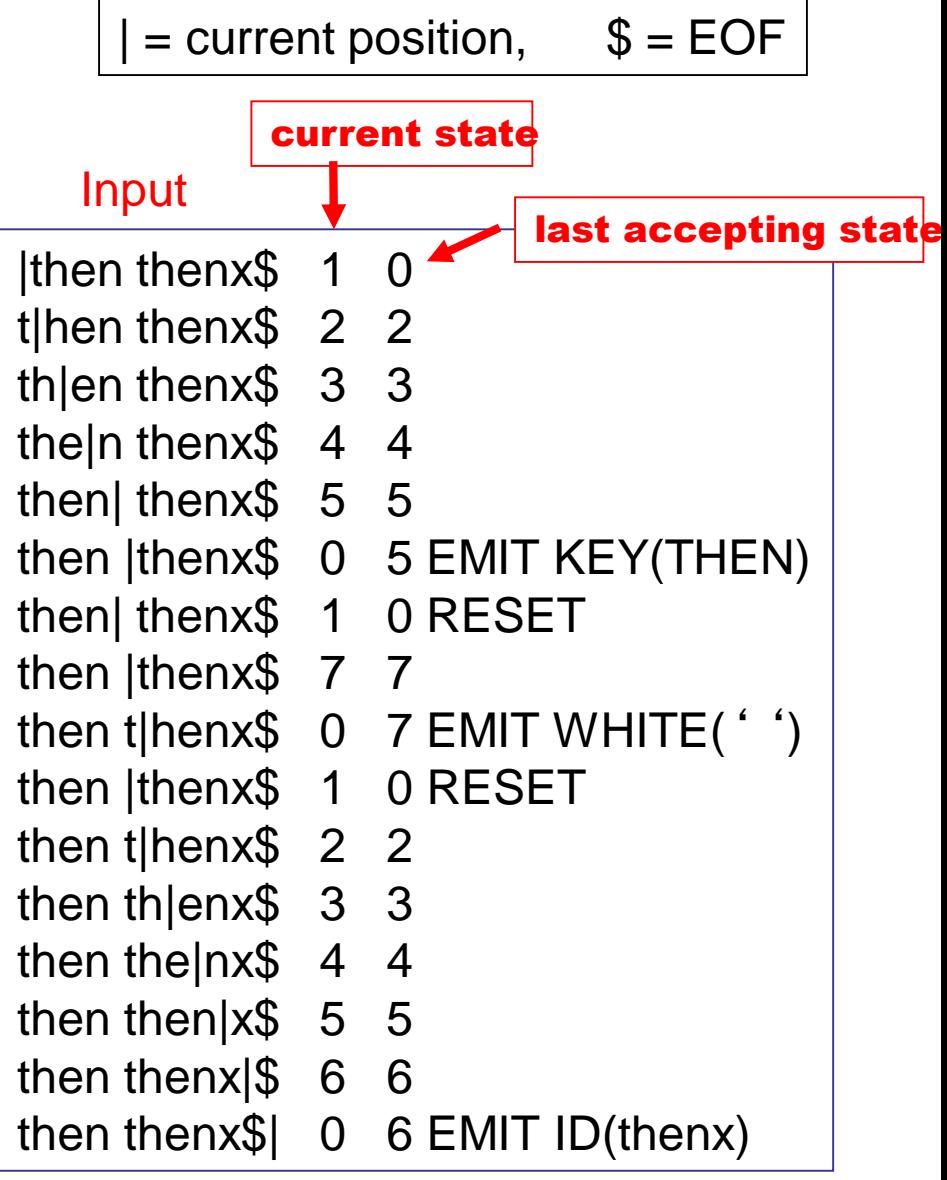

### Compiler Construction Lent Term 2022 Lecture 3: Context-Free Grammars

- Context-Free Grammars (CFGs)
- Each CFG generates a Context-Free Language (CFL)
- Push-down automata (PDAs)
- PDAs recognize CFLs
- Ambiguity is the central problem

Timothy G. Griffin tgg22@cam.ac.uk Computer Laboratory University of Cambridge

#### Programming Language Syntax

#### **6.7 Declarations**

#### **Syntax**

#### declaration:

 $\alpha$  declaration-specifiers init-declarator-list<sub>opt</sub> ; static assert-declaration

#### declaration-specifiers:

storage-class-specifier declaration-specifiers<sub>opt</sub> type-specifier declaration-specifiers<sub>opt</sub> type-qualifier declaration-specifiers<sub>opt</sub> function-specifier declaration-specifiers<sub>opt</sub> alignment-specifier declaration-specifiers<sub>opt</sub>

```
init-declarator-list:
```
init-declarator init-declarator-list, init-declarator

init-declarator:

declarator  $declarator = initializer$ 

A small fragment of the C standard. How can we turn this specification into a parser that reads a text file and produces a syntax tree?

#### Context-Free Grammars (CFGs)

$$
G=(N,T,P,S)
$$

- *N* : set of nonterminals
- *T* :set of terminals
- $P \subseteq N \times (N \cup T)^*$ : a set of productions<br>  $S \in N$ : start symbol
- 
- Each  $(A, \alpha) \in P$  is written as  $A \to \alpha$

#### Example CFG

#### $G_{\!\scriptscriptstyle 1} = (N_{\scriptscriptstyle 1}, T_{\scriptscriptstyle 1}, P_{\scriptscriptstyle 1}, E)$  $\sim$  $P = (N_{1}, T_{1}, P_{1}, E_{2})$  $N_{_1}$  = {E}  $=\{E\}$   $T_1$  $T_1 = \{+,^*,(,),\text{id}\}$

.<br>. 1 *P*

# $E \rightarrow E + E |E * E | (E) | id$

## This is shorthand for

 $P_1 = \{(E, E + E), (E, E * E), (E, (E)), (E, id)\}\$  $=$  {  $(E, E +$ 

#### **Derivations**

Notation conventions:

$$
\alpha, \beta, \gamma, \dots \in (N \cup T)^{*}
$$
  

$$
A, B, C, \dots \in N
$$

a derivation step is written as Given :  $\alpha A \beta$  and a production  $A \rightarrow \gamma$ 

$$
\alpha A\beta \Rightarrow \alpha\gamma\beta
$$

 $\mathcal{F}_{\mathcal{A}}$  $\Rightarrow$  means zero or more derivation steps 5  $\Rightarrow$  means one or more derivation steps and

#### Example derivations

 $\Rightarrow$   $(x + y) * (z + x)$  $\Rightarrow$   $(x + y) * (z + E)$  $\Rightarrow$   $(x + y) * (E + E)$  $\Rightarrow$   $(x + y) * (E)$  $\Rightarrow (x + y)^* E$  $\Rightarrow$   $(x+E)^*E$  $\Rightarrow (E+E)^*E$  $\Rightarrow$   $(E)^*E$  $\mathrm{E} \Longrightarrow \mathrm{E} \, {}^*\mathrm{E}$ 

 $\Rightarrow$   $(x + y) * (z + x)$  $\Rightarrow$   $(E + y) * (z + x)$  $\Rightarrow$   $(E+E)^{*}(z+x)$  $\Rightarrow$   $(E)$   $*(z + x)$  $\Rightarrow E^*(z+x)$  $\Rightarrow E^*(E+x)$  $\Rightarrow E^*(E+E)$  $\Rightarrow$   $E^{\, \ast}(E)$  $\mathrm{E} \Longrightarrow \mathrm{E} \, {}^* \mathrm{E}$ 

### A leftmost derivation | A rightmost derivation

#### Derivation Trees

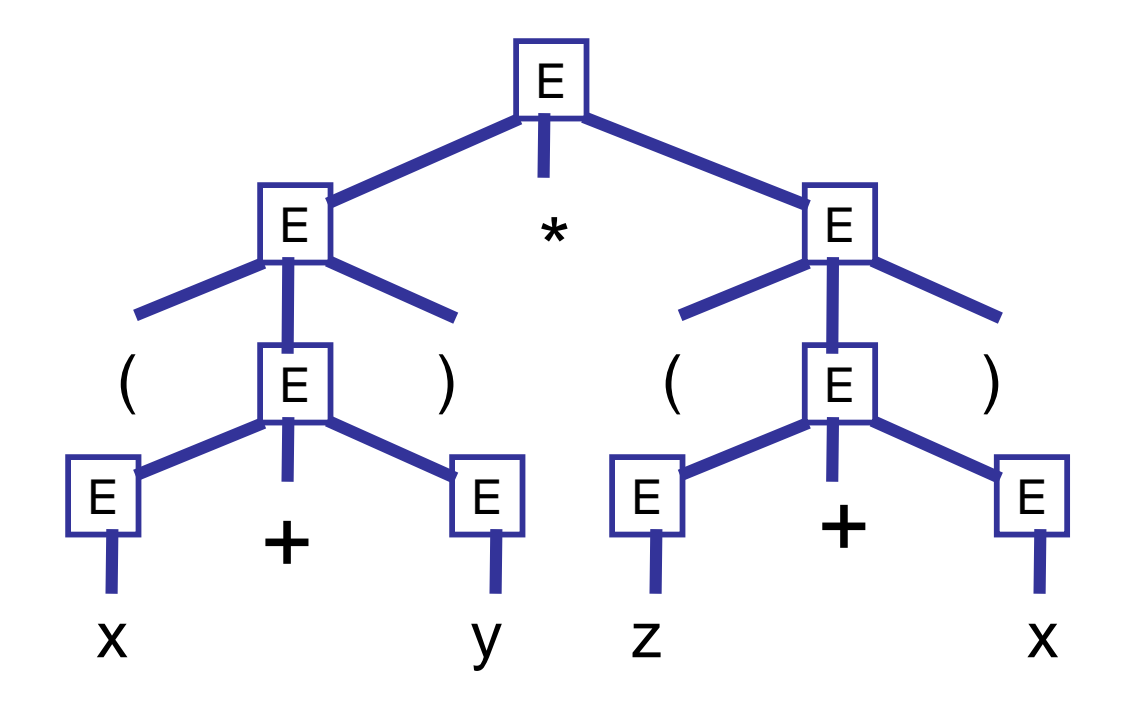

The derivation tree for  $(x + y) * (z + x)$ . All derivations of this expression will produce the same derivation tree.

#### Concrete vs. Abstract Syntax Trees

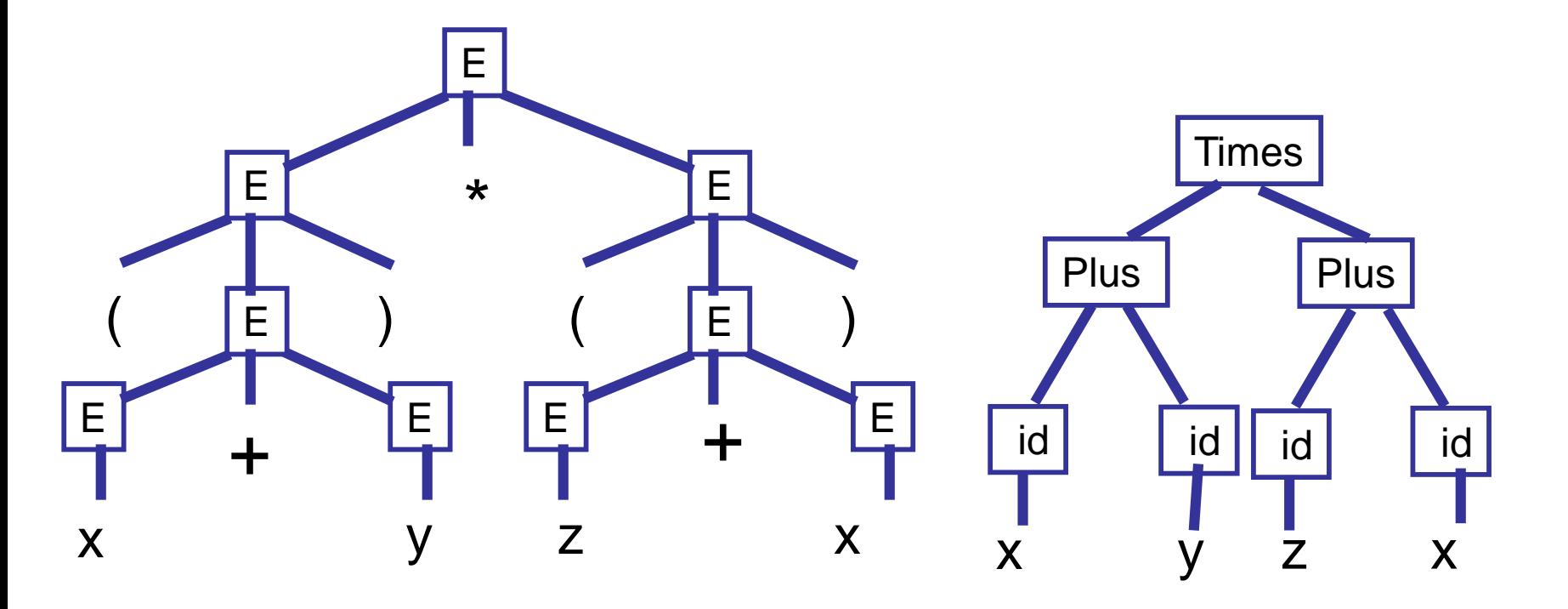

parse tree = derivation tree = concrete syntax tree An AST contains only the information needed to generate an intermediate representation

$$
L(G) = \{ w \in T^* / S \implies^+ w \}
$$

# $S \rightarrow aSb \mid \varepsilon$ For example, if G has productions

then

$$
L(G) = \{a^n b^n \mid n \ge 0\}.
$$

regular languages! So CFGs can capture more than

Regular languages are accepted by Finite Automata. Context-free languages are accepted by Pushdown Automata, a finite automata augmented with a stack.

Illustration from https://en.wikipedea.org/wiki/Pushdown\_automaton

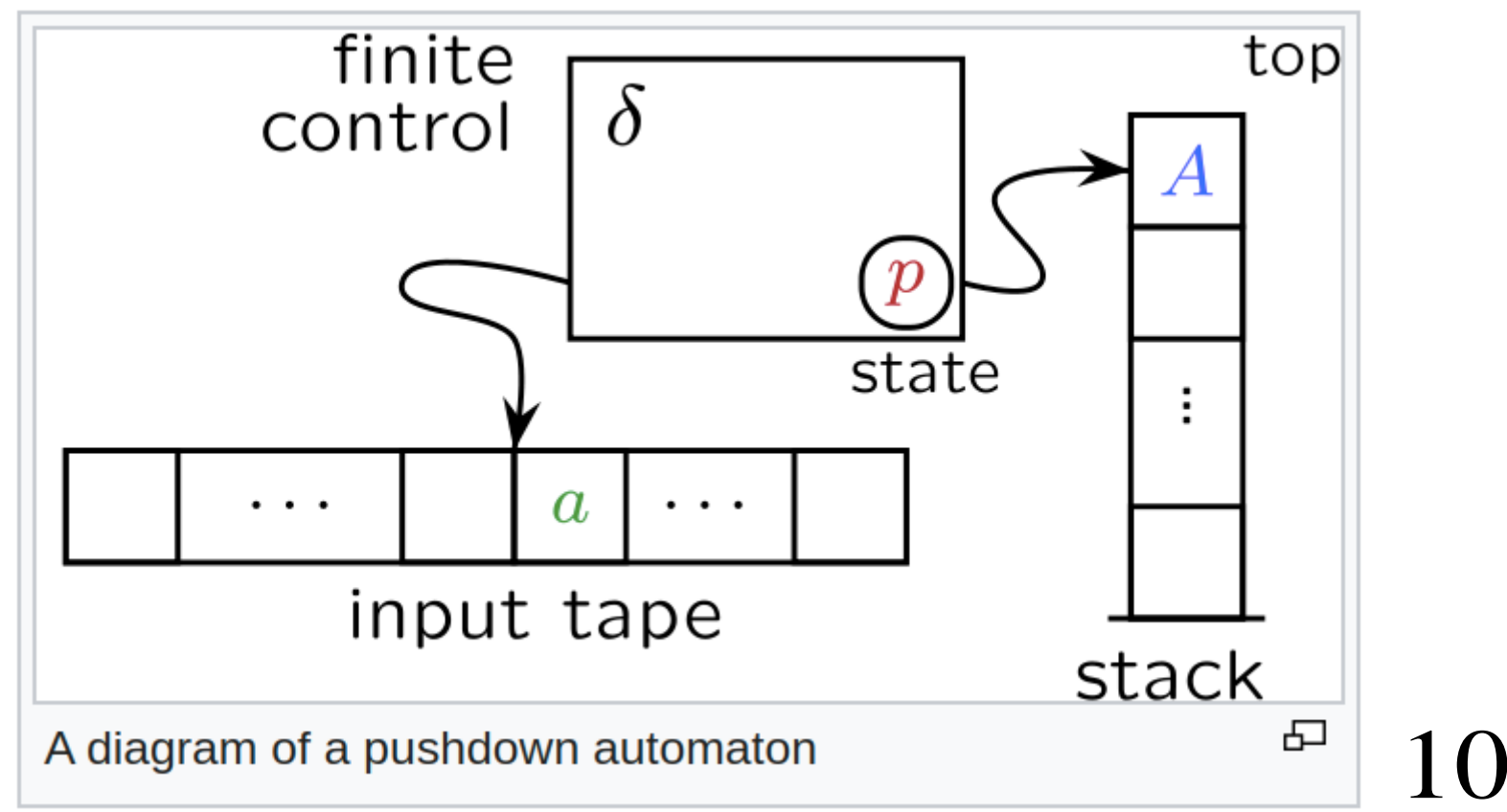

$$
M = (Q, \Sigma, \Gamma, \delta, q_0, Z)
$$

- $Q$  : states  $\;\Sigma$  : alphabet  $\;\Gamma$  : stack symbols
- $q_0 \in \mathsf{Q}$  : start state  $\in$
- $Z \in \Gamma$ : initial stack symbol
	- \*  $\delta(q, a, X) \subseteq Q \times \Gamma$  $\delta$ :  $\forall q \in \mathcal{Q}, a \in (\Sigma \cup \{\varepsilon\}), X \in \Gamma,$

"pushes"  $\beta$  (leftmost symbol is top of stack). replace X with  $\beta$ . That is, it "pops" X and top of the stack, it can move to state  $q'$  and machine is in state  $q$  reading  $a$  with  $X$  on  $(q', \beta) \in \delta(q, a, X)$  means that when the

For 
$$
q \in Q, w \in \Sigma^*, \alpha \in \Gamma^*
$$
  
 $(q, w, \alpha)$ 

- is called an instantaneous
- description (ID). It denotes the PDA
- in state  $q$  looking at the first symbol
- of *w*, with  $\alpha$  on the stack (top at left).

Language accepted by a PDA  $(q, w, X\alpha) \rightarrow (q', w, \beta\alpha)$ and for  $(q, \beta) \in \delta(q, \varepsilon, X)$  as  $(q, aw, X\alpha) \rightarrow (q', w, \beta\alpha)$ the relation  $\rightarrow$  on IDs as  $For (q, \beta) \in \delta(q, a, X), a \in \Sigma$  define  $\{w \in \Sigma^* \mid \exists q \in \mathcal{Q}, (q_0, w, Z) \rightarrow^* (q, \varepsilon, \varepsilon)\}\$  $L(M)$   $=$ \*  $w \in \Sigma^* \mid \exists q \in \mathcal{Q}, (q_0, w, Z) \rightarrow^* (q, \varepsilon, \varepsilon)$  $1\varDelta$ ,<br>,<br>, ,

Exercise : work out the details of this PDA

 $\rightarrow$   $(q_b, \varepsilon, \varepsilon)$  $\rightarrow$   $(q_b, b, A)$  $\rightarrow$   $(q_b, bb, AA)$  $\rightarrow$   $(q_a, bbb, AAA)$  $\rightarrow$   $(q_a, abbb, AA)$  $\rightarrow$   $(q_a, aabbb, A)$  $(q_{0},aaabbb,Z)$  $\left\{ a^{n}b^{n}/n\geq 0\right\}$  $L(M) =$ 15

#### PDAs and CFGs Facts (we will not prove them)

such that  $L(G) = L(M)$ . 1) For every CFG G there is a PDA M —<br>—

such that  $L(G) = L(M)$ . 2) For every PDA M there is a CFG G —<br>—

M to be deterministic! For programming languages we want just construct the PDA *M* ? Not so fast! Parsing problem solved? Given a CFG *G* 16

### Origins of nondeterminism? Ambiguity!

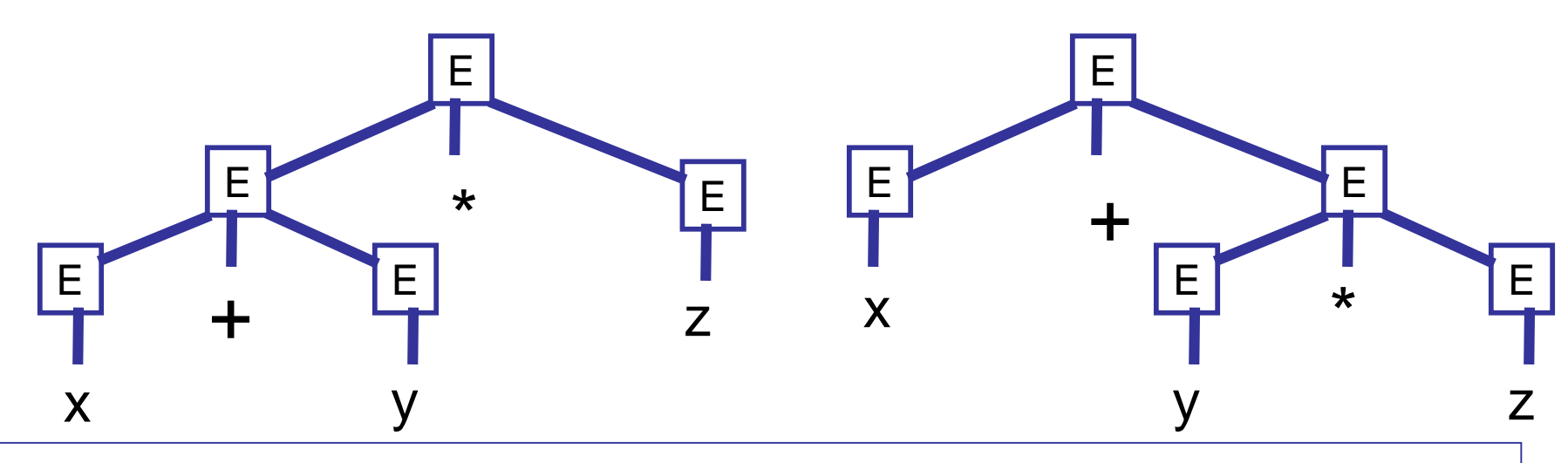

Both derivation trees correspond " $x + y * z$ ". But  $(x+y) * z$  is not the same as  $x + (y * z)$ .

This type of ambiguity will cause problems when we try to go from program texts to derivation trees! Semantic ambiguity!

We can often modify the grammar in order to eliminate ambiguity

$$
G_2 = (N_2, T_1, P_2, E)
$$
  
\n
$$
N_2 = \{E, T, F\}
$$
  
\n
$$
T_1 = \{+, *, (), id\}
$$
  
\n
$$
P_2:
$$
  
\n
$$
E \rightarrow E + T | T \text{ (expression s)}
$$
  
\n
$$
T \rightarrow T^* F | F \text{ (terms)}
$$
  
\n
$$
F \rightarrow (E) | id \text{ (factors)}
$$

Can you prove that  $L(G_1) = L(G_2)$ ?  $\equiv$ 

#### The modified grammar eliminates ambiguity

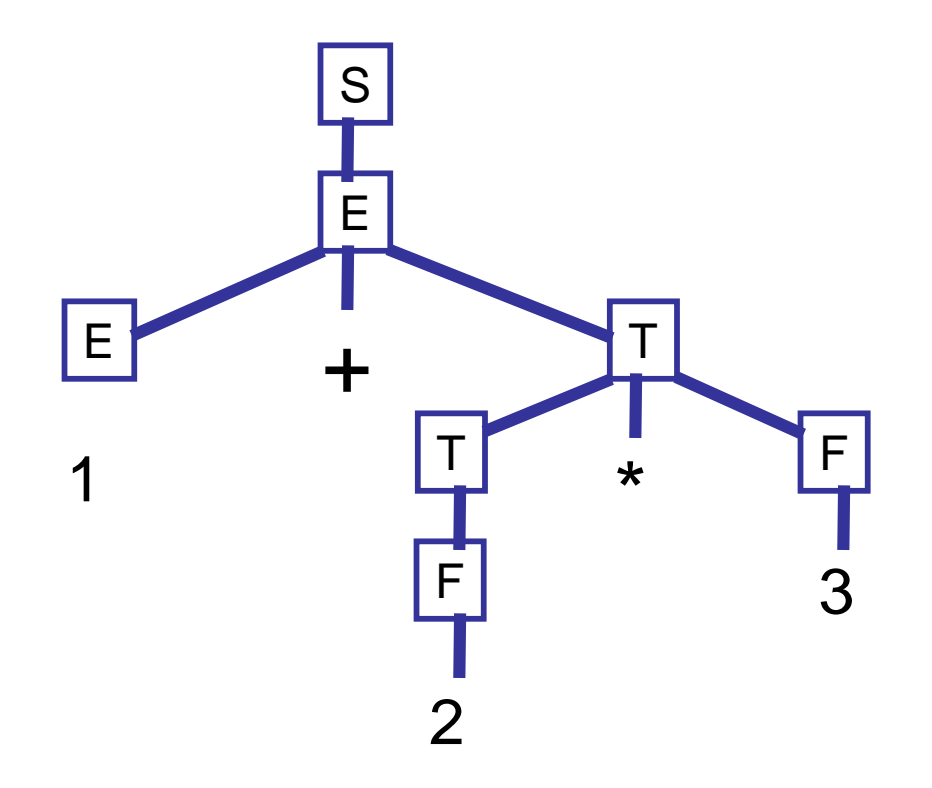

This is now the *unique* derivation tree for  $x + y * z$ 

#### Fun Fun Facts

 $L = \left\{ a^n b^n c^m d^m / m \ge 1, n \ge 1 \right\}$  $\left\{a^n b^m c^m d^n \mid m \ge 1, n \ge 1\right\}$  $\cup$   $\{a^n b^m c^m d^n \mid m \ge 1, n \ge 1\}$ (1) Some context-free languages are *inherently ambiguous* --- every context-free grammar for them will be ambiguous. For example:

(2) Checking for ambiguity in an arbitrary context-free grammar is not decidable! Ouch!

(3) Given two grammars G1 and G2, checking  $L(G1) = L(G2)$  is not decidable! Ouch!

> See Hopcroft and Ullman, "Introduction to Automata Theory, Languages, and Computation"

#### Two approaches to building stackbased parsing machines: top-down and bottom-up

- **Top Down : attempts a left-most derivation. We will look at two techniques:** 
	- **Recursive decent (hand coded)**
	- **Predictive parsing (table driven)**
- **Bottom-up : attempts a right-most derivation backwards. We will look at two techniques:** 
	- **SLR(1) : Simple LR(1)**
	- **LR(1)**

Bottom-up techniques are strictly more powerful. That is, they can parse more grammars.

#### Recursive Descent Parsing

```
(G5)
```

```
S ::= if E then S else S
     | begin S L
     | print E
E ::= NUM = NUM
```

```
L := end| ; S L
```
Parse corresponds to a left-most derivation constructed in a "top-down" manner

```
int tok = getToken();
```

```
void advance() \{tok = getToken();\}void eat (int t) {if (tok == t) advance(); else
error();}
void S() {switch(tok) {
      case IF: eat(IF); E(); eat(THEN); 
                  S(); eat(ELSE); S(); break; 
      case BEGIN: eat(BEGIN); S(); L(); break; 
      case PRINT: eat(PRINT); E(); break; 
      default: error();
     }}
void L() {switch(tok) {
      case END: eat(END); break;
      case SEMI: eat(SEMI); S(); L(); break; 
      default: error(); 
     }}
void E() \{eat(NUM) ; eat(EQ) ; eat(NUM) ; \}
```
Example From Andrew Appel, "Modern Compiler Implementation in Java" page 46

Eliminate left recursion! A A  $\overline{\alpha}$ lead to an infinite loop! But "left recursion"  $E \to E + T$  in  $G$ , will

 $A \rightarrow A\alpha 1 \mid A\alpha 2 \mid ... \mid A\alpha k \mid$  $\beta$ 1 |  $\beta$ 2 | ... |  $\beta$ n  $A \rightarrow \beta 1 A' | \beta 2 A' | \dots | \beta n A'$ 

 $A' \rightarrow \alpha 1 A' | \alpha 2 A' | \dots | \alpha k A' | \epsilon$ 

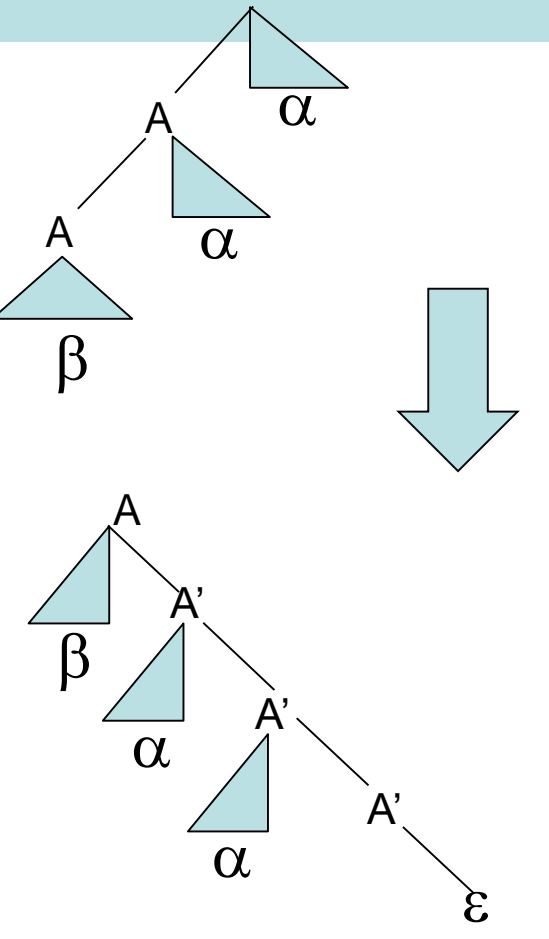

For eliminating left-recursion in general, see Aho and Ullman.<sup>62</sup>

#### Eliminate left recursion  $G_{3} = ( N_{3}, T_{1}, P_{3}, E )$  $\equiv$  $=(N_{3},T_{1},P_{3},E_{1})$  ${N}_2^{}=\{\rm{E},\rm{E}^\prime,\rm{T},\rm{T}^\prime,\rm{F}\}$   $T_{1} = \{+,^{*},(,),\text{id}\}$ Can you prove that  $L(G_2^-)=L(G_3^-)$ ?  $F \rightarrow (E) | \text{id}$  $T \rightarrow \, ^{\ast} F \ T^{\prime} | \, \varepsilon$  $\mathrm{T} \rightarrow \mathrm{F} \, \mathrm{T}$ '  $\mathrm{E} \rightarrow \mathrm{T} \ \mathrm{E'}$ .<br>. 2  $E'\to+T~E'$  /  $\varepsilon$ *P*  $\equiv$  $7\Delta$

### Recursive descent pseudocode

else eat("("); ge<sup>t</sup> (); eat(")") *E* then eat( $id$ )  $getF()$  = if token() = *id*  $\text{get } T'() = \text{if } \text{token}() = \text{""}$  then eat("\*");  $\text{get } F()$ ;  $\text{get } T'()$  $getT() = getF(); getT'()$  $get E'() = if$  token() ="+" then eat("+");  $get T()$ ;  $get E'()$  $getE() = getT(); getE'()$  $=$  $\equiv$ 

#### Where's the stack machine? It's implicit in the call stack!

Parsing  $(x+y)^*(z+x)$  using a call to getE()

getE() getE() getE() getE() getE() getT() getT() getT() getT() getF() getF() getF() eat("(") getE() …

call stack over time …

#### Compiler Construction Lent Term 2022

Lecture 4: Table-driven top-down (LL) parsing

- 1. LL(k) vs LR(k) parsing
- 2. Automating left-most derivations?
- 3. FIRST, FOLLOW, and the LL(1) parsing table.
- 4. LL(1) table-based parsing
- 5. Computing FIRST and FOLLOW

Timothy G. Griffin tgg22@cam.ac.uk Computer Laboratory University of Cambridge

 $\mathsf{L}$  ;

### LL(k) and LR(k)

- **LL(k)** : (**L**)eft-to-right parse, (**L**)eft-most derivation, k-symbol lookahead. Based on looking at the next k tokens, an LL(k) parser must *predict* the next production. We have been looking at LL(1).
- **LR(k)** : (**L**)eft-to-right parse, (**R**)ight-most derivation, k-symbol lookahead. Postpone production selection until *the entire* right-handside has been seen (and as many as k symbols beyond). LR parsers perform a rightmost derivation backwards!

#### LL(k) vs. LR(k) reductions (SLR(1) as well)

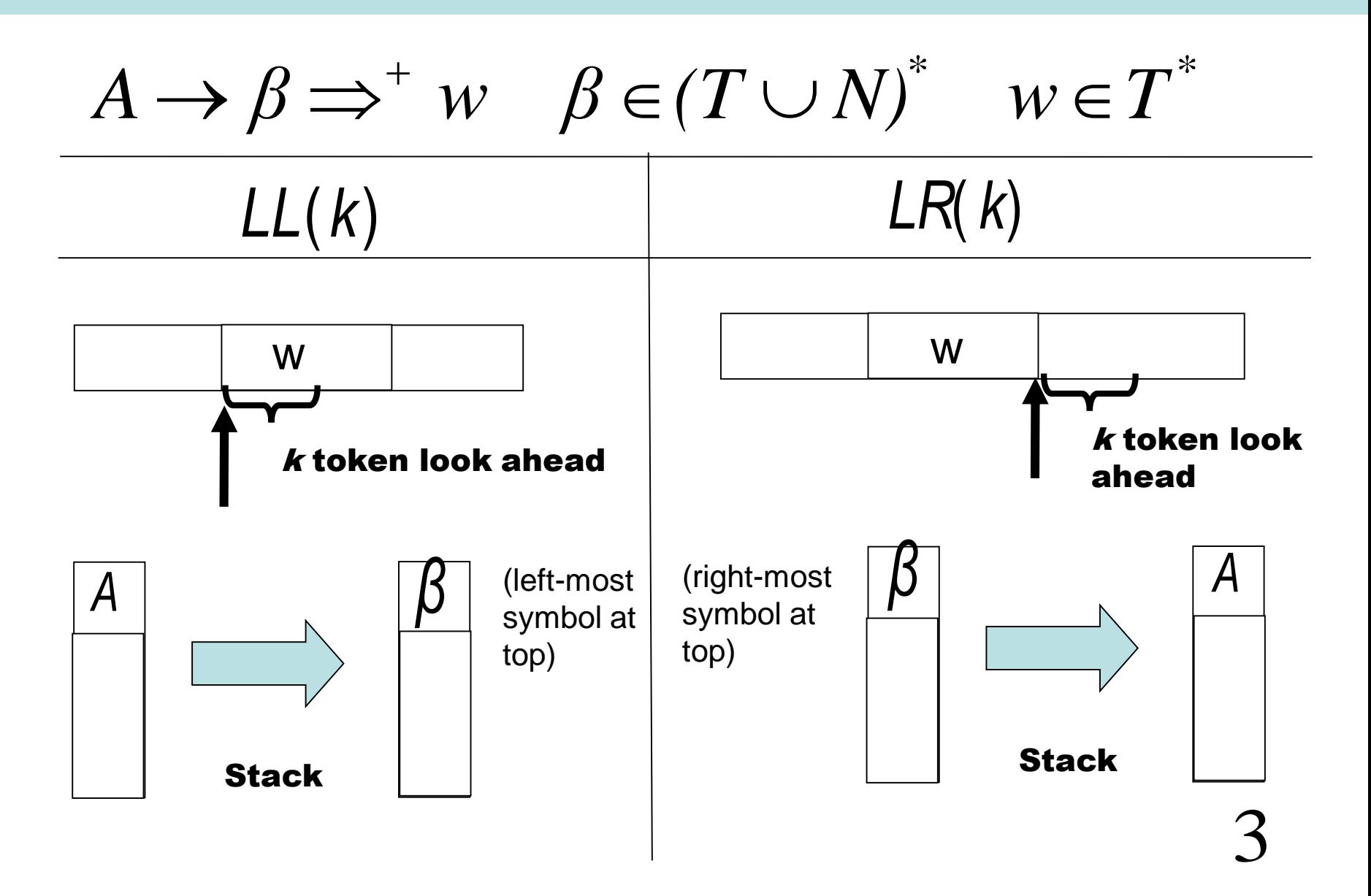

#### For LL(1), augment Grammar with end-of-input

 $(N^{'}_{3}, T_{3}, P^{'}_{3}, S)$  $3$  ,  $\overline{\phantom{0}}$  3 '3 ' $G^{}_{\!3}$  $=(N<sub>2</sub>, T<sub>2</sub>, P<sub>2</sub>, S$  ${\bf E}_{\rm s} = \{ {\rm E}, {\rm E}^{\prime}, {\rm T}, {\rm T}^{\prime}, {\rm F}, {\rm S} \}$  $N^{}_{3}$  $=\{E, E', T, T', F, S\}$   $T_3 = \{+, *, (), : \text{id}, \text{\$}\}\$  $T \rightarrow \, ^{\ast} F \, T^{\prime} \vert \, \varepsilon$  $\mathrm{T} \rightarrow \mathrm{F} \, \mathrm{T}$ '  $\mathrm{E} \rightarrow \mathrm{T} \ \mathrm{E'}$ (\$ is end of input marker) .<br>. '3  $E'\to+T~E'$  /  $\varepsilon$  $S \rightarrow E$ *P*

4

 $F \rightarrow (E) | \text{id}$ 

#### Leftmost derivations

# $wA\beta \Rightarrow_{lm} w\gamma\beta$ Given :  $wA\beta$  and a production  $A \rightarrow \gamma$  $w \in T^* \qquad \alpha, \beta \in (N \cup T)^*$ <sup>a</sup> leftmost derivation step is written as  $w\in T^*$

#### A left-most derivation of *(x+y)*

- $S \Longrightarrow_{_{lm}} E$ \$
	- $\Rightarrow$   $_{lm}$   $TE$  '\$
	- $\Rightarrow_{_{lm}} FT'E$ '\$
	- $\Rightarrow$ <sub>lm</sub> (E)T'E'\$
	- $\Rightarrow$   $_{lm}$  (TE')T' E'\$
	- $\Rightarrow$   $_{lm}$  (FT'E')T'E'\$
	- $\Rightarrow$ <sub>lm</sub> (xT'E')T'E'\$
	- $\Rightarrow$ <sub>lm</sub> (xE')T' E'\$
	- $\Rightarrow$ <sub>lm</sub>  $(x + TE')T'E'S$
	- $\Rightarrow$ <sub>lm</sub> (x + FT'E')T'E'\$
	- $\Rightarrow$ <sub>lm</sub>  $(x + yT'E')T'E'\$
	- $\Rightarrow$ <sub>lm</sub>  $(x + y)T E$ '\$  $\Rightarrow$ <sub>lm</sub>  $(x + yE')T'E'\$
	- $\Rightarrow$ <sub>lm</sub>  $(x+y)$ \$  $\Rightarrow$ <sub>lm</sub>  $(x + y)E$ '\$

input and  $\alpha$  is on on the stack. has been read from the *w* will work: If  $S \Rightarrow_{t_m}^+ w \alpha \$  then machine (a PDA)? Perhaps this derivations into a stack Idea :Can we turn left -most  $S \Rightarrow^+_{lm} w$ 

#### This looks promising. But can we make it work?

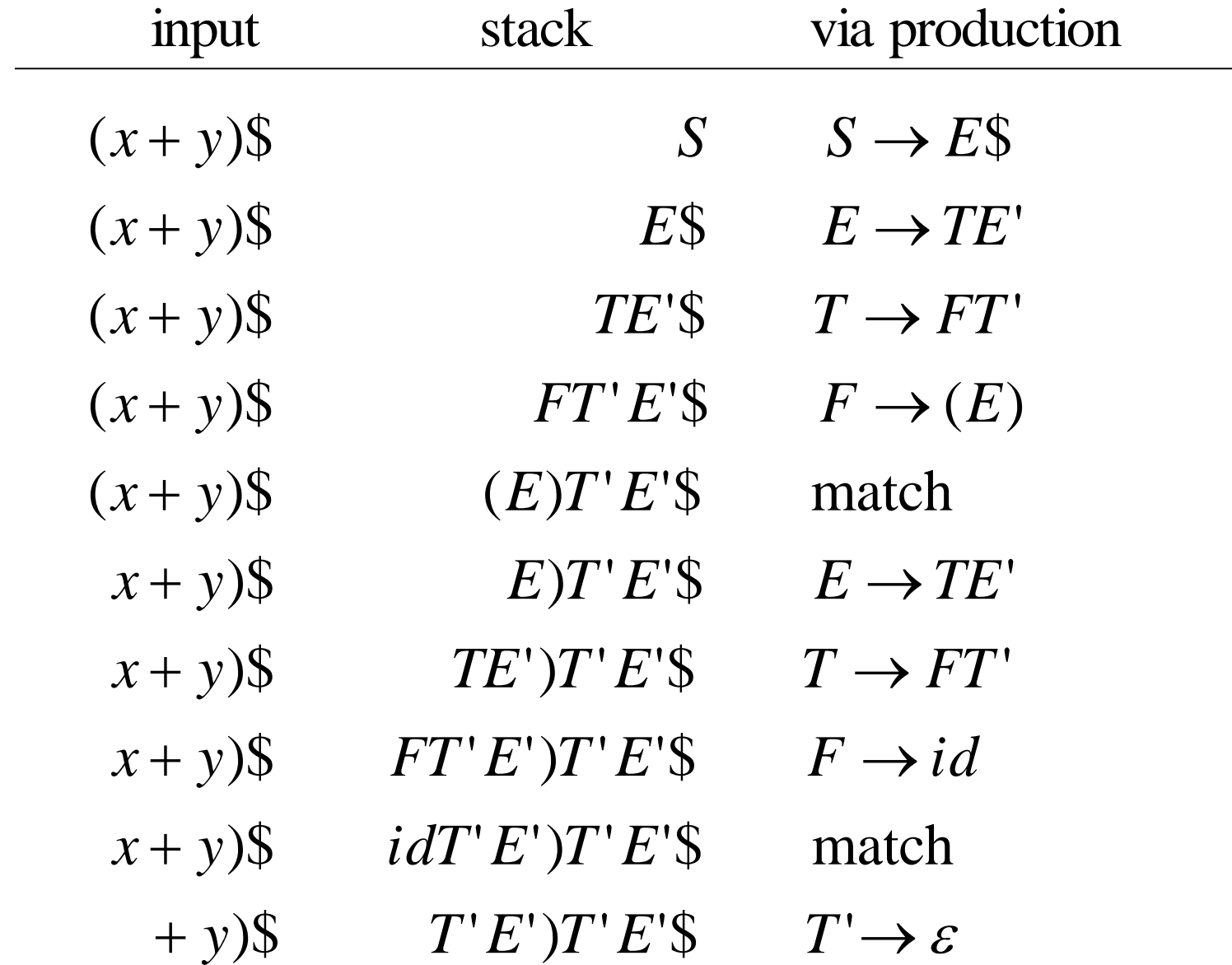
### **But how do we automate selection of** the production to use at each step?

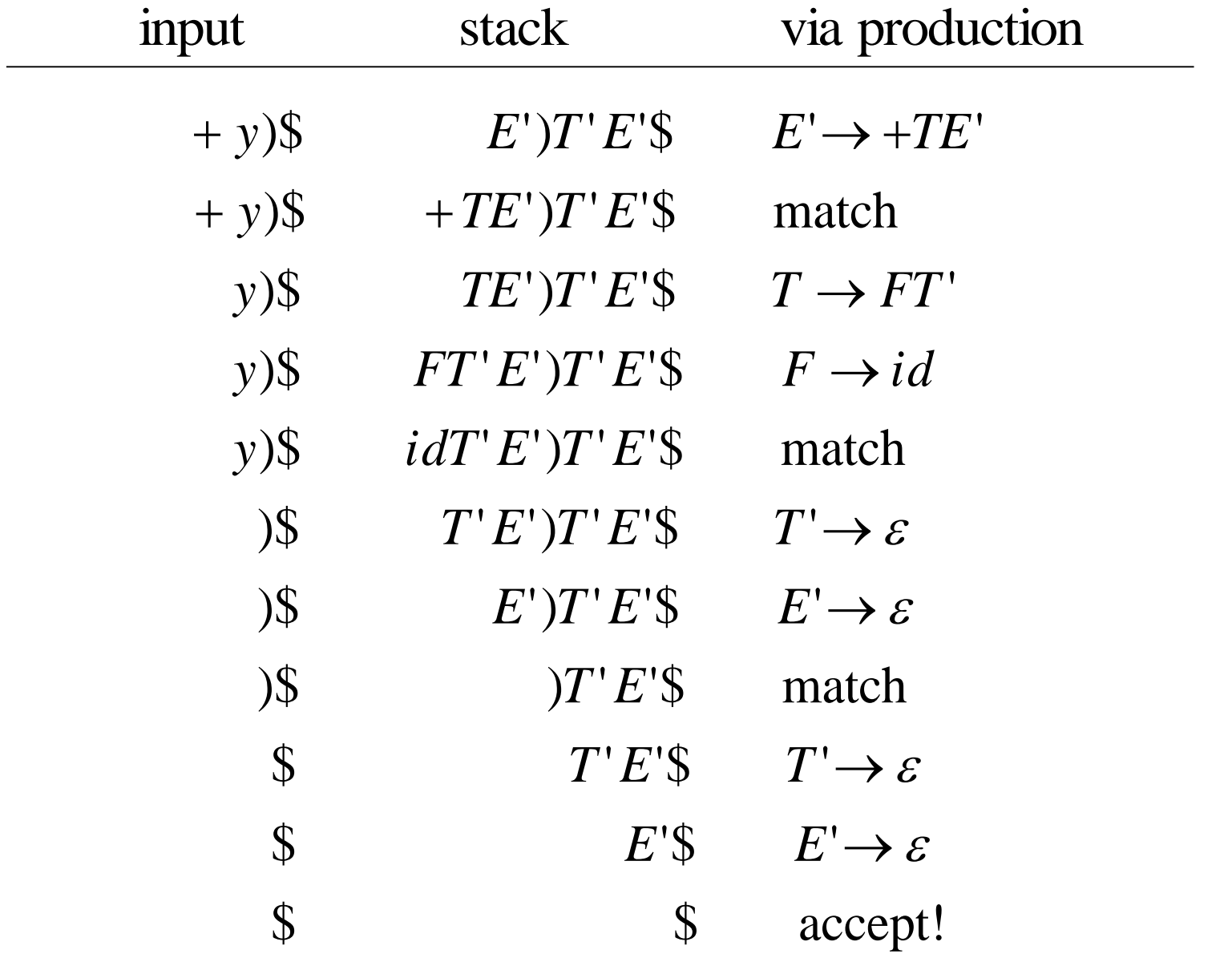

### FIRST (we will see how to compute later)

$$
\text{FIRST}(\alpha) = \{a \in T \mid \exists \beta \in (N \cup T)^*, \alpha \Rightarrow^* a\beta\}
$$

 $F \rightarrow (E) | id$  FIRST(*T*) = {(,*id*}  $T' \rightarrow *F T' \mid \varepsilon$  FIRST(T)  $\forall \rightarrow \, ^{\ast}F\ T^{\prime} \, | \, \varepsilon \quad \quad {\rm FIRST}(T^{\prime}) = \{ \, ^{\ast}, \varepsilon \, \}$  $T \rightarrow F T'$  FIRST(*T*) = {(,*id*}  $\rightarrow$  +T E' /  $\varepsilon$  FIRST(E') = { +,  $\varepsilon$  }  $E \rightarrow T E'$  FIRST $(E) = \{(, id)$  $S \rightarrow ES$  **FIRST**(S) = {(,*id*}  $E' \rightarrow +T E'/\varepsilon$ 

9

### **FOLLOW** (we will see how to compute later)

$$
FOLLOW(A) = \{a/\exists \alpha \beta, S \Rightarrow^+ \alpha Aa\beta\}
$$

 $S \rightarrow E\$  $E \rightarrow TE'$  $\text{FOLLOW}(E) = \{ \}, \$  $\text{FOLLOW}(E') = \{ \}, \$\}$  $E' \rightarrow +T E'/\varepsilon$  $T \rightarrow F T'$  $FOLLOW(T) = \{+, \}, \$  $T \rightarrow *F T' \mid \varepsilon$  $FOLLOW(T') = \{+, \}, \$\}$  $F \rightarrow (E) | id$  $\text{FOLLOW}(F) = \{ +, *, \cdot, \text{\AA}\}$ 

 $S \Rightarrow E\$\Rightarrow TE'\$\Rightarrow FT'E'\$\Rightarrow (E)T'E'\$\$ 

")" $\in$  FOLLOW $(E)$ ?

### The LL(1) Parsing table *M*

for each  $A \in N$ for all  $A \in N$ ,  $a \in T$ ,  $M[A, a] = \{\}$ 

then  $M[A, a] = M[A, a] \cup \{A \rightarrow \alpha\}$  $M[A,b] = M[A,b] \cup \{A \rightarrow \alpha\}$ then for each  $b \in \text{FOLLOW}(A)$ else if  $\varepsilon \in FIRST(\alpha)$ if  $a \in FIRST(\alpha)$  and  $a \neq \varepsilon$ for each production  $A \rightarrow \alpha$ 

# Table  $M$  for grammar  $G_3$

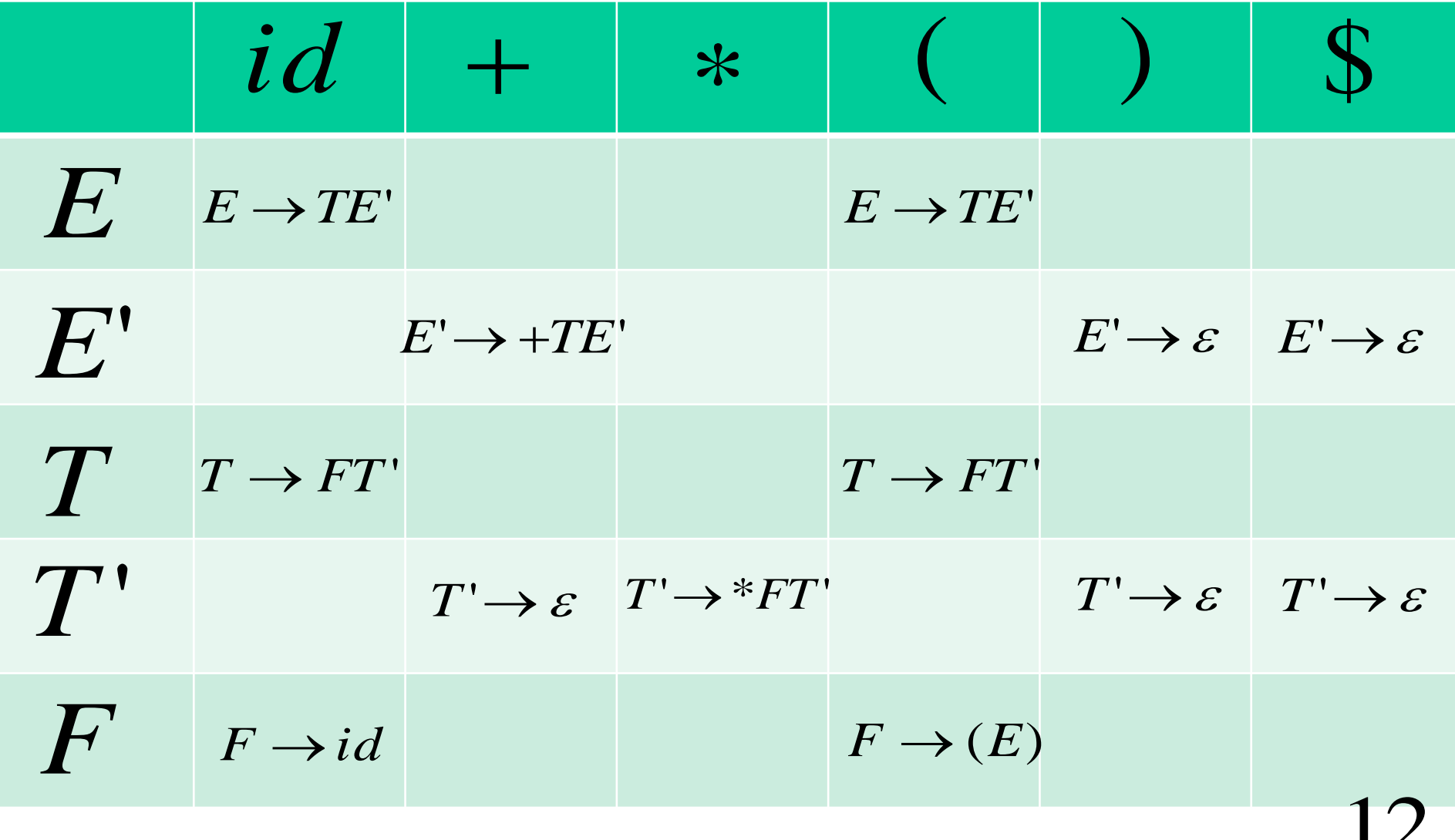

### **The LL(1) Parsing Algorithm**

 $a: = LexNextToken()$  $X = TopOfStack()$ while  $(X \neq \mathcal{S})$ if  $X = a$  (\* a match \*) then pop;  $a := LexNextToken()$ else if  $M[X,a] = \{X \rightarrow \alpha\}$ then pop; push  $\alpha$  (leftmost symbol on top)  $X := TopOfStack()$ 

### Now use  $M$  to parse  $(x+y)$  ...

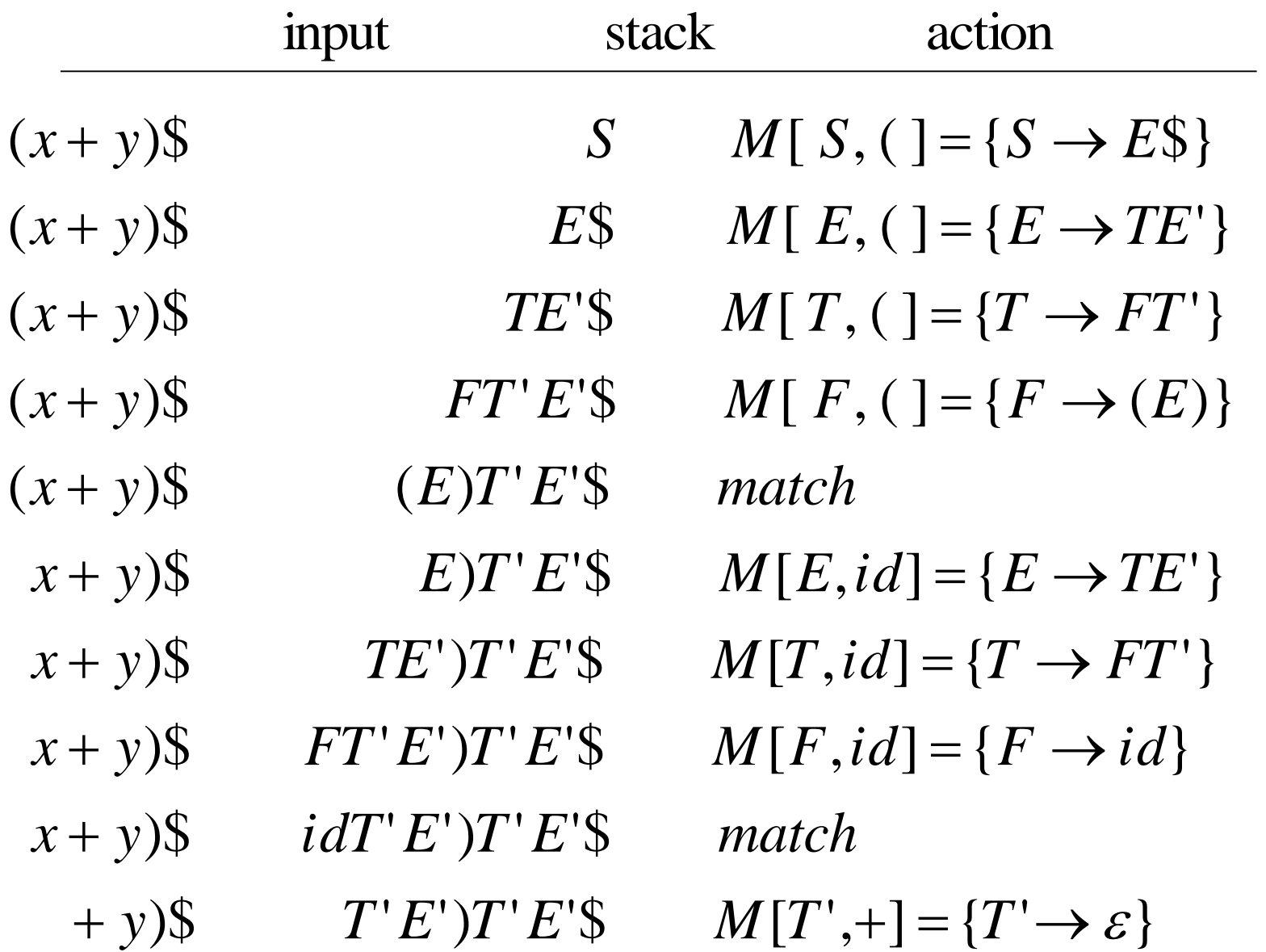

 $1\Delta$ 

### ... kachunk, kachunk, kachunk ...

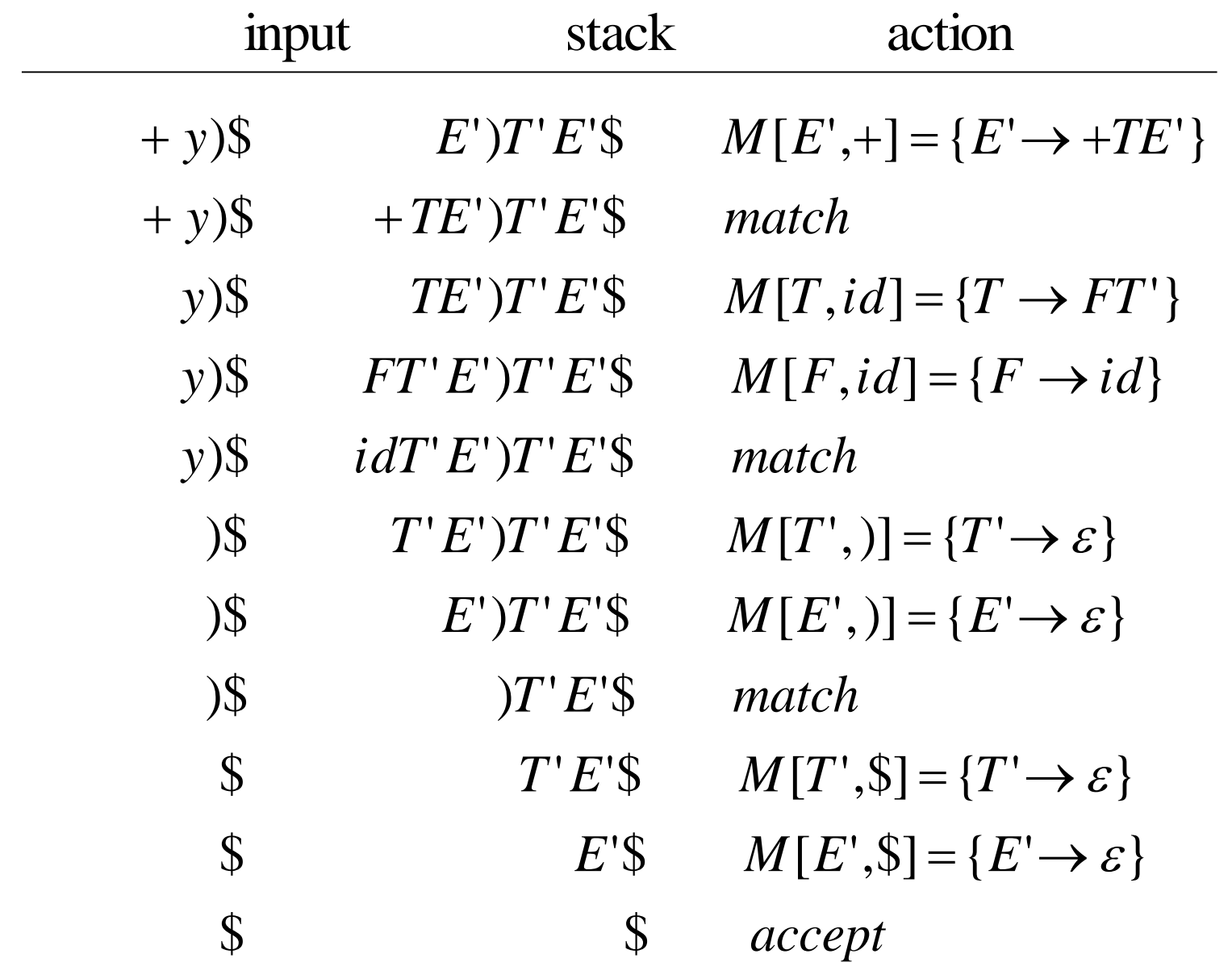

15

### **ILLABLE**

 $NULLABLE(\alpha) = true$ 

- if and only if  $\alpha \Rightarrow^* \varepsilon$ .
- $NULLABLE(\varepsilon) = true$  $NULLABLE(c) = false$  $(c \in T)$  $NULLABLE(A) =$  $(A \in N)$ 
	- $\vee$  NULLABLE( $\alpha$ )  $A \rightarrow \alpha$
- $NULLABLE(X\beta) =$  $(X \in T \cup N)$  $NULLABLE(X) \wedge NULLABLE(\beta)$ 16

### Computing FIRST

17

```
if j = k + 1 then FIRST(A) := FIRST(A) \cup \{\varepsilon\}else done :
true
               then j := j + 1if NULLABLE(X<sub>j</sub>)
               FIRST(A) := FIRST(A) \cup (FIRST(X_j) - \{\varepsilon\})while not done and j \leq kthen j = 1; done := false
   if A \to X_1 X_2 \cdots X_k is a production
   then \text{FIRST}(A) \coloneqq \text{FIRST}(A) \cup \{\varepsilon\}if A \rightarrow \varepsilon is a production
while FIRST changes
for all A \in N, \text{FIRST}(A) \coloneqq \{\,\}for all a \in T, \text{FIRST}(a) \coloneqq \{a\}
```
### Computing FOLLOW

 $then$   $FOLLOW(B) := FOLLOW(B) \cup FOLLOW(A)$ if  $A \rightarrow \alpha B$  is a production  $(B \in N)$  $then$   $FOLLOW(B) := FOLLOW(B) \cup FOLLOW(A)$ if  $A \rightarrow \alpha B \beta$  is a production and  $\varepsilon \in FIRST(\beta)$ then  $\text{FOLLOW}(B) := \text{FOLLOW}(B) \cup (\text{FIRST}(\beta) - \{\varepsilon\})$ if  $A \rightarrow \alpha B \beta$  is a production  $(B \in N, \beta \neq \varepsilon)$ while FOLLOW changes  $FOLLOW(S) := \{\$\}$  (S is the start symbol)  $\text{for all } A \in N, \text{FOLLOW}(A) \coloneqq \{\,\}$  $= \text{FOLLOW}(B) \cup (\text{FIRST}(\beta) - \{\varepsilon$ 

### Many grammars cannot be parsed LL(1)

$$
\begin{array}{|l|l|}\nS \rightarrow d & X \setminus S \\
Y \rightarrow c & \varepsilon \\
X \rightarrow Y & a\n\end{array}\n\qquad\n\begin{array}{|l|}\n\hline\n\text{FIRST} & \text{FOLLOW} \\
S & \{a, c, d\} \\
\hline\nY & \{c\} \\
\{a, c\} & \{a, c, d\} \\
\{a, c, d\}\n\end{array}
$$

$$
M[S,d] = \{ S \rightarrow d, S \rightarrow XYS \}
$$

Grammar is not LL(1)! This is ambiguity! 19

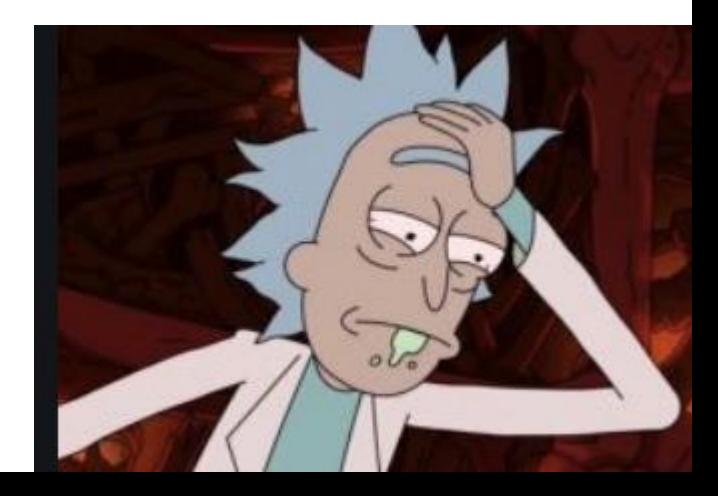

### Bottom-up (LR) parsing to the rescue!

#### $G^{\vphantom{\dagger}}_2$  =  $(N^{\vphantom{\dagger}}_2 , T^{\vphantom{\dagger}}_1 , P^{\vphantom{\dagger}}_2 , E)$  $\overline{\phantom{a}}$  $=(N_{2},T_{1},P_{2},E_{1})$  ${N}_2$  = {E, T, F}  $=$ {E,T,F}  $T_1$  $T_1 = \{+,^*,(,),\text{id}\}$  $E \rightarrow E + T | T \quad T \rightarrow T^*F | F \quad F \rightarrow (E) | id$

grammar! left recursion from the longer have to eliminate With LR parsing we no

20

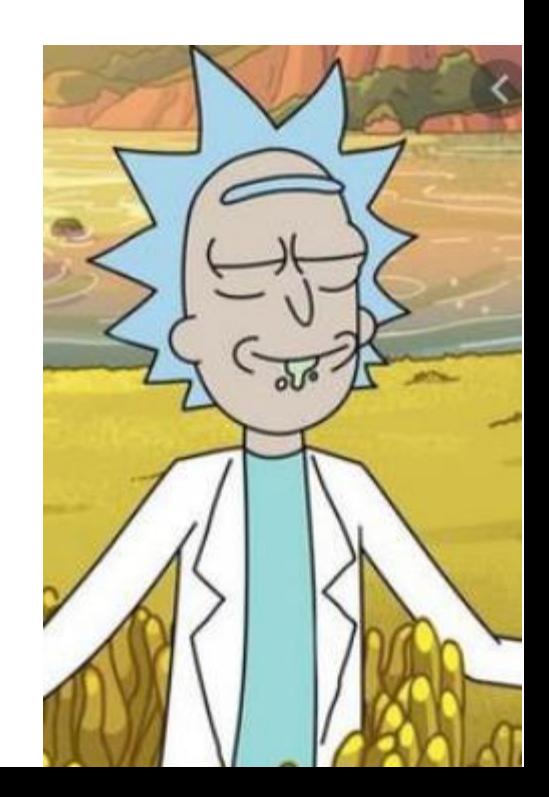

Compiler Construction Lent Term 2022 Lecture 5 : Theoretical foundations of Bottom-up (LR) parsing

- **1. This lecture develops a general theory for non-deterministic bottom-up parsing**
- **2. Next lecture will present two techniques for imposing determinism --- SLR(1) parsing and LR(1) parsing.**

Timothy G. Griffin tgg22@cam.ac.uk Computer Laboratory University of Cambridge

### This grammar will be our running example

$$
G_2 = (N_2, T_1, P_2, E')
$$
  

$$
N_2 = \{E', E, T, F\} \qquad T_1 = \{+, *, (), , id\}
$$

2  $P_{\circ}: E' \rightarrow E$ 

- $E \rightarrow E + T | T$  (expressions)
	- $T \rightarrow T^*F$  | F (terms)
		- $F \rightarrow (E) | id$  (factors)

 $\sum$ **Note: E' was added for convenience to ensure that there is a single starting production.** 

# $w \in T^* \quad \alpha, \beta \in (N \cup T)^*$ Given:  $\alpha A w$  and a production  $A \rightarrow \beta$ a rightmost derivation step is written as  $\alpha A w \Rightarrow_{\text{rm}} \alpha \beta w$

### A rightmost derivation of *(x+y)*

$$
E \Rightarrow_{rm} E
$$
  
\n
$$
\Rightarrow_{rm} T
$$
  
\n
$$
\Rightarrow_{rm} F
$$
  
\n
$$
\Rightarrow_{rm} (E)
$$
  
\n
$$
\Rightarrow_{rm} (E + T)
$$
  
\n
$$
\Rightarrow_{rm} (E + F)
$$
  
\n
$$
\Rightarrow_{rm} (E + y)
$$
  
\n
$$
\Rightarrow_{rm} (T + y)
$$
  
\n
$$
\Rightarrow_{rm} (F + y)
$$
  
\n
$$
\Rightarrow_{rm} (F + y)
$$

Top-down (LL) parsing is based on left-most derivations.

Bottom-up (LR) parsing is based on right-most derivations.

4

### But Bottom-up parsers perform the derivation in reverse!

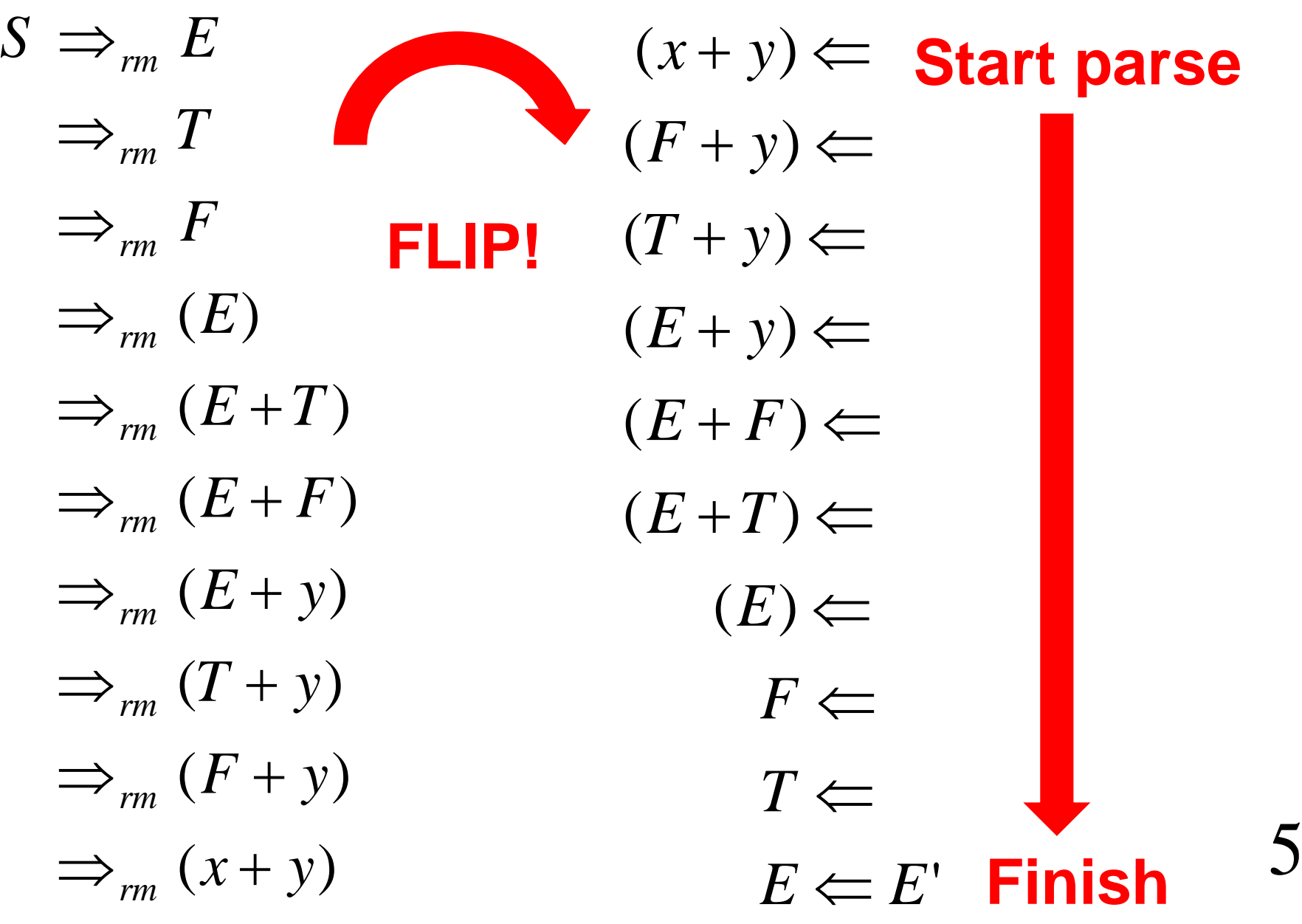

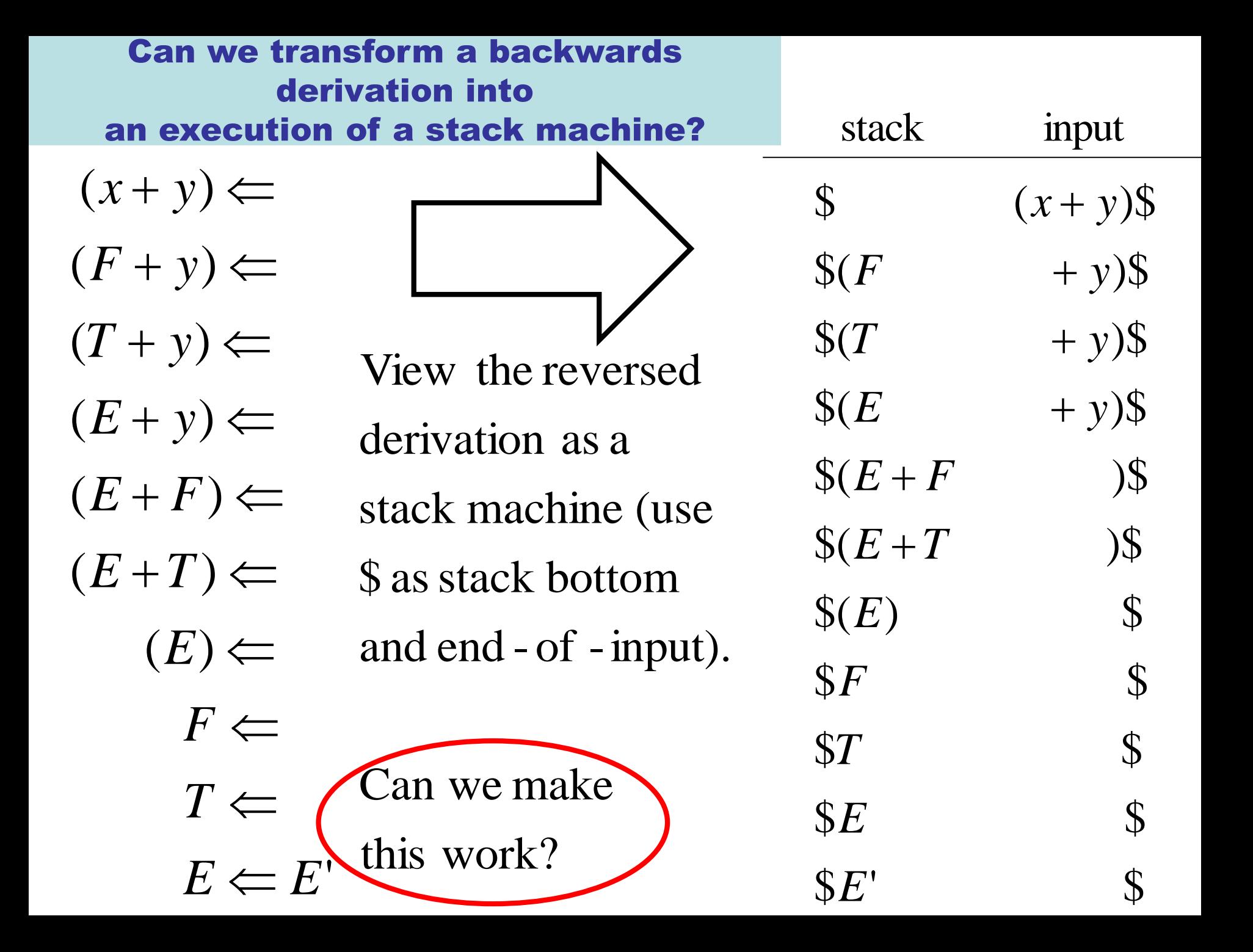

### Let's try to formalize such a parser

### An LR parser configuration has the form

$$
\$\alpha, x$\
$$

#### ( $\alpha$  is the stack, x the remaining input)  $\alpha$  is the stack. *x*

The configuration is valid when there exists a right-most derivation of the form

$$
S \Longrightarrow_{rm}^* \alpha x
$$

7

### Let's try to formalize our (nondeterministic) parser

## Suppose

$$
\alpha Ax \Longrightarrow_{rm} \alpha \beta Bzx
$$

Our "backwards" parser MIGHT move

from one configuration to another like so :

$$
\$\alpha\beta\,\text{Bz}, x\$\xrightarrow{\text{reduce}}\$\alpha\text{A}, x\text{S}
$$

This action is called <sup>a</sup> reduction

using production  $A \rightarrow \beta B z$ 

### Are reduction actions sufficient?

Suppose we have the derivation

$$
\alpha Ax \Longrightarrow_{rm} \alpha \beta Bzx \Longrightarrow_{rm} \alpha \beta \gamma zx
$$

using  $A \rightarrow \beta B$ *z* and then  $B \rightarrow \gamma$ .

Simulating this in reverse, our parser gets stuck :

$$
\$\alpha\beta\gamma, zx\$
$$

 $\longrightarrow$  \$ $\alpha\beta B$ ,  $z\chi$ \$

 $\longrightarrow 222$  $\overrightarrow{\cdots}$ 

We want  $\beta$ *Bz* on top of the stack! 9

### We need an action that shifts a terminal onto the stack!

 $\alpha A x \implies_{rm} \alpha \beta B z x \implies_{rm} \alpha \beta \gamma z x$ 

 $\text{$s$}\alpha\text{$A$}$ ,  $x\text{$s$}$  $\xrightarrow{(s)}$   $\Rightarrow$   $\$\alpha\beta Bz, x\$  $\mathcal{S} \alpha \beta B, \ z x \mathcal{S}$  $\mathcal{S}\alpha\beta\gamma$  ,  $z\mathcal{x}\mathcal{S}$ *Bz <sup>x</sup> reduce*  $\frac{shift(s)}{s}$   $\Rightarrow$   $\frac{6}{5}$   $\alpha\beta$  $\rightarrow$  S $\alpha\beta$  $\longrightarrow$  SOU  $\left\langle \frac{\sin \theta}{\cos \theta} \right\rangle$  $\overrightarrow{1}$ 

How do we know when to stop shifting? Here we don't want to gobble up *x*!

### Sanity check.

not appear in the right - hand side of A's production, Let's make sure that this can work when *B* does

$$
\alpha B x A z \Longrightarrow_{rm} \alpha B x y z \Longrightarrow_{rm} \alpha y x y z
$$

using production  $A \rightarrow y$ , then  $B \rightarrow \gamma$ .

Our parser's possible actions :

\$*ay* , *xyz*\$

$$
\xrightarrow{reduce} \S \alpha B, xyz \S
$$

$$
\xrightarrow{shift(s)} \$\alpha Bxy, z\$\
$$

$$
\xrightarrow{reduce} \S{\alpha} B x A, zS
$$

 $\left\{\alpha Bxy, z\right\}$  to stop shifting?<br>S $\alpha RxA$   $z$  s All good! But again, how do we know when to reduce and when to stop shifting?

### Shift and reduce are sufficient.

The previous two slides demonstrate that if

we have <sup>a</sup> derivation

$$
S \Longrightarrow_{\rm rm}^* w
$$

shift/reduce actions Then we can always "replay it" in reverse using

 $\$, w\$ \rightarrow^*$  \$*S*, \$

This tells us that shift and reduce are sufficient.

parser will be non - deterministic and GUESS what<br>the future holds! have access to <sup>a</sup> derivation to replay! So our However, when we are parsing a *w* we won't

#### Replay parsing of *(x+y)* using shift/reduce actions**.** X=top-of-stack, a = next input token

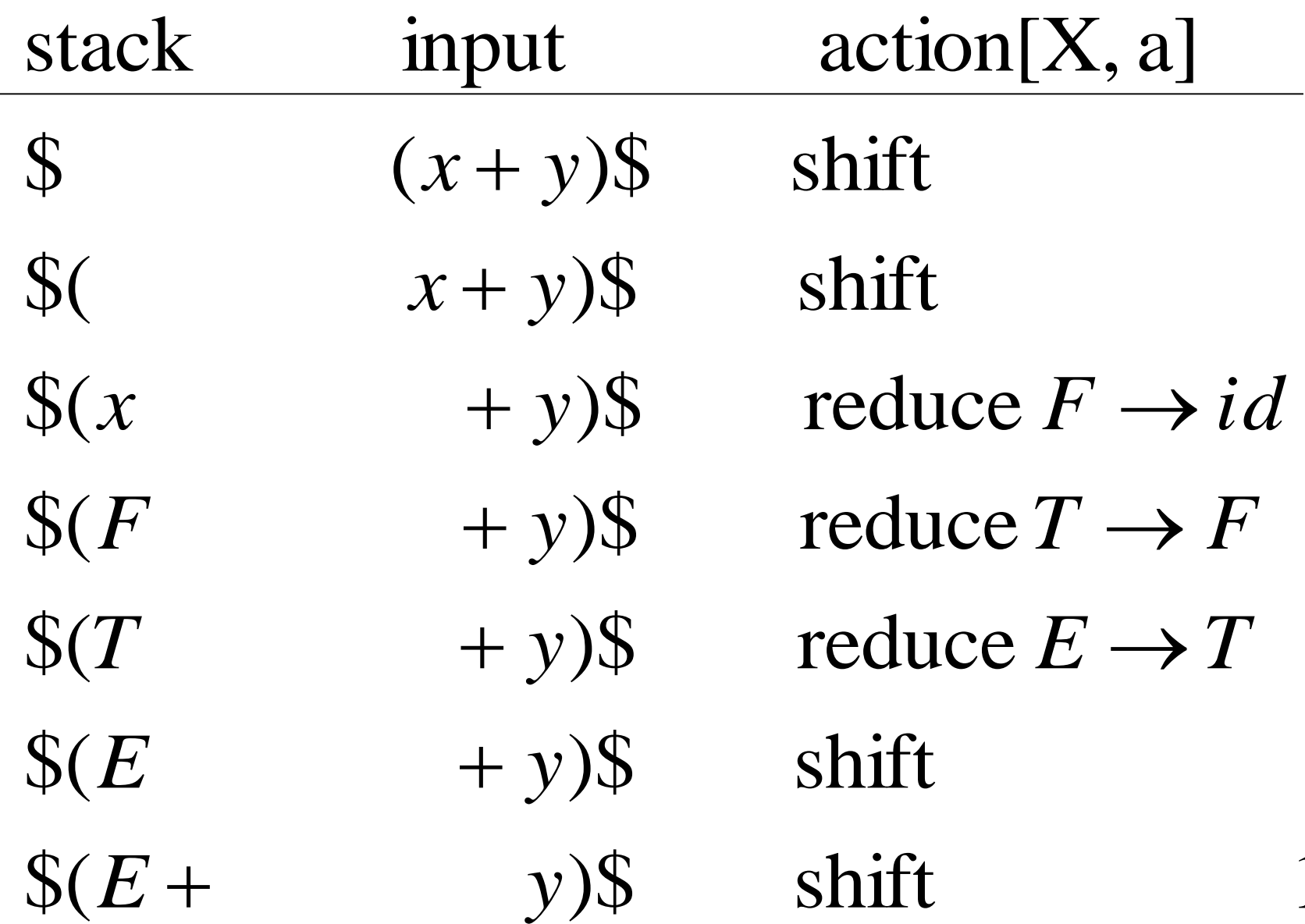

 $\overline{\phantom{a}}$ 

### ... informal shift/reduce parse continued

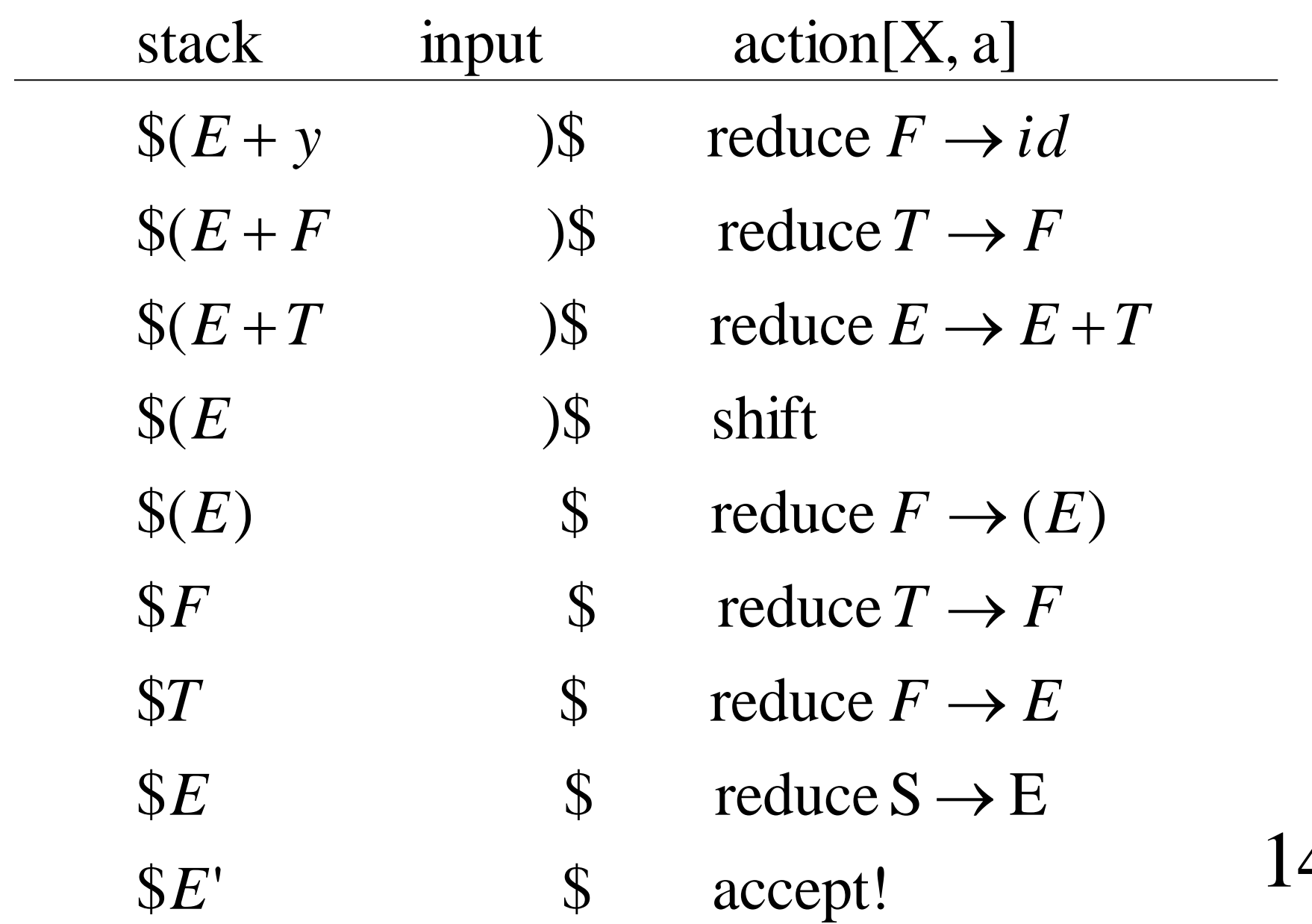

### How do we decide when to shift and when to reduce?

our parser is in the configuration Suppose  $A \rightarrow \beta \gamma$  is a production. When

, *\$ x\$*

we MIGHT want to reduce with  $A \rightarrow \beta \gamma$ .

However, if we have

, *\$ x\$*

that we can then reduce to  $A$ . of eventually getting  $\beta\gamma$  on top of the stack so we MIGHT want to continue parsing with the hope 15

### LR(0) items record how much of a production's right-hand side we have already parsed

For every grammar production

$$
A \to \beta \gamma \qquad (\beta, \gamma \in (N \cup T)^*)
$$

produce the LR(0) item

$$
A \to \beta \bullet \gamma
$$

we MIGHT next see some input derivable from  $\gamma$ . parsed some input x derivable from  $\beta (\beta \Rightarrow_{rm m}^* x)$  and Interpretation of  $A \rightarrow \beta \bullet \gamma$  : we have already *x* derivable from  $\beta$  ( $\beta \Rightarrow_{rm}^{\infty}$  *x*) 16

# $LR(0)$  items for grammar  $G_{2}$

 $E' \rightarrow \bullet E$   $E' \rightarrow E \bullet$ 

 $\mathrm{E} \rightarrow \mathrm{T}$  .

 $\mathrm{E}\rightarrow\bullet\mathrm{T}$ 

 $\mathrm{E} \rightarrow \mathrm{E} + \mathrm{T}$  .

 $\mathrm{E} \rightarrow \mathrm{E} + \bullet \mathrm{T}$ 

- $\mathrm{E} \rightarrow \bullet\mathrm{E} + \mathrm{T}$  $\mathrm{T} \rightarrow \bullet \mathrm{T}^{\,*} \mathrm{T}$
- $\mathrm{E} \rightarrow \mathrm{E} \bullet + \mathrm{T}$  $\mathrm{T} \rightarrow \mathrm{T} \bullet {}^*\mathrm{F}$ 
	- $\mathrm{T} \rightarrow \mathrm{T}$ \* $\bullet$ F
	- $\mathrm{T} \rightarrow \mathrm{T} \,{}^* \mathrm{F}$  o
	- $\mathrm{T} \rightarrow \bullet \mathrm{F}$
	- $\mathrm{T} \rightarrow \mathrm{F} \, \bullet$

 $\mathrm{F} \rightarrow (\mathrm{E} \bullet )$  $\mathrm{F} \rightarrow (\bullet\mathrm{E})$  $\mathrm{F} \rightarrow \bullet(\mathrm{E})$ 

- $\mathrm{F} \rightarrow (\mathrm{E}) \, \bullet$
- $\text{F}\rightarrow \bullet \text{id}$

 $F \rightarrow id \bullet$ 17

### Valid LR(0) items

 $S \implies_{rm}^{\circ} \phi Ax \Longrightarrow_{rm}^{\circ} \phi \beta \gamma x$ Definition . Item  $A \to \beta \bullet \gamma$  is valid for  $\phi\beta$ \* if there exists <sup>a</sup> derivation

 $\$\phi\beta, z\$ as a guide when in configuration then our parser could use the item If item  $A \rightarrow \beta \bullet \gamma$  is valid for  $\phi\beta$ 

## Suppose  $A \to \beta B \gamma$  and  $B \to \alpha_1 \mid \alpha_2 \mid \cdots \mid \alpha_k$ . Consider the ways in which items for these productions might be used as parsing guides.

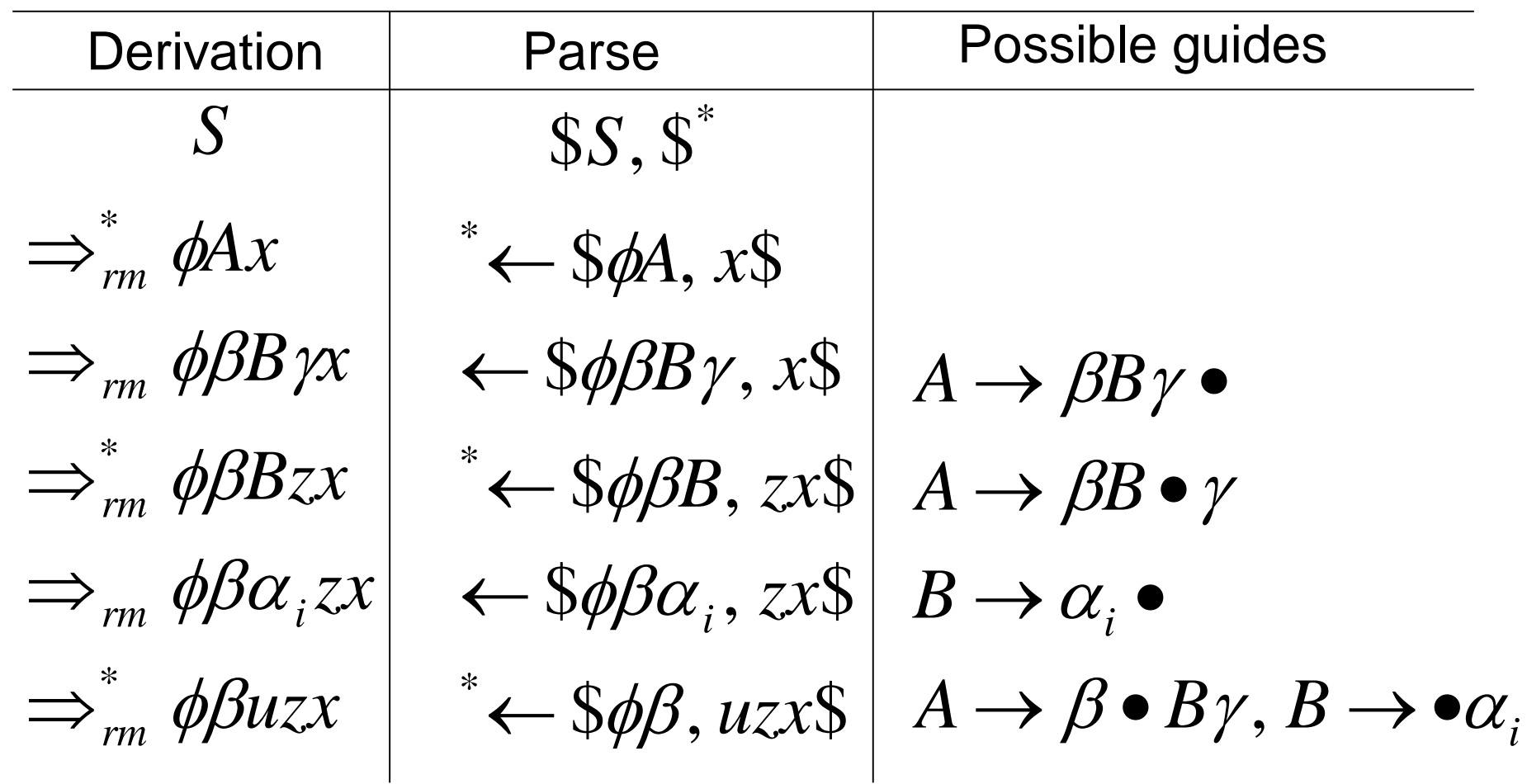

### Using items as parsing guides

 $\$$  $\phi$  $\beta$ *, cz* $\$\longrightarrow$   $\$$  $\phi$  $\beta$ *c, z* $\$\$ Then we MIGHT shift c onto the stack : and  $A \rightarrow \beta \bullet c\gamma$  is valid for  $\phi\beta$ . \$*фβ*, cz\$ Suppose our parser is in the config  $\delta \phi \beta$ ,  $cz\$   $\longrightarrow$   $\delta \phi \beta \alpha$ 

Suppose our parser is in the config

\$øß, z\$

and  $A \rightarrow \beta \bullet$  is valid for  $\phi\beta$ .

Then we MIGHT perform <sup>a</sup> reduction :

 $\$\phi\beta, z\$\xrightarrow{reduce} \$\phi A, z\$\$ 

### Using items as parsing guides

Suppose our parser is in the config

\$øß, z\$

Suppose  $A \to \beta \bullet \gamma$  is valid for  $\phi\beta$ . which we will assume is valid, so  $S \Rightarrow_{rm}^* \phi \beta z$ .  $\Longrightarrow$ <sub>rm</sub>

past of that derivation). That is, it MIGHT be that Then  $\gamma$  MIGHT capture the future of our parse (the

$$
S \implies_{rm}^* \phi Ax \implies_{rm} \phi Byx \implies_{rm}^* \phi Byx = \phi Bz
$$

If so, our parser MIGHT proceed like so :

$$
\$\phi\beta, z\$\ = \$\phi\beta, yx\$\ \rightarrow^* \$\phi\beta\gamma, x\$\ \xrightarrow{reduce} \$\phi A, x\$\.
$$

<sup>a</sup> prefix of the remaining input z. That is, our parser could guess that  $\gamma$  will derive

### The KEY idea in LR parsing

derive the set of all items valid for the a way that in every configuration it can Augment our shift/reduce parser in such

contents of the current stack.<br>
Then at each step the parser can<br>
(non - determinis tically) select an item<br>
from this set to use as a guide.<br>
22 from this set to use as a guide. (non - deterministically) select an item Then at each step the parser can

### Defined a NFA with LR(0) items as states!

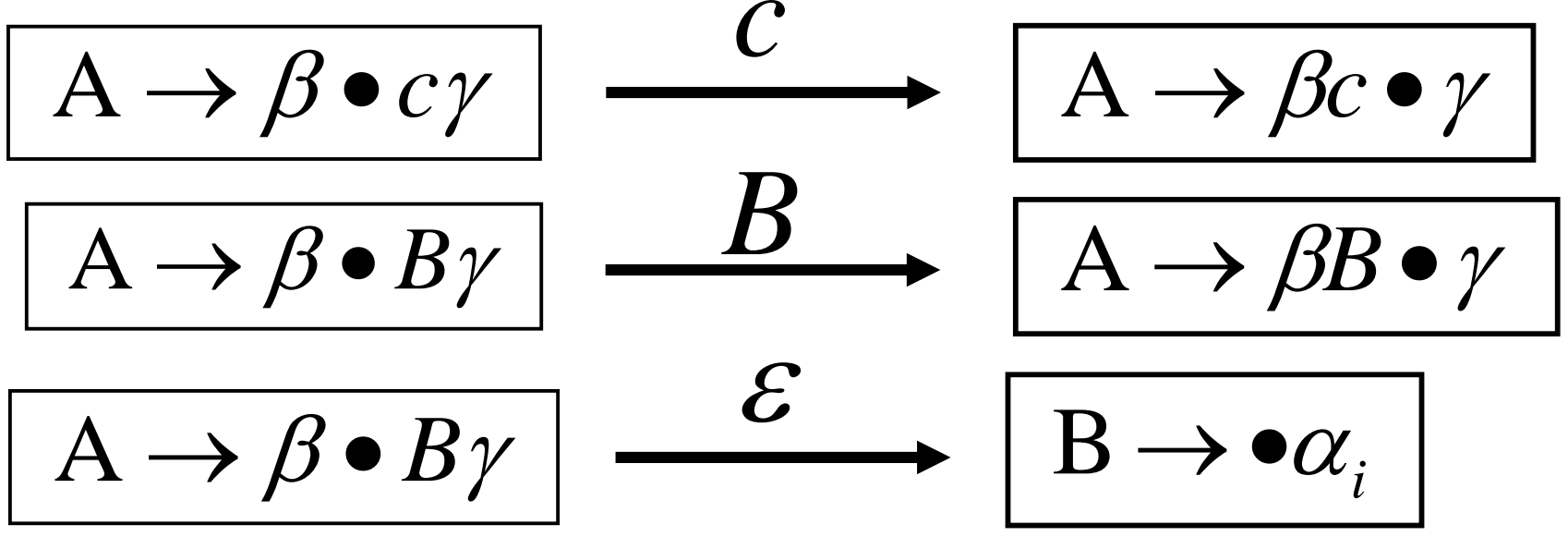

Let  $\delta_{\mathrm{G}}$  be the transition function of this NFA. and every item (state) is a final state.  $E' \rightarrow \bullet E$  (for example) from the unique starting production The initial state  $q_0$  is this item constructed
### Main LR parsing theorem

Theorem. 
$$
A \to \beta \bullet \gamma \in \delta_G(q_0, \phi \beta)
$$
 if and only if  $A \to \beta \bullet \gamma$  is valid for  $\phi \beta$ .

# language of the stack Amazing fact : the

is regular!

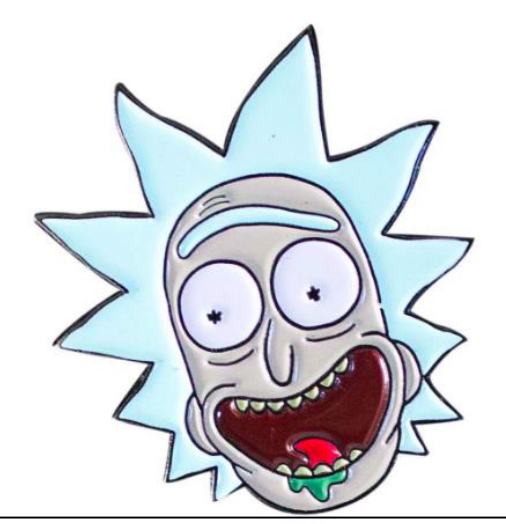

24 See proof (not examinable) in Introduction to Automata Theory, Languages, and Computation. Hopcroft and Ullman.

#### grammar  $\mathbf{U}_2$ A few NFA transitions for *G*

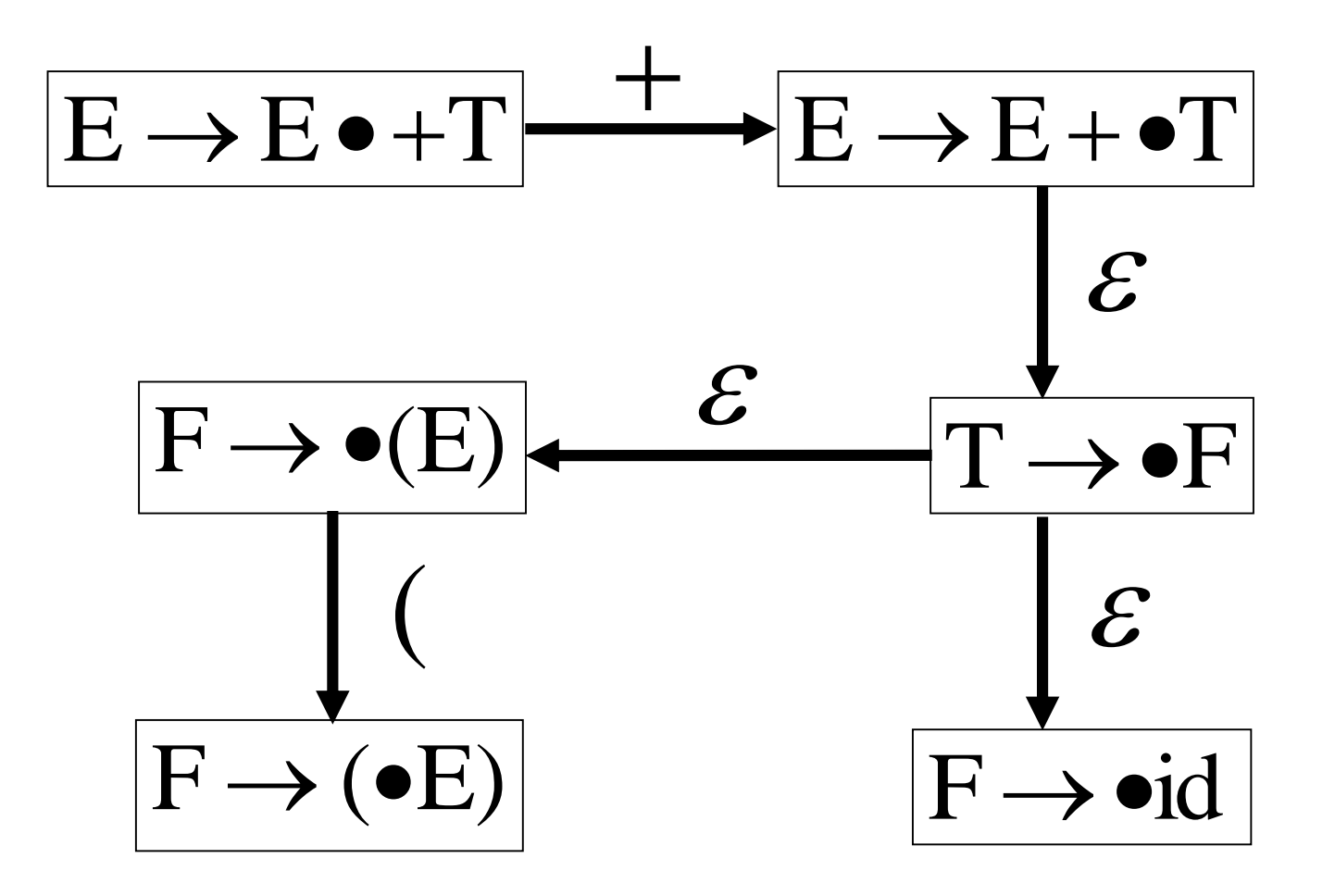

25

### A non-deterministic LR parsing algorithm

while(true)  $c :=$  first symbol of input w\$  $=$ 

if none of the above then ERROR then accept and exit if no more input; if  $S \to \beta \bullet \in \delta_G(q_0, \alpha)$ and then push A onto the stack; then reduce : pop  $\beta$  off the stack if  $A \to \beta \bullet \in \delta_G(q_0, \alpha)$  $c :=$  next input token; then shift  $c$  onto the stack if  $A \to \beta \bullet c\gamma \in \delta_G(q_0, \alpha)$  $\alpha$  := the stack

This is non-deterministic since multiple conditions can be true and multiple items can match any condition.

### How can we make the algorithm deterministic?

- **1. The easy part: convert the NFA to a DFA**
- **2. When there are shift/reduce or reduce/reduce conflicts, find some way of making a deterministic choice.**
- **3. For (2), peek into the input buffer.**
- **4. For (3), use FIRST and/or FOLLOW!**

Note : no matter how we do this there will be non-ambiguous grammars for which our deterministic parser will fail.

27 Next lecture : we will look at two popular approaches, SLR(1) and LR(1).

#### Compiler Construction Lent Term 2022 Lecture 6: Deterministic SLR(1) and LR(1) parsing

- **1. SLR(1) parsing**
- **2. LR(1) parsing.**

#### Timothy G. Griffin tgg22@cam.ac.uk Computer Laboratory University of Cambridge

#### Our goal: impose deterministic choices on this non-deterministic LR parsing algorithm

 $c :=$  first symbol of input w\$  $=$ 

while(true)

if none of the above then ERROR then accept and exit if no more input; if  $S \to \beta \bullet \in \delta_G(q_0, \alpha)$ and then push A onto the stack; then reduce : pop  $\beta$  off the stack if  $A \to \beta \bullet \in \delta_G(q_0, \alpha)$  $c :=$  next input token; then shift  $c$  onto the stack if  $A \to \beta \bullet c\gamma \in \delta_G(q_0, \alpha)$  $\alpha$  := the stack

This is non-deterministic since multiple conditions can be true and multiple items can match any condition.

2

### The easy part:  $NFA \rightarrow DFA$

 $\mathrm{E}^{\prime}\mathrm{\rightarrow}\bullet\mathrm{E}$ In general, add new production  $S' \rightarrow S$ , where grammar  $G_{_2}$ , add production Sis the original start symbol. For the simple term

 $E'\rightarrow E$ 

which produces the NFA start state

$$
q_0 = \mathbf{E}' \to \bullet \mathbf{E}
$$

The DFA start state is then

$$
\varepsilon
$$
 - closure( $\{E' \rightarrow \bullet E\}$ ) =  $|F \rightarrow \bullet(E)$ 

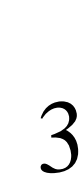

 $\text{F}\rightarrow \bullet\text{id}$ 

 $\rightarrow \bullet$ 

 $\mathrm{T} \rightarrow \bullet \mathrm{F}$ 

 $\mathrm{E}\rightarrow\bullet\mathrm{T}$ 

 $\mathrm{T}\rightarrow\bullet\mathrm{T}^*\mathrm{F}$ 

 $\mathrm{E} \rightarrow \bullet\mathrm{E} + \mathrm{T}$ 

### The DFA transition function  $\delta$

#### For this DFA

- $\delta(I, X) = \varepsilon$  closure( $\{A \rightarrow \alpha X \bullet \beta \mid A \rightarrow \alpha \bullet X \beta \in I\}$ )
- Many books calls this GOTO(I,X).
- and repeat the construction of DFA
- specialise d to LR(0) items (using
- function called CLOSURE). Isee no reason to do
- this since we already know how to build <sup>a</sup> DFA
- from an NFA (see Lexing lecture).

#### grammar  $\mathbf{U}_2$ A few DFA transitions for *G*

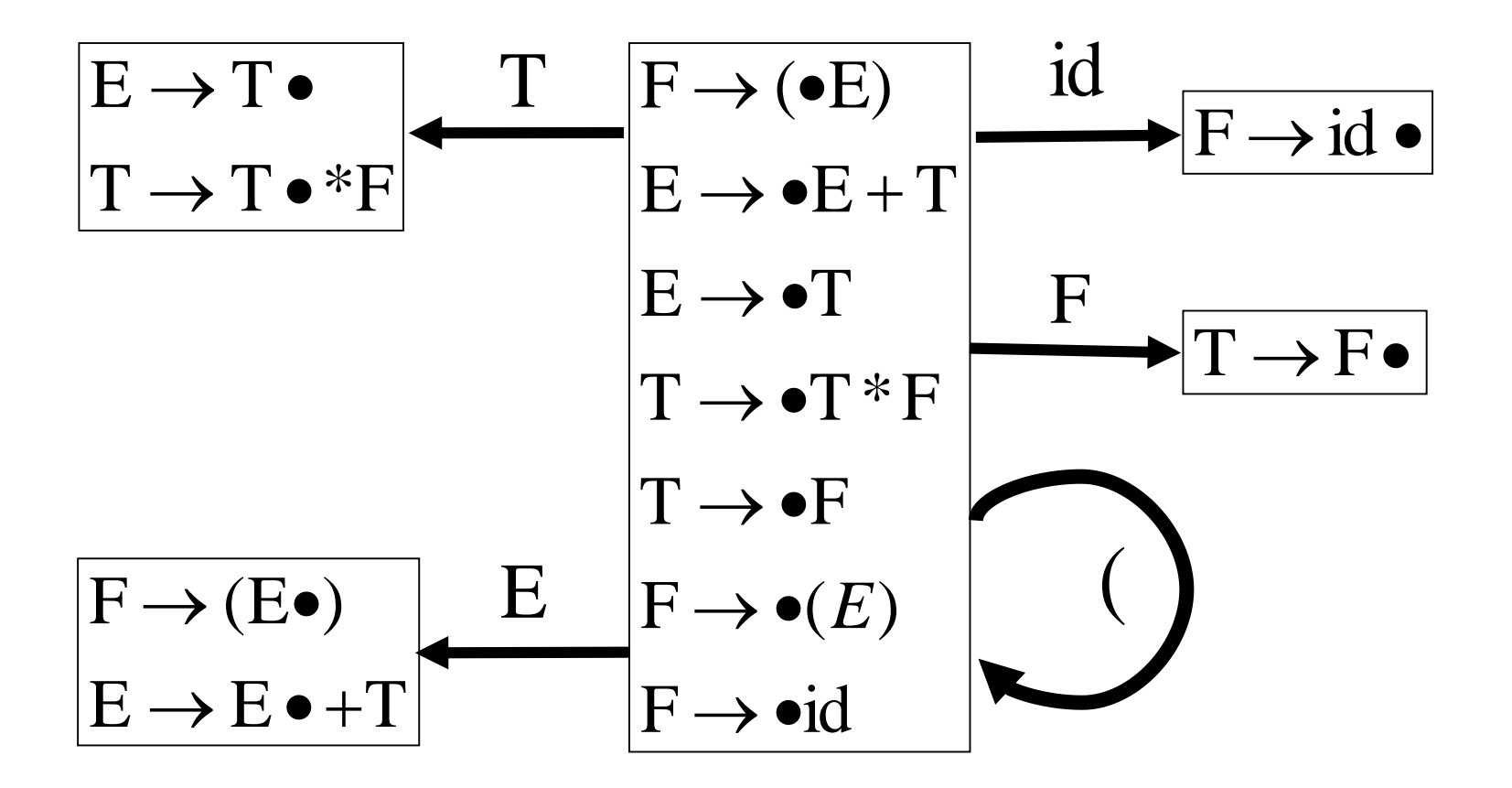

# Full DFA for the stack language of  $G_{2}$

 $E \rightarrow E \cdot + T$  $E \rightarrow E + T$  $E \rightarrow T$ \$  $T \rightarrow T * F$  $accept$  $T \rightarrow F$  $F \rightarrow (E)$ Т  $F \rightarrow id$  $I_{2}$  $E \rightarrow T$ .  $T$  $T \rightarrow T \cdot * F$ As usual, the id  $I_5$ ERROR state  $F \rightarrow id \cdot$ id and E  $F \rightarrow (\ \cdot \ E \ )$ transitions to  $E \rightarrow E + T$  $E \rightarrow T$  $T \rightarrow T * F$ it are not  $T \rightarrow F$  $F \rightarrow (E)$ included in  $T$  $\rightarrow$  id the diagram. F  $I_{3}$ 

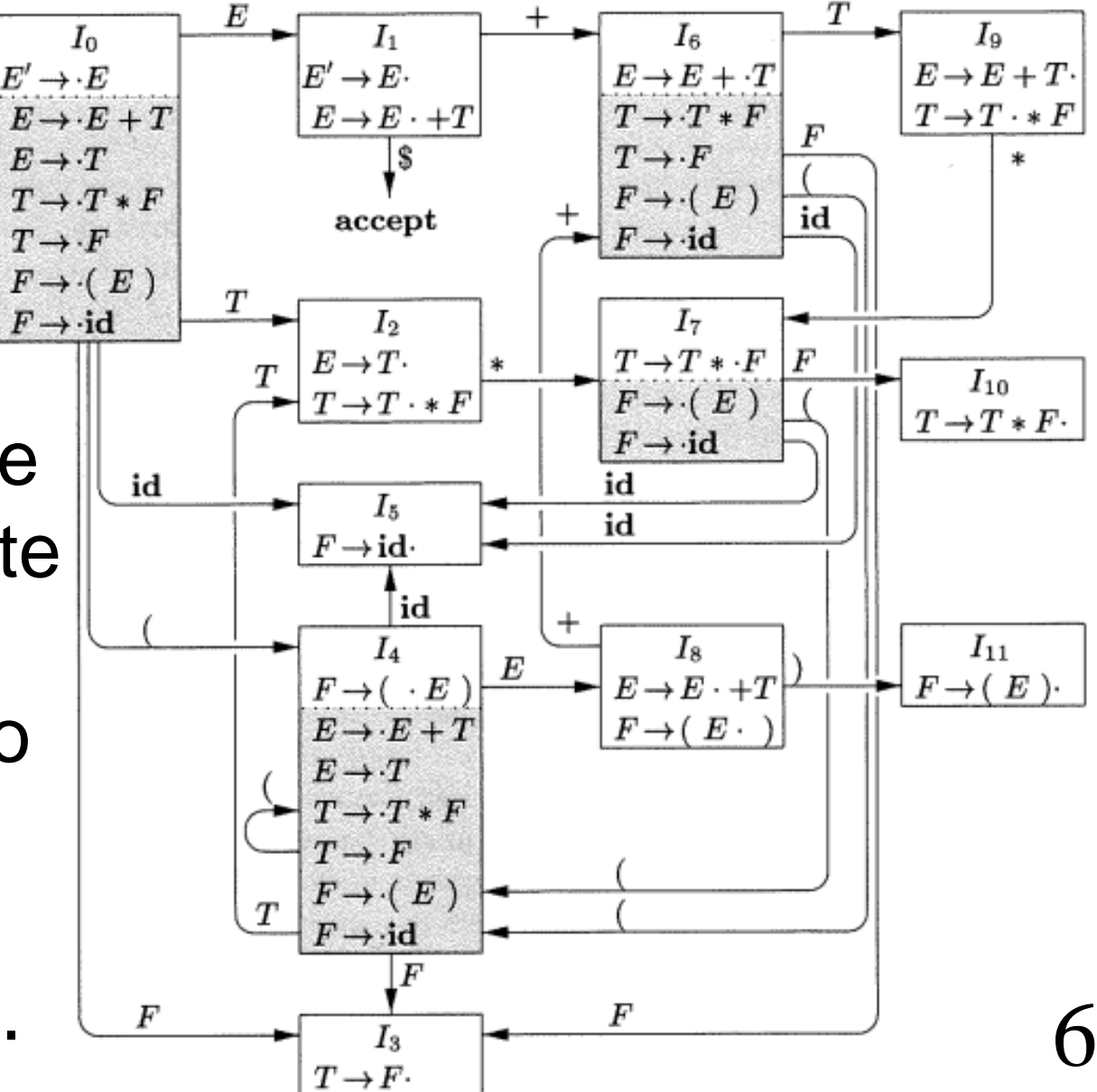

From Compilers by Aho, Lam, Sethi, Ullman From Compilers by Aho, Lam, Sethi, Ullman

#### (enlarged to improve readability)

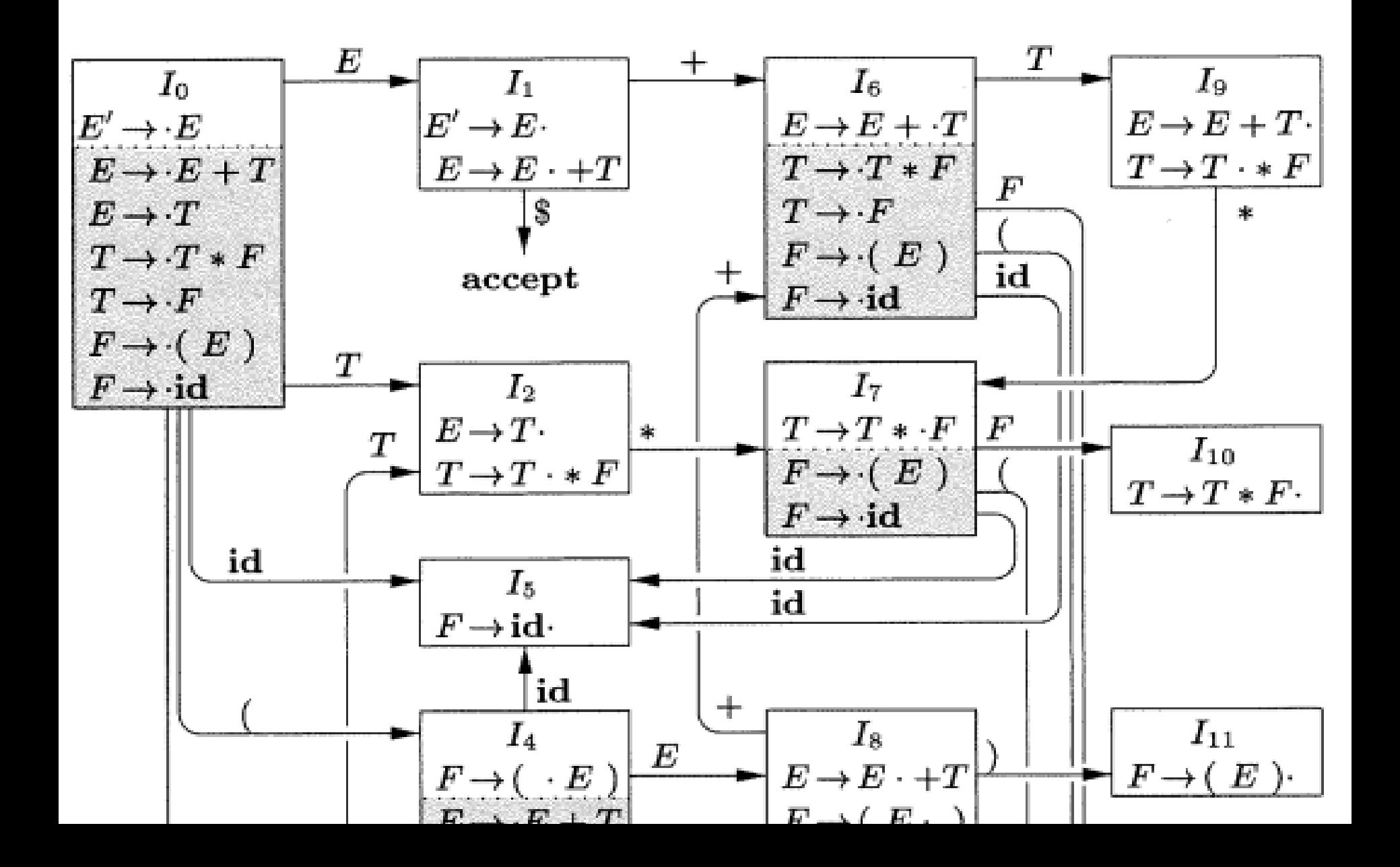

### (enlarged to improve readability)

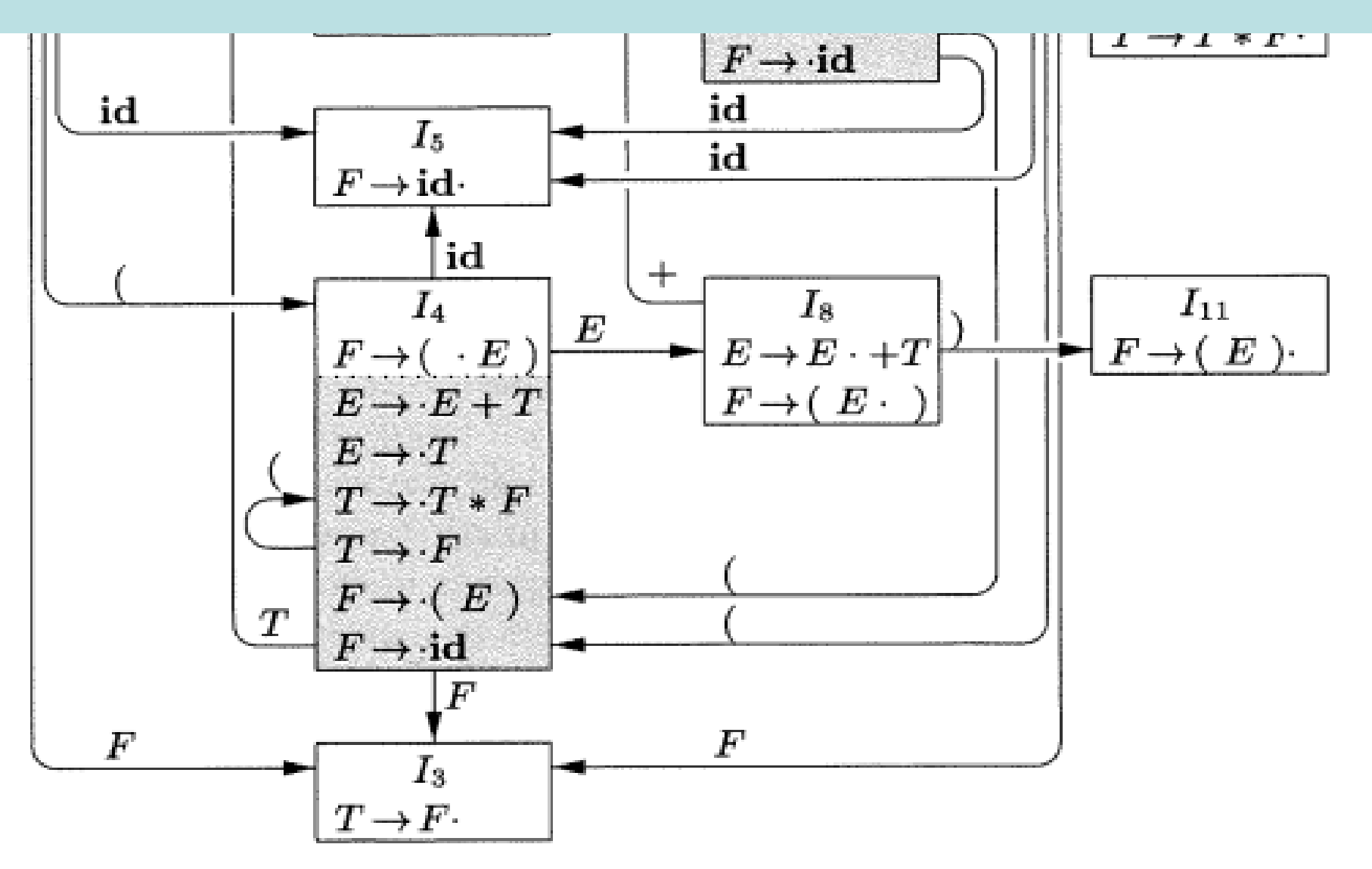

#### How can we avoid shift/reduce conflicts?

Consider I<sub>2</sub> 
$$
\begin{array}{|c|}\n\hline\nI_2 \\
E \to T \bullet \\
T \to T \bullet *F\n\end{array}
$$

 $(Simple LR(1))$ : This inspires one approach called SLR(1)

- 1) Shift using if  $*$  is the next token.
- 2) Reduce with  $E \rightarrow T$  only if next token is in

 $FOLLOW(E) = \{ (, +, \$\}.$  $=$  { (  $\Box$  +

#### Now we can do a DETERMINISTIC SLR(1) parse of  $(x+y)$

1) When the stack contains  $\alpha,$  the

parser is in state  $\delta(\mathrm{I}_0, \alpha)$ . For example,

 $\delta(I_0, E^*T)$  = ERROR  $\delta(\mathrm{I}_0, (\mathrm{T}^*) = \mathrm{I}_7)$  $\delta(I_0, E+T) = I_9$ 

2) When the current state is I, the next token

is c, and  $A \rightarrow \beta \bullet c\gamma \in I,$  then shift t onto stack

10

3) When the current state is I, the next token

then reduce with production  $A \rightarrow \beta$ is c,  $A \rightarrow \beta \bullet \in I$ , and  $c \in \text{FOLLOW}(A)$ ,

#### Replay parsing of *(x+y)* using SLR(1) actions (FW(X) abbreviates FOLLOW(X))

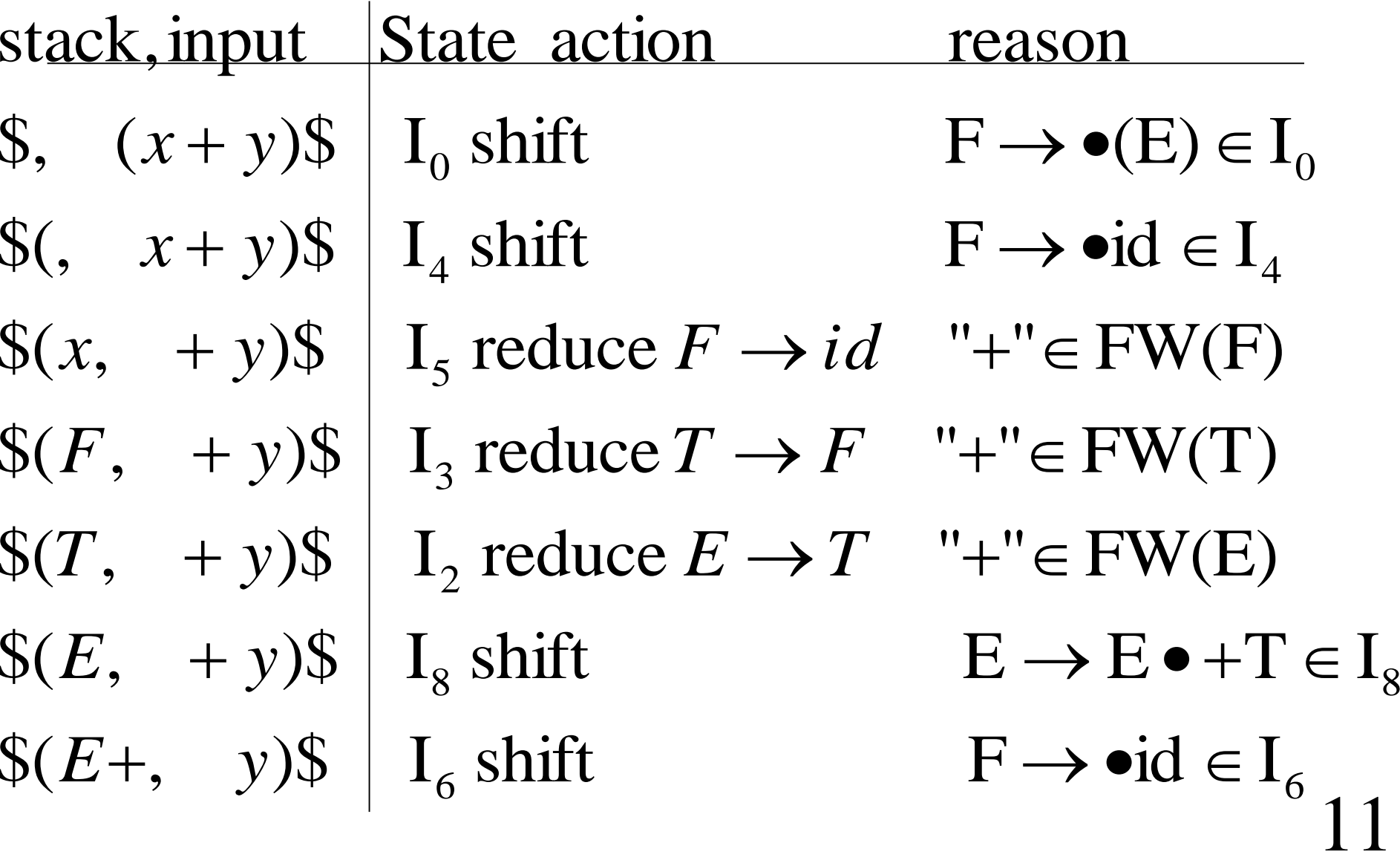

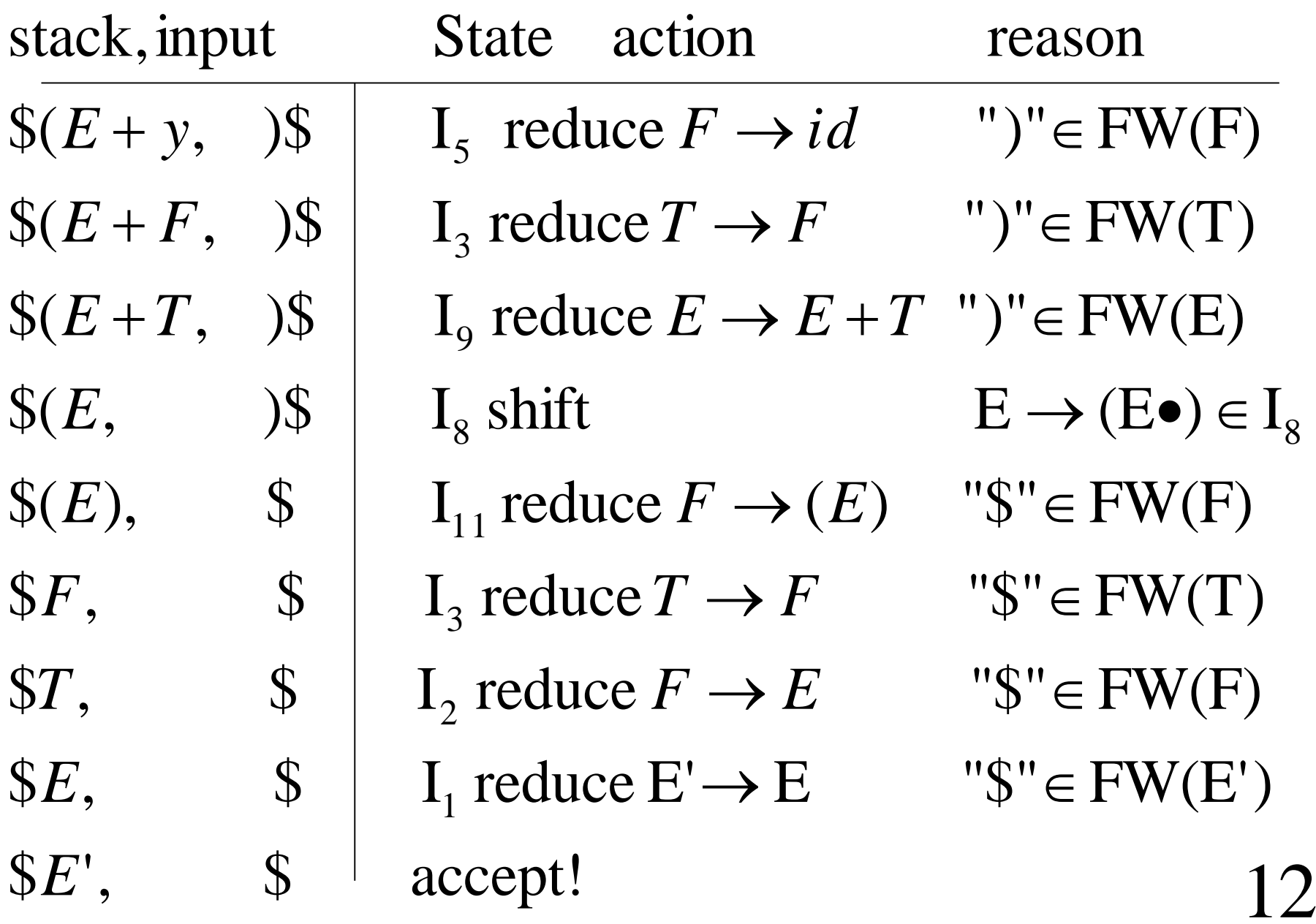

#### Better idea: Replace the stack contents with state numbers!

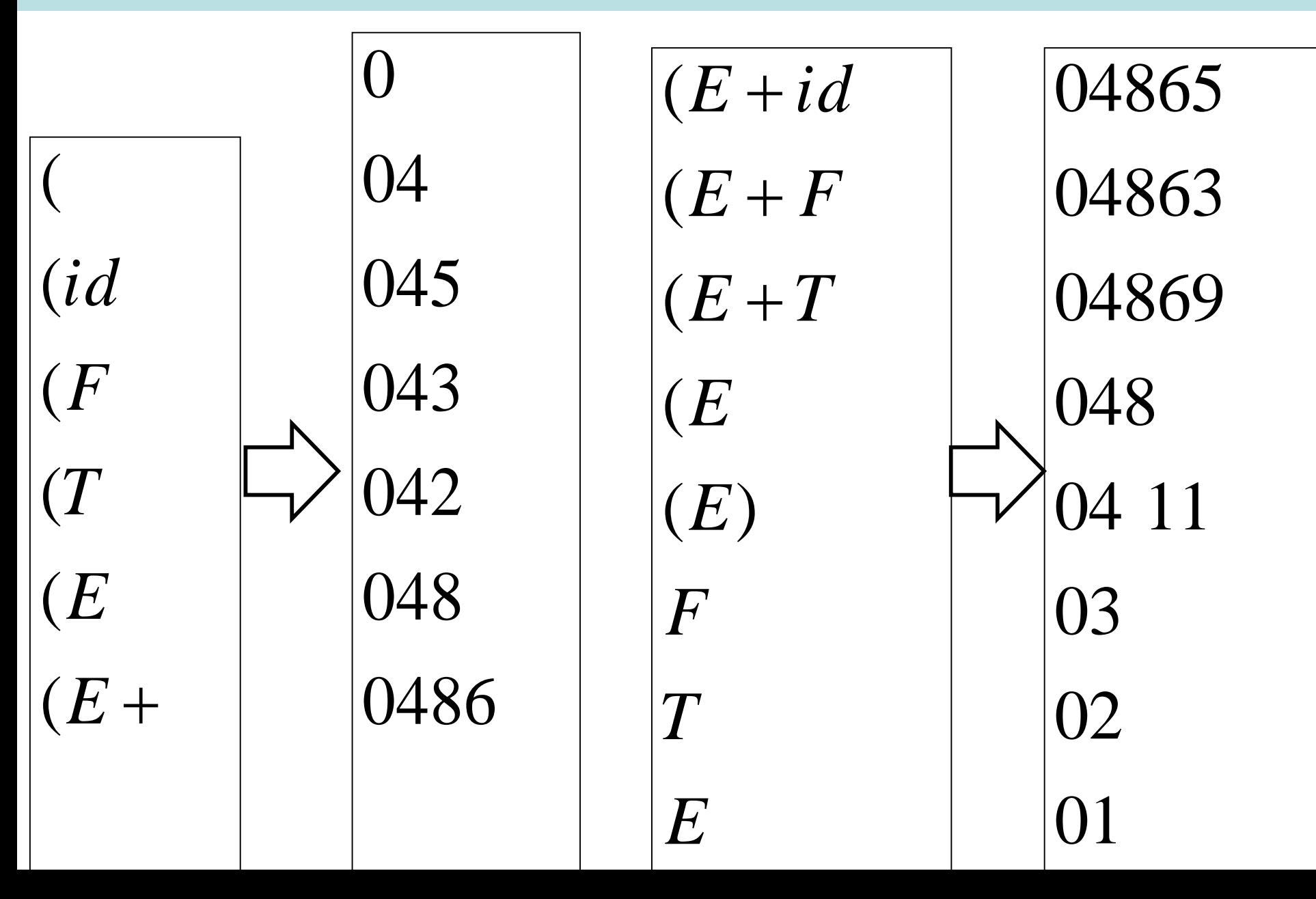

## LR parsing with DFA states on the stack

while(true)  $a :=$  first symbol of input w\$

 $s := state$  at top of stack

if  $ACTION[s, a] = shift t$ 

then push t on stack

 $a := next input token$ 

else if  $\text{ACTION}[s, a] = \text{reduce } A \rightarrow \beta$ 

then pop  $|\beta|$  states off the stack

 $t :=$  state at top of stack

push GOTO[t,A] onto the stack

else if  $\text{ACTION}[s, a] = \text{accept}$ 

then accept and exit

else ERROR

## ACTION and GOTO for SLR(1)

If  $[A \rightarrow \alpha \bullet a\beta] \in I_i$  and  $\delta(I_i, a) = I_j$  then ACTION[i, a] = shift j

 $\text{ACTION}[i, a]$  = reduce  $A \rightarrow \alpha$ then for all  $a \in \text{FOLLOW}(A)$ , If  $[A \rightarrow \alpha \bullet] \in I_i$  and  $A \neq S'$ 

**Note: there may still be shift/reduce or reduce/reduce conflicts!**

If  $[S' \rightarrow S \bullet] \in I_i$  then ACTION[i, \$] = accept

If  $\delta(I_i, A) = I_j$  then GOTO[i, A] = j  $\delta(I, A) = I$ , then GOTO[i, A] =

(Now do you see why I prefer to use  $\delta$  rather than GOTO()?)

## ACTION and GOTO for SLR(1)

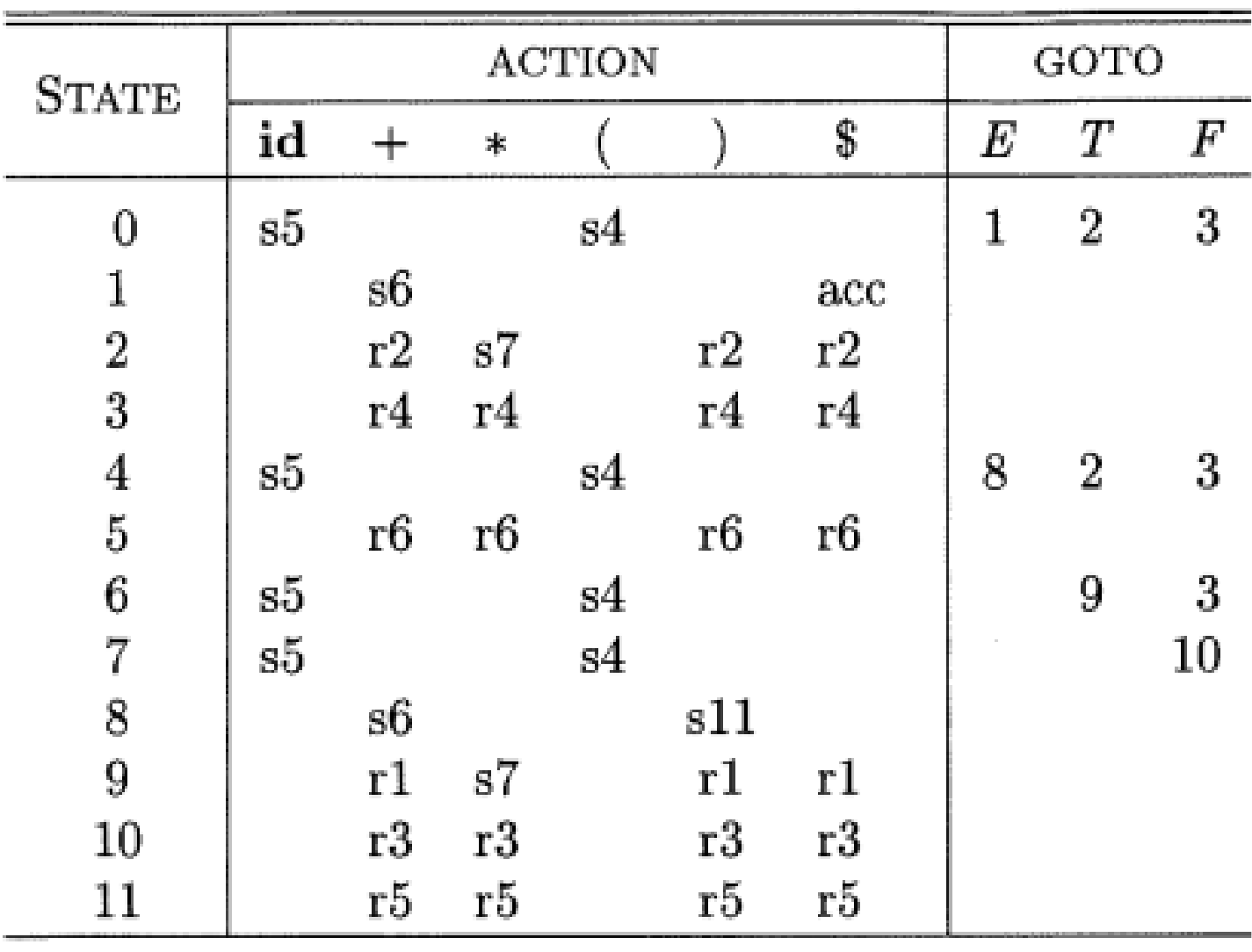

## Example parse

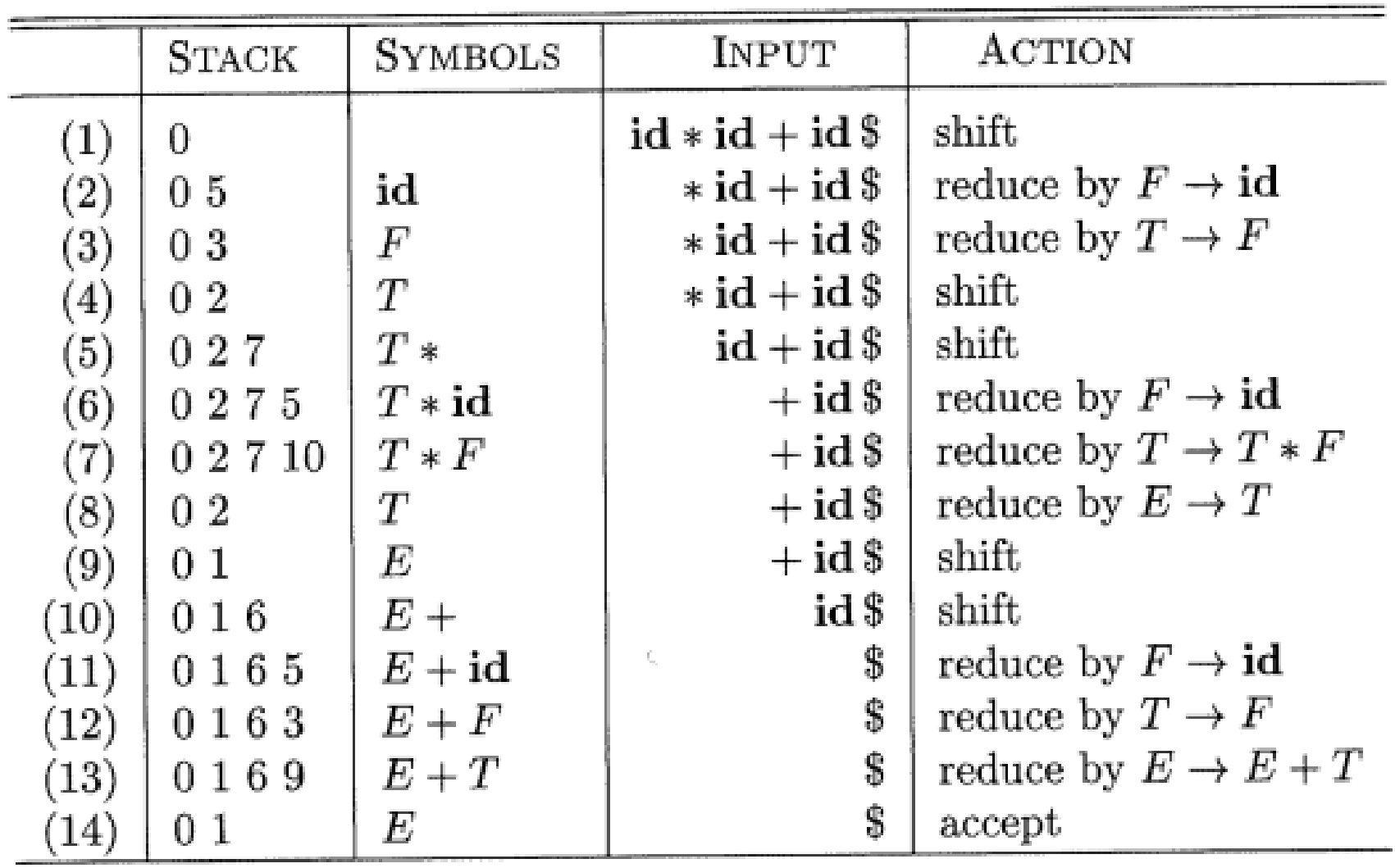

## BeyondSLR(1)?

$$
G_3 = (N_3, T_3, P_3, S')
$$
  
\n
$$
N_3 = \{S', S, L, R\}
$$
  
\n
$$
T_3 = \{*, =, id\}
$$

$$
G_3 = (N_3, T_3, P_3, S')
$$
  
\n
$$
N_3 = \{S', S, L, R\}
$$
  
\n
$$
T_3 = \{*, =, id\}
$$
  
\n
$$
P_3 : S' \rightarrow S\$\
$$
  
\n
$$
S \rightarrow L = R | R
$$
  
\n
$$
L \rightarrow *R | id
$$
  
\n
$$
R \rightarrow L
$$
  
\n18

## ${\rm LR(0)}$  DFA for grammar  $G_{\rm 3}$

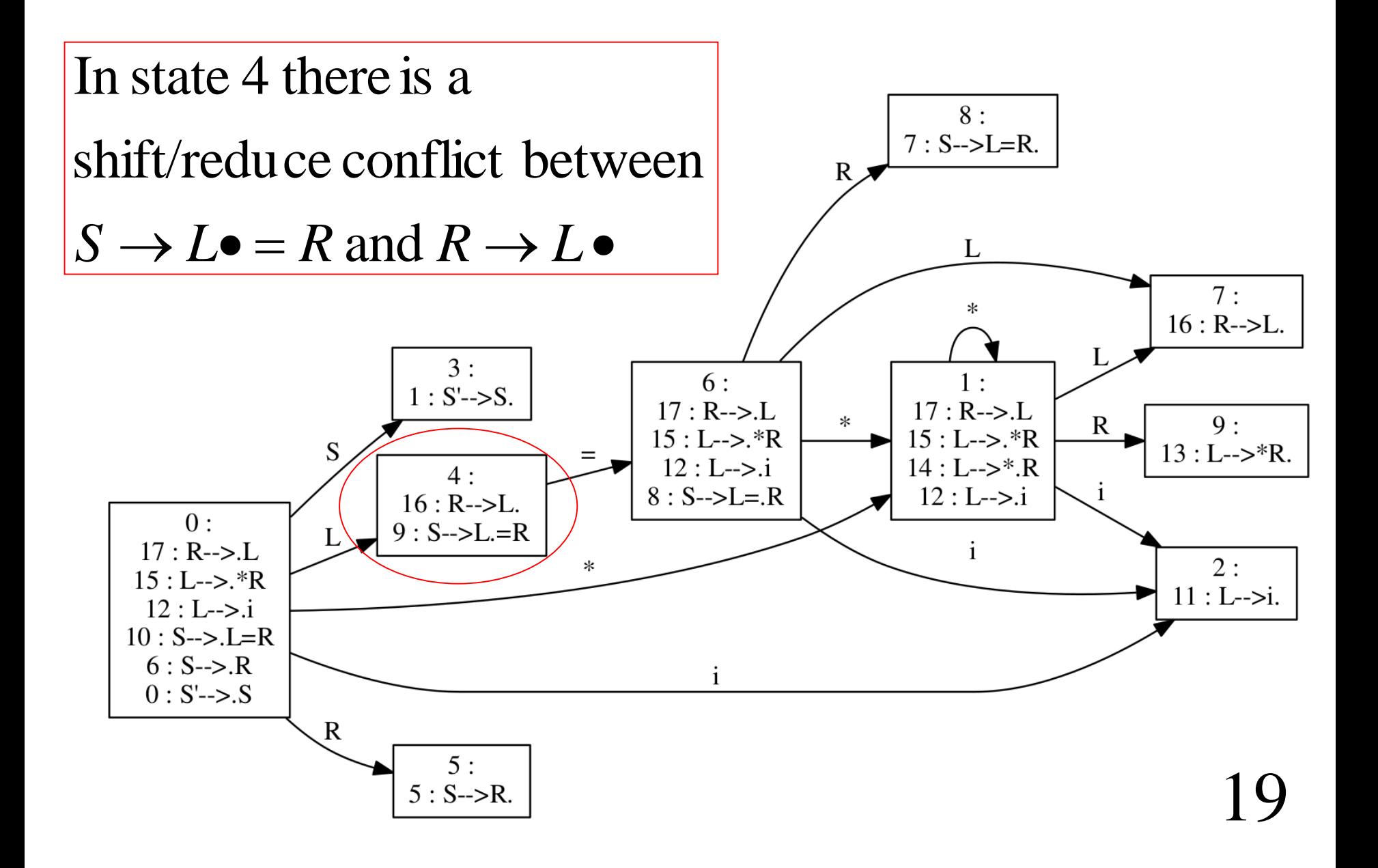

## SLR(1) cannot resolve this conflict.

$$
[S \to L \bullet = R] \in I_4 \text{ so } \delta(I_4, "="]) = I_6
$$
  
and so ACTION[4, "="] = shift 6

so  $\text{ACTION}[4, "="] = \text{reduce } R \rightarrow L$ However,  $[R \rightarrow L \bullet] \in I_4$ and "=" $\in$  FOLLOW(R) = { "=",\$},

## Beyond  $SLR(1)?$   $LR(1)!$

are not uniquely defined. or reduce -reduce conflicts when ACTION and GOTO Problems: with  $SLR(1)$  there may be shift - reduce

Either fix the grammar or use <sup>a</sup> more powerful technique.

 $[{\rm A} \mathbin{\rightarrow} \alpha \bullet \beta, {\rm a}]$ LR(1) parsing starts with items of the form

where a is an explicit look - ahead token.

## Define an NFA with *LR*(1) items as states

$$
A \to \alpha \bullet c\beta, a
$$
\n
$$
A \to \alpha \bullet \beta, a
$$
\n
$$
A \to \alpha \bullet \beta, a
$$
\n
$$
B \to A \to \alpha \beta, a
$$
\n
$$
A \to \alpha \beta, a
$$
\n
$$
A \to \alpha \beta, a
$$

For each 
$$
b \in FIRST(\beta a)
$$
:  
\n
$$
\boxed{A \rightarrow \alpha \bullet B\beta, a} \xrightarrow{\varepsilon} \boxed{B \rightarrow \bullet \gamma, b}
$$
\n22

## LR(1) DFA for grammar  $G_{_3}$

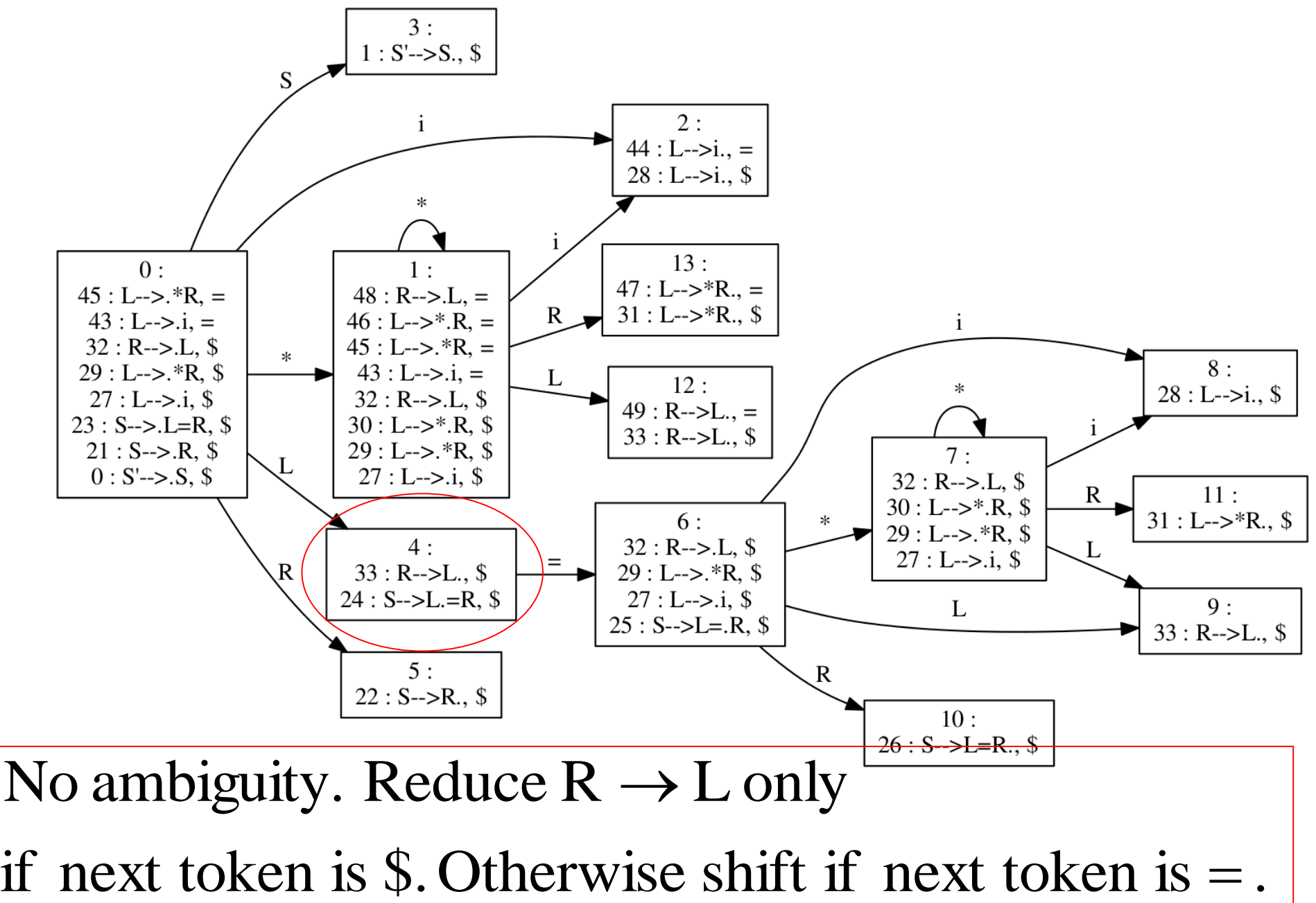

## ACTION and GOTO for LR(1)

If  $[A \rightarrow \alpha \bullet a\beta, a] \in I_i$  and  $\delta(I_i, a) = I_j$  then ACTION[i, a] = shift j  $\rightarrow \alpha \bullet a\beta, a$   $\in$   $I_i$  and  $\delta$ ( $I_i$ ,  $a$ ) =  $I_j$  then ACTION[i, a] =

24

If 
$$
[A \rightarrow \alpha \bullet, b] \in I_i
$$
 and  $A \neq S'$ , then  
ACTION[i, b] = reduce  $A \rightarrow \alpha$ 

If  $[S' \rightarrow S \bullet, \$] \in I_i$  then ACTION[i, \$] = accept

If  $\delta(I_i, A) = I_j$  then GOTO[i, A] = j

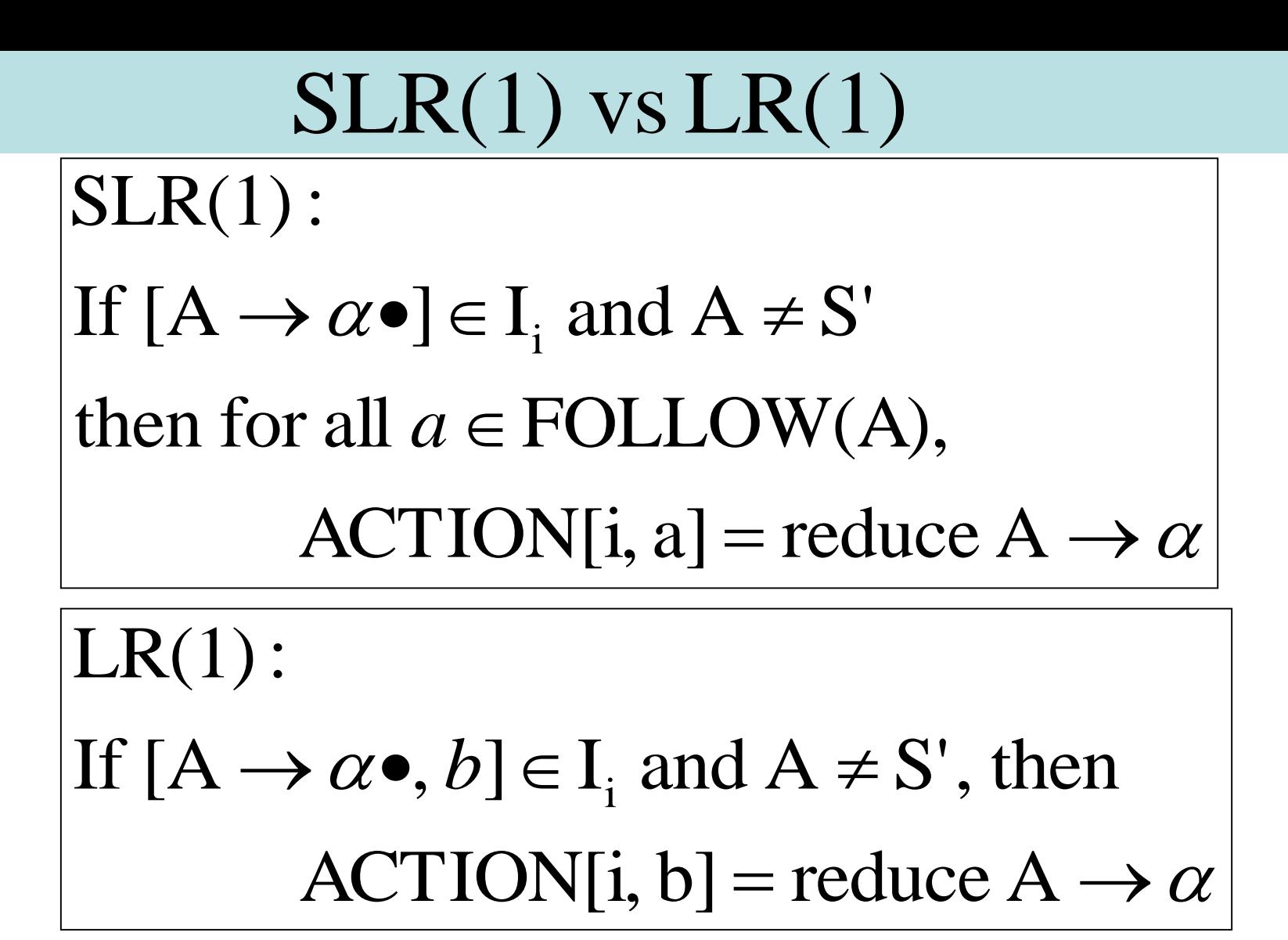

used ONLY for reductions, not for shifts. Note that the look - ahead symbol *b* is

25

## $SLR(1)$  vs  $LR(1)$

- **1. LR(1) is more powerful than SLR(1)**
- **2. The DFA associated with a LR(1) parser may have a very large number of states**
- **3. This inspired an optimisation (collapsing states) resulting in a the class of LALR papers normally implemented as YACC. These parsers have fewer states but can produce very strange error messages.**
- **4. Ocaml's Menhir is based on LR(1) and claims to overcome many YACC problems.**
- **5. We will not cover LALR parsing.**

### LECTURE 7 Slang front end and interpreter 0

#### • **Slang (= Simple LANGuage)**

- **A subset of L3 from Semantics …**
- **… with very ugly concrete syntax**
- **You are invited to experiment with improvements to this concrete syntax.**
- **Slang : concrete syntax, types**
- **Abstract Syntax Trees (ASTs)**
- **The Front End**
- **Interpreter 0 : The high-level "definitional" interpreter**
	- **1. Slang/L3 values represented directly as OCaml values**
	- **2. Recursive interpreter implements a denotational semantics**
	- **3. The interpreter implicitly uses OCaml's runtime stack and heap**

### The Slang compiler

- The compiler is available from the course web site.
- It is written in Ocaml
- Slang = **S**imple **Lang**uage. Based on L3 from Semantics of Programming Languages, Part 1B.
- The best way to learn about compilers is to modify one.
- There are several suggested improvements listed on the course web site. I hope that some of you will implement these. If they work, I'll let you commit your changes to the repository. Fame! Fortune!

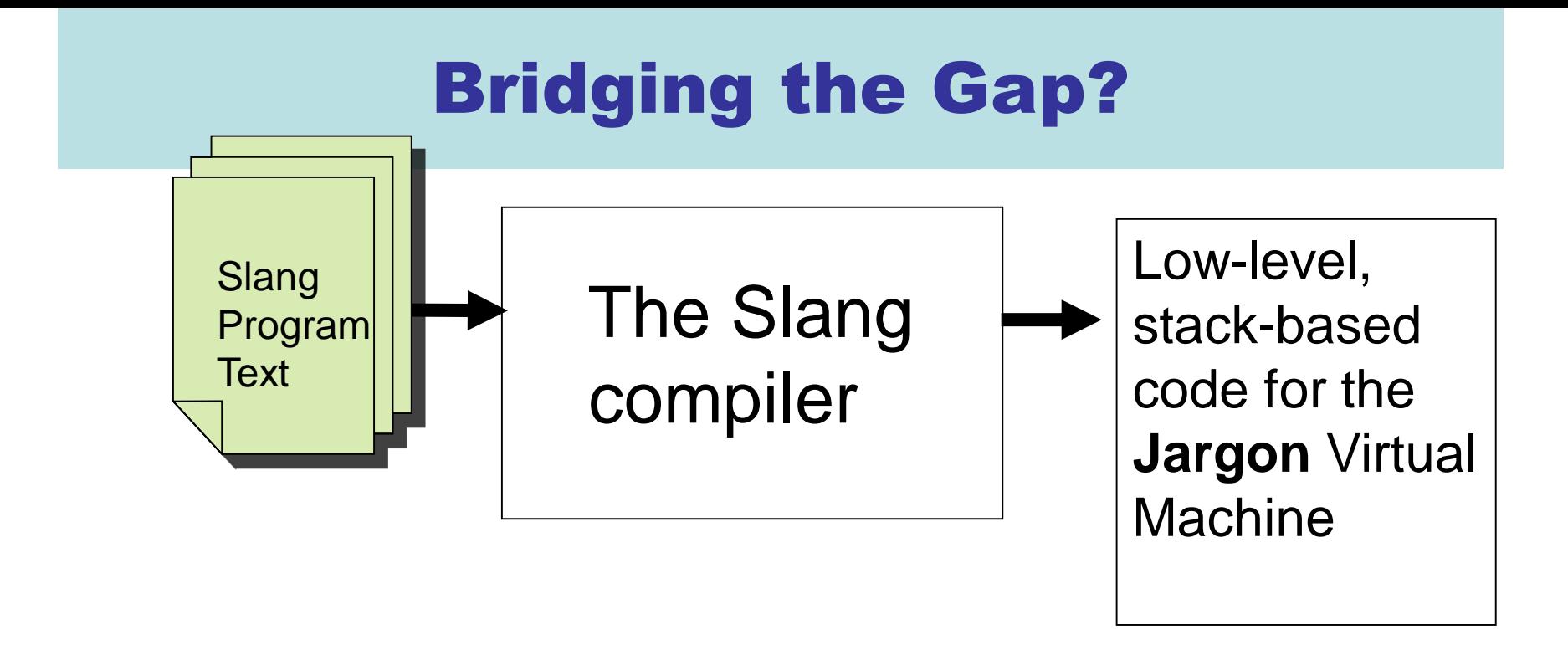

**Question** : How do we leap from the mathematical semantics of L3 to a low-level stack machine?

**Answer** : We will start with a high-level interpreter based on semantics, and then **derive** the stack machine by a sequence of semantics preserving transformations!

### Lectures 7 – 11 : the derivation

Note : this is **not** the traditional way of teaching compilers! Many textbooks will start with a stack machine and bridge the gap informally. We will develop a deeper understanding!

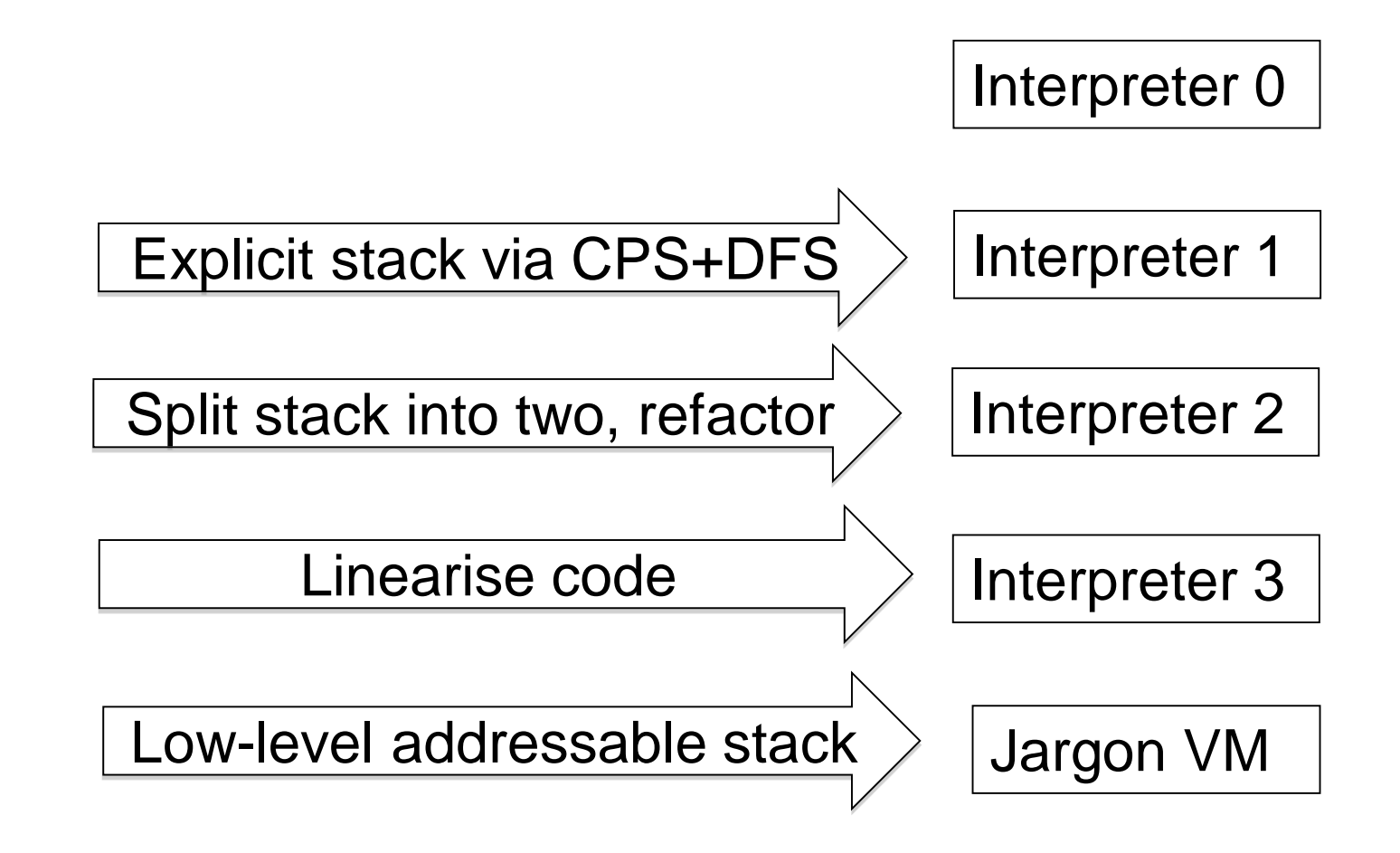

### Clunky Slang Syntax (informal)

uop :=  $|$   $\sim$ 

(~ is boolean negation)

```
bop ::= + \vert - \vert * \vert < \vert = \vert 88 \vert \vert \vert
```

```
t ::= bool | int | unit | (t) | t * t | t + t | t -> t | t ref
```

```
e ::= () | n | true | false x | (e) | ? |e bop e | uop e | 
     if e then else e end | 
     e e | fun (x : t) \rightarrow e end |
     let x : t = e in e end \vertlet f(x : t) : t = e in e end |
      !e \rvert ref e !e := e \rvert while e do e end !begin e; e; … e end |
      (e, e) | snd e | fst e |
     inl t e | inr t e |case e of inl(x : t) \rightarrow e \mid inr(x:t) \rightarrow e end
```
(? requests an integer input from terminal)

(notice type annotation on inl and inr constructs)

### From slang/examples

```
let fib(m : int) : int =
  if m = 0then 1 
  else if m = 1then 1 
         else fib (m - 1) +fib (m -2)end 
   end
in 
  fib(?)end
```

```
let gcd(p : int * int) : int =let m : int = fst p
  in let n : int = snd p
  in if m = nthen m 
      else if m < n 
            then gcd(m, n - m)else gcd(m - n, n)
            end
       end 
      end 
   end 
in gcd(?, ?) end
```
The ? requests an integer input from the terminal
## Slang Front End

#### Input file foo.slang

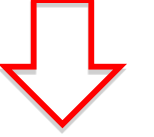

Parse (we use Ocaml versions of LEX and YACC, covered in Lectures 3 --- 6)

#### Parsed AST (Past.expr)

Static analysis : check types, and contextsensitive rules, resolve overloaded operators

#### Parsed AST (Past.expr)

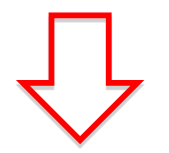

Remove "syntactic sugar", file location information, and most type information

Intermediate AST (Ast.expr)

## Parsed AST (past.ml)

type  $var =$  string

type loc = Lexing.position

 $type$  type\_expr  $=$ | TEint | TEbool | TEunit | TEref of type\_expr | TEarrow of type\_expr \* type\_expr | TEproduct of type\_expr \* type\_expr | TEunion of type\_expr \* type\_expr

type oper = ADD | MUL | SUB | LT | AND | OR | EQ | EQB | EQI

type unary\_oper =  $NEG | NOT$ 

Locations (loc) are used in generating error messages. type  $exp<sub>r</sub>$ | Unit of loc | What of loc | Var of loc \* var Integer of loc  $*$  int | Boolean of loc \* bool | UnaryOp of loc \* unary\_oper \* expr | Op of loc \* expr \* oper \* expr | If of loc \* expr \* expr \* expr Pair of loc \* expr \* expr | Fst of loc \* expr | Snd of loc \* expr | Inl of loc \* type\_expr \* expr | Inr of loc \* type\_expr \* expr | Case of loc \* expr \* lambda \* lambda | While of loc \* expr \* expr Seq of loc \* (expr list) Ref of loc \* expr Deref of loc \* expr | Assign of loc \* expr \* expr Lambda of loc \* lambda | App of loc \* expr \* expr Let of loc \* var \* type\_expr \* expr \* expr LetFun of loc \* var \* lambda \* type\_expr \* expr | LetRecFun of loc \* var \* lambda \* type\_expr \* expr

## static.mli, static.ml

```
val infer : (Past.var * Past.type_expr) list 
                        -> (Past.expr * Past.type_expr)
```
val check : Past.expr -> Past.expr (\* infer on empty environment \*)

- Check type correctness
- Rewrite expressions to resolve EQ to EQI (for integers) or EQB (for bools).
- Only LetFun is returned by parser. Rewrite to LetRecFun when function is actually recursive.

Lesson : while enforcing "context-sensitive rules" we can resolve ambiguities that cannot be specified in context-free grammars.

## Internal AST (ast.ml)

type  $var = string$ 

type oper = ADD | MUL | SUB | LT | AND | OR | EQB | EQI

type unary\_oper = NEG | NOT | READ

#### No locations, types. No Let, EQ.

Is getting rid of types a bad idea? Perhaps a full answer would be language-dependent… type  $exp<sub>r</sub>$ | Unit | Var of var Integer of int | Boolean of bool UnaryOp of unary\_oper \* expr | Op of expr \* oper \* expr If of expr \* expr \* expr Pair of expr  $*$  expr **Fst of expr** | Snd of expr Inl of expr | Inr of expr Case of expr \* lambda \* lambda | While of expr \* expr Seq of (expr list) Ref of expr Deref of expr Assign of expr  $*$  expr Lambda of lambda | App of expr \* expr LetFun of var \* lambda \* expr | LetRecFun of var \* lambda \* expr

and lambda =  $var * expr$ 

#### past\_to\_ast.ml

val translate\_expr : Past.expr -> Ast.expr

 $let x : t = e1$  in  $e2$  end

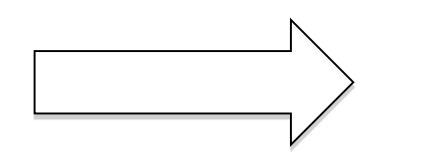

$$
(fun (x: t) -> e2 end) e1
$$

This is done to simplify some of our code. Is it a good idea? Perhaps not! See 2021 paper 4 question 3.

## Approaches to Mathematical Semantics

- Axiomatic: Meaning defined through logical specifications of behaviour.
	- Hoare Logic (Part II)
	- Separation Logic
- Operational: Meaning defined in terms of transition relations on states in an abstract machine.
	- Semantics (Part 1B)
- Denotational: Meaning is defined in terms of mathematical objects such as functions.
	- Denotational Semantics (Part II)

## A denotational semantics for L3?

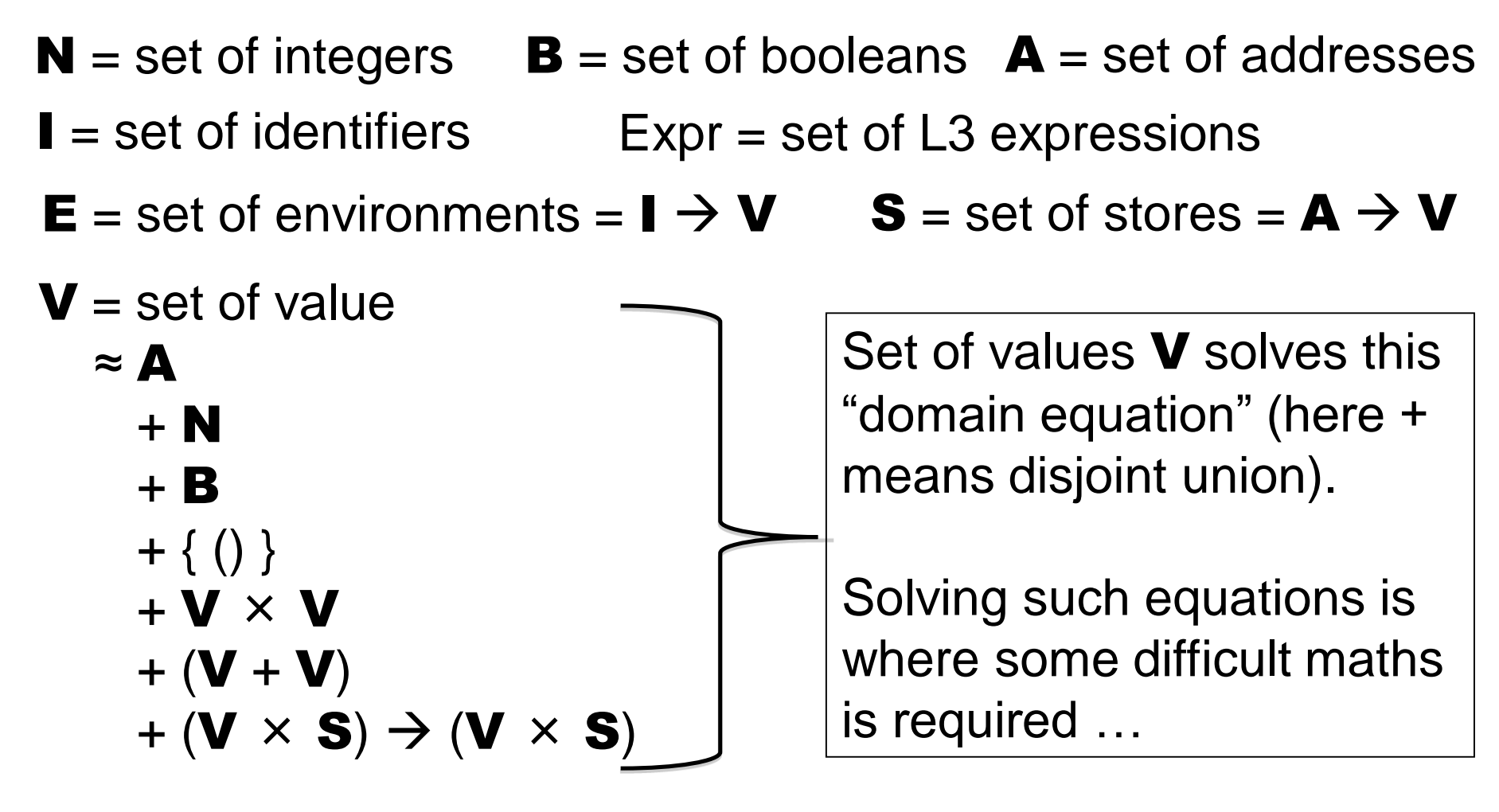

 $M =$  the meaning function

 $M$  : (Expr  $\times$  **E**  $\times$  **S**)  $\rightarrow$  (**V**  $\times$  **S**)

# Interpreter 0 : An OCaml approximation

 $A = set of addresses$  $S =$  set of stores =  $A \rightarrow V$  $V =$  set of value  $\approx$  A + N + B  $+ \{ () \}$ + V × V  $+$  (V + V)  $+$  (V  $\times$  S)  $\rightarrow$  (V  $\times$  S)

 $E =$  set of environments =  $A \rightarrow V$ 

 $M =$  the meaning function

 $M$  : (Expr  $\times$  **E**  $\times$  **S**)  $\rightarrow$  (**V**  $\times$  **S**)

type address

type store = address -> value

```
and value = 
   | REF of address 
    INT of int
    | BOOL of bool 
    | UNIT
   | PAIR of value * value
   | INL of value
   | INR of value 
   | FUN of ((value * store) 
      -> (value * store))
```
type  $env = Ast.var -> value$ 

val interpret : Ast.expr \* env \* store -> (value \* store)

## Most of the code is obvious!

```
let rec interpret (e, env, store) = 
  match e with
  | If(e1, e2, e3) ->
     let (v, store') = interpret(e1, env, store) in
         (match v with 
         | BOOL true -> interpret(e2, env, store')
          | BOOL false -> interpret(e3, env, store')
         | v -> complain "runtime error. Expecting a boolean!")
  | Pair(e1, e2) \rightarrowlet (v1, store1) = interpret(e1, env, store) inlet (v2, store2) = interpret(e2, env, store1) in (PAIR(v1, v2), store2)| Fst e ->
     (match interpret(e, env, store) with
     | (PAIR (v1, \Box), store') -> (v1, store')
     ( v, ) -> complain "runtime error. Expecting a pair!")
  | Snd e \rightarrow(match interpret(e, env, store) with
     | (PAIR (_, v2), store') -> (v2, store') 
     ( v, ) \rightarrow complain "runtime error. Expecting a pair!")
  | \ln \theta \rightarrow let (v, store') = interpret(e, env, store) in (INL v, store')\vert lnr e \vert -> let (v, store') = interpret(e, env, store) in (INR v, store')
```
:

:

#### Tricky bits : Slang functions mapped to OCaml functions!

```
let rec interpret (e, env, store) = 
  match e with
```
:

```
:
| Lambda(x, e) \rightarrow (FUN (fun (v, s) -> interpret(e, update(env, (x, v)), s)), store)
\Delta p(e1, e2) -> (* I chose to evaluate argument first! *)
 let (v2, store1) = interpret(e2, env, store) in
 let (v1, store2) = interpret(e1, env, store1) in
    (match v1 with
    | FUN f -> f (v2, store2)
    | v -> complain "runtime error. Expecting a function!")
| LetFun(f, (x, body), e) ->
 let new env =update(env, (f, FUN (fun (v, s) -> interpret(body, update(env, (x, v)), s))))
 in interpret(e, new_env, store) 
| LetRecFun(f, (x, body), e) ->
 let rec new_env g = (*a recursive environment!!! *)if g = f then FUN (fun (v, s) -> interpret(body, update(new_env, (x, v)), s))
           else env g
 in interpret(e, new_env, store)
```
update : env \* (var \* value) -> env

#### Interpreter 0 is using OCaml's runtime stack. How can we move toward the Jargon VM?

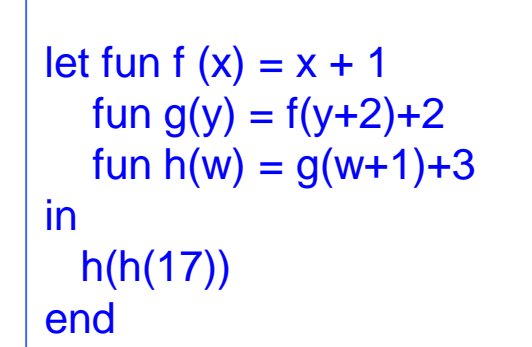

**The run-time data structure is the call stack containing an activation record for each function invocation.** 

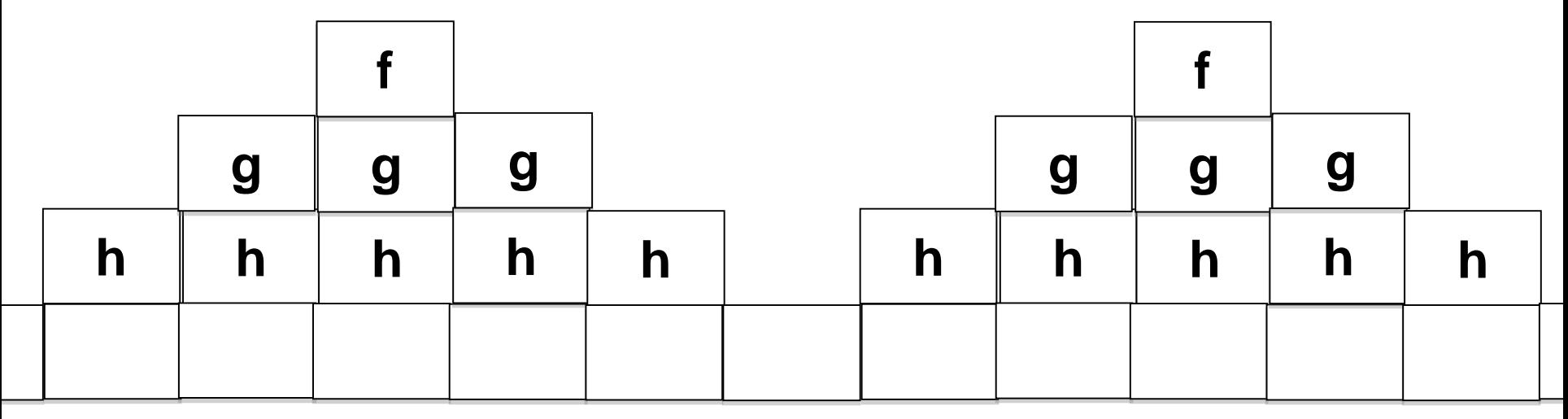

155

**Execution** 

## Recall tail recursion : fold\_left vs fold\_right

```
(* fold_left : ('a -> 'b -> 'a) -> 'a -> 'b list -> 'a
    fold_left f a [b1; ...; bn]] = f (... (f (f a b1) b2) ...) bn
*) 
let rec fold_left f a \, I =match l with
 \| \cdot \| -> a
 | b :: rest -> fold_left f (f a b) rest 
(* fold_right : ('a -> 'b -> 'b) -> 'a list -> 'b -> 'b
    fold_right f [a1; ...; an] b = f a1 (f a2 (... (f an b) ...))
*)
let rec fold_right f \mid b =match l with
 \begin{array}{ccc} \n| & -\n\end{array} b
 | a::rest \rightarrow f a (fold_right f rest b)
From ocaml-4.01.0/stdlib/list.ml :
```
This is tail recursive This is NOT tail

recursive

156

## Convert tail-recursion to iteration

```
(* gcd : int * int -> int *)let rec gcd(m, n) =if m = nthen m 
  else if m < n 
     then gcd(m, n - m)else gcd(m - n, n)
```
Here we have illustrated tail-recursion elimination as a source-to-source transformation. However, the OCaml compiler will do something similar to a lower-level intermediate representation. Upshot : we will consider all tail-recursive OCaml functions as representing *iterative* programs.

```
(* gcd_iter : int * int \rightarrow int *)let gcd_iter (m, n) =let rm = ref m
   in let rn = ref nin let result = ref 0
   in let not_done = ref true 
   in let =while !not done
         do 
              if \mathsf{I} \mathsf{r} \mathsf{m} = \mathsf{I} \mathsf{r} \mathsf{n}then (not_done := false;
                        result := !rm)
              else if \mathsf{Im} < \mathsf{Im}then rn := !rn - !rmelse rm = 1rm - 1rmdone
   in !result
```
## Question: can we transform any recursive function (such as interpreter 0) into a tail recursive function?

#### The answer is YES!

- **We add an extra argument, called a** *continuation***, that represents "the rest of the computation"**
- **This is called the Continuation Passing Style (CPS) transformation.**
- **We will then "defunctionalize" (DFC) these continuations and represent them with a stack.**
- **Finally, we obtain a tail recursive function that carries its own stack as an extra argument!**

We will apply this kind of transformation to the code of interpreter 0 as the first steps towards deriving interpreter 1.

# LECTURES 8 & 9 Derivation of Interpreters 1 & 2

- **Continuation Passing Style (CPS) : transform any recursive function to a tail-recursive function**
- **"Defunctionalisation" (DFC) : replace higherorder functions with a data structure**
- **Putting it all together:** 
	- **Derive the Fibonacci Machine**
	- **Derive the Expression Machine, and "compiler"!**
- This provides a roadmap for the interp  $0 \rightarrow$  $interp_1 \rightarrow interp_2$  derivations.

# (CPS) transformation of fib

```
(* fib : int -> int *)let rec fib m =if m = 0then 1 
   else if m = 1then 1 
         else fib(m - 1) + fib (m - 2)(* fib_cps : int * (int -> int) -> int *)let rec fib_cps (m, cnt) =if m = 0then cnt 1 
   else if m = 1then cnt 1 
         else fib_cps(m -1, 
                  fun a \text{-} s fib_cps(m - 2,
                               fun b \rightarrow \text{cnt} (a + b))
```
## A closer look

The rest of the computation after computing "fib(m)". That is, cnt is a function expecting the result of "fib(m)" as its argument.

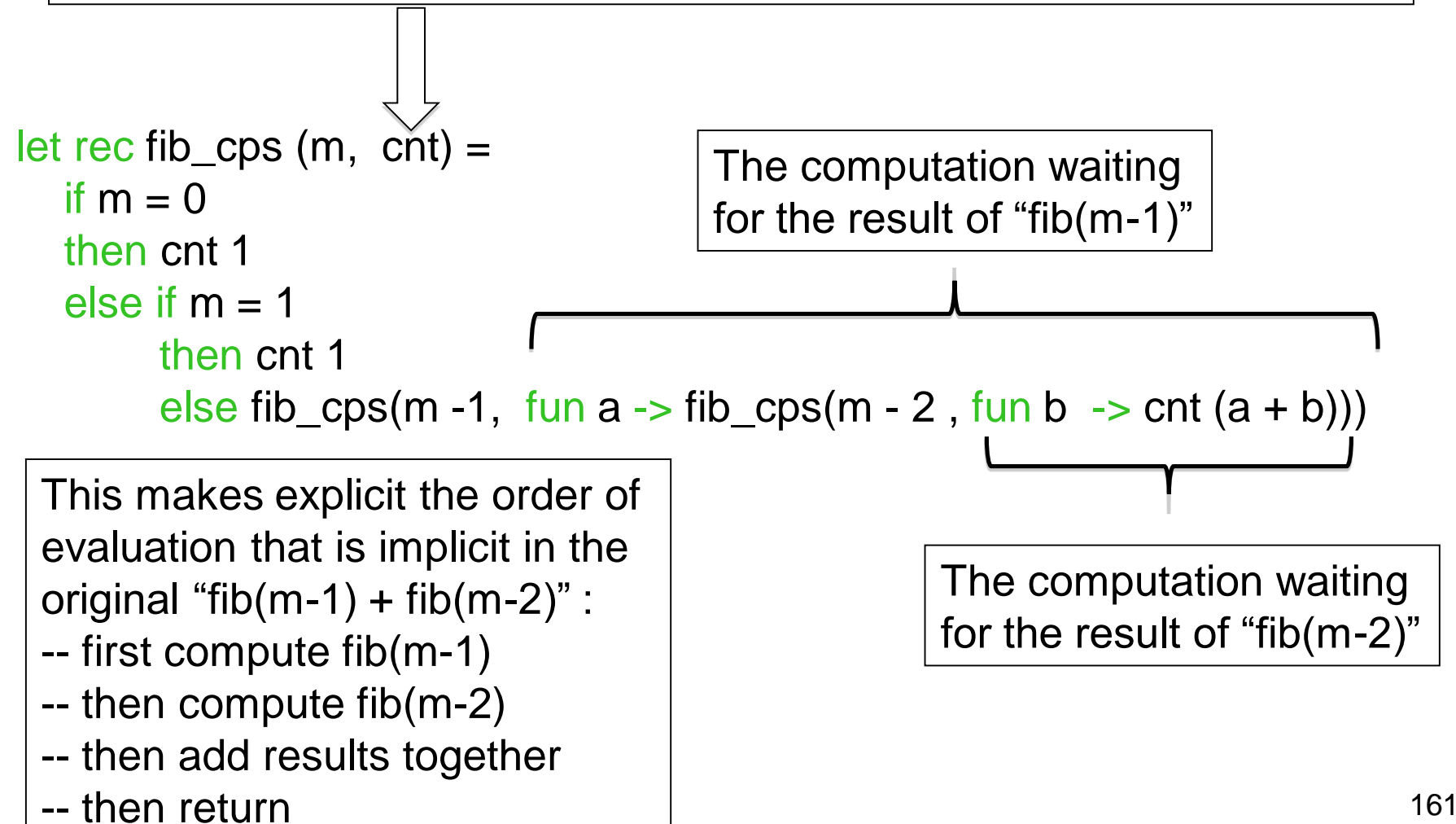

#### Expressed with "let" rather than "fun"

```
(* fib_cps_v2 : (int -> int) * int -> int *)let rec fib_cps_v2 (m, cnt) =
  if m = 0then cnt 1 
  else if m = 1then cnt 1 
        else let cnt2 a b = cnt (a + b)in let cnt1 a = fib_cps_v2(m - 2, \text{cnt2 a})in fib_cps_v2(m - 1, cnt1)
```
Some prefer writing CPS forms without explicit funs ….

## Use the identity continuation …

```
(* fib_cps : int * (int -> int) -> int *)
let rec fib_cps (m, cnt) =if m = 0then cnt 1 
  else if m = 1then cnt 1 
        else fib_cps(m -1, fun a -> fib_cps(m - 2, fun b -> cnt (a + b)))
```
let id  $(x : int) = x$ 

let fib\_1  $x = fib_cps(x, id)$ 

List.map fib\_1 [0; 1; 2; 3; 4; 5; 6; 7; 8; 9; 10];;

= [1; 1; 2; 3; 5; 8; 13; 21; 34; 55; 89]

## Correctness?

For all  $c : int \rightarrow int$ , for all  $m, 0 \le m$ , we have,  $c(fib \, m) = fib_cps(m, c)$ .

Proof: assume c : int -> int. By Induction on m. Base case :  $m = 0$ : fib\_cps(0, c) = c(1) = c(fib(0).

NB: This proof pretends that we can treat OCaml functions as ideal mathematical functions, which of course we cannot. OCaml functions might raise exceptions like "stack overflow" or "you burned my toast", and so on. But this is a convenient fiction as long as we remember to be careful.

164

Induction step: Assume for all  $n < m$ ,  $c$ (fib  $n$ ) = fib\_cps(n, c). (That is, we need course-of-values induction!)

```
fib_cps(m + 1, c)= if m + 1 = 1
  then c 1 
  else fib_cps((m+1) -1, fun a -> fib_cps((m+1) -2, fun b -> c (a + b)))
= if m + 1 = 1
  then c 1 
  else fib_cps(m, fun a -> fib_cps(m-1, fun b -> c (a + b)))
= (by induction) 
  if m + 1 = 1then c 1 
  else (fun a -> fib_cps(m -1, fun b -> c (a + b))) (fib m)
```
### Correctness?

```
= if m + 1 = 1
  then c 1 
  else fib_cps(m-1, fun b -> c ((fib m) + b))
= (by induction)
 if m + 1 = 1
  then c 1 
  else (fun b \rightarrow c ((fib m) + b)) (fib (m-1))
= if m + 1 = 1
  then c 1 
  else c ((fib m) + (fib (m-1)))
= c (if m + 1 = 1
    then 1 
    else ((fib m) + (fib (m-1))))= c(if m +1 = 1
    then 1 
    else fib((m + 1) - 1) + fib((m + 1) - 2)= c (fib(m + 1))
```
## Can with express fib\_cps without a functional argument ?

```
(* fib_cps_v2 : (int -> int) * int -> int *)let rec fib_cps_v2 (m, cnt) =
  if m = 0then cnt 1 
  else if m = 1then cnt 1 
        else let cnt2 a b = cnt (a + b)in let cnt1 a =fib_cps_v2(m - 2, \text{cnt2 a})in fib_cps_v2(m - 1, cnt1)
```
Idea of "defunctonalisation" (DFC): replace id, cnt1 and cnt2 with instances of a new data type:

type  $cnt = ID | CNT1$  of int  $*$  cnt  $| CNT2$  of int  $*$  cnt

Now we need an "apply" function of type cnt \* int -> int

## "Defunctionalised" version of fib\_cps

```
(* datatype to represent continuations *) 
type cnt = ID | CNT1 of int * cnt | CNT2 of int * cnt
```

```
(* apply_cnt : cnt * int -> int *)
let rec apply_cnt = function
 |(ID, a) -> a
 \mid (CNT1 (m, cnt), a) -> fib_cps_dfc(m - 2, CNT2 (a, cnt))
 (CNT2 (a, ent), b) \rightarrow apply_cnt (cnt, a + b)(* fib_cps_dfc : (cnt * int) -> int *)and fib_cps_dfc (m, cnt) =if m = 0then apply_cnt(cnt, 1) 
  else if m = 1then apply_cnt(cnt, 1) 
        else fib_cps_dfc(m -1, CNT1(m, cnt))
```

```
(* fib 2 : int -> int *)
let fib_2 m = fib_cps_dfc(m, ID)
```
## Correctness?

```
Let < c > be of type cnt representing
a continuation c : int -> int constructed by fib_cps. 
Then 
  apply_cnt(< c >, m) = c(m)and 
  fib\_cps(n, c) = fib\_cps\_dfc(n, < c >).
```
Proof left as an exercise!

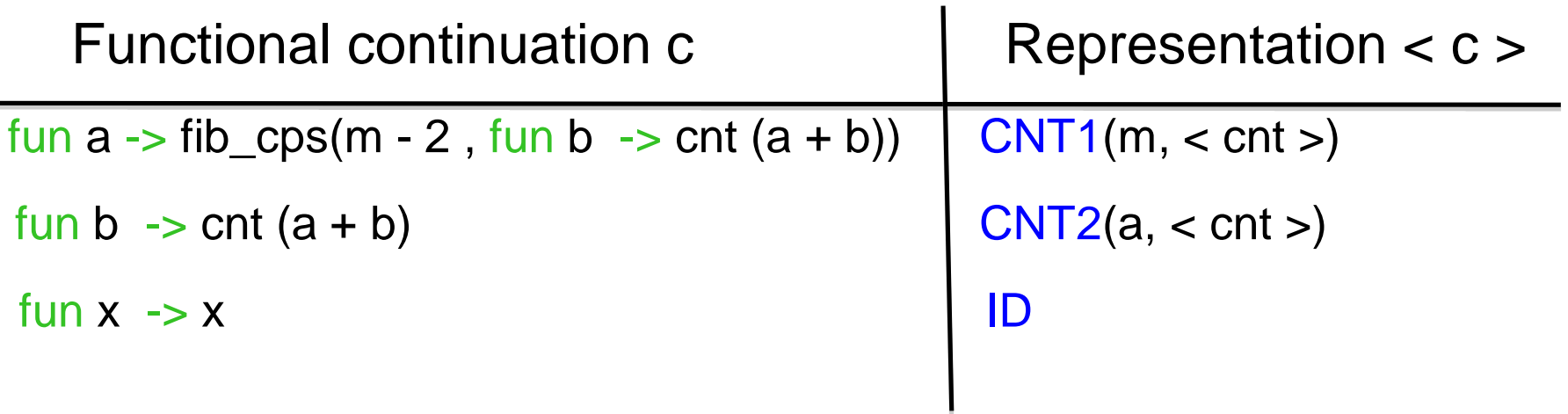

## Eureka! Continuations are just lists (used like a stack)

type int\_list =  $NIL$  | CONS of int  $*$  int\_list

type  $cnt = ID | CNT1$  of int  $*$  cnt  $| CNT2$  of int  $*$  cnt

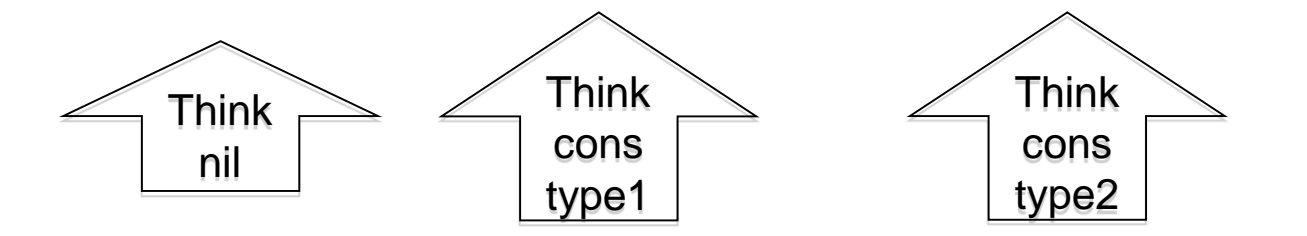

Replace the above continuations with lists! (I've selected more suggestive names for the constructors.)

```
type tag = SUB2 of int | PLUS of int
type tag list_cnt = tag list
```
#### The continuation lists are used like a stack!

```
type tag = SUB2 of int | PLUS of int
type tag_list_cnt = tag list
```

```
(* apply_tag_list_cnt : tag_list_cnt * int -> int *)
let rec apply_tag_list_cnt = function
 | ( ||, a) -> a
 \frac{1}{1} ((SUB2 m) :: cnt, a) -> fib_cps_dfc_tags(m - 2, (PLUS a):: cnt)
 \int ((PLUS a) :: cnt, b) -> apply_tag_list_cnt (cnt, a + b)
(* fib_cps_dfc_tags : (tag_list_cnt * int) -> int *)and fib_cps_dfc_tags (m, cnt) =if m = 0then apply tag list cnt(cnt, 1)
  else if m = 1then apply_tag_list_cnt(cnt, 1) 
        else fib_cps_dfc_tags(m - 1, (SUB2 m) :: cnt)
```

```
(* fib 3: int -> int *)let fib 3 m = fib_{CPS_{d}}dfc_{L}tags(m, []
```
## Combine Mutually tail-recursive functions into a single function

```
type state type =| SUB1 (* for right-hand-sides starting with fib_ *) 
 | APPL (* for right-hand-sides starting with apply_ *)
```

```
type state = (\text{state\_type}^* \text{ int}^* \text{tag\_list\_cnt}) -> int
```

```
(* eval : state \rightarrow int A two-state transition function*)
let rec eval = function
 |\left(\text{SUB1}, 0, \text{ \qquad \qquad \text{cnt}}\right) - \text{eval}\left(\text{APPL}, 1, \text{ \qquad \qquad \text{cnt}}\right)|\left(\text{SUB1}, 1, \text{crit}\right) - \text{eval}(\text{APPL}, 1, \text{crit})\rangle|(SUB1, m, \text{cnt}) -| eval (SUB1, (m-1), (SUB2 m) :: cnt)(APPL, a, (SUB2 m) :: cont) \rightarrow eval (SUB1, (m-2), (PLUS a) :: cont)\vert (APPL, b, (PLUS a) :: cnt) -> eval (APPL, (a+b), cnt)
 |(APPL, a, []) -> a
```

```
(* fib 4: int -> int *)let fib 4 m = eval (SUB1, m, [])
```

```
(* step : state \rightarrow state *)let step = function
 | (SUB1, 0, cnt) -> (APPL, 1, cnt)| (SUB1, 1, \text{cnt}) - (APPL, 1, \text{cnt})|(SUB1, m, \text{cnt}) \rightarrow (SUB1, (m-1), (SUB2 m) :: \text{cnt})(APPL, a, (SUB2 m) :: cont) -> (SUB1, (m-2), (PLUS a) :: cont)|(APPL, b, (PLUS a) :: cont) -> (APPL, (a+b), cnt)
 | \_ -> failwith "step : runtime error!"
```

```
(* clearly TAIL RECURSIVE! *) 
let rec driver state = function 
  | (APPL, a, []) -> a
    | state -> driver (step state)
```
In this version we have simply made the tail-recursive structure very explicit.

```
(* fib_5 : int -> int *)let fib 5 m = driver (SUB1, m, []
```
#### Here is a trace of fib\_5 6.

1 SUB1 || 6 || [] 2 SUB1 || 5 || [SUB2 6] 3 SUB1 || 4 || [SUB2 6, SUB2 5] 4 SUB1 || 3 || [SUB2 6, SUB2 5, SUB2 4] 5 SUB1 || 2 || [SUB2 6, SUB2 5, SUB2 4, SUB2 3] 6 SUB1 || 1 || [SUB2 6, SUB2 5, SUB2 4, SUB2 3, SUB2 2] 7 APPL || 1 || [SUB2 6, SUB2 5, SUB2 4, SUB2 3, SUB2 2] 8 SUB1 || 0 || [SUB2 6, SUB2 5, SUB2 4, SUB2 3, PLUS 1] 9 APPL || 1 || [SUB2 6, SUB2 5, SUB2 4, SUB2 3, PLUS 1] 10 APPL || 2 || [SUB2 6, SUB2 5, SUB2 4, SUB2 3] 11 SUB1 || 1 || [SUB2 6, SUB2 5, SUB2 4, PLUS 2] 12 APPL || 1 || [SUB2 6, SUB2 5, SUB2 4, PLUS 2] 13 APPL || 3 || [SUB2 6, SUB2 5, SUB2 4] 14 SUB1 || 2 || [SUB2 6, SUB2 5, PLUS 3] 15 SUB1 || 1 || [SUB2 6, SUB2 5, PLUS 3, SUB2 2] 16 APPL || 1 || [SUB2 6, SUB2 5, PLUS 3, SUB2 2] 17 SUB1 || 0 || [SUB2 6, SUB2 5, PLUS 3, PLUS 1] 18 APPL || 1 || [SUB2 6, SUB2 5, PLUS 3, PLUS 1] 19 APPL || 2 || [SUB2 6, SUB2 5, PLUS 3] 20 APPL || 5 || [SUB2 6, SUB2 5] 21 SUB1 || 3 || [SUB2 6, PLUS 5] 22 SUB1 || 2 || [SUB2 6, PLUS 5, SUB2 3] 23 SUB1 || 1 || [SUB2 6, PLUS 5, SUB2 3, SUB2 2] 24 APPL || 1 || [SUB2 6, PLUS 5, SUB2 3, SUB2 2] 25 SUB1 || 0 || [SUB2 6, PLUS 5, SUB2 3, PLUS 1]

26 APPL || 1 || [SUB2 6, PLUS 5, SUB2 3, PLUS 1] 27 APPL || 2 || [SUB2 6, PLUS 5, SUB2 3] 28 SUB1 || 1 || [SUB2 6, PLUS 5, PLUS 2] 29 APPL || 1 || [SUB2 6, PLUS 5, PLUS 2] 30 APPL || 3 || [SUB2 6, PLUS 5] 31 APPL || 8 || [SUB2 6] 32 SUB1 || 4 || [PLUS 8] 33 SUB1 || 3 || [PLUS 8, SUB2 4] 34 SUB1 || 2 || [PLUS 8, SUB2 4, SUB2 3] 35 SUB1 || 1 || [PLUS 8, SUB2 4, SUB2 3, SUB2 2] 36 APPL || 1 || [PLUS 8, SUB2 4, SUB2 3, SUB2 2] 37 SUB1 || 0 || [PLUS 8, SUB2 4, SUB2 3, PLUS 1] 38 APPL || 1 || [PLUS 8, SUB2 4, SUB2 3, PLUS 1] 39 APPL || 2 || [PLUS 8, SUB2 4, SUB2 3] 40 SUB1 || 1 || [PLUS 8, SUB2 4, PLUS 2] 41 APPL || 1 || [PLUS 8, SUB2 4, PLUS 2] 42 APPL || 3 || [PLUS 8, SUB2 4] 43 SUB1 || 2 || [PLUS 8, PLUS 3] 44 SUB1 || 1 || [PLUS 8, PLUS 3, SUB2 2] 45 APPL || 1 || [PLUS 8, PLUS 3, SUB2 2] 46 SUB1 || 0 || [PLUS 8, PLUS 3, PLUS 1] 47 APPL || 1 || [PLUS 8, PLUS 3, PLUS 1] 48 APPL || 2 || [PLUS 8, PLUS 3] 49 APPL || 5 || [PLUS 8] 50 APPL ||13|| []

The OCaml file in basic\_transformations/fibonacci\_machine.ml contains some code for pretty printing such traces….

## Pause to reflect

- **What have we accomplished?**
- **We have taken a recursive function and turned it into an iterative function that does not require "stack space" for its evaluation (in OCaml)**
- **However, this function now carries its own evaluation stack as an extra argument!**
- **We have derived this iterative function in a stepby-step manner where each tiny step is easily proved correct.**
- **Wow!**

## That was fun! Let's do it again!

type expr = | INT of int | PLUS of expr \* expr | SUBT of expr \* expr | MULT of expr \* expr This time we will derive a stack-machine AND a "compiler" that translates expressions into a list of instructions for the machine.

 $(*$  eval : expr -> int a simple recusive evaluator for expressions \*)  $let$  rec eval = function | INT a -> a  $|$  PLUS(e1, e2)  $\rightarrow$  (eval e1) + (eval e2)  $SUBT(e1, e2) \rightarrow (eval e1) - (eval e2)$  $|$  MULT(e1, e2)  $\rightarrow$  (eval e1)  $*$  (eval e2)

## Here we go again : CPS

```
type cnt 2 = int -\ge inttype state 2 = expr * cnt/2(* eval_aux_2 : state_2 -> int *)
let rec eval_aux_2 (e, cnt) =
  match e with
  \overline{\text{I} \text{INT}}} a \rightarrow cnt a
  | PLUS(e1, e2) -> 
    eval_aux_2(e1, fun v1 -> eval_aux_2(e2, fun v2 -> cnt(v1 + v2)))
  | SUBT(e1, e2) -> 
    eval_aux_2(e1, fun v1 -> eval_aux_2(e2, fun v2 -> cnt(v1 - v2)))
  | MULT(e1, e2) -> 
    eval_aux_2(e1, fun v1 -> eval_aux_2(e2, fun v2 -> cnt(v1 * v2)))
(* id_cnt : cnt_2 *)let id_cnt (x : int) = x(* eval 2 : expr -> int *)let eval 2 e = eval_aux_2(e, id_cnt)
```
## Defunctionalise!

```
type cnt_3 =| ID
 | OUTER_PLUS of expr * cnt_3
 | OUTER_SUBT of expr * cnt_3
 | OUTER_MULT of expr * cnt_3
 | INNER PLUS of int * cnt_3
 | INNER_SUBT of int * cnt_3
 | INNER_MULT of int * cnt_3
type state 3 = expr * cnt 3
(* apply 3: cnt 3 * int -> int *)let rec apply 3 = function
 |(1D, \t v)| \t > v| (OUTER_PLUS(e2, cnt), v1) -> eval_aux_3(e2, INNER_PLUS(v1, cnt))
 \mid (OUTER SUBT(e2, cnt), v1) -> eval_aux_3(e2, INNER_SUBT(v1, cnt))
 \mid (OUTER_MULT(e2, cnt), v1) -> eval_aux_3(e2, INNER_MULT(v1, cnt))
 \frac{1}{100} (INNER_PLUS(v1, cnt), v2) -> apply_3(cnt, v1 + v2)
 \frac{1}{10} (INNER_SUBT(v1, cnt), v2) -> apply_3(cnt, v1 - v2)
  \frac{1}{2} (INNER_MULT(v1, cnt), v2) -> apply_3(cnt, v1 * v2)
```
## Defunctionalise!

```
(* eval_aux_2 : state_3 -> int *) 
and eval_aux_3 (e, cnt) =
 match e with
 \sqrt{\frac{N}{a}} -> apply_3(cnt, a)
 | PLUS(e1, e2) -> eval_aux_3(e1, OUTER_PLUS(e2, cnt)) 
 | SUBT(e1, e2) -> eval_aux_3(e1, OUTER_SUBT(e2, cnt)) 
 | MULT(e1, e2) -> eval_aux_3(e1, OUTER_MULT(e2, cnt))
```

```
(* eval 3 : expr -> int *)let eval 3 e = eval_aux_3(e, ID)
```
## Eureka! Again we have a stack!

```
type tag =| O_PLUS of expr
 | I_PLUS of int
 | O_SUBT of expr
 | I_SUBT of int
 | O_MULT of expr
 | I_MULT of int 
type cnt_4 = tag list
type state 4 = expr * cnt_4(* apply 4: cnt 4 * int -> int *)let rec apply 4 = function
  \vert ([], v) -> v
  \frac{1}{10} ((O_PLUS e2) :: cnt, v1) -> eval_aux_4(e2, (I_PLUS v1) :: cnt)
  | (O_SUBT e2) :: \text{cnt}, v1 -> eval_aux_4(e2, (I_SUBT v1) :: \text{cnt})
  | (O_MULT e2) :: \text{cnt}, v1 -> eval_aux_4(e2, (I_MULT v1) :: \text{cnt})
  | ((| PLUS v1) :: cnt, v2) -> apply 4(cnt, v1 + v2)
  | ((SUBT v1) :: cnt, v2) -> apply_4(cnt, v1 - v2)
  | ((\text{LMULT v1}) :: \text{cnt}, v2) \rightarrow \text{apply}_4(\text{cnt}, v1 * v2)
```
## Eureka! Again we have a stack!

```
(* eval_aux_4 : state_4 -> int *)and eval_aux_4 (e, cnt) =
  match e with 
  \sqrt{\frac{N}{n}} a \rightarrow apply_4(cnt, a)
  | PLUS(e1, e2) -> eval_aux_4(e1, O_PLUS(e2) :: cnt) 
  | SUBT(e1, e2) -> eval_aux_4(e1, O_SUBT(e2) :: cnt) 
  | MULT(e1, e2) -> eval_aux_4(e1, O_MULT(e2) :: cnt)
```

```
(* eval 4: expr \rightarrow int *)let eval_4 e = eval_aux_4(e, [])
```
## Eureka! Can combine apply\_4 and eval aux 4

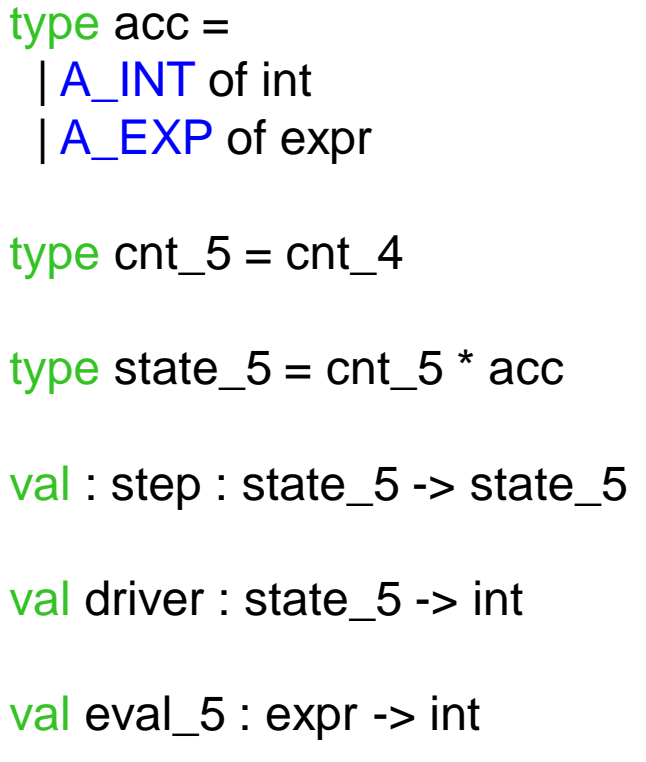

Type of an "accumulator" that contains either an int or an expression.

The driver will be clearly tail-recursive …

## Rewrite to use driver, accumulator

#### $let step_5 = function$

```
| (cnt, A<sup>K=KP (INT a)) -> (cnt, A_KINT a)</sup>
| (cnt, A_EXP (PLUS(e1, e2))) -> (O_PLUS(e2) :: cnt, A_EXP e1)
| (cnt, A_EXP (SUBT(e1, e2))) -> (O_SUBT(e2) :: cnt, A_EXP e1)
| (cnt, A_EXP (MULT(e1, e2))) -> (O_MULT(e2) :: cnt, A_EXP e1)
| (O_P LUS e2): cnt, A_N T v1 -> (|_P LUS v1): cnt, A_R EXP e2((O_SUBT e2) :: cnt, A_INT v1) -> ((I_SUBT v1) :: cnt, A_EXP e2)
| (O_MULT e2) :: \text{cnt}, A_NT v1 -> (|_MULT v1) :: \text{cnt}, A_KXP e2| ((LPLUS v1) :: \text{cnt}, AINT v2) ->(\text{cnt}, AINT (v1 + v2))| ((LSUBT v1) :: \text{cnt}, A_LINT v2) ->(\text{cnt}, A_LINT (v1 - v2))| ((LMILT v1) :: crit, AINT v2) \rightarrow (cnt, AINT (v1 * v2))| ([], A_INT v) -> ([], A_INT v)
```
 $let$  rec driver  $5 =$  function  $| (||, A$   $|NT$  v) -> v | state -> driver\_5 (step\_5 state)

let eval  $5 e =$  driver  $5($ [], A  $EXP e$ )

# Eureka! There are really two independent stacks here --- one for "expressions" and one for values

type directive = E of expr DO PLUS DO SUBT | DO\_MULT

type directive  $stack =$  directive list

```
type value stack = int list
```
type state  $6 =$  directive stack  $*$  value stack

val step\_6 : state\_6 -> state\_6

val driver 6 : state 6 -> int

val  $exp_6$  :  $expr - 1$  int

The state is now two stacks!

## Split into two stacks

 $let step_6 = function$  $| (E(INT v) :: ds, \tvs) -> (ds, v :: vs)$  $| (E(PLUS(e1, e2)) :: ds, \quad vs) \rightarrow ((E e1) :: (E e2) :: DO_P LUS :: ds, vs))$  $| (E(SUBT(e1, e2)) :: ds, \quad vs) \rightarrow ((E e1) :: (E e2) :: DO\_SUBT :: ds, vs))$  $| (E(MULT(e1, e2)) :: ds, \quad vs) \rightarrow ((E e1) :: (E e2) :: DO_MULT :: ds, vs)$ 

```
| (DO\_PLUS :: ds, v2 :: v1 :: vs) \rightarrow (ds, (v1 + v2) :: vs)| (DO\_SUBT :: ds, v2 :: v1 :: vs) \rightarrow (ds, (v1 - v2) :: vs)| (DO_MULT :: ds, v2 :: v1 :: vs) -> (ds, (v1 * v2) :: vs)| -> failwith "eval : runtime error!"
```
 $let$  rec driver  $6 =$  function  $| ([], [v]) \rightarrow v$ | state -> driver\_6 (step\_6 state)

let eval  $6 e =$  driver  $6 (E e, 1)$ 

### An eval\_6 trace

 $e =$  PLUS(MULT(INT 89, INT 2), SUBT(INT 10, INT 4))

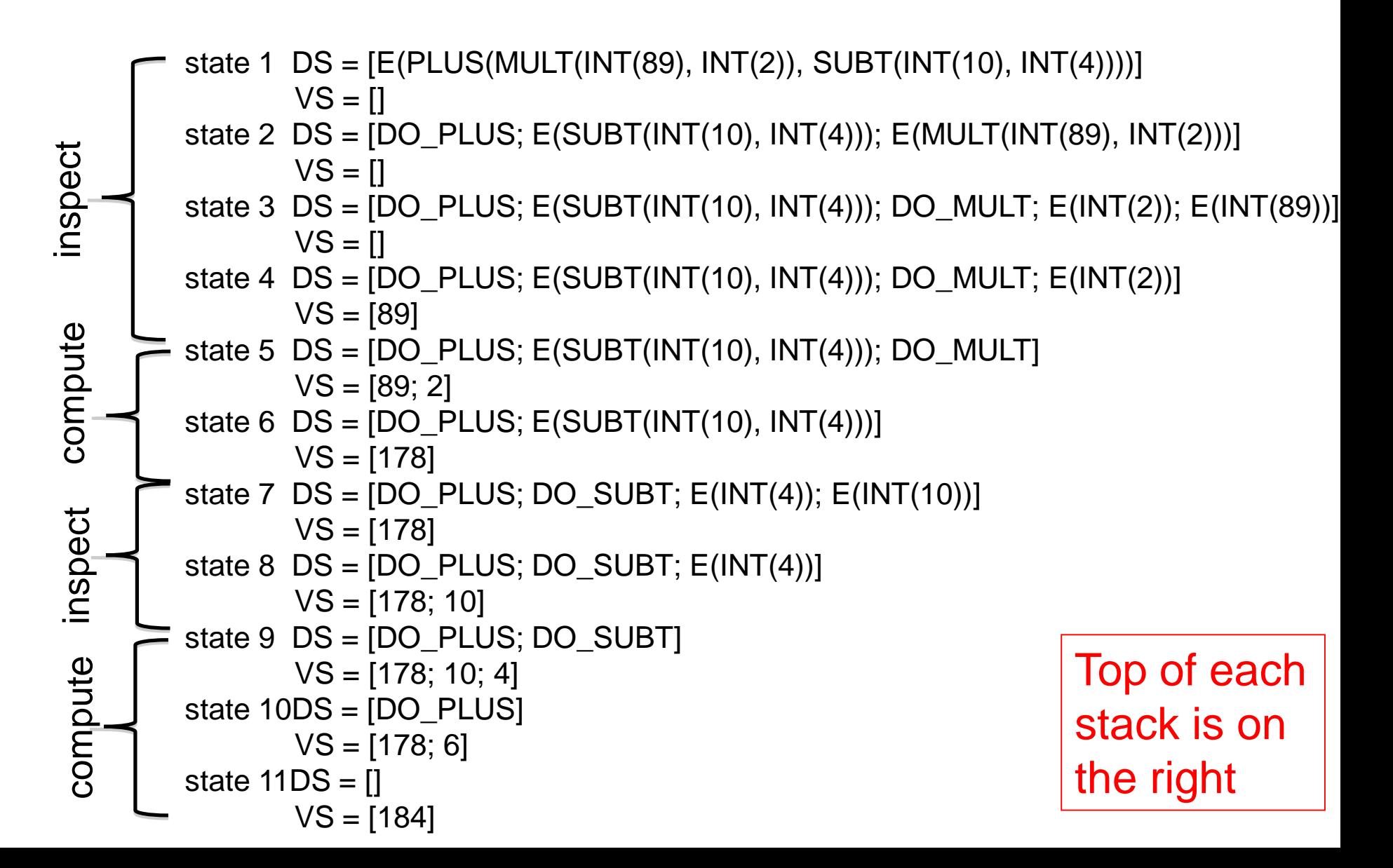

# Key insight

This evaluator is interleaving two distinct computations:

(1) decomposition of the input expression into sub-expressions (2) the computation of  $+$ ,  $-$ , and  $*$ .

Idea: why not do the decomposition BEFORE the computation?

Key insight: An interpreter can (usually) be **refactored** into a translation (compilation!) followed by a lower-level interpreter.

 $Interpret\_higher (e) = interpret\_lower(compile(e))$ 

Note : this can occur at many levels of abstraction: think of machine code being interpreted in micro-code …

### Refactor --- compile!

```
(* low-level instructions *) 
type instr = 
 | lpush of int
 | Iplus 
 | Isubt
 | Imult 
type code = instr list 
type state 7 = \text{code} * \text{value} stack
(* compile : expr -> code *) 
let rec compile = function
  |INT a -> [Ipush a]| PLUS(e1, e2) \rightarrow (compile e1) \circledR (compile e2) \circledR [lplus]
  \mid SUBT(e1, e2) \rightarrow (compile e1) @ (compile e2) @ [Isubt]
  | MULT(e1, e2) -> (compile e1) @ (compile e2) @ [Imult]
```
Never put off till run-time what you can do at compile-time. -- David Gries

### Evaluate compiled code.

(\* step\_7 : state\_7 -> state\_7 \*) let step\_7 = function  $\int$  (lpush v :: is, vs) -> (is, v :: vs)  $|$  (Iplus :: is, v2::v1::vs) -> (is, (v1 + v2) :: vs)  $|$  (Isubt :: is, v2::v1::vs) -> (is, (v1 - v2) :: vs)  $\int$  (Imult :: is, v2::v1::vs) -> (is, (v1  $*$  v2) :: vs) | -> failwith "eval : runtime error!"

```
let rec driver 7 = function
   | ([], [v]) \rightarrow v\vert \vert -> driver \vert 7 (step \vert 7 state)
```
let eval  $7 e =$  driver  $7$  (compile e, [])

## An eval\_7 trace

compute inspect

compute

nspect

compile (PLUS(MULT(INT 89, INT 2), SUBT(INT 10, INT 4))) = [push 89; push 2; mult; push 10; push 4; subt; plus]

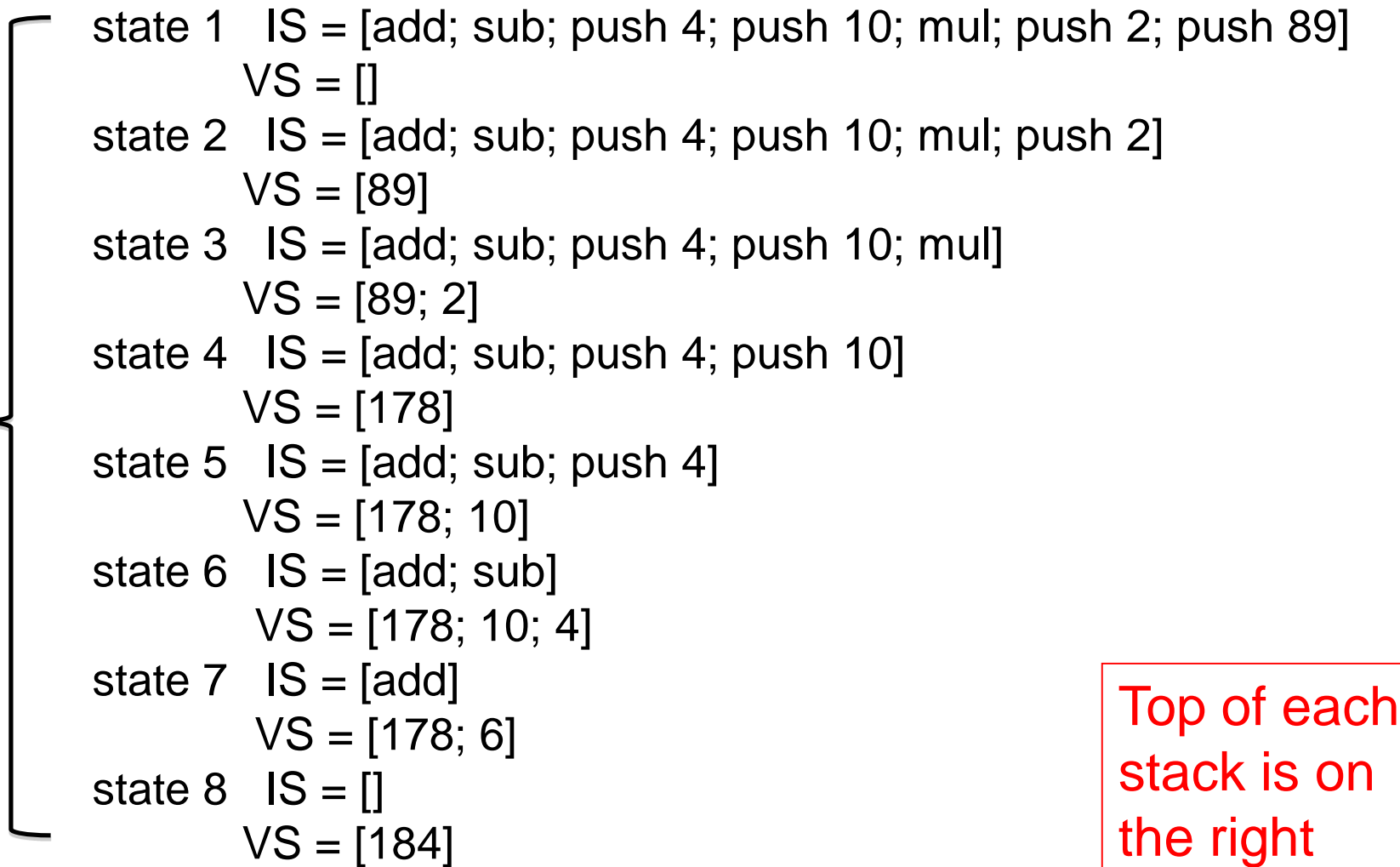

### interpret is implicitly using Ocaml's runtime stack

```
let rec interpret (e, env, store) = 
  match e with
  | Integer n \rightarrow (INT n, store)
  | Op(e1, op, e2) \rightarrowlet (v1, store1) = interpret(e1, env, store) inlet (v2, store2) = interpret(e2, env, store1) in
        (do_oper(op, v1, v2), store2)
   :
```
:

- Every invocation of interpret is building an activation record on Ocaml's runtime stack.
- **We will now define interpreter 2 which makes this stack explicit**

The derivation from eval to compile+eval\_7 can be used as a guide to a derivation from Interpreter 0 to interpreter 2.

- 1. Apply CPS to the code of Interpreter 0
- 2. Defunctionalise
- 3. Arrive at interpreter 1, which has a single continuation stack containing expressions, values and environments (analogous to eval\_6)
- 4. Spit this stack into two stacks : one for instructions and the other for values and environments
- 5. Refactor into compiler + lower-level interpreter
- 6. Arrive at interpreter 2. (analogous to eval\_7)

# Interpreter  $0 \rightarrow$  Interpreter 2

### **Interpreter 2: A high-level stack-oriented machine**

- **1. Makes the Ocaml runtime stack explicit**
- **2. Complex values pushed onto stacks**
- **3. One stack for values and environments**
- **4. One stack for instructions**
- **5. Heap used only for references**
- **6. Instructions have tree-like structure**

(we will not look at the details of interpreter 1 …)

# Inpterp\_2 data types

```
type address 
type store = address -> value 
and value = 
   I REF of address
   | INT of int
   | BOOL of bool 
   | UNIT
   | PAIR of value * value 
   I INL of value
   | INR of value
   | FUN of ((value * store) 
                    -> (value * store))
type env = Ast.var -> value 
                         Interp_0 Interp_2
```
type address  $=$  int

```
type value = 
   | REF of address 
   | INT of int 
    | BOOL of bool 
   | UNIT
   | PAIR of value * value 
   | INL of value 
   | INR of value
   | CLOSURE of bool * 
                     closure
```
and closure = code \* env

and instruction = | PUSH of value | LOOKUP of var | UNARY of unary\_oper | OPER of oper | ASSIGN | SWAP | POP | BIND of var | FST | SND | DEREF | APPLY | MK\_PAIR | MK\_INL | MK\_INR | MK\_REF MK\_CLOSURE of code MK\_REC of var \* code | TEST of code \* code | CASE of code \* code | WHILE of code \* code

# Interp\_2.ml : The Abstract Machine

and code = instruction list

```
and binding = var * value
```
and  $env = binding$  list

```
type env or value = EV of env | V of value
```
type env value stack  $=$  env or value list

```
type state = code * env_value_stack
```

```
val step : state -> state
```
val driver : state -> value

```
val compile : expr -> code
```
val interpret : expr -> value

The state is actually comprised of a heap --- a global array of values --- a pair of the form

(code, evn\_value\_stack)

### Interpreter 2: The Abstract Machine

type state =  $code * env_value_stack$ 

val step : state -> state

#### The state transition function.

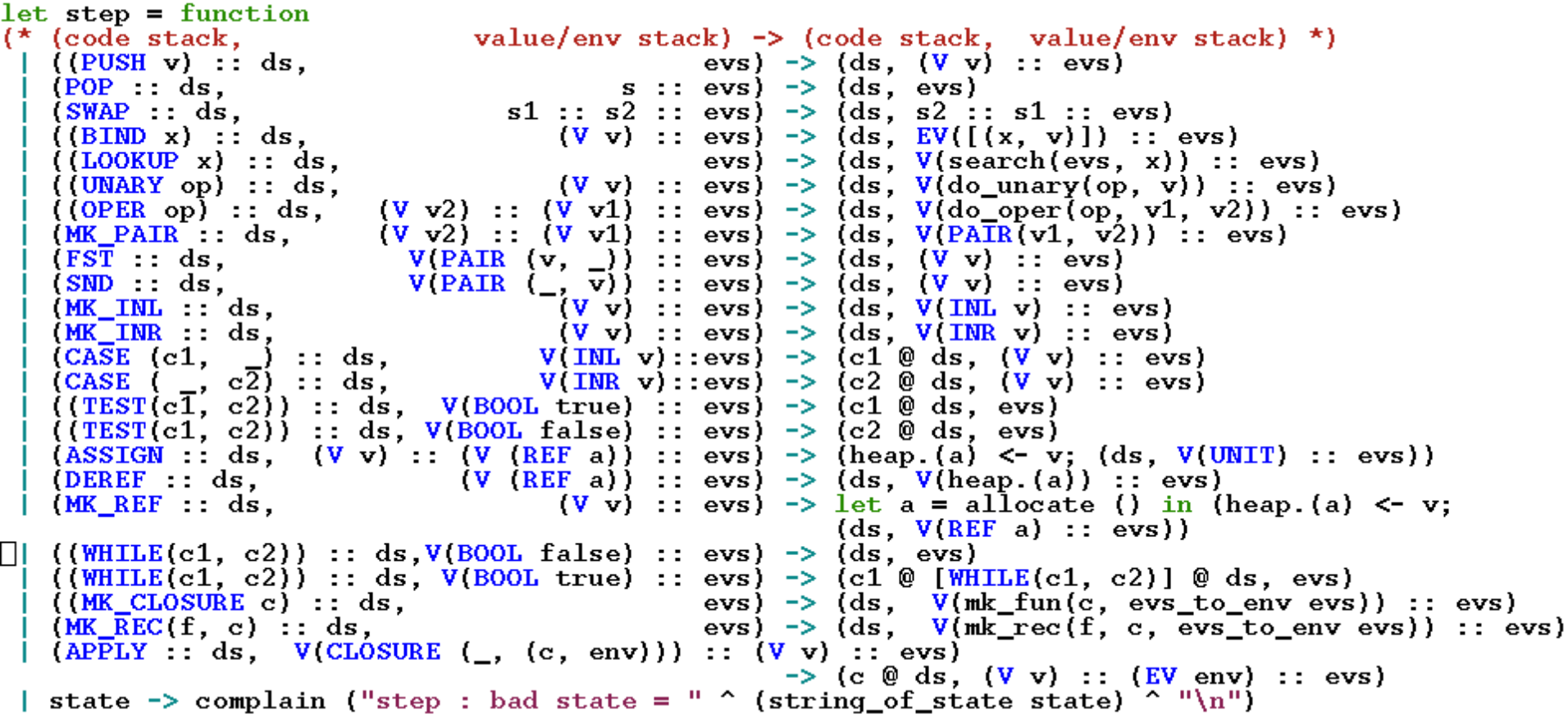

# The driver. Correctness

```
(* val driver : state -> value *)
let rec driver state = 
    match state with 
    | ([], [V \vee]) \rightarrow V\vert \vert-> driver (step state)
```
val compile : expr -> code

```
The idea: if e passes the frond-end and 
   Interp 0 interpret e = vthen 
   driver (compile e, []) = v'where v' (somehow) represents v.
```
In other words, evaluating compile e should leave the value of e on top of the stack

# Implement inter\_0 in interp\_2

```
let rec interpret (e, env, store) = 
   match e with
| Pair(e1, e2) \rightarrowlet (v1, store1) = interpret(e1, env, store) in
     let (v2, store2) = interpret(e2, env, store1) in (PAIR(v1, v2), store2)| Fst e ->
     (match interpret(e, env, store) with
     | (PAIR (v1, |), store') -> (v1, store')
     |(v, \_) \rightarrow complain "runtime error. Expecting a pair!")
   :
```
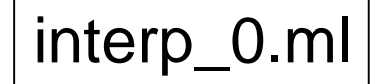

```
197
let step = function 
|(MK_PAIR:: ds, (V v2):: (V v1):: evs) -> (ds, V(PAIR(v1, v2)):: evs)|(FST:: ds, \tV(PAIR(v, \_)): evs) \rightarrow (ds, \t(Vv) :: evs):
let rec compile = function
| Pair(e1, e2) -> (compile e1) @ (compile e2) @ [MK_PAIR]
 Fst e -> (compile e) @ [FST]
:
                                                              interp_2.m
```
# Implement inter\_0 in interp\_2

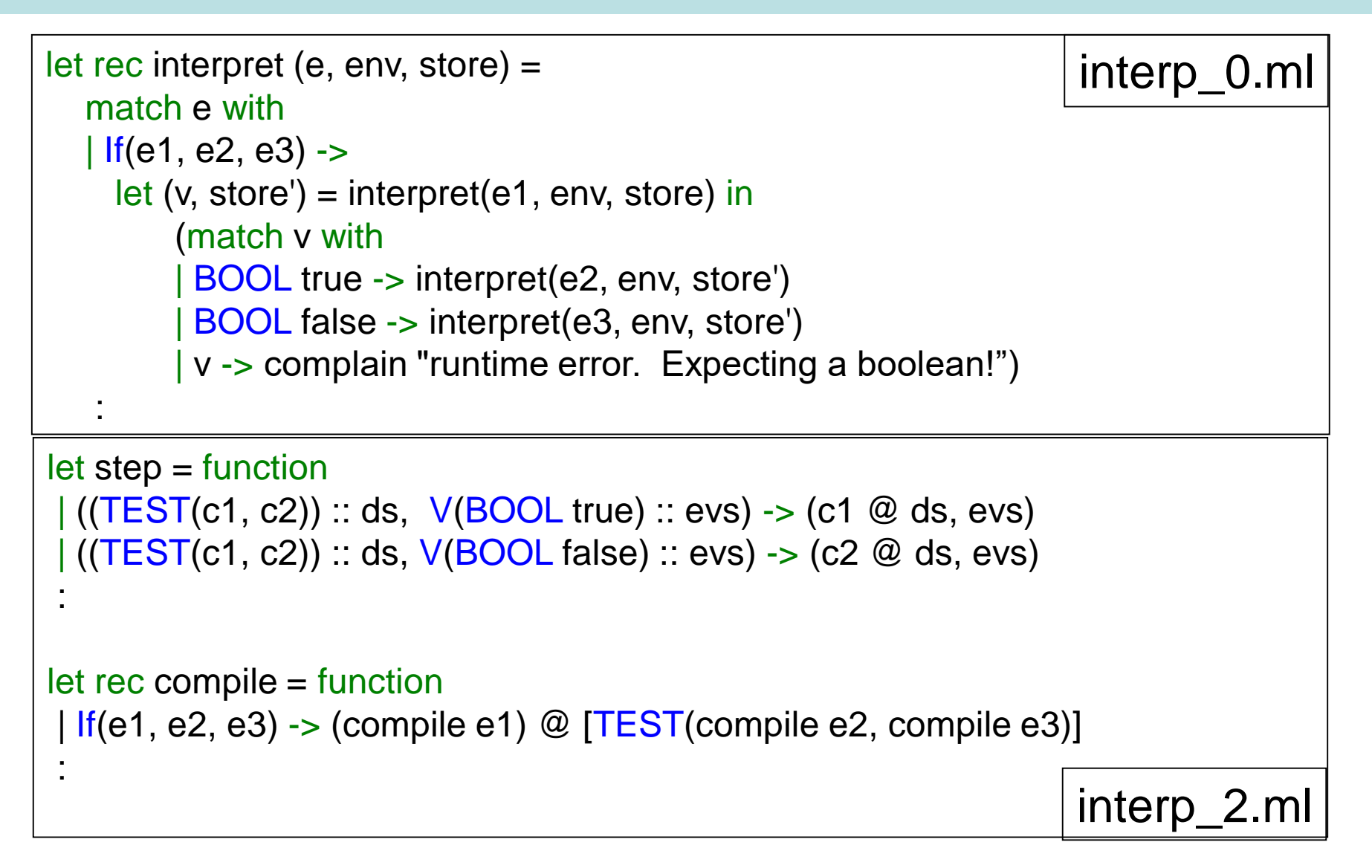

### Tricky bits again!

```
let rec interpret (e, env, store) = 
  match e with
  | Lambda(x, e) \rightarrow (FUN (fun (v, s) -> interpret(e, update(env, (x, v)), s)), store)
  \vert App(e1, e2) -> (* I chose to evaluate argument first! *)
   let (v2, store1) = interpret(e2, env, store) inlet (v1, store2) = interpret(e1, env, store1) in
       (match v1 with
       | FUN f -> f (v2, store2)
       | v -> complain "runtime error. Expecting a function!")
  :
let step = function| (POP :: ds, s :: evs) -> (ds, evs)
|(SWAP : ds, s1 :: s2 :: evs) -> (ds, s2 :: s1 :: evs)
| ((BIND x) :: ds, (V v) :: evs) -> (ds, EV([x, v)]) :: evs)\frac{1}{1} ((MK_CLOSURE c) :: ds, evs) -> (ds, V(mk_fun(c, evs_to_env evs)) :: evs)
| (APPLY :: ds, V(CLOSURE (_, (c, env))) :: (V v) :: evs) 
                                        \rightarrow (c @ ds, (V v) :: (EV env) :: evs)
let rec compile = function
| Lambda(x, e) \rightarrow [MK_CLOSURE((BIND x) :: (compile e) @ [SWAP; POP])]
| App(e1, e2) -> (compile e2) @ (compile e1) @ [APPLY; SWAP; POP] 
                                                                          interp_0.ml
                                                                          interp_2.ml
```
:

### Example : Compiled code for rev\_pair.slang

```
let rev_pair (p : int * int) : int * int = (snd p, fst p)
in 
   rev_pair (21, 17) 
end
```
MK\_CLOSURE([BIND p; LOOKUP p; SND; LOOKUP p; FST; MK\_PAIR; SWAP; POP]); BIND rev\_pair; PUSH 21; PUSH 17; MK\_PAIR; LOOKUP rev\_pair; APPLY; SWAP; POP; SWAP; POP DEMO TIME!!!

# LECTURE 10 Derive Interpreter 3

- **1. "Flatten" code into linear array**
- **2. Add "code pointer" (cp) to machine state**
- **3. New instructions : LABEL, GOTO, RETURN**
- **4. "Compile away" conditionals and while loops**

## Linearise code

Interpreter 2 copies code on the code stack. We want to introduce one global array of instructions indexed by a code pointer (**cp**). At runtime the **cp** points at the next instruction to be executed.

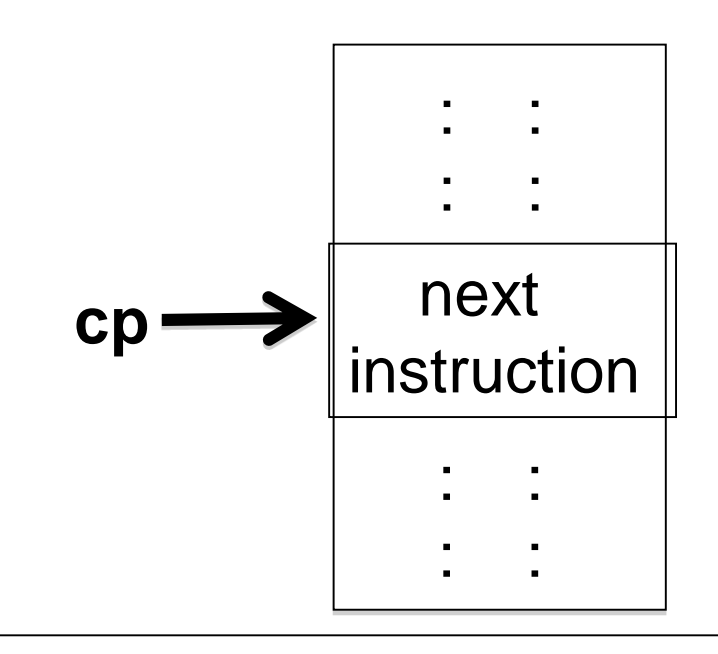

This will require two new instructions:

LABEL L: Associate label L with this location in the code array

GOTO L : Set the **cp** to the code address associated with L

202

## Compile conditionals, loops

$$
If (e1, e2, e3)
$$

code for e1

TEST k

code for e2

GOTO m

k: code for e3

m:

While(e1, e2)

### m: code for e1

#### TEST k

code for e2

#### GOTO m

k:

## If  $? = 0$  Then 17 else 21 end

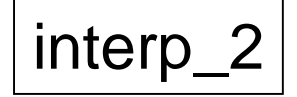

PUSH UNIT; UNARY READ; PUSH 0; OPER EQI; TEST( [PUSH 17], [PUSH 21] )

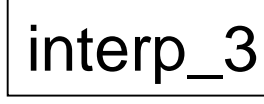

PUSH UNIT; UNARY READ; PUSH 0; OPER EQI; TEST L0; PUSH 17; GOTO L1; LABEL L0; PUSH 21; LABEL L1; **HALT** 

Symbolic code locations

 $\lvert \text{interp\_2} \rvert$  interp\_3 interp\_3 (loaded)

0: PUSH UNIT; 1: UNARY READ; 2: PUSH 0; 3: OPER EQI; 4: TEST  $LO = 7$ ; 5: PUSH 17; 6: GOTO L1 = 9; 7: LABEL L0; 8: PUSH 21; 9: LABEL L1; 10: HALT

Numeric code locations

# Implement inter\_2 in interp\_3

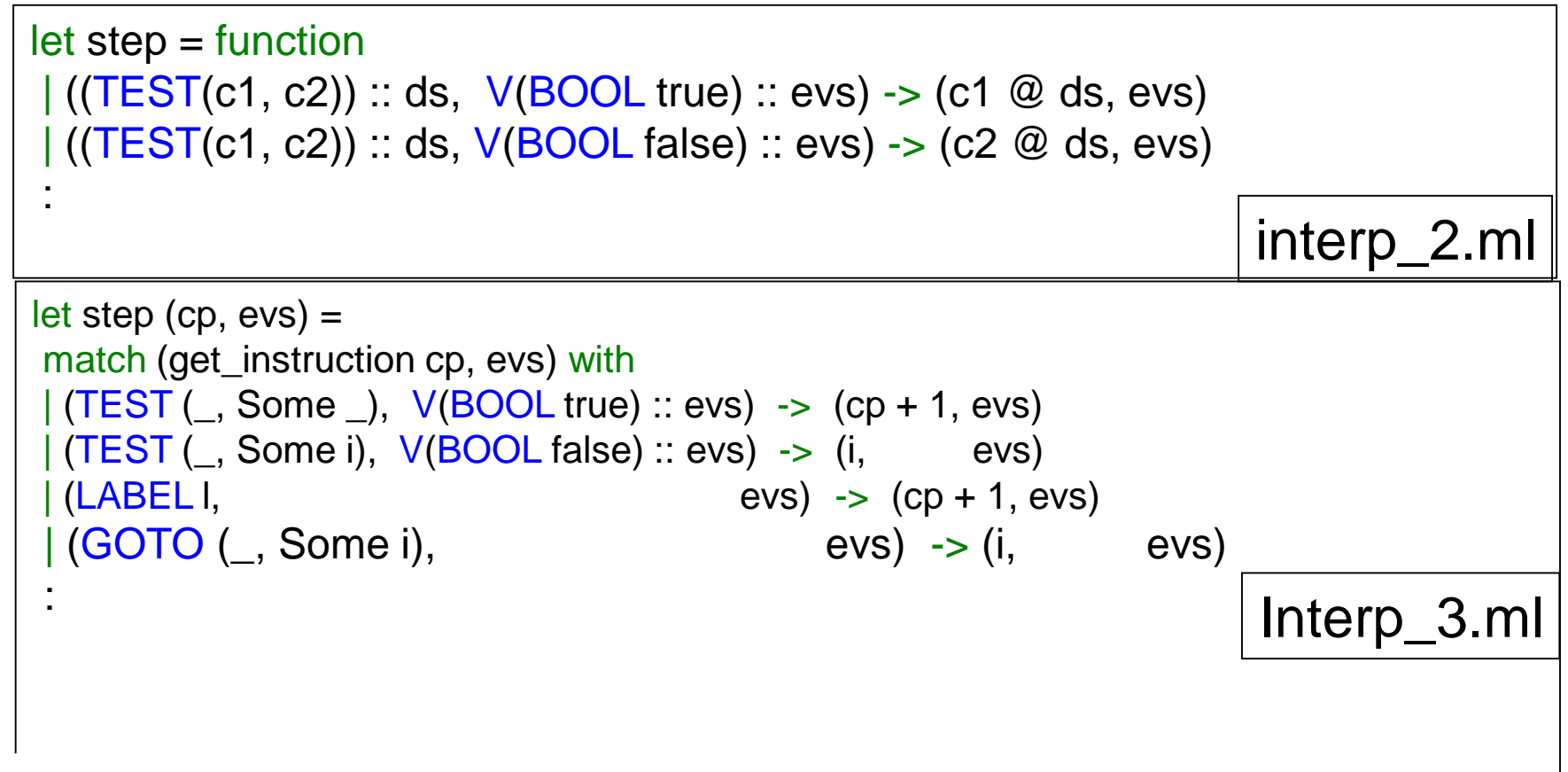

Code locations are represented as

("L", None) : not yet loaded (assigned numeric address)

("L", Some i) : label "L" has been assigned numeric address i

### Tricky bits again!

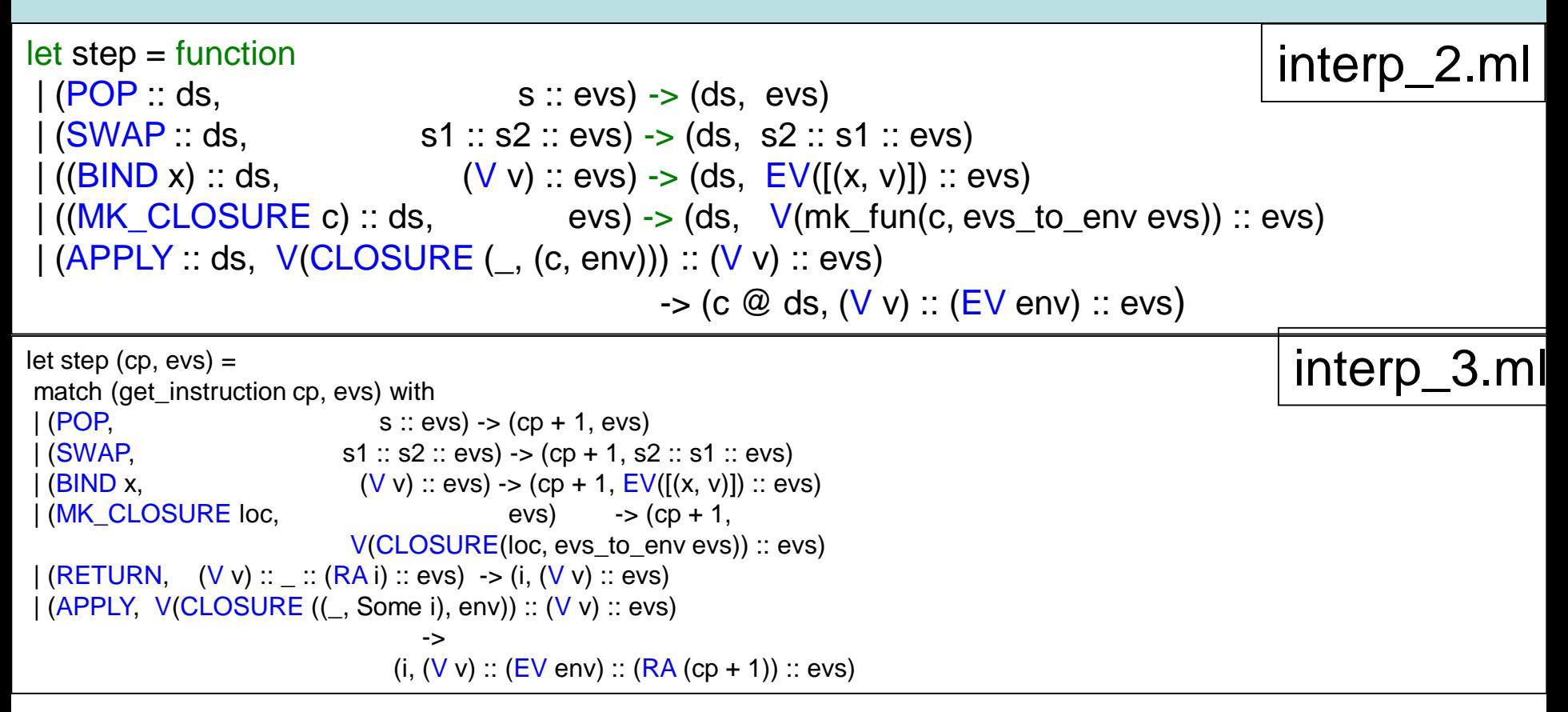

Note that in interp\_2 the body of a closure is consumed from the code stack. But in interp\_3 we need to save the return address on the stack (here i is the location of the closure's code).

### Tricky bits again!

let rec compile = function  $|$  Lambda(x, e)  $\rightarrow$  [MK\_CLOSURE((BIND x) :: (compile e) @ [SWAP; POP])] | App(e1, e2) -> (compile e2) @ (compile e1) @ [APPLY; SWAP; POP] interp\_2.ml

:

```
let rec comp = function 
\langle \text{App}(e1, e2) \rangle ->
 let (defs1, c1) = comp e1 in
 let (defs2, c2) = comp e2 in
     (defs1 @ defs2, c2 @ c1 @ [APPLY]) 
| Lambda(x, e) \rightarrowlet (defs, c) = comp e in
 let f = new label () in
 let def = [LABEL f ; BIND x] @ c @ [SWAP; POP; RETURN] in(def @ defs, [MK_CLOSURE((f, None))])
                                                                           Interp_3.ml
let compile e = 
   let (defs, c) = comp ei in
     c (* body of program *) 
    @ [HALT] (* stop the interpreter *) 
                                                                           Interp_3.ml
```
@ defs (\* function definitions \*)

# Interpreter 3 (very similar to interpreter 2)

```
let step (cp, evs) =match (qet instruction cp, evs) with
   PUSH v.
                                                   evs) \rightarrow (cp + 1, (V v) :: evs)
   (POP,
                                             s :: evs) \rightarrow (cp + 1, evs)s1 :: s2 :: evs) -> (cp + 1, s2 :: s1 :: evs)(SWAP,
                                        (V \text{ v}) :: evs) -> (cp + 1, EV([(x, v)]) :: evs)
    (BIMD x,evs) \rightarrow (cp + 1, V(search(evs, x)) :: evs)
    (L00KUP x,(V \text{ v}) :: evs) \rightarrow (cp + 1, V(do_unary(op, v)) :: evs)
   (UNARY op,
    (OPER op, (V \text{ v2}) :: (V \text{ v1}) :: evs) -> (cp + 1, V(do\_oper(op, v1, v2)) :: evs)
                       (V \text{ v2}) :: (V \text{ v1}) :: \text{evs}) \rightarrow (cp + 1, V(PAIR(v1, v2)) :: \text{evs})MK_PAIR
   \frac{FST}{\sin \theta}V(PAIR (v, )) :: evs) -> (cp + 1, (v v) :: evs)<br>V(PAIR (_, v)) :: evs) -> (cp + 1, (v v) :: evs)
    (SND)
                                    (v, v) :: evs) -> (cp + 1, V(IML v) :: evs)<br>
(V v) :: evs) -> (cp + 1, V(IMR v) :: evs)<br>
V(IML v) :: evs) -> (cp + 1, (V v) :: evs)<br>
V(IML v) :: evs) -> (cp + 1, (V v) :: evs)
    (MK_INL,
    (MK_ INR,
    (CASE ( Some _,
                              V(IR, v)::evs) \rightarrow (i, (V, v) ::evs)
    (CASE \quad Some \quad i),
    (TEST ( Some ), V(BOOL true) :: evs) -> (cp + 1, evs)
   (TEST \overline{(-)}, Some i), V(BOOL false) :: evs) -> (i, evs)<br>(ASSIGN, (V v) :: (V (REF a)) :: evs) -> (heap.(a) <- v; (cp + 1, V(UNIT) :: evs))
                               (V (REF a)) : evs) \rightarrow (cp + 1, V(heap.(a)) : evs)
    (DEREF,
                                       (V v) :: evs) -> let a = new_address () in (heap. (a) <- v;
   MK REF
                                                              (cp + 1, V(\overline{R}EF a) :: evs)(MK_CLOSURE loc,
                                                evs) \rightarrow (cp + 1, V(CLOSURE(loc, evs_to_env evs)) :: evs)
 | (AP\overline{P}LY, V(CLOSURE ((\_, Some i), env)) :: (Vv) :: evs)\rightarrow (i, (V \text{ v}) :: (EV \text{ env}) :: (RA (cp + 1)) :: evs)
(*<sub>new</sub> intructions *(RETURN,
                 (V \text{ v}) :: : : (RA i) :: evs) -> (i, (V \text{ v}) :: evs)
   (LABEL 1,
                                                   evs) \rightarrow (cp + 1, evs)
  (НАLТ,
                                                 \text{evs)} \Rightarrow \text{(cp, evs)}( GOTO (, Some i),
                                               \text{evs}) \rightarrow (i, \text{evs})
  \ge -> complain ("step : bad state = " ^ (string of state (cp, evs)) ^ "\n")
```
## Some observations

- A very clean machine!
- But it still has a **very** inefficient treatment of environments.
- Also, pushing complex values on the stack is not what most virtual machines do. In fact, we are still using OCaml's runtime memory management to manipulate complex values.

### Example : Compiled code for rev\_pair.slang

```
let rev_pair (p : int * int) : int * int = (snd p, fst p)in 
   rev_pair (21, 17) 
end
```
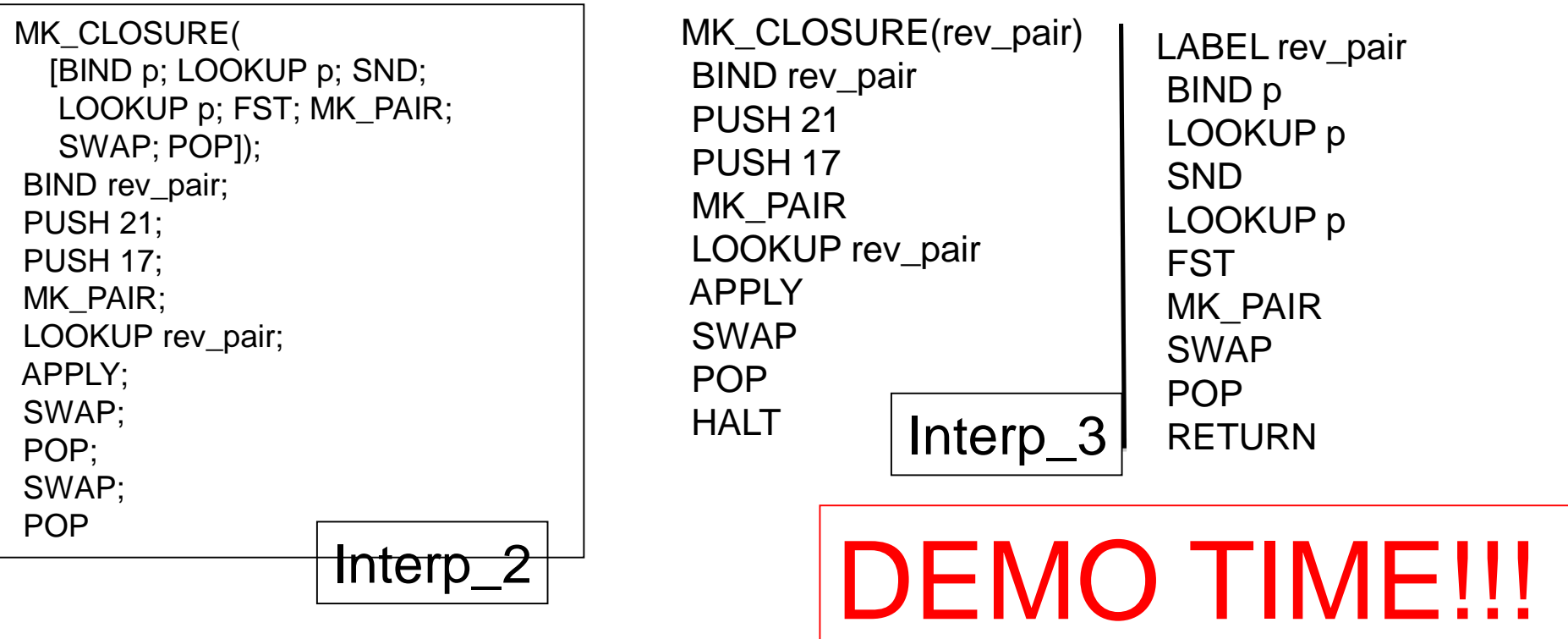

# LECTURES 11 Deriving The Jargon VM (interpreter 4)

- **1. First change**: Introduce an **addressable stack.**
- 2. Replace variable lookup by a (relative) location on the stack or heap determined at **compile time**.
- 3. Relative to what? A **frame pointer** (**fp**) pointing into the stack is needed to keep track of the current **activation record.**
- **4. Second change**: Optimise the representation of closures so that they contain **only** the values associated with the **free variables** of the closure and a pointer to code.
- **5. Third change**: Restrict values on stack to be simple (ints, bools, heap addresses, etc). Complex data is moved to the heap, leaving pointers into the heap on the stack.
- 6. How might things look different in a language without firstclass functions? In a language with multiple arguments to function calls?

## Jargon Virtual Machine

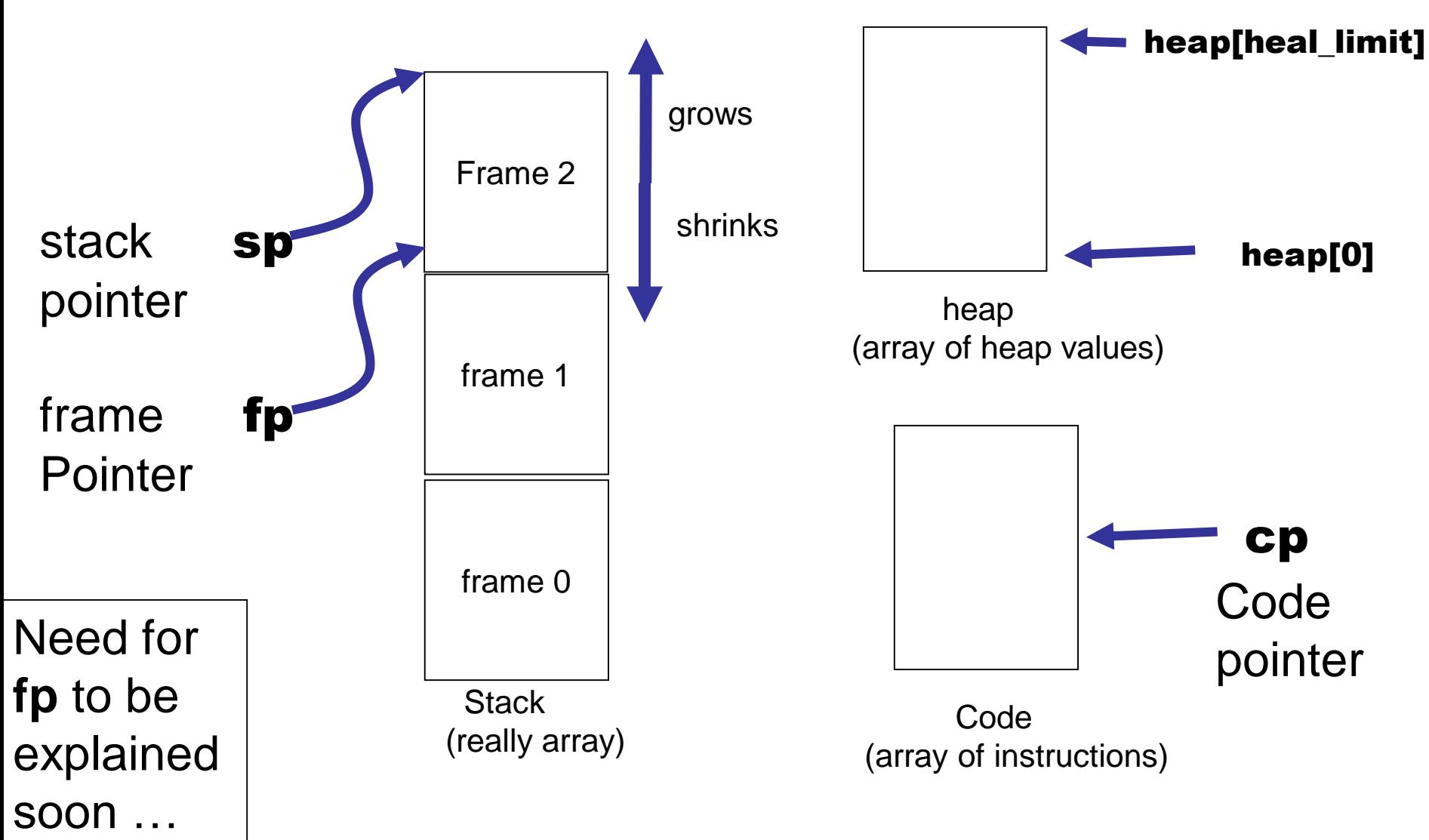

# The stack in interpreter 3

A stack in interpreter 3

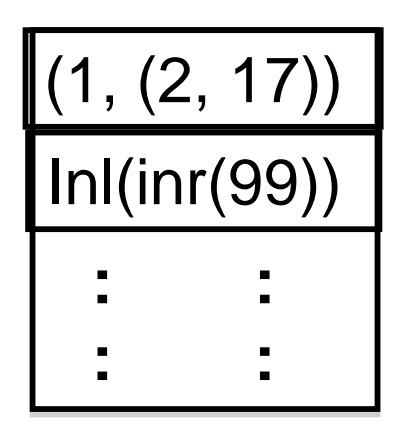

"All problems in computer science can be solved by another level of indirection, except of course for the problem of too many indirections."

--- David Wheeler

Stack elements in interpreter 3 are not of fixed size.

Virtual machines (JVM, etc) typically restrict stack elements to be of a fixed size

We need to shift data from the high-level stack of interpreter 3 to a lower-level stack with fixed size elements.

Solution : put the data in the heap. Place pointers to the heap on the stack.

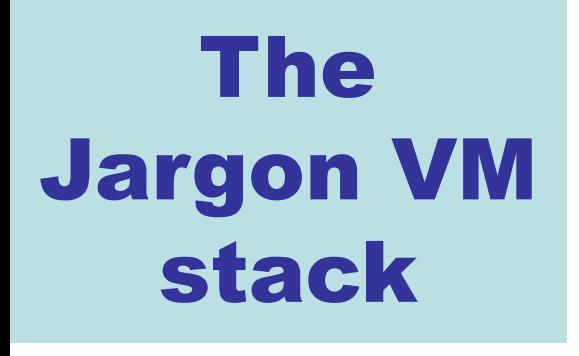

**Stack** 

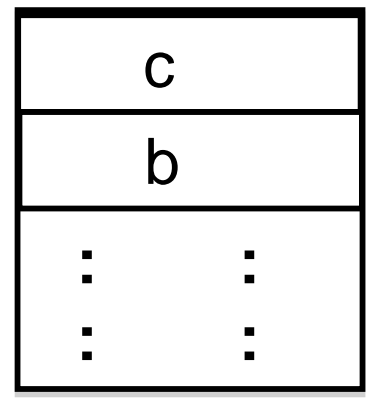

Some stack elements represent pointers into the heap

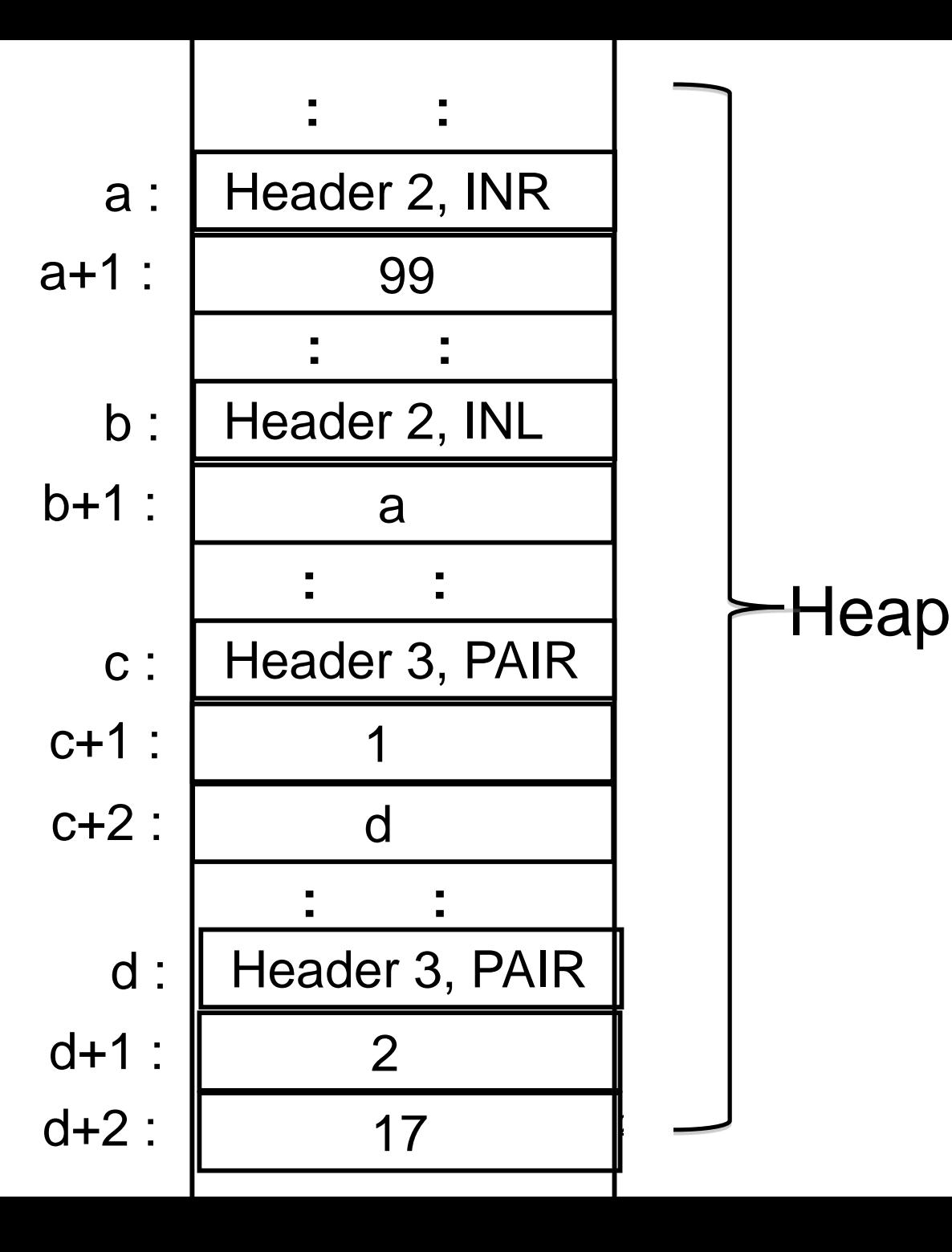

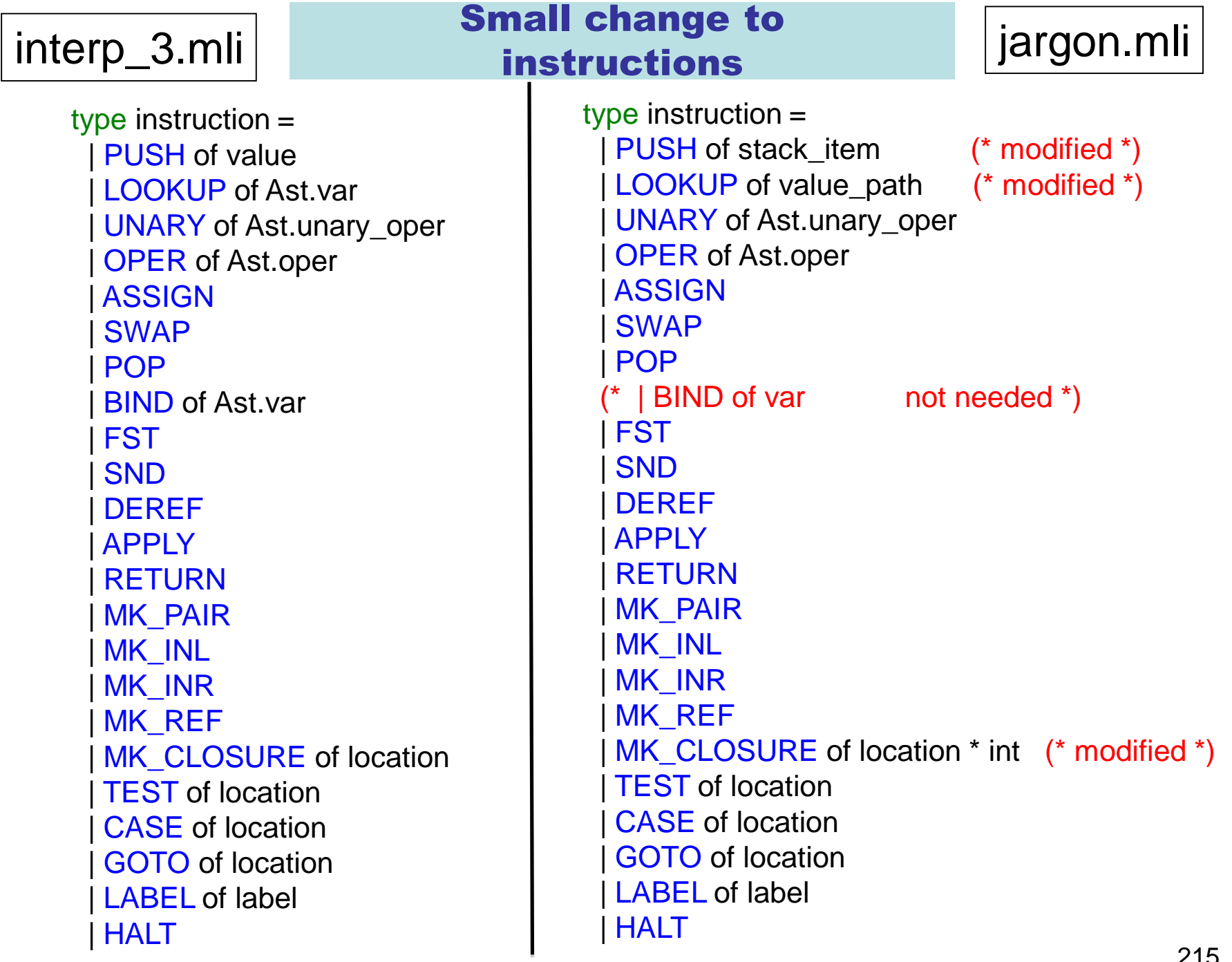

# A word about implementation

type value  $=$   $|$  REF of address  $|$  INT of int  $|$  BOOL of bool  $|$  UNIT | PAIR of value \* value | INL of value | INR of value | CLOSURE of location \* env type env\_or\_value =  $|$  EV of env | V of value | RA of address type env value stack = env or value list

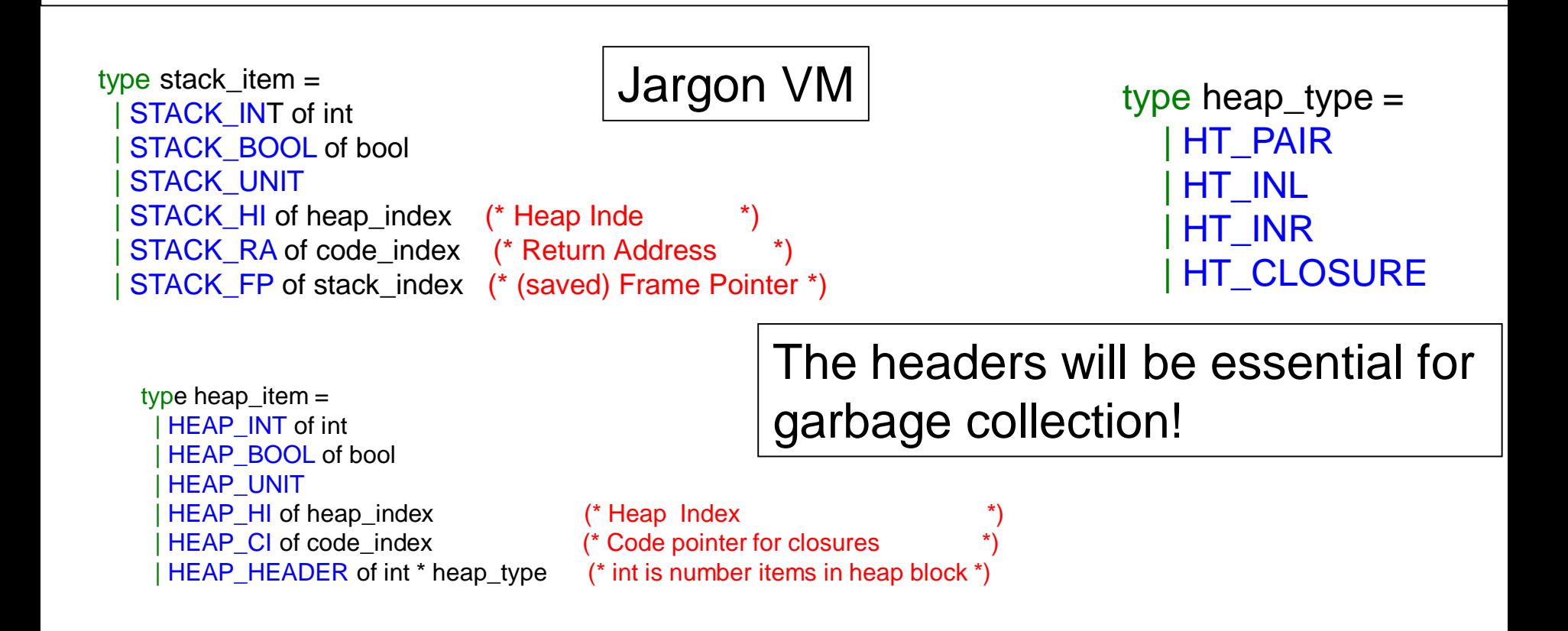

Interpreter 3
### MK\_INR (MK\_INL is similar)

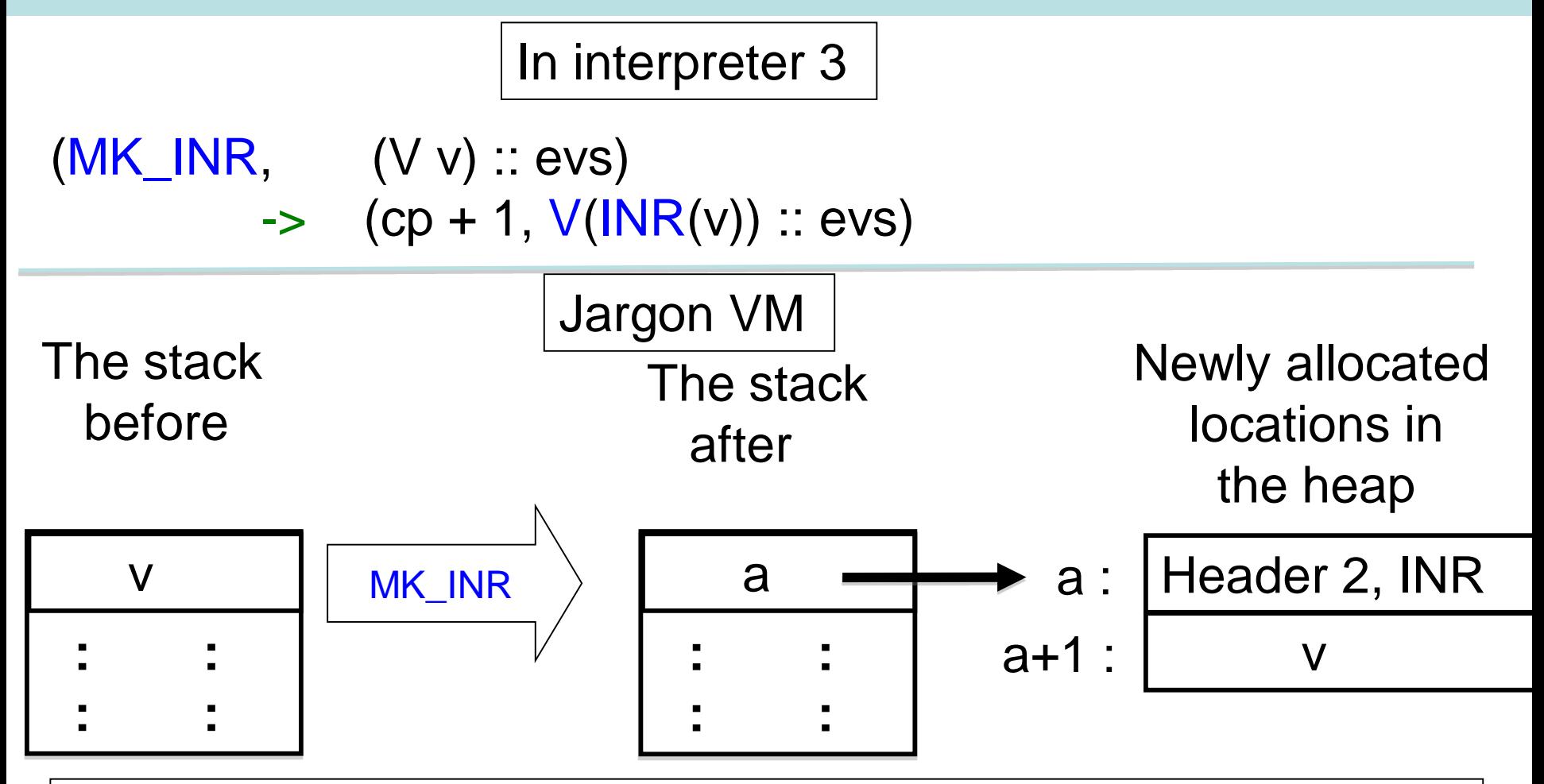

Note: The header types are not really required. We could instead add an extra field here (for example, 0 or 1). However, header types aid in understanding the code and traces of runtime execution.

### CASE (TEST is similar)

 $(CASE (\_$ , Some  $_$ ), V(INL v)::evs) -> (cp + 1, (V v) :: evs)  $(CASE (\_)$ , Some i),  $V(INR \vee)$ ::evs) -> (i,  $(V \vee)$  :: evs)

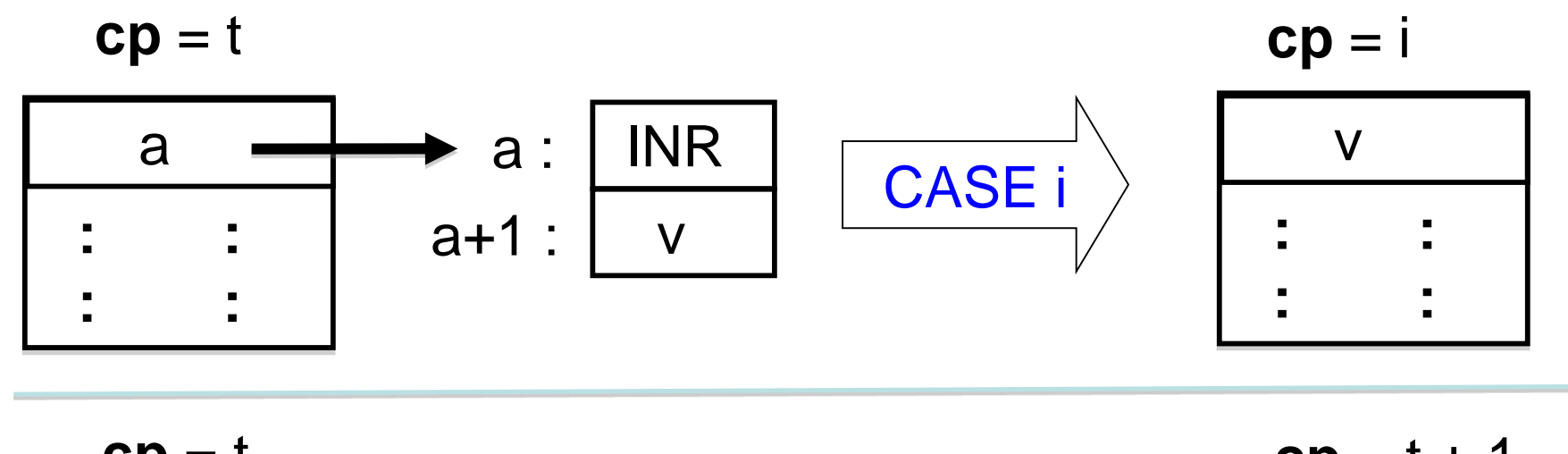

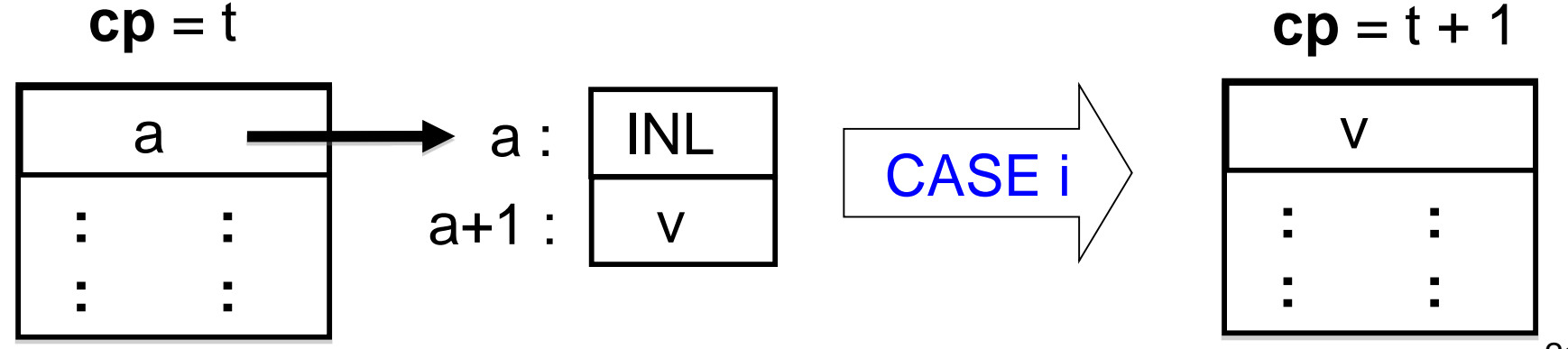

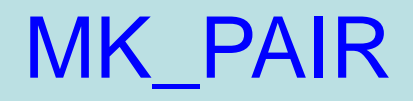

In interpreter 3:

 $(MK_PAIR, \t(Vv2) :: (Vv1) :: evs) \t -> (cp + 1, V(PAIR(v1, v2)) :: evs)$ 

In Jargon VM:

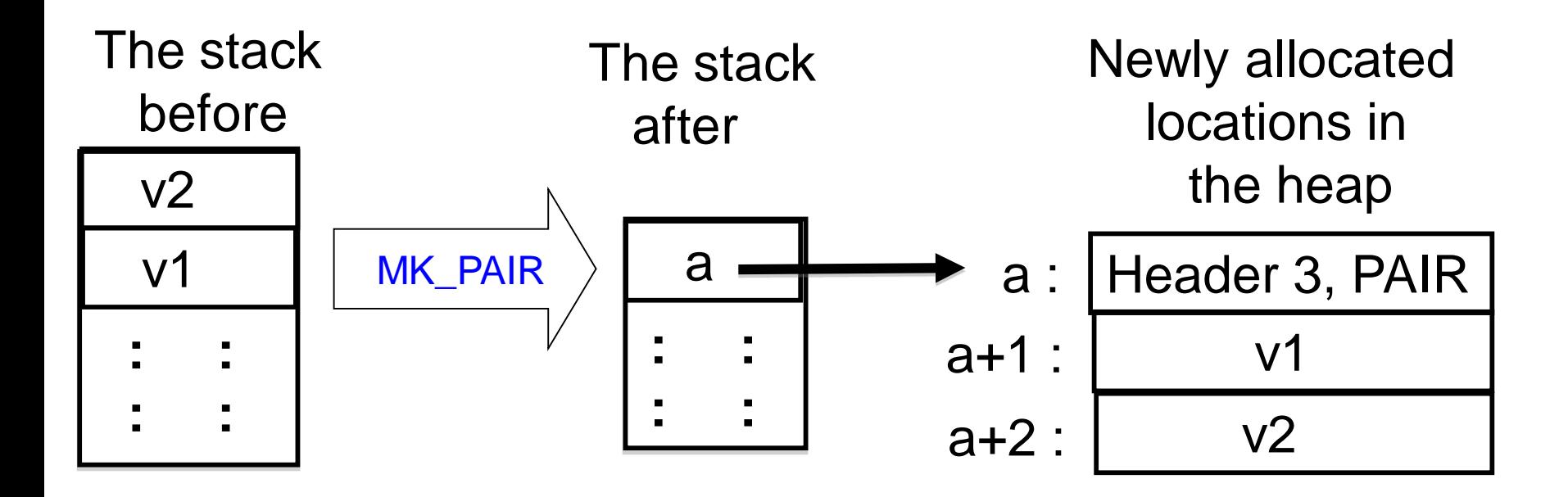

# FST (similar for SND)

In interpreter 3:

 $(FST, V (PAIR(v1, v2)) :: evs)$  $\Rightarrow$  (cp + 1, v1 :: evs)

In Jargon VM:

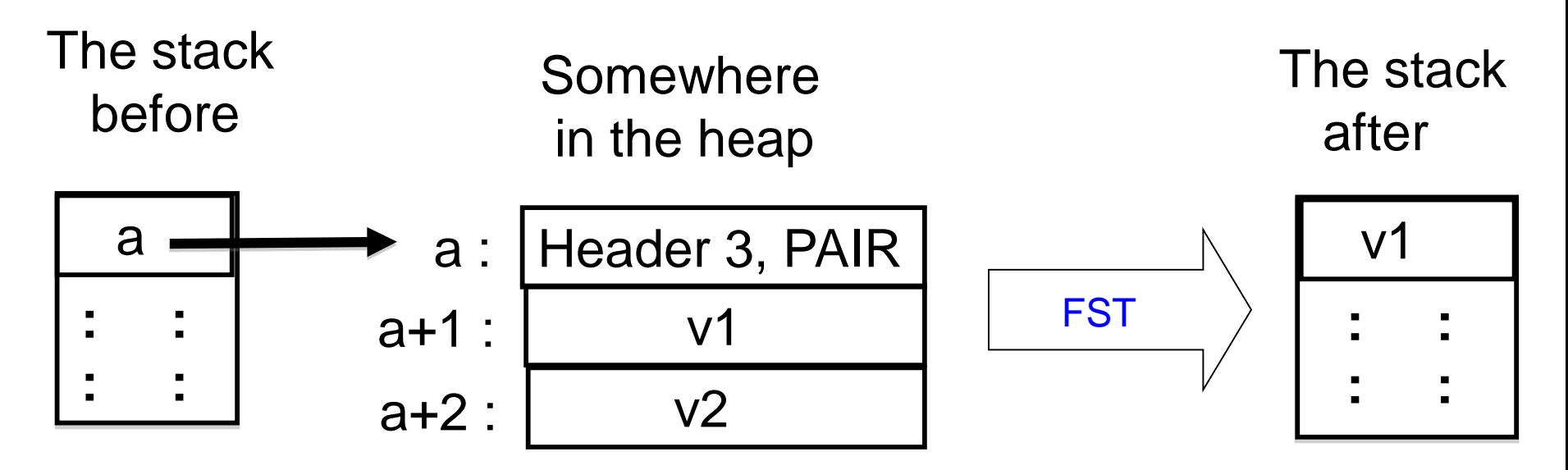

Note that v1 could be a simple value (int or bool), or aother heap address.

#### These require more care …

In interpreter 3:

```
let step (cp, evs) =match (get_instruction cp, evs) with 
| (MK_CLOSURE loc, evs) 
  \rightarrow (cp + 1, V(CLOSURE(loc, evs_to_env evs)) :: evs)
| (APPLY, V(CLOSURE ((_, Some i), env)) :: (V v) :: evs)\rightarrow (i, (V v) :: (EV env) :: (RA (cp + 1)) :: evs)
| (RETURN, (V \vee) :: _ :: (RA i) :: evs)
  \rightarrow (i, (V \vee) :: evs)
```
# MK\_CLOSURE(c, n)

c = code location of start of instructions for closure,  $n =$  number of free variables in the body of closure.

Put values associated with **free variables** on stack, then construct the closure on the heap

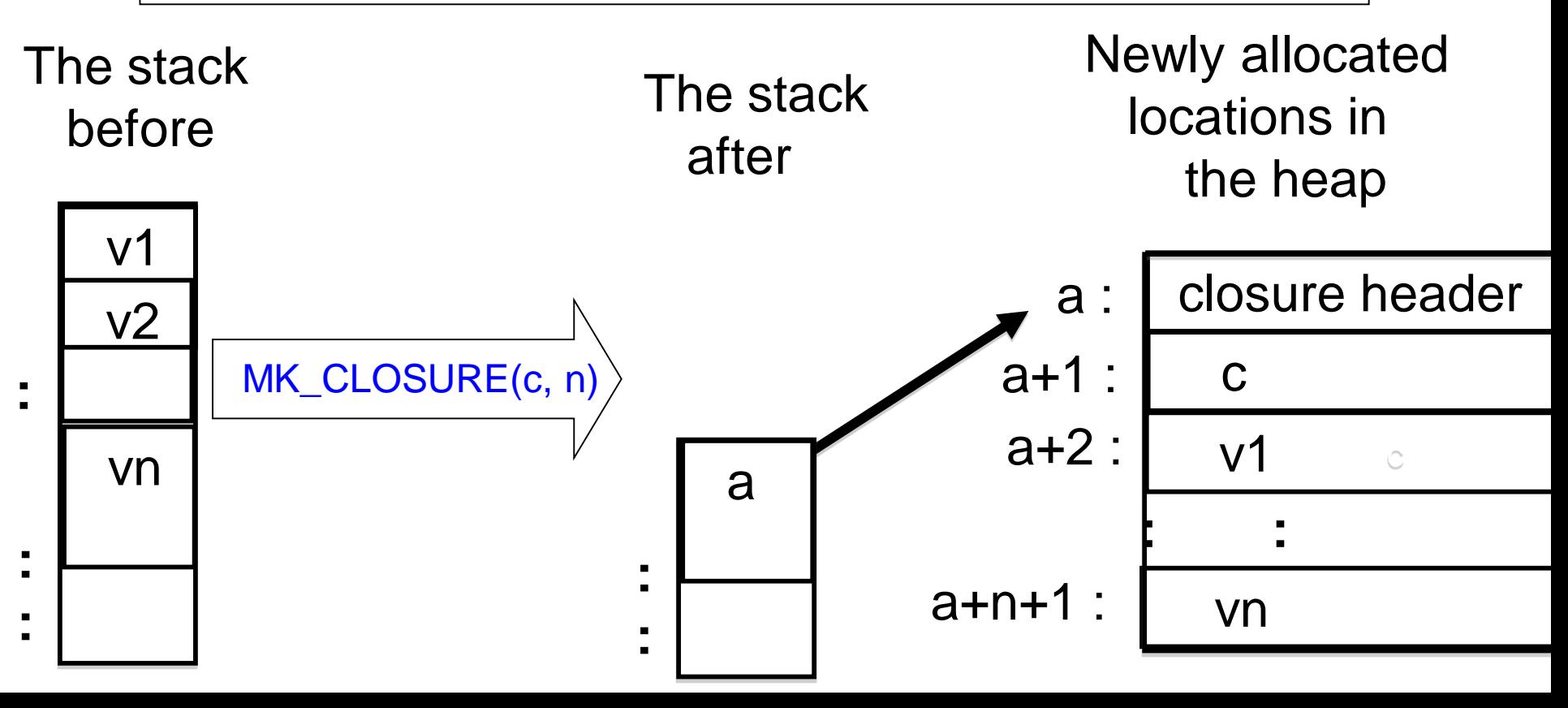

# A stack frame

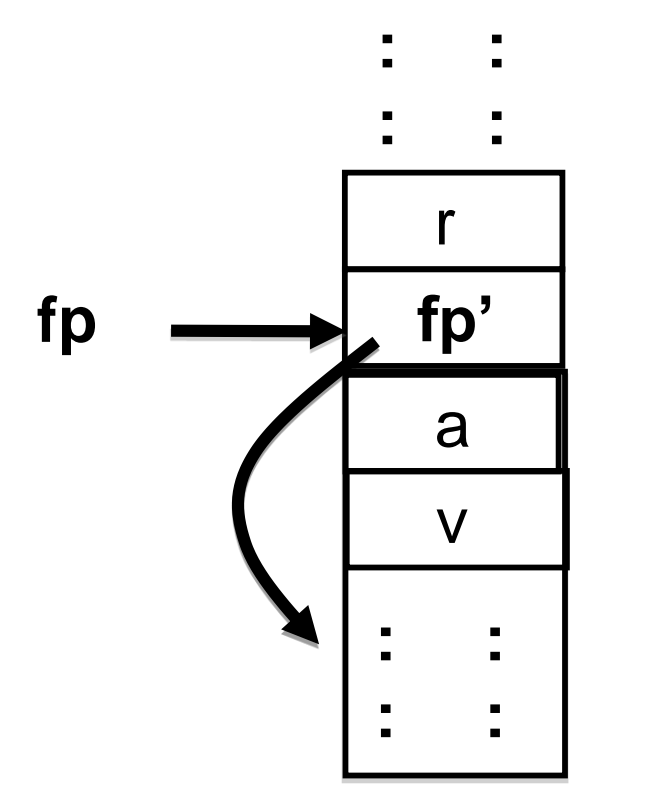

Return address Saved frame pointer

Pointer to closure

Argument value

Stack frame. (Boundary May vary in the literature.)

Currently executing code for the closure at heap address "a" after it was applied to argument v.

### APPLY

(APPLY,  $V(CLOSURE ((_, Some i), env)) :: (V v) :: evs)$  $\rightarrow$  (i,  $(V \vee)$  :: (EV env) :: (RA (cp + 1)) :: evs) Interpreter 3:

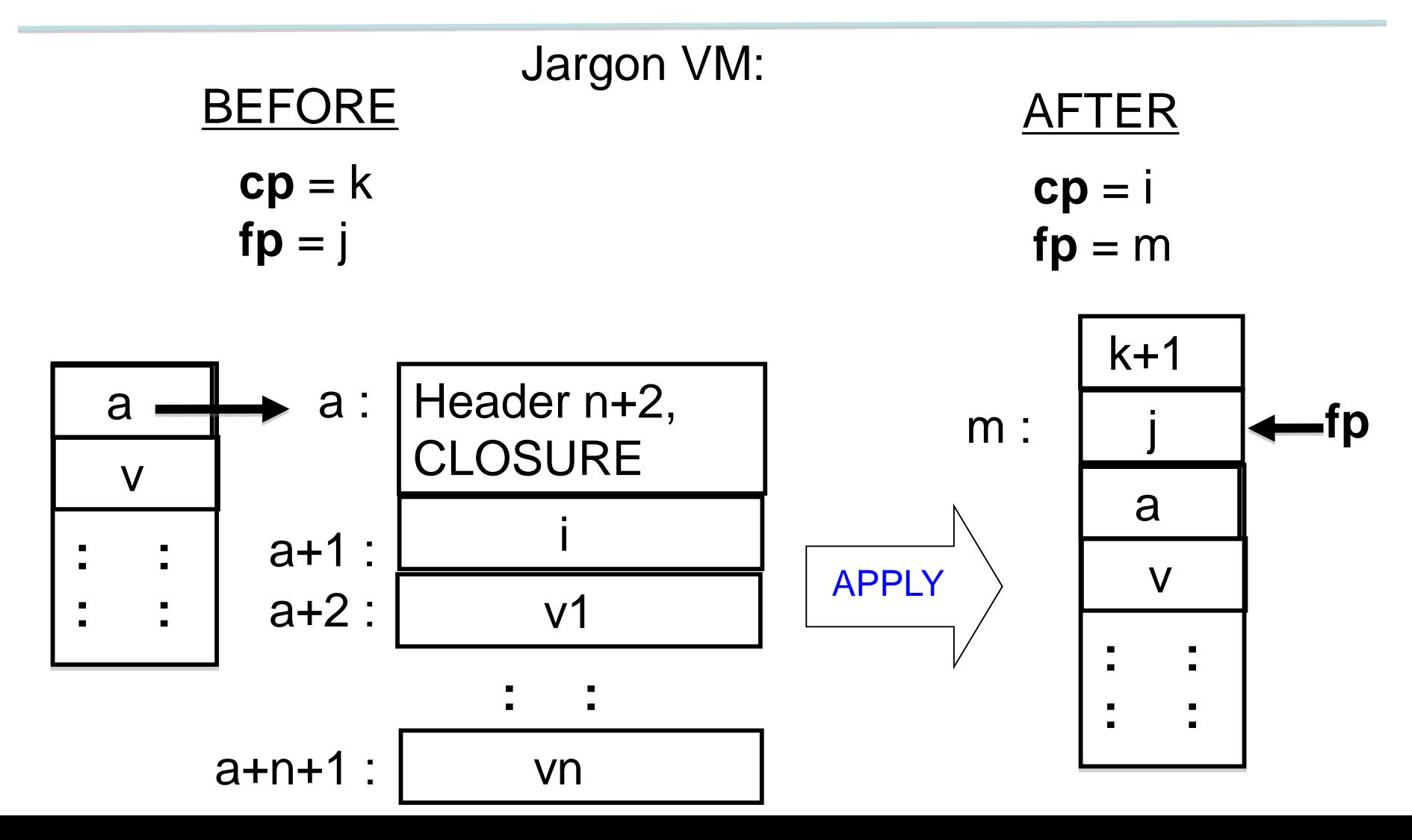

# RETURN

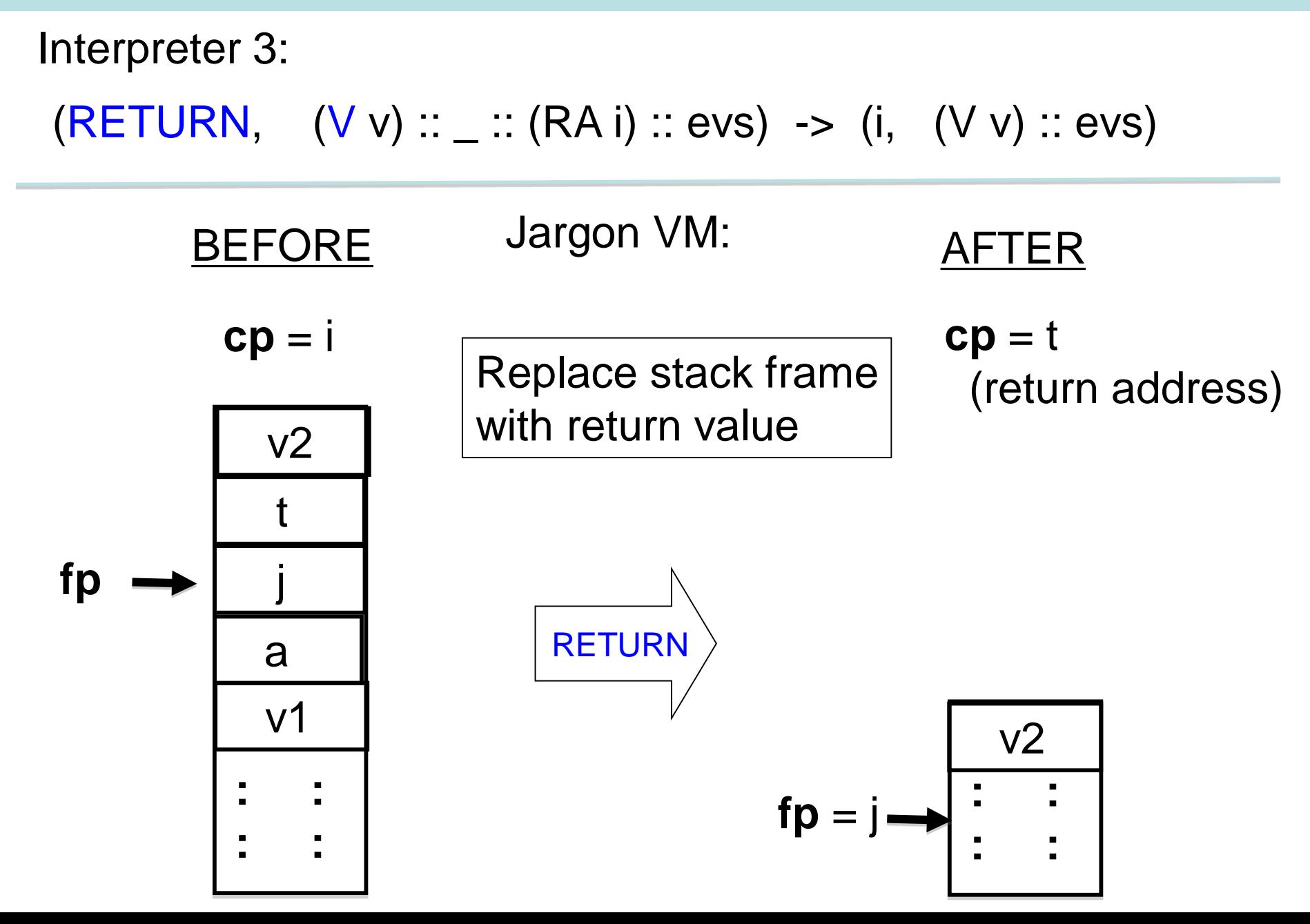

# Finding a variable's value at runtime

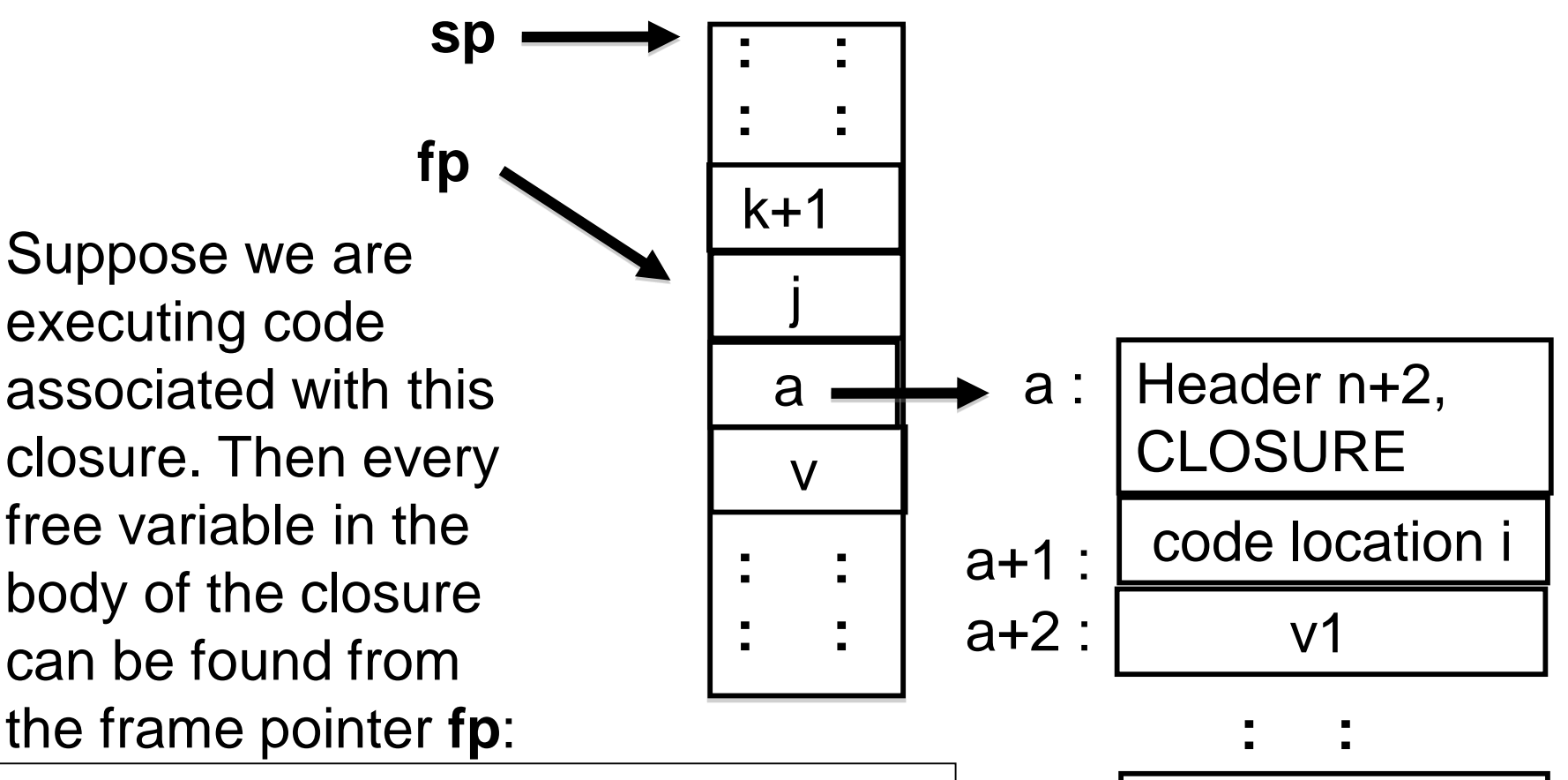

vn

- Formal parameter: at stack location **fp**-2
- Other free variables :
	- Follow heap pointer found at **fp** -1
	- Each free variable can be associated with a <u>fixed offset</u> from this heap address

### LOOKUP (HEAP\_OFFSET k)

Interpreter 3:

 $(LOOKUP x, \t\tevs) \rightarrow (cp + 1, V(search(evs, x)) :: evs)$ 

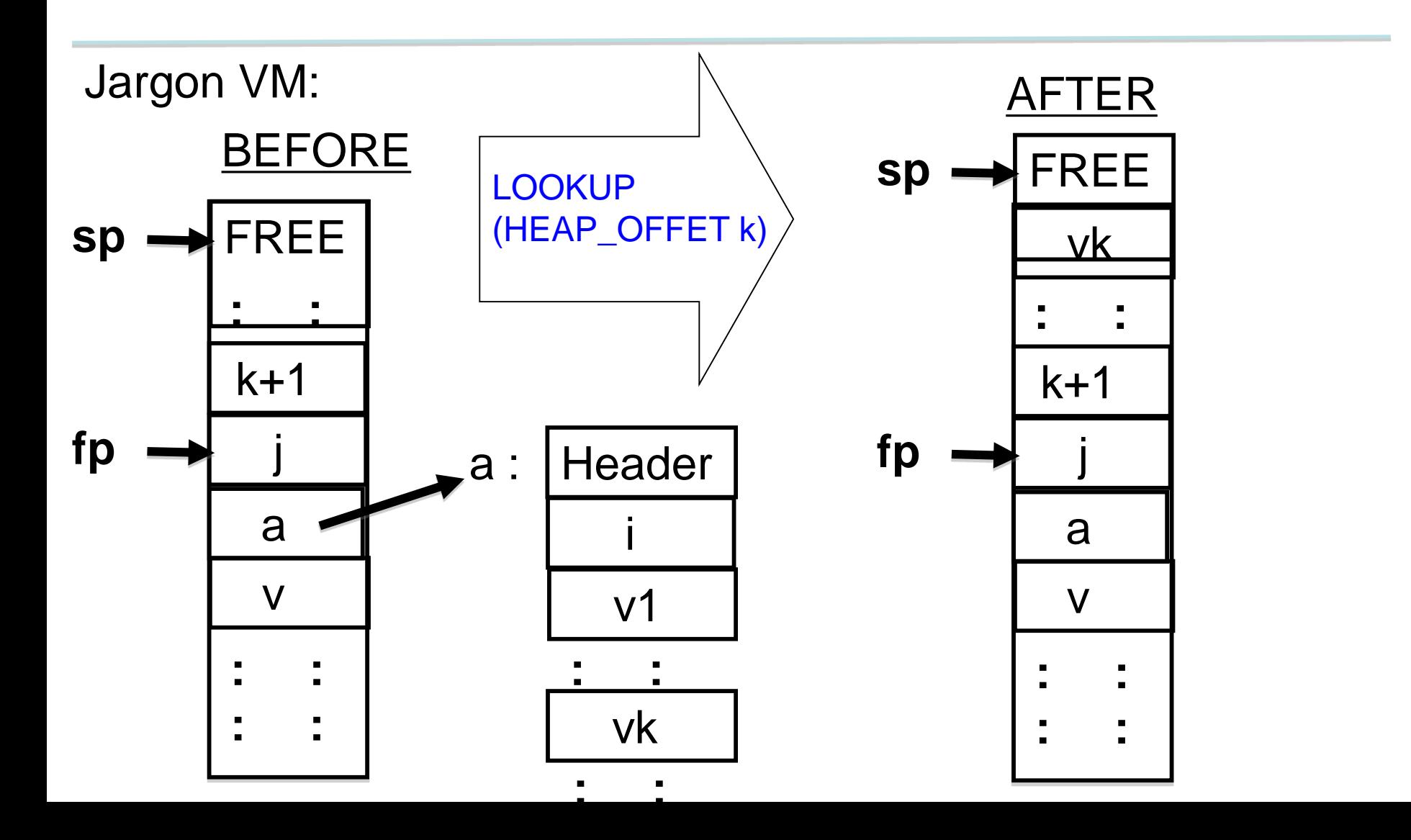

### LOOKUP (STACK\_OFFSET -2)

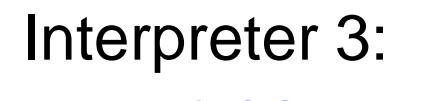

 $(LOOKUP x, \t\tevs) \rightarrow (cp + 1, V(search(evs, x)) :: evs)$ 

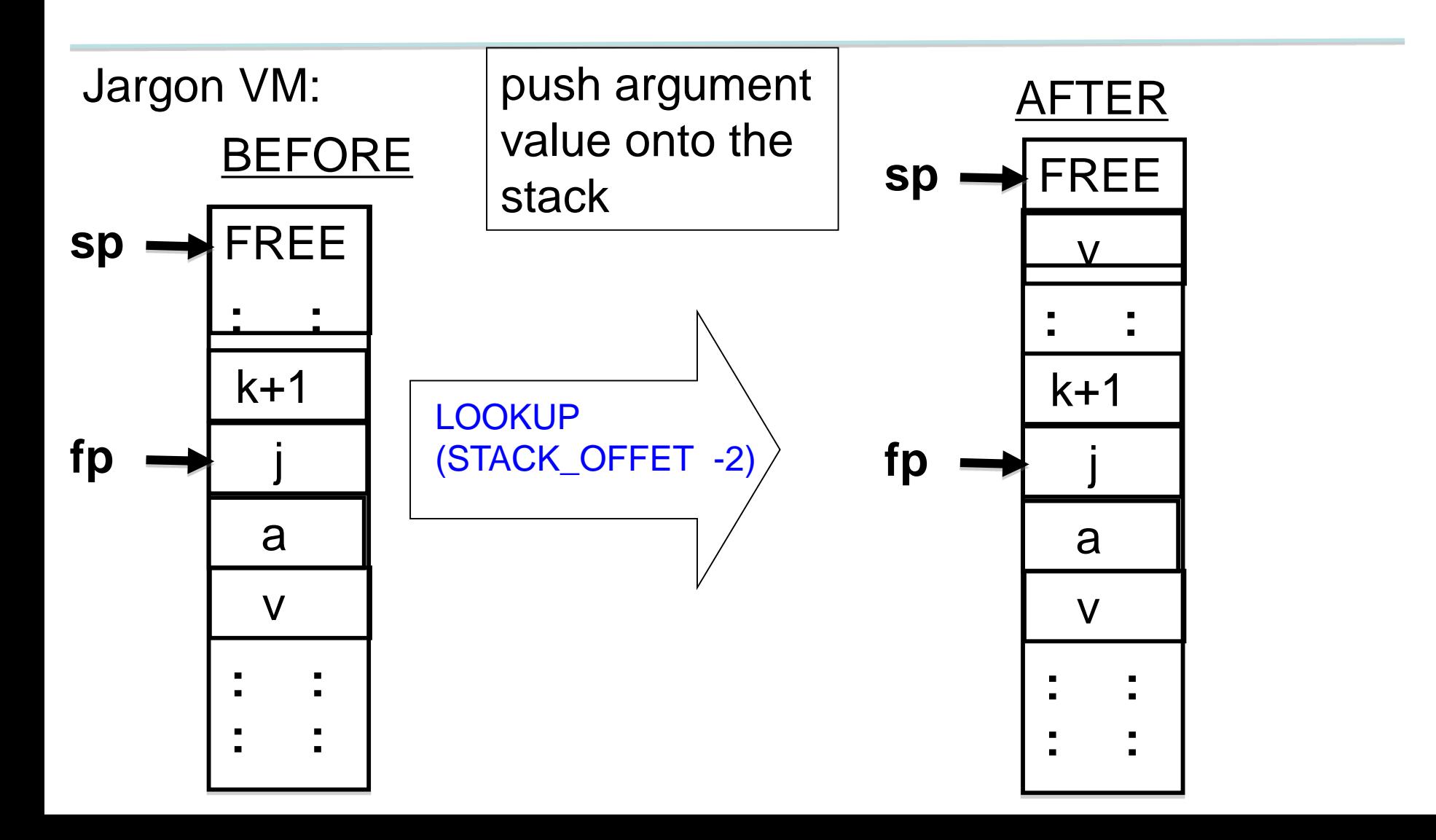

# Oh, one problem

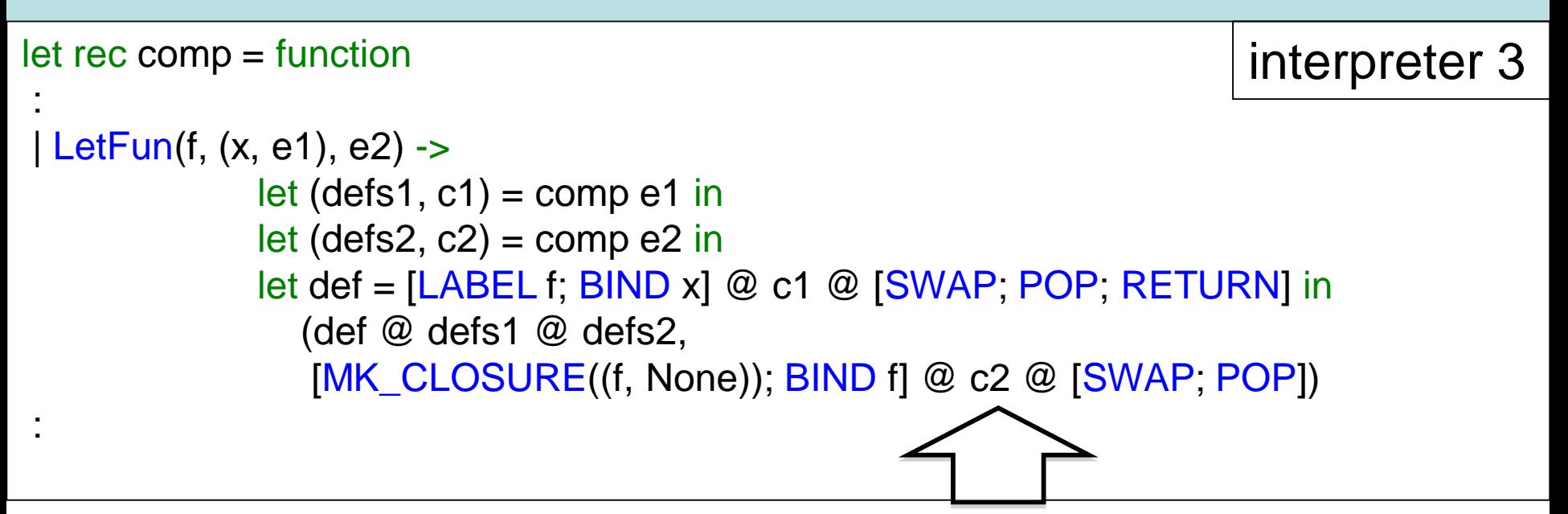

Problem: Code c2 can be anything --- how are we going to find the closure for f when we need it? It has to be a fixed offset from a frame pointer --- we no longer scan the stack for bindings!

Solution in Jargon VM  $let$  rec comp vmap  $=$  function : | LetFun(f, (x, e1), e2) -> comp vmap (App(Lambda(f, e2), Lambda(x, e1)))

#### Similar trick for LetRecFun

:

### LOOKUP (STACK\_OFFSET -1)

For recursive function calls, push current closure on to the stack.

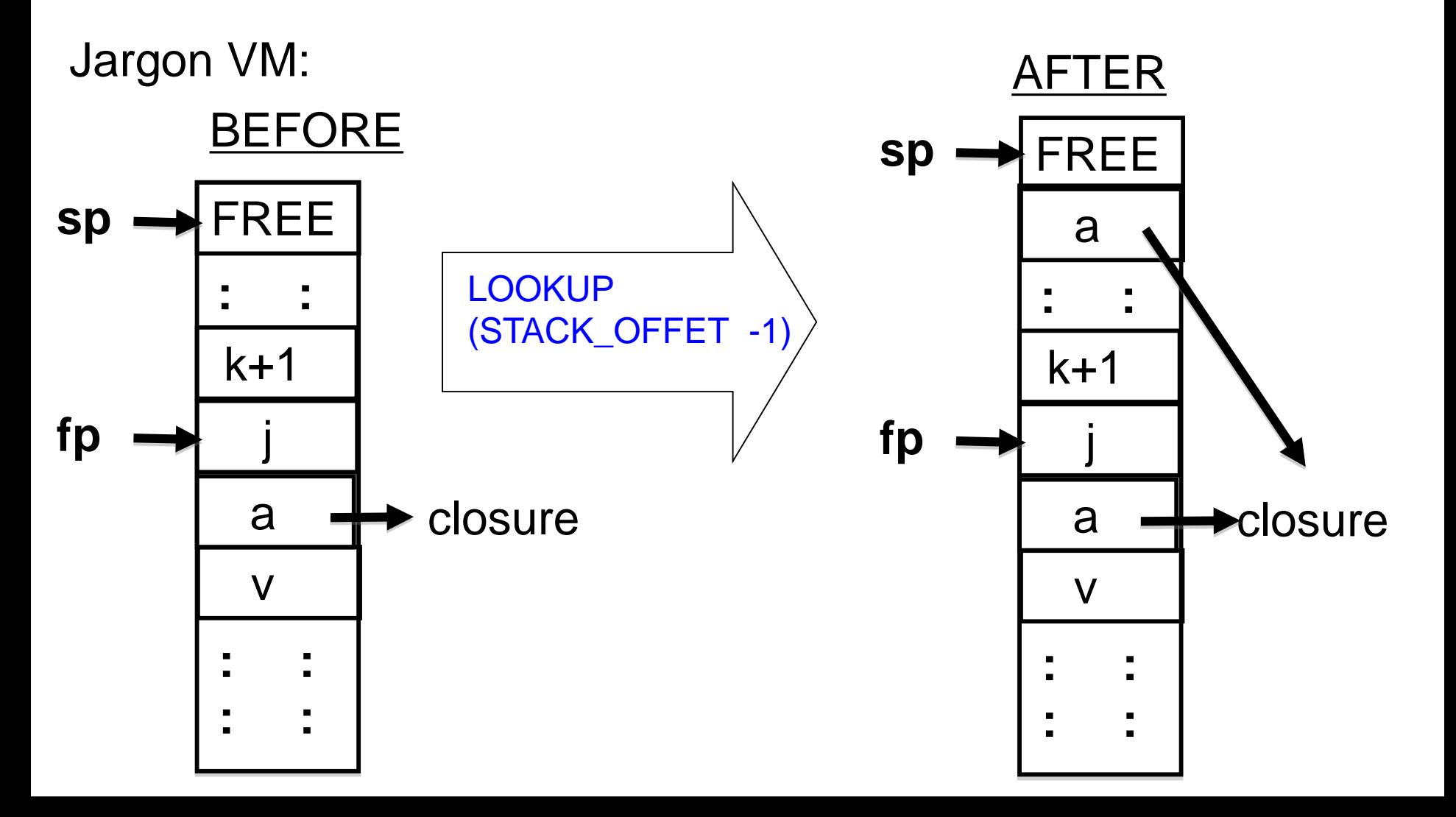

#### Example : Compiled code for rev\_pair.slang

```
let rev_pair (p : int * int) : int * int = (snd p, fst p)
in 
   rev_pair (21, 17) 
end
```
#### After the front-end, compile treats this as follows.

App( Lambda( "rev\_pair", App(Var "rev\_pair", Pair (Integer 21, Integer 17))), Lambda("p", Pair(Snd (Var "p"), Fst (Var "p"))))

#### Example : Compiled code for rev\_pair.slang

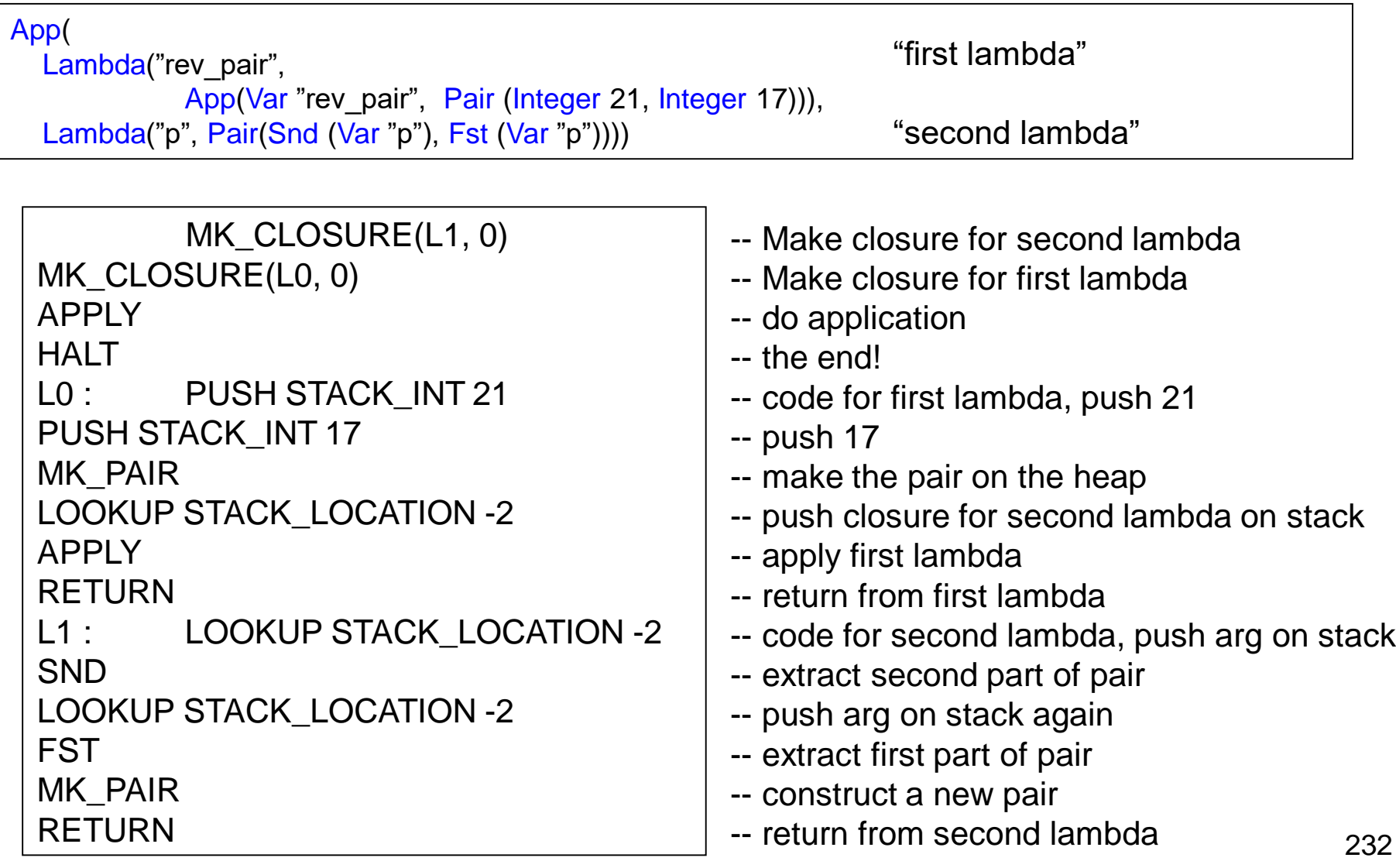

#### Example : trace of rev\_pair.slang execution

Installed Code = 0: MK CLOSURE( $L1 = 11, 0$ ) 1:  $MK_CLOSURE(L0 = 4, 0)$ 2: APPLY 3: HALT  $4: I$  ABEL  $10$ 5: PUSH STACK\_INT 21 6: PUSH STACK\_INT 17 7: MK\_PAIR 8: LOOKUP STACK\_LOCATION-2 9: APPLY 10: RETURN 11: LABEL L1 12: LOOKUP STACK\_LOCATION-2  $13 \cdot$  SND 14: LOOKUP STACK\_LOCATION-2 15: FST 16: MK\_PAIR 17: RETURN

========== state 1 ==========  $cp = 0$  -> MK\_CLOSURE(L1 = 11, 0)  $fp = 0$ Stack = 1: STACK\_RA 0 0: STACK\_FP 0 ========== state 2 ==========  $cp = 1$  -> MK\_CLOSURE(L0 = 4, 0)  $f_{\text{D}} = 0$  $Stack =$ 

```
2: STACK_HI 0
1: STACK_RA 0
```

```
0: STACK_FP 0
```
……

```
Heap =0 -> HEAP_HEADER(2, HT_CLOSURE)
1 -> HEAP_CI 11
```
#### Example : trace of rev\_pair.slang execution

```
========== state 15 ==========
cp = 16 -> MK_PAIR
fp = 8Stack = 
11: STACK_INT 21
10: STACK_INT 17
9: STACK_RA 10
8: STACK_FP 4
7: STACK_HI 0
6: STACK_HI 4
5: STACK_RA 3
4: STACK_FP 0
3: STACK_HI 2
2: STACK_HI 0
1: STACK_RA 0
0: STACK_FP 0
Heap = 
0 -> HEAP_HEADER(2, HT_CLOSURE)
1 -> HEAP_CI 11
2 -> HEAP_HEADER(2, HT_CLOSURE)
3 -> HEAP_CI 4
4 -> HEAP_HEADER(3, HT_PAIR)
5 -> HEAP_INT 21
6 -> HEAP_INT 17
```

```
========== state 19 ==========
cp = 3 \rightarrow HALTf_{\text{D}} = 0Stack = 
2: STACK_HI 7
1: STACK_RA 0
0: STACK_FP 0
Heap = 
0 -> HEAP_HEADER(2, HT_CLOSURE)
1 -> HEAP_CI 11
2 -> HEAP_HEADER(2, HT_CLOSURE)
3 -> HEAP_CI 4
4 -> HEAP_HEADER(3, HT_PAIR)
5 -> HEAP_INT 21
6 -> HEAP_INT 17
7 -> HEAP_HEADER(3, HT_PAIR)
8 -> HEAP_INT 17
9 -> HEAP_INT 21
```
Jargon VM : output> (17, 21)

# Example : closure\_add.slang

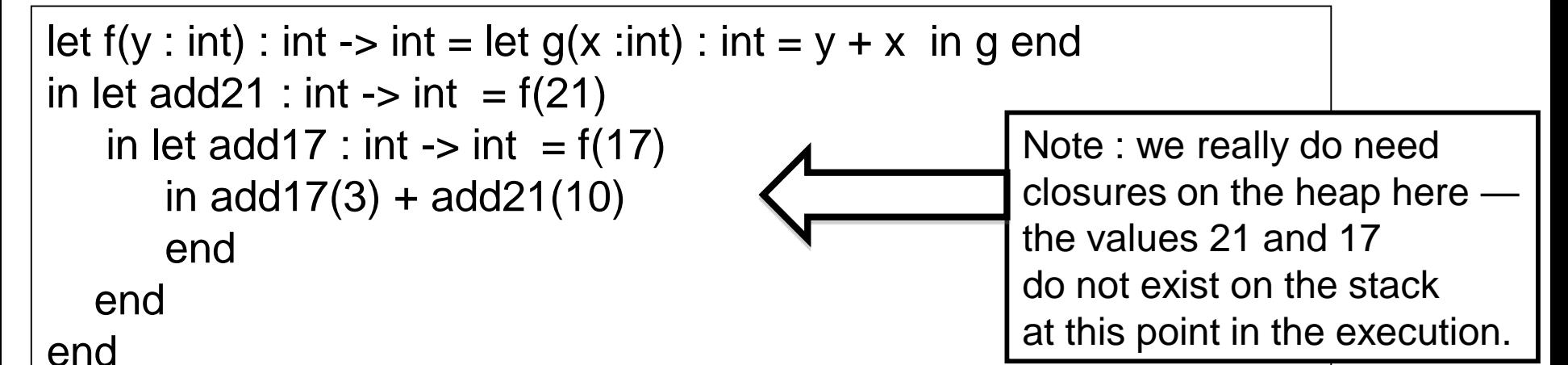

After the front-end, this becomes represented as follows.

```
App(Lambda(f, App(Lambda(add21, 
            App(Lambda(add17, 
                Op(App(Var(add17), Integer(3)), 
                ADD, 
                  App(Var(add21), Integer(10)))), 
                 App(Var(f), Integer(17))), 
             App(Var(f), Integer(21))))), 
    Lambda(y, App(Lambda(g, Var(g)), 
Lambda(x, Op(Var(y), ADD, Var(x))))
```
# Can we make sense of this?

MK\_CLOSURE(L3, 0) MK\_CLOSURE(L0, 0) APPLY HALT L0 : PUSH STACK INT 21 LOOKUP STACK\_LOCATION -2 APPLY LOOKUP STACK\_LOCATION -2 MK\_CLOSURE(L1, 1) APPLY RETURN L1 : PUSH STACK INT 17 LOOKUP HEAP\_LOCATION 1 APPLY LOOKUP STACK\_LOCATION -2 MK\_CLOSURE(L2, 1) APPLY RETURN

L<sub>2</sub>: PUSH STACK INT 3 LOOKUP STACK\_LOCATION -2 APPLY PUSH STACK\_INT 10 LOOKUP HEAP\_LOCATION 1 APPLY OPER ADD RETURN L3 : LOOKUP STACK LOCATION -2 MK CLOSURE(L5, 1) MK\_CLOSURE(L4, 0) APPLY RETURN L4 : LOOKUP STACK LOCATION -2 RETURN L5 : LOOKUP HEAP LOCATION 1 LOOKUP STACK\_LOCATION -2 OPER ADD RETURN

# The Gap, illustrated

#### fib.slang

let fib (m :int) : int  $=$ if  $m = 0$ then 1 else if  $m = 1$ then 1 else fib $(m - 1) +$  fib  $(m - 2)$ end end in fib (?) end

slang.byte –c –i4 fib.slang

**MK\_CLOSURE(fib, 0) MK\_CLOSURE(L0, 0) APPLY HALT L0 : PUSH STACK\_UNIT UNARY READ LOOKUP STACK\_LOCATION -2 APPLY RETURN fib : LOOKUP STACK\_LOCATION -2 PUSH STACK\_INT 0 OPER EQI TEST L1 PUSH STACK\_INT 1 GOTO L2 L1 : LOOKUP STACK\_LOCATION -2 PUSH STACK\_INT 1 OPER EQI TEST L3 PUSH STACK\_INT 1 GOTO L4 L3 : LOOKUP STACK\_LOCATION -2 PUSH STACK\_INT 1 OPER SUB LOOKUP STACK\_LOCATION -1 APPLY LOOKUP STACK\_LOCATION -2 PUSH STACK\_INT 2 OPER SUB LOOKUP STACK\_LOCATION -1 APPLY OPER ADD L4 : L2 : RETURN**

Jargon VM code

# Taking stock

Starting from a direct implementation of Slang/L3 semantics, we have **DERIVED** a Virtual Machine in a step-by-step manner. The correctness of aach step is (more or less) easy to check.

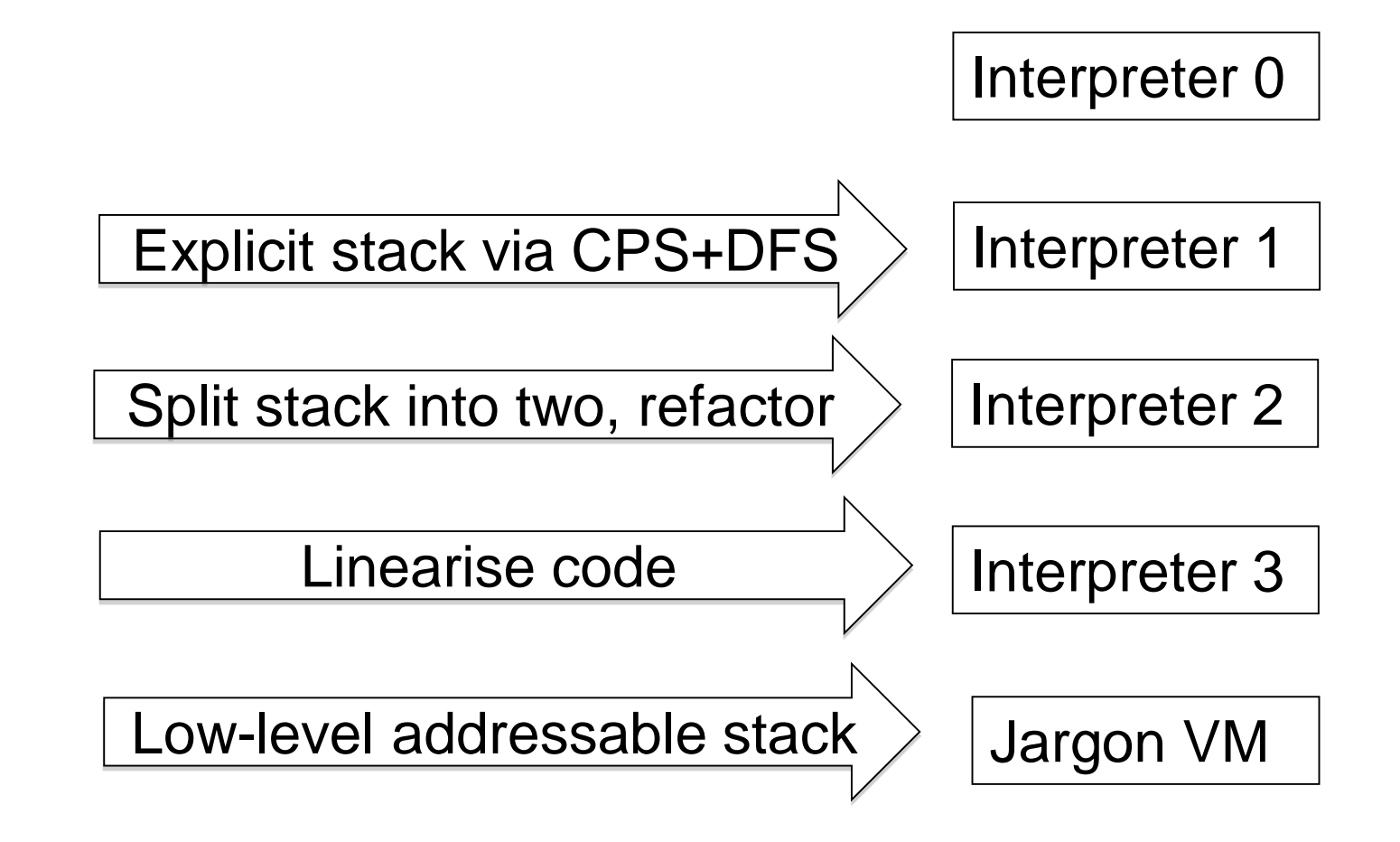

### Remarks

- 1. The semantic GAP between a Slang/L3 program and a low-level translation (say x86/Unix) has been significantly reduced.
- 2. Implementing the Jargon VM at a lower-level of abstraction (in C?, JVM bytecodes? X86/Unix? …) looks like a relatively easy programming problem.
- 3. However, using a lower-level implementation (say x86, exploiting fast registers) to generate very efficient code is not so easy. See Part II Optimising Compilers.

Verification of compilers is an active area of research. See CompCert, CakeML, and DeepSpec.

#### We could implement a Jargon byte code interpreter …

```
... 
... 
void vsm_execute_instruction(vsm_state *state, bytecode instruction)
{
 opcode code = instruction.code; 
 argument arg1 = instruction.arg1;
 switch (code) {
     case PUSH: { state->stack[state->sp++] = arg1; state->pc++; break; }
     case POP : { state->sp--; state->pc++; break; }
     case GOTO: \{ state\text{-}pcc = arg1; break; \}case STACK_LOOKUP: {
 state->stack[state->sp++] = 
         state->stack[state->fp + arg1]; 
 state->pc++; break; }
    ... 
    ... 
   }
```
} ... ...

- Generate compact byte code for each Jargon instruction.
- Compiler writes byte codes to a file.
- Implement an interpreter in C or C++ for these byte codes.
- Execution is much faster than our jargon.ml implementation.
- 240 • **Or, we could generate assembly code from Jargon instructions ….**

### Backend could target multiple platforms

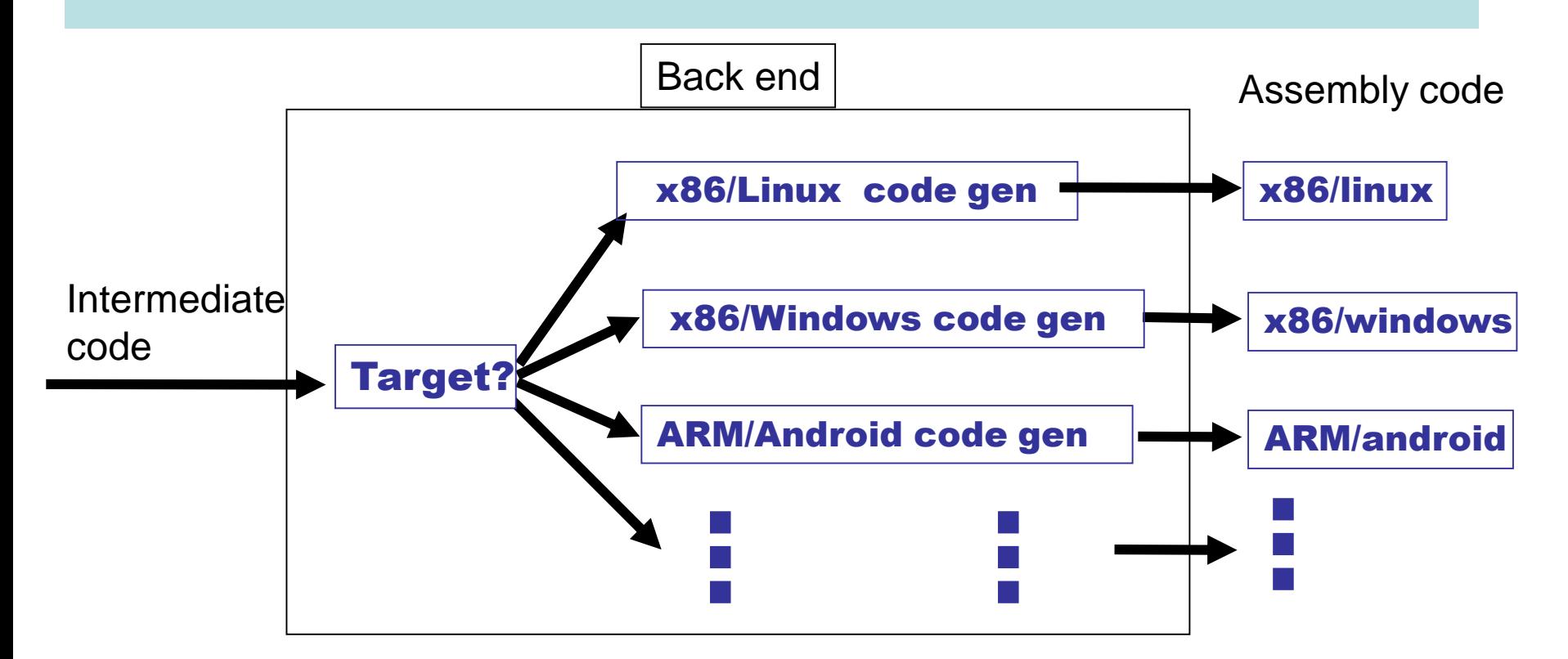

241 One of the great benefits of Virtual Machines is their portability. However, for more efficient code we may want to compile to assembler. Lost portability can be regained through the extra effort of implementing code generation for every desired target platform.

Lectures 12 --- 16 Assorted Topics

- **1.Separate compilation, linking**
- **2.Interface with OS**
- **3.Stacks vs registers**
- **4.Calling conventions**
- **5.Generating assembler code**
- **6.Simple optimisations**
- **7.The runtime system (automatic memory management, …)**
- **8. Static links (for languages without nested functions/procedures)**
- **9.Implementing OOP with inheritance**
- **10.Implementing exceptions**
- **11.Compiling a compiler, "boot strapping"**

#### Assembly and Linking

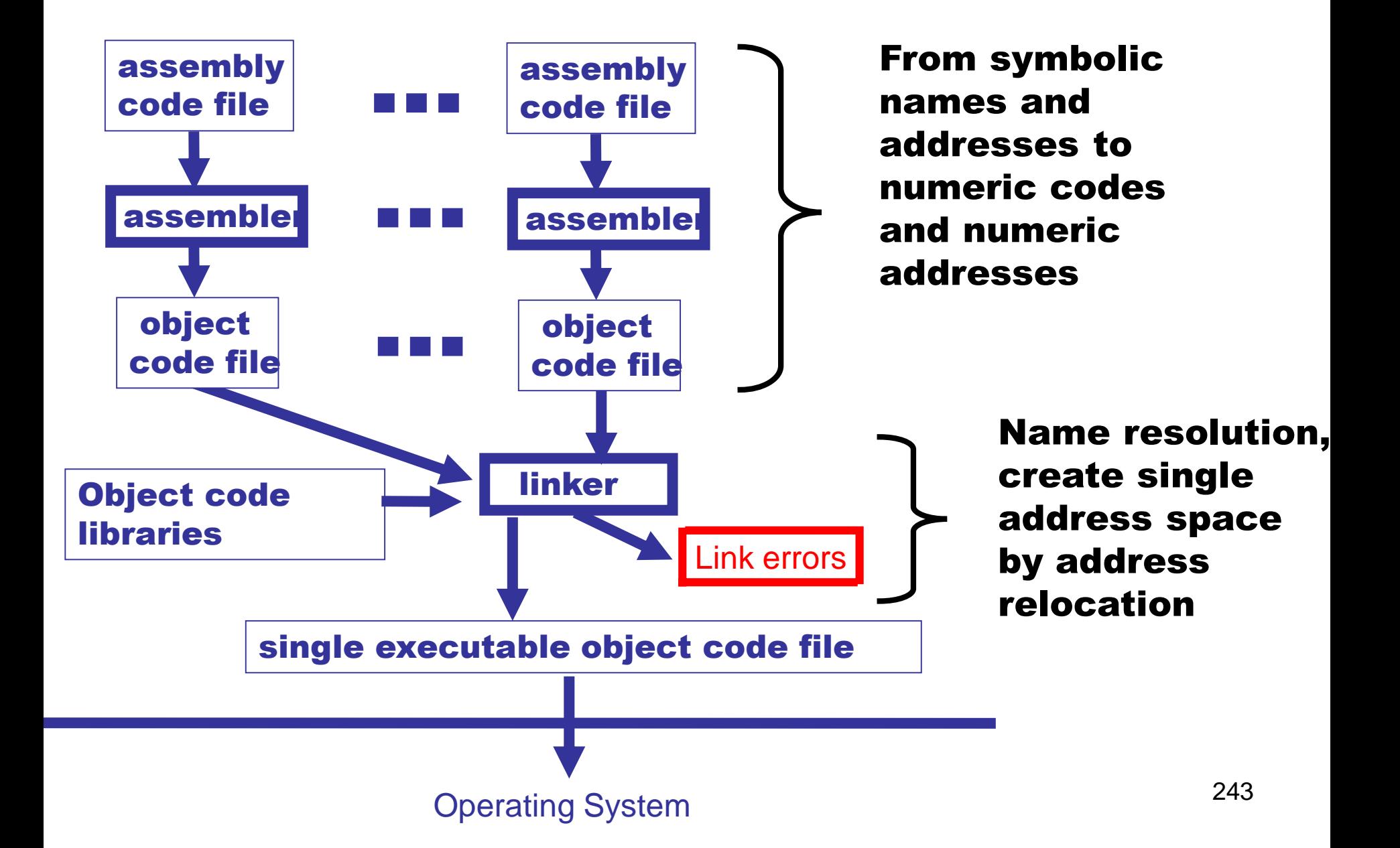

#### The gcc manual (810 pages) https://gcc.gnu.org/onlinedocs/gcc-5.3.0/gcc.pdf

Chapter 9: Binary Compatibility

#### 9 Binary Compatibility

Binary compatibility encompasses several related concepts:

#### application binary interface (ABI)

The set of runtime conventions followed by all of the tools that deal with binary representations of a program, including compilers, assemblers, linkers, and language runtime support. Some ABIs are formal with a written specification, possibly designed by multiple interested parties. Others are simply the way things are actually done by a particular set of tools.

# Applications Binary Interface (ABI)

We will use x86/Unix as our running example. Specifies many things, including the following.

- C calling conventions used for systems calls or calls to compiled C code.
	- Register usage and stack frame layout
	- How parameters are passed, results returned
	- Caller/callee responsibilities for placement and cleanup
- Byte-level layout and semantics of object files.
	- Executable and Linkable Format (ELF). Formerly known as Extensible Linking Format.
- Linking, loading, and name mangling

Note: the conventions are required for portable interaction with compiled C. Your compiled language does not have to follow the same conventions!

#### Object files

Must contain at least

- Program instructions
- Symbols being exported
- Symbols being imported
- Constants used in the program (such as strings)

Executable and Linkable Format (ELF) is a common format for both linker input and output.

#### ELF details (1)

Header information; positions and sizes of sections

text segment (code segment): binary data

data segment: binary data

rela.text code segment relocation table: list of (offset, symbol) pairs giving:  $(i)$  offset within . text to be relocated; and

 $(iii)$  by which symbol

rela. data data segment relocation table: list of (offset, symbol) pairs giving:

 $(i)$  offset within .data to be relocated; and

 $(iii)$  by which symbol

#### ELF details (2)

 $\cdots$ 

.symtab symbol table:

List of external symbols (as triples) used by the module.

Each is (attribute, offset, symname) with attribute:

1. undef: externally defined, offset is ignored;

2. defined in code segment (with offset of definition);

3. defined in data segment (with offset of definition).

Symbol names are given as offsets within .strtab to keep table entries of the same size.

strtab string table:

the string form of all external names used in the module

#### The (Static) Linker

What does a linker do?

- takes some object files as input, notes all undefined symbols.
- recursively searches libraries adding ELF files which define such symbols until all names defined ("library search").
- whinges if any symbol is undefined or multiply defined.

Then what?

- concatenates all code segments (forming the output code segment).
- concatenates all data segments.
- performs relocations (updates code/data segments at specified offsets.

#### **Static linking (compile time)**

Problem: a simple "hello world" program may give a 10MB executable if it refers to a big graphics or other library.

#### **Dynamic linking (run time)**

For shared libraries, the object files contain stubs, not code, and the operating system loads and links the code on demand.

Pros and Cons of dynamic linking:

- (+) Executables are smaller
- (+) Bug fixes to libraries don't require re-linking.
- (-) Non-compatible changes to a library can wreck previously working programs ("dependency hell").

# A "runtime system"

A library implementing functionality needed to run compiled code on a given operating system. Normally tailored to the language being compiled.

- Implements interface between OS and language.
- May implement memory management.

• …

- May implement "foreign function" interface (say we want to call compiled C code from Slang code, or vice versa).
- May include efficient implementations of primitive operations defined in the compiled language.
- For some languages, the runtime system may perform runtime type checking, method lookup, security checks, and so on.

# Runtime system

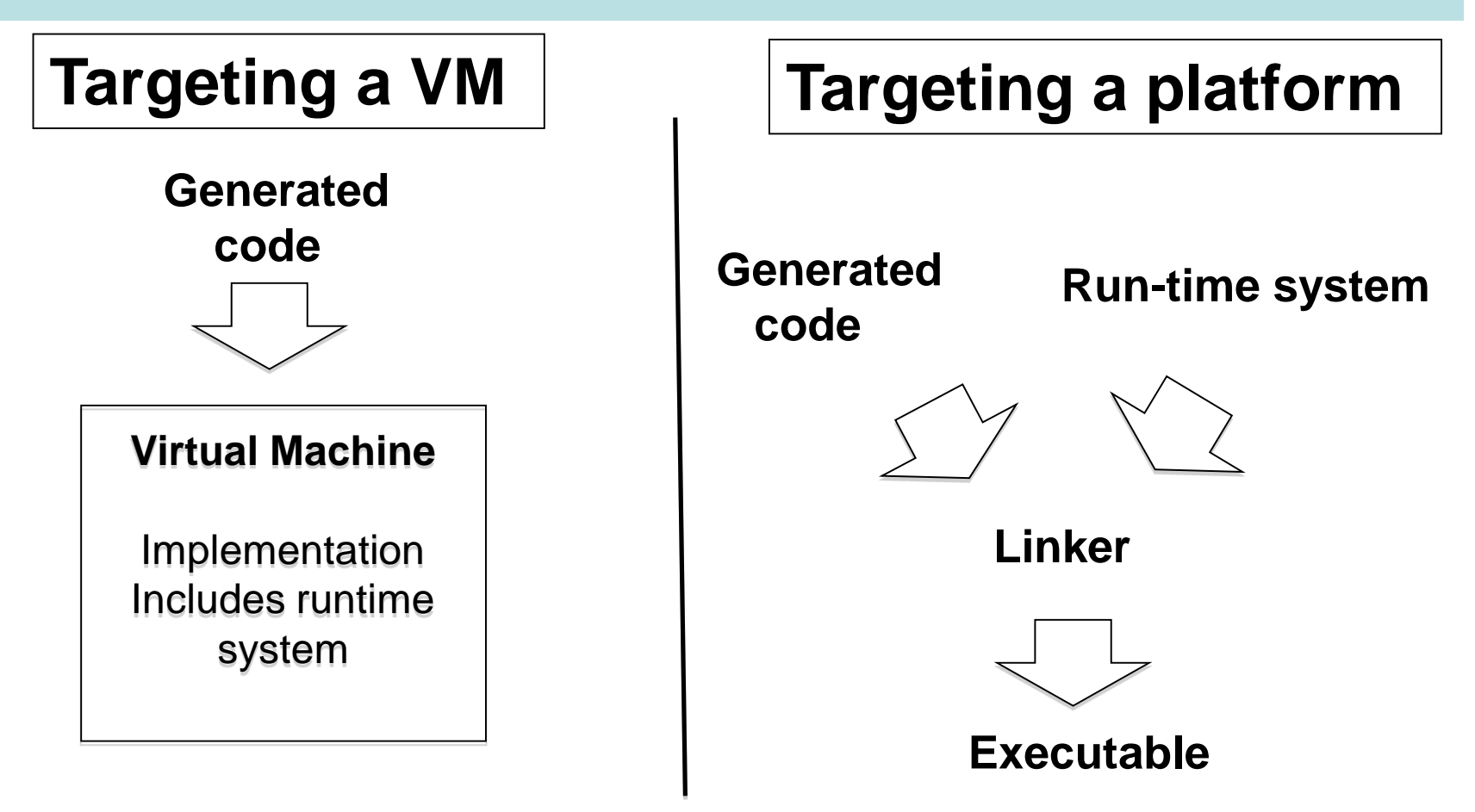

252 In either case, implementers of the compiler and the runtime system must agree on many low-level details of memory layout and data representation.
## Typical (Low-Level) Memory Layout (UNIX)

Rough schematic of traditional layout in (virtual) memory.

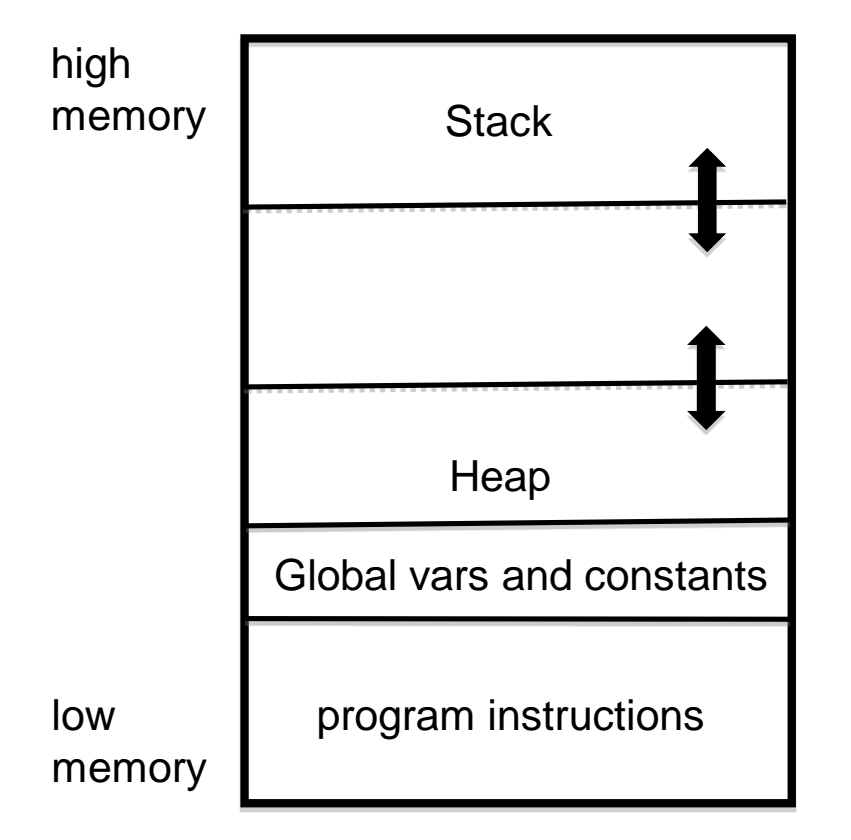

Dealing with Virtual Machines allows us to ignore some of the low-level details

The heap is used for dynamically allocating memory. Typically either for very large objects or for those objects that are returned by functions/procedures and must outlive the associated activation record.

In languages like Java and ML, the heap is managed automatically ("garbage collection")

#### Stack vs regsisters

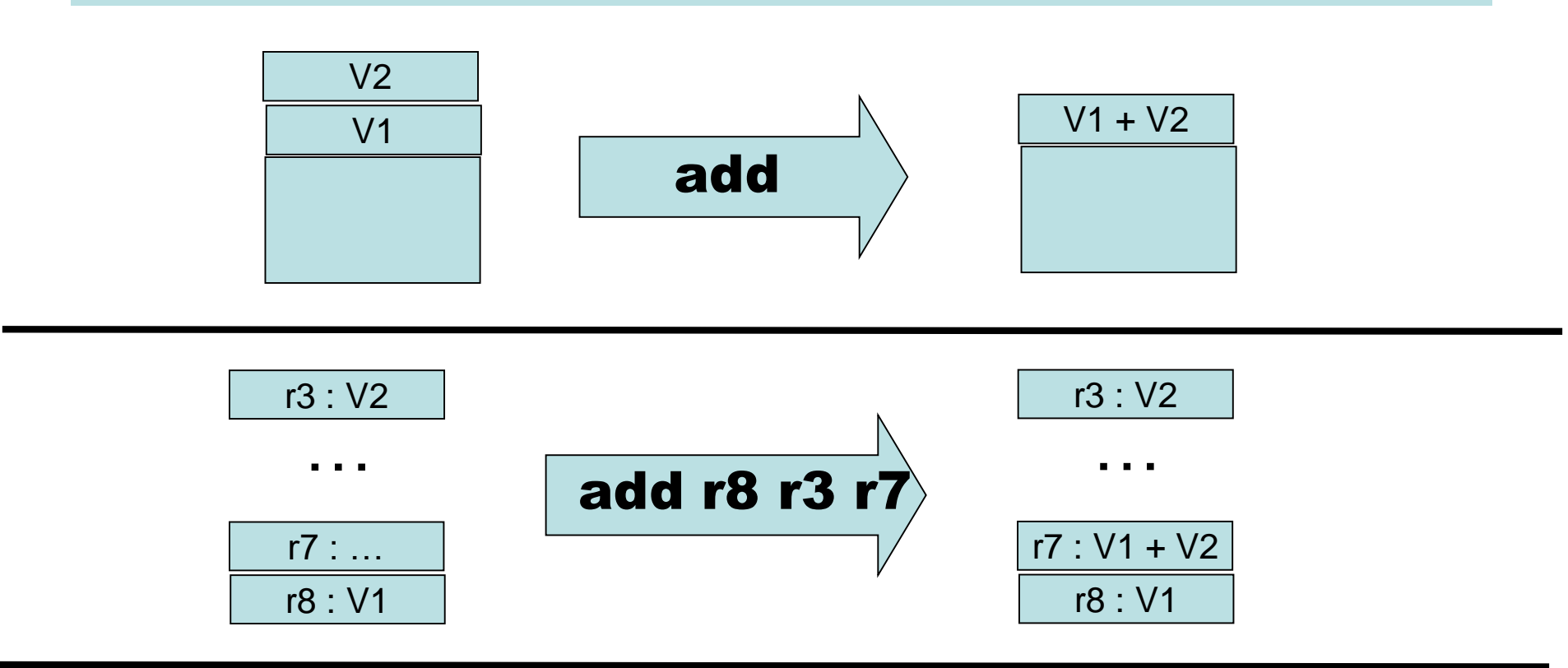

Stack-oriented:

(+) argument locations is implicit, so instructions are smaller.

---) Execution is slower

Register-oriented:

(+++) Execution MUCH faster

254

(-) argument location is explicit, so instructions are larger

#### Main dilemma : registers are fast, but are fixed in number. And that number is rather small.

- Manipulating the stack involves RAM access, which can be orders of magnitude slower than register access (the "von Neumann Bottleneck")
- Fast registers are (today) a scarce resource, shared by many code fragments
- How can registers be used most effectively?
	- Requires a careful examination of a program's structure
	- Analysis phase: building data structures (typically directed graphs) that capture definition/use relationships
	- Transformation phase : using this information to rewrite code, attempting to most efficiently utilise registers
	- Problem is NP-complete
	- One of the central topics of Part II Optimising Compilers.
- Here we focus only on general issues : calling conventions and register spilling

## Caller/callee conventions

- Caller and callee code may use overlapping sets of registers
- An agreement is needed concerning use of registers
	- Are some arguments passed in specific registers?
	- Is the result returned in a specific register?
	- If the caller and callee are both using a set of registers for "scratch space" then caller or callee must save and restore these registers so that the caller's registers are not obliterated by the callee.
- Standard calling conventions identify specific subsets of registers as "caller saved" or "callee saved"
	- **Caller saved**: if caller cares about the value in a register, then must save it before making any call
	- **Callee saved**: The caller can be assured that the callee will leave the register intact (perhaps by saving and restoring it)

#### Another C example. X86, 64 bit, with gcc

#### int callee(int, int,int, int,int,int,int);

```
int caller(void)
```
 $\{$ 

}

```
int ret;
ref =callee(1,2,3,4,5,6,7);
ret += 5;
return ret;
```
\_caller: pushq %rbp # save frame pointer movq%rsp, %rbp # set new frame pointer subq \$16, %rsp # make room on stack movl \$7, (%rsp) # put 7th arg on stack movl  $$1, %edi$  # put 1st arg on in edi movl  $$2, %esi$  # put 2nd arg on in esi movl  $$3, %edx # put 3rd arg on in edx$ movl  $$4, %ecx$  # put 4th arg on in ecx movl  $$5,$  %r8d  $#$  put 5th arg on in r8d movl \$6, %r9d # put 6th arg on in r9d callg \_callee #will put resut in eax addl  $$5, %eax # add 5$ addq \$16, %rsp # adjust stack popq %rbp # restore frame pointer ret **#** pop return address, go there

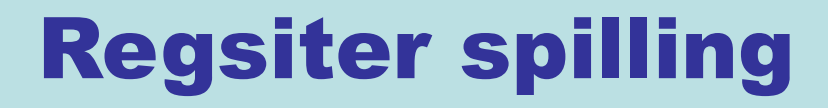

- What happens when all registers are in use?
- Could use the stack for scratch space …
- ... or (1) move some register values to the stack, (2) use the registers for computation, (3) restore the registers to their original value
- This is called register spilling

# A Crash Course in x86 assembler

- A CISC architecture
- There are 16, 32 and 64 bit versions
- 32 bit version :
	- General purpose registers : EAX EBX ECX EDX
	- Special purpose registers : ESI EDI EBP EIP ESP
		- EBP : normally used as the frame pointer
		- ESP : normally used as the stack pointer
		- EDI : often used to pass (first) argument
		- EIP : the code pointer
	- Segment and flag registers that we will ignore …
- 64 bit version:
	- Rename 32-bit registers with "R" (RAX, RBX, RCX, ...)
	- More general registers: R8 R9 R10 R11 R12 R13 R14 R15

Register names can indicate "width" of a value.

**rax** : 64 bit version

- **eax** : 32 bit version (or lower 32 bits of **rax**)
	- **ax** : 16 bit version (or lower 16 bits of **eax**)
		- **al** : lower 8 bits of ax
	- **ah** : upper 8 bits of ax

#### See https://en.wikibooks.org/wiki/X86\_Assembly

The syntax of x86 assembler comes in several flavours. Here are two examples of "put integer 4 into register eax":

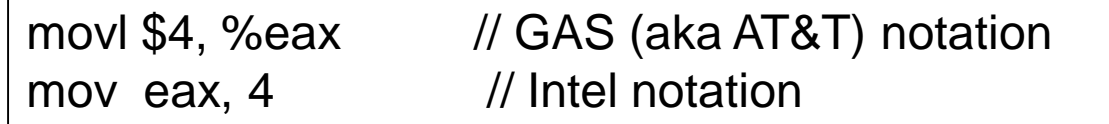

I will (mostly) use the GAS syntax, where a suffix is used to indicate width of arguments:

- b (byte) = 8 bits
- w (word)  $= 16$  bits
- $\cdot$  1 (long) = 32 bits
- $q$  (quad) = 64 bits

For example, we have movb, movw movl, and movq.

# Examples (in GAS notation)

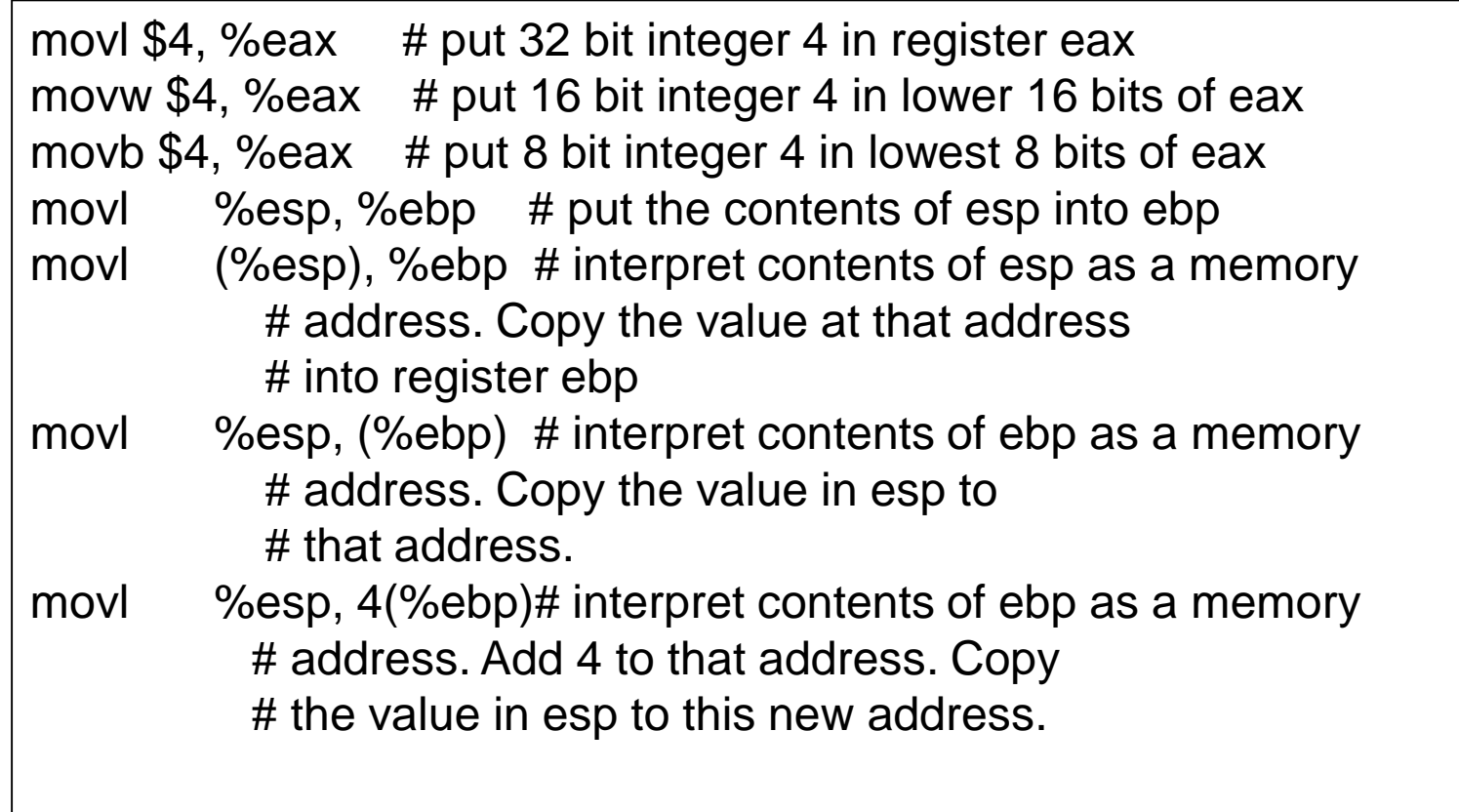

# A few more examples

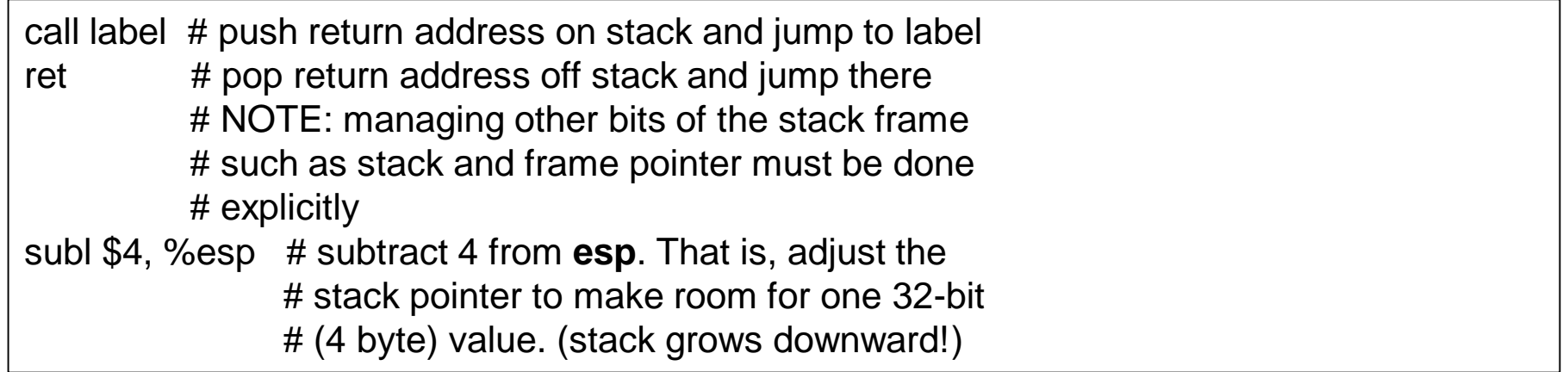

Assume that we have implemented a procedure in C called allocate that will manage heap memory. We will compile and link this in with code generated by the slang compiler. At the x86 level, allocate will expect a header in **edi** and return a heap pointer in **eax**.

#### Some Jargon VM instructions are "easy" to translate

#### Remember: X86 is CISC, so RISC architectures may require more instructions …

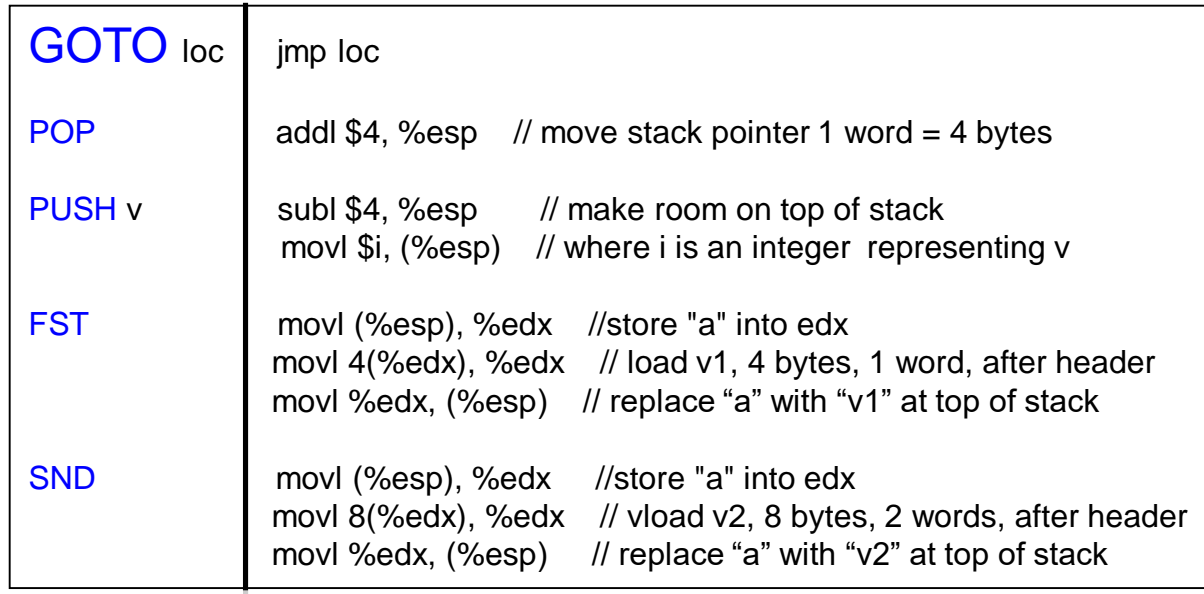

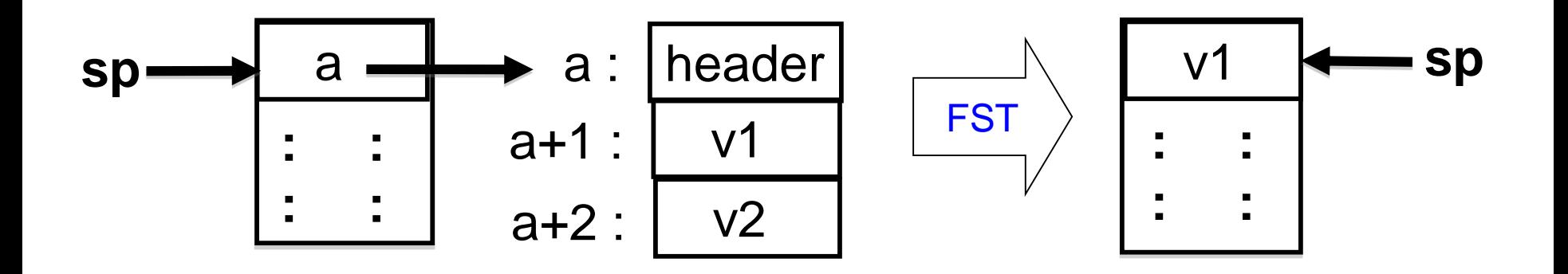

### … while others require more work

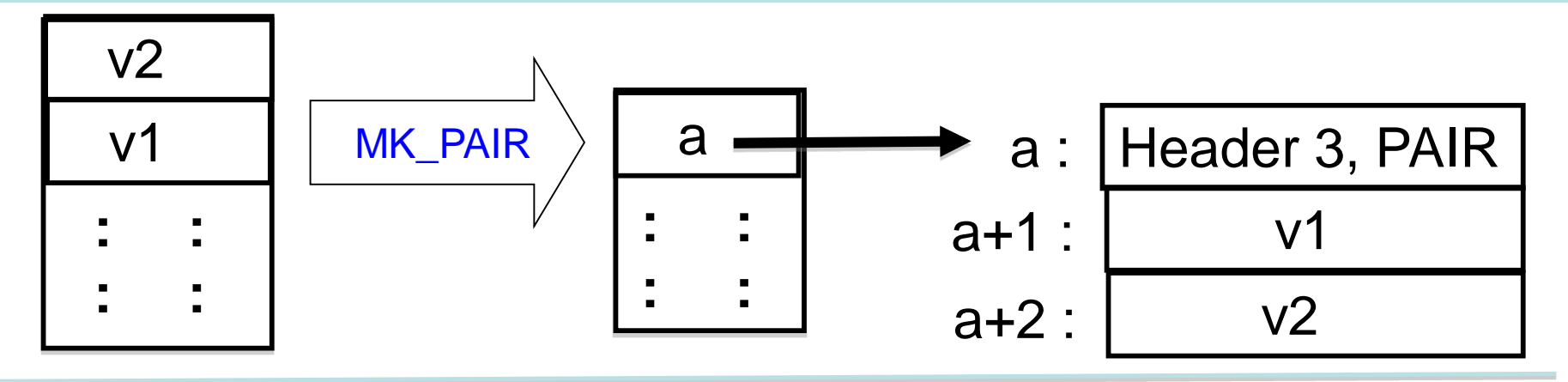

One possible x86 (32 bit) implementation of MK\_PAIR:

movl \$3, %edi // construct header in edi shr \$16, %edi,  $\frac{1}{1}$  ... put size in upper 16 bits (shift right) movw \$PAIR, %di // ... put type in lower 16 bits of edi call allocate  $\frac{1}{1}$  input: header in ebi, output: "a" in eax movl (%esp), %edx  $\frac{1}{2}$  move "v2" to the heap, movl %edx, 8(%eax) // … using temporary register edx addl \$4, %esp // adjust stack pointer (pop "v2") movl (%esp), %edx // move "v1" to the heap movl %edx, 4(%eax) // … using temporary register edx movl %eax, (%esp) // copy value "a" to top of stack

### call function computed at runtime?

For things you don't understand, just experiment! OK, you need to pull an address out of a closure and call it. Hmm, how does something similar get compiled from C?

int func ( int (\*f)(int) ) { return (\*f)(17); } /\* pass a function pointer and apply it /\*

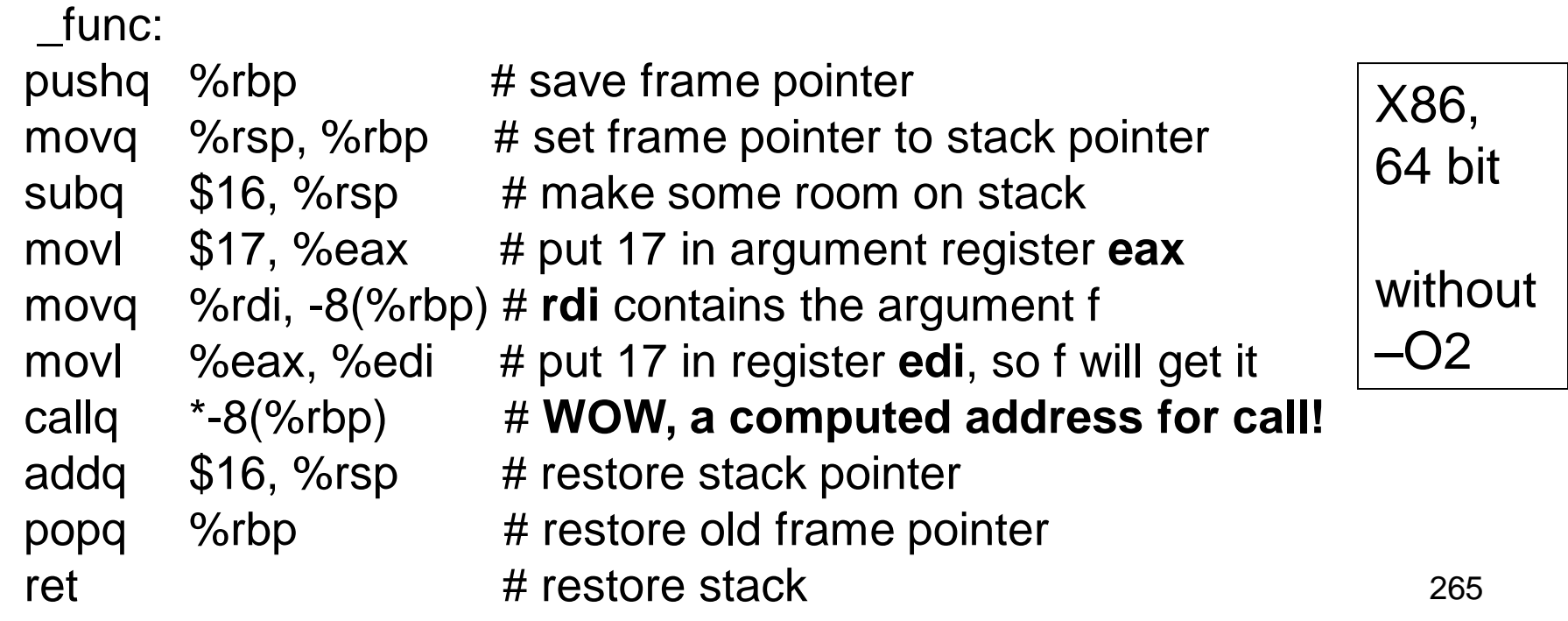

Houston, we have a problem….

…

- It may not be obvious now, but if we want to have automated memory management we need to be able to distinguish between values (say integers) and pointers at runtime.
- Have you ever noticed that integers in SML or Ocaml are either 31 (or 63) bits rather than the native 32 (or 64) bits?
	- That is because these compilers use a the least significant bit to distinguish integers (bit  $=$ 1) from pointers (bit  $= 0$ ).
	- OK, this works. But it may complicate every arithmetic operation!
	- This is another exercise left for you to ponder

## New topic: Memory Management

- Many programming languages allow programmers to (implicitly) allocate new storage dynamically, with no need to worry about reclaiming space no longer used.
	- New records, arrays, tuples, objects, closures, etc.
	- Java, SML, OCaml, Python, JavaScript, Python, Ruby, Go, Swift, SmallTalk, …
- Memory could easily be exhausted without some method of reclaiming and recycling the storage that will no longer be used.
	- Often called "garbage collection"
	- Is really "automated memory management" since it deals with allocation, de-allocation, compaction, and memory-related interactions with the OS.

# Explicit (manual) memory management

- User library manages memory; programmer decides when and where to allocate and deallocate
	- void\* malloc(long n)
	- void free(void \*addr)
	- Library calls OS for more pages when necessary
	- Advantage: Gives programmer a lot of control.
	- Disadvantage: people too clever and make mistakes. Getting it right can be costly. And don't we want to automate-away tedium?
	- Advantage: With these procedures we can implement memory management for "higher level" languages ;-)

#### Automation is based on an approximation : if data can be reached from a root set, then it is not "garbage"

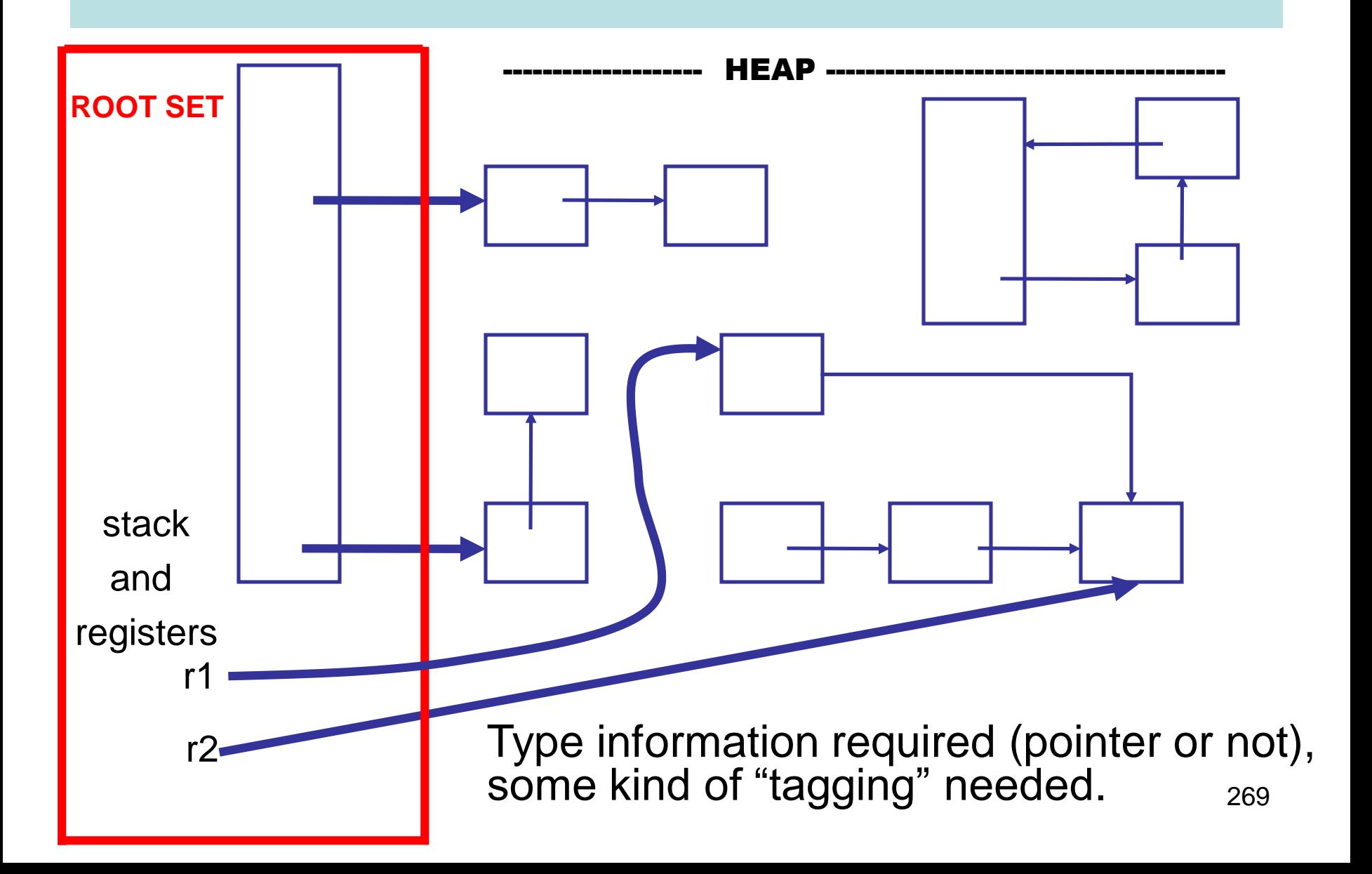

#### … Identify Cells Reachable From Root Set…

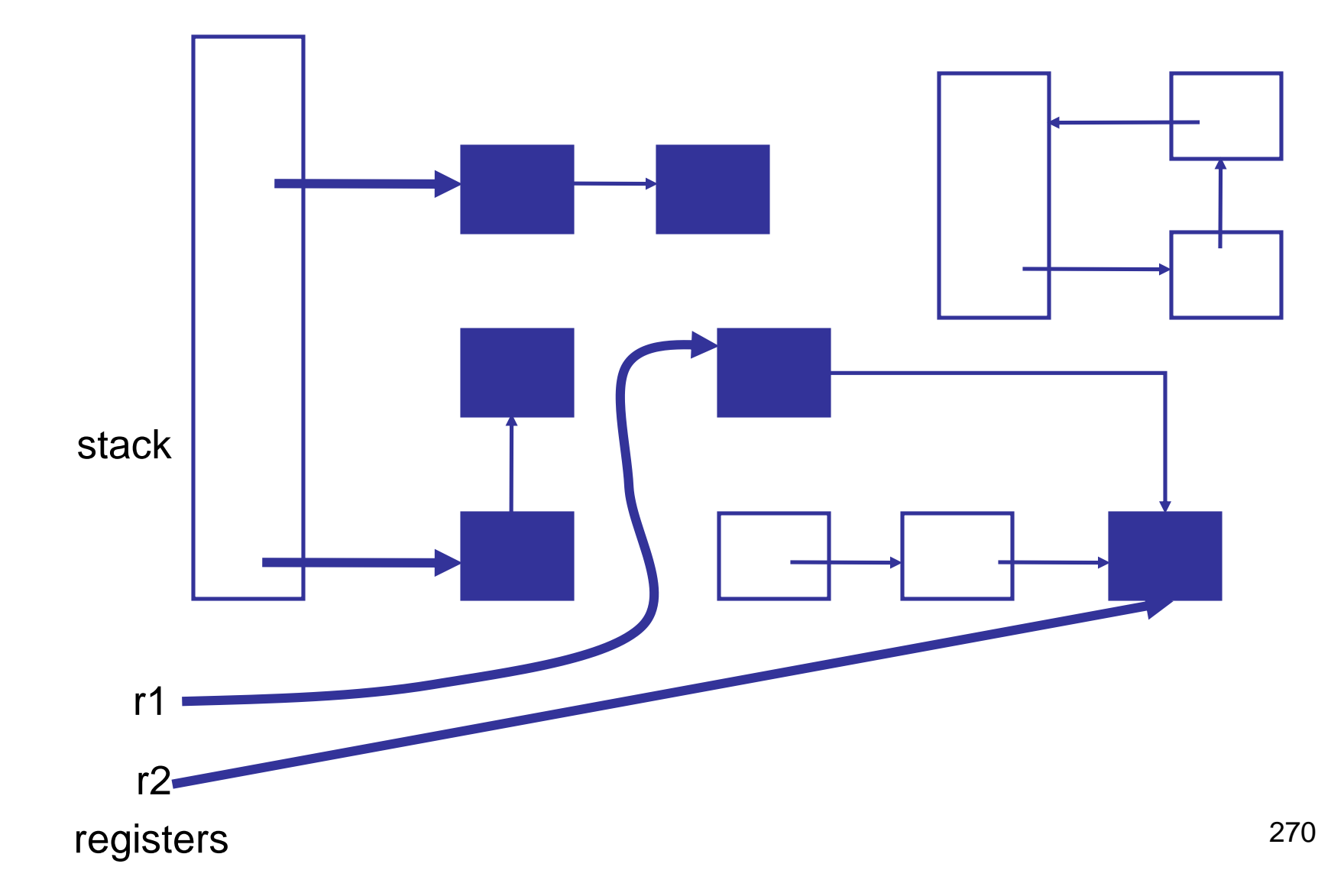

#### … reclaim unreachable cells

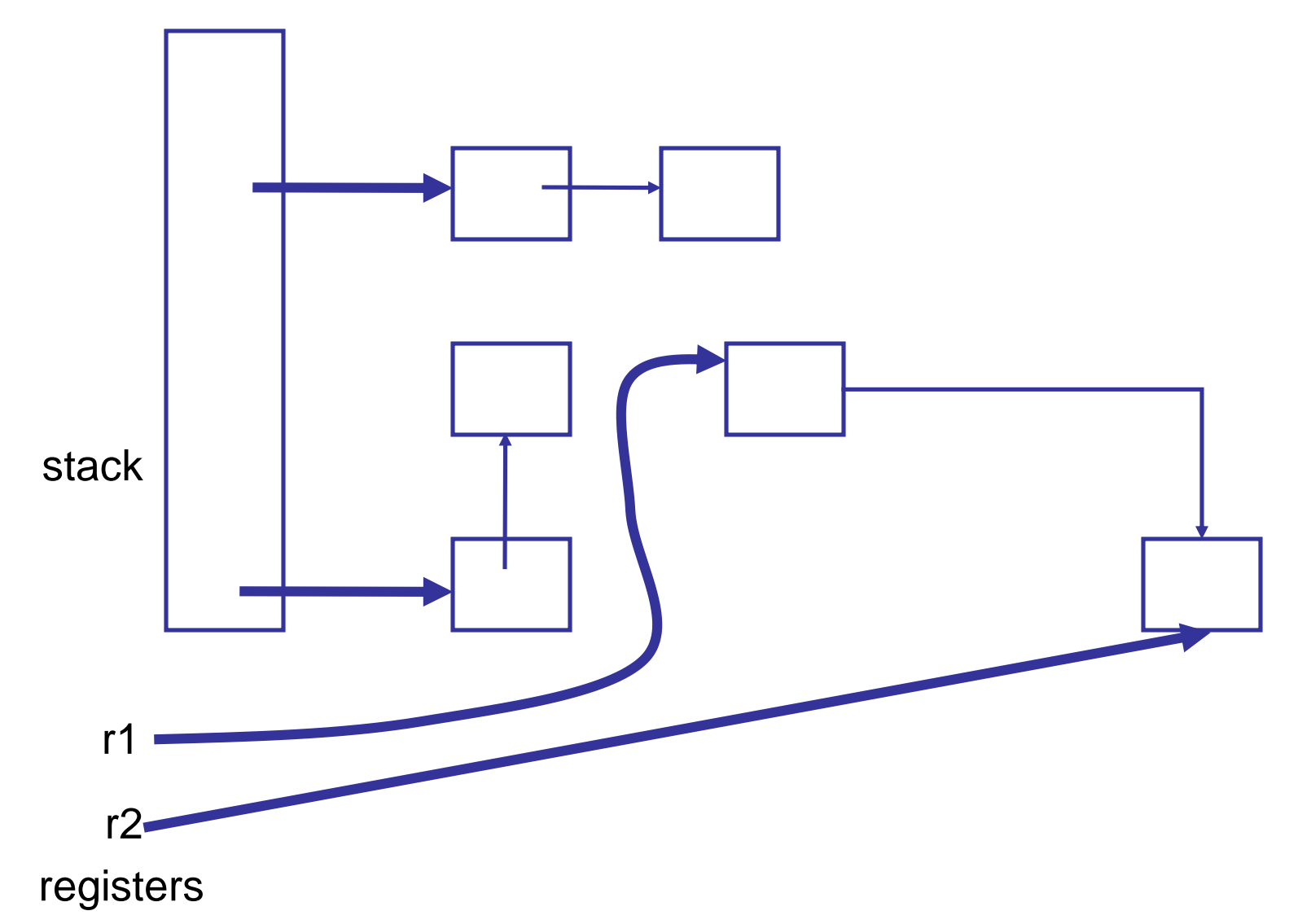

## But How? Two basic techniques, and many variations

- **Reference counting** : Keep a reference count with each object that represents the number of pointers to it. Is garbage when count is 0.
- **Tracing** : find all objects reachable from root set. Basically transitive close of pointer graph.

For a very interesting (non-examinable) treatment of this subject see

**A Unified Theory of Garbage Collection**. David F. Bacon, Perry Cheng, V.T. Rajan. OOPSLA 2004.

In that paper reference counting and tracing are presented as "dual" approaches, and other techniques are hybrids of the two.

## Reference Counting, basic idea:

- Keep track of the number of pointers to each object (the reference count).
- When Object is created, set count to 1.
- Every time a new pointer to the object is created, increment the count.
- Every time an existing pointer to an object is destroyed, decrement the count
- When the reference count goes to 0, the object is unreachable garbage

### Reference counting can't detect cycles!

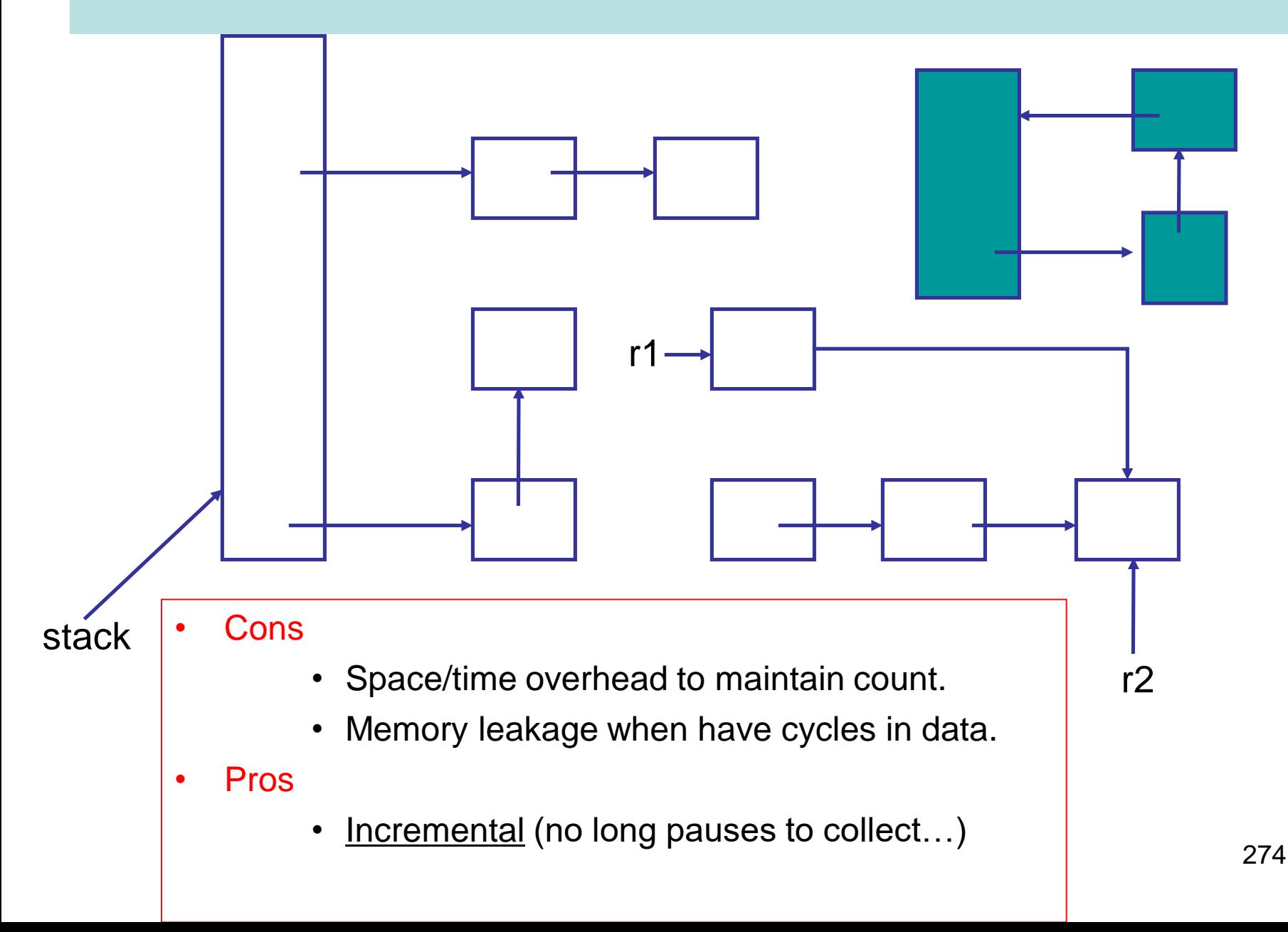

## Mark and Sweep

- A two-phase algorithm
	- Mark phase: Depth first traversal of object graph from the roots to mark live data
	- Sweep phase: iterate over entire heap, adding the unmarked data back onto the free list

# Copying Collection

- Basic idea: use 2 heaps
	- One used by program
	- The other unused until GC time
- GC:
	- Start at the roots & traverse the reachable data
	- Copy reachable data from the active heap (fromspace) to the other heap (to-space)
	- Dead objects are left behind in from space
	- Heaps switch roles

## Copying Collection

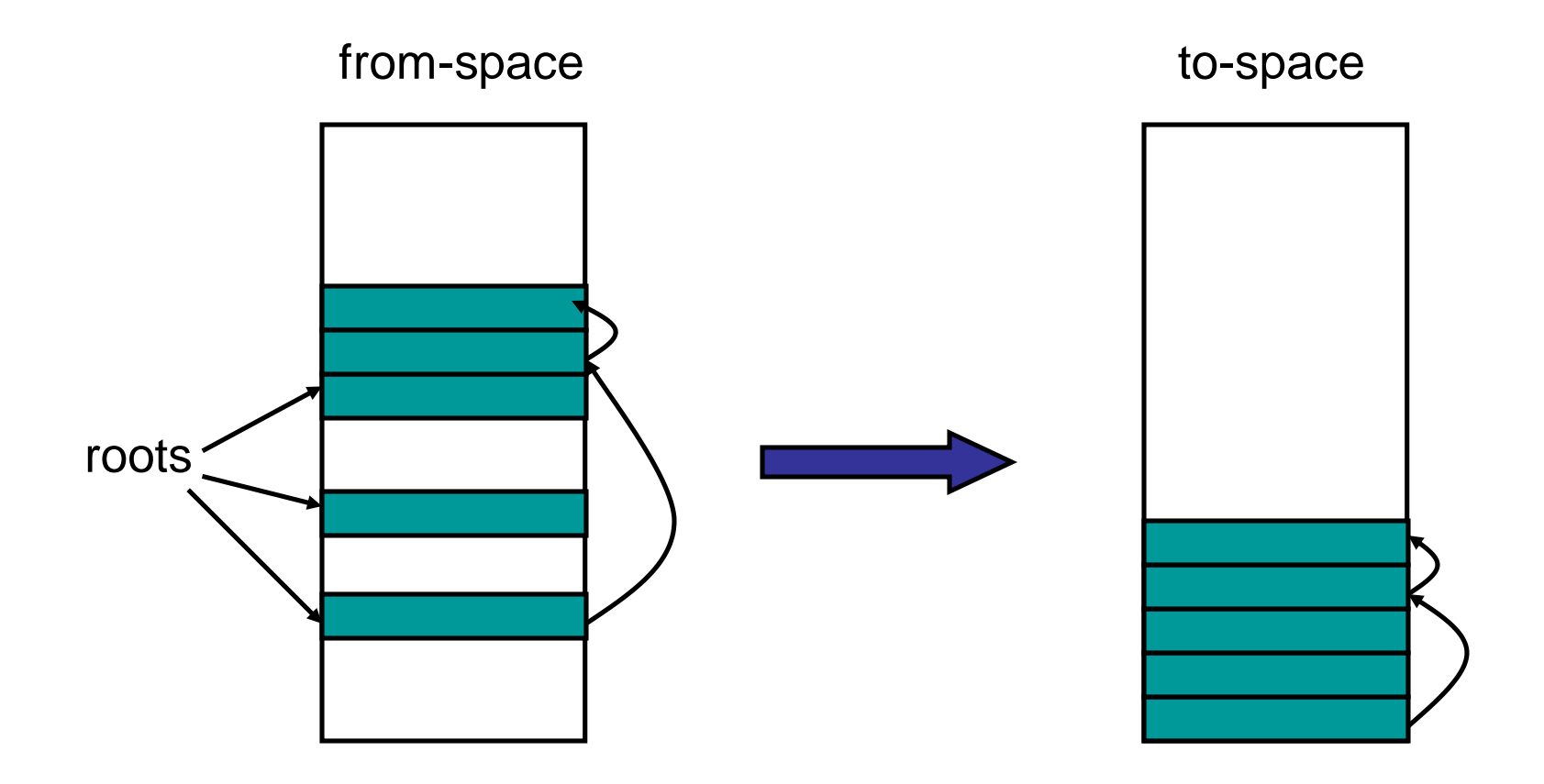

# Copying GC

- Pros
	- Simple & collects cycles
	- $-$  Run-time proportional to # live objects
	- Automatic compaction eliminates fragmentation
- Cons
	- Twice as much memory used as program requires
		- Usually, we anticipate live data will only be a small fragment of store
		- Allocate until 70% full
		- From-space  $= 70\%$  heap; to-space  $= 30\%$
	- Long GC pauses = bad for interactive, real-time apps

#### OBSERVATION: for a copying garbage collector

- 80% to 98% new objects die very quickly.
- An object that has survived several collections has a bigger chance to become a long-lived one.
- It's a inefficient that long-lived objects be copied over and over.

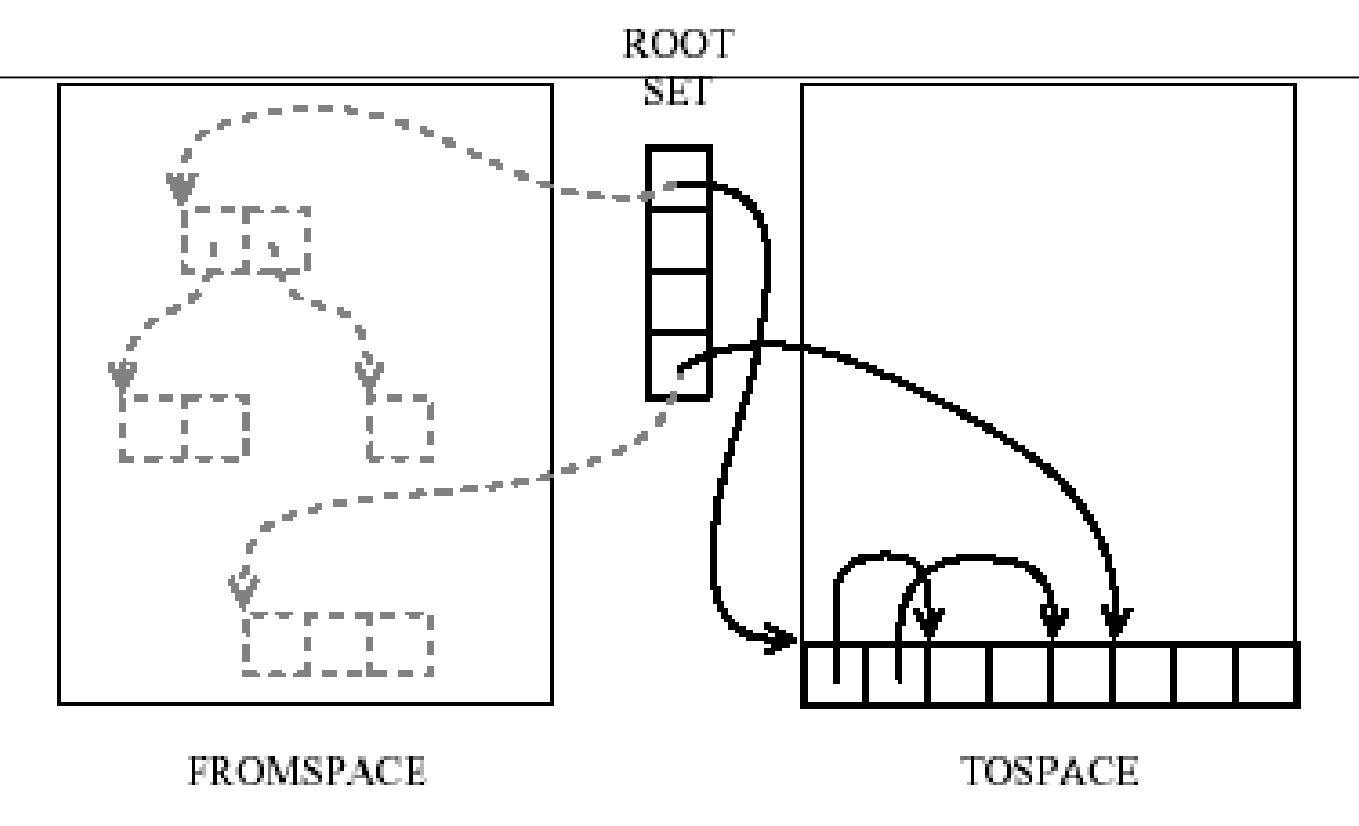

Diagram from Andrew Appel's **Modern Compiler Implementation** 

#### IDEA: Generational garbage collection

Segregate objects into multiple areas by age, and collect areas containing older objects less often than the younger ones.

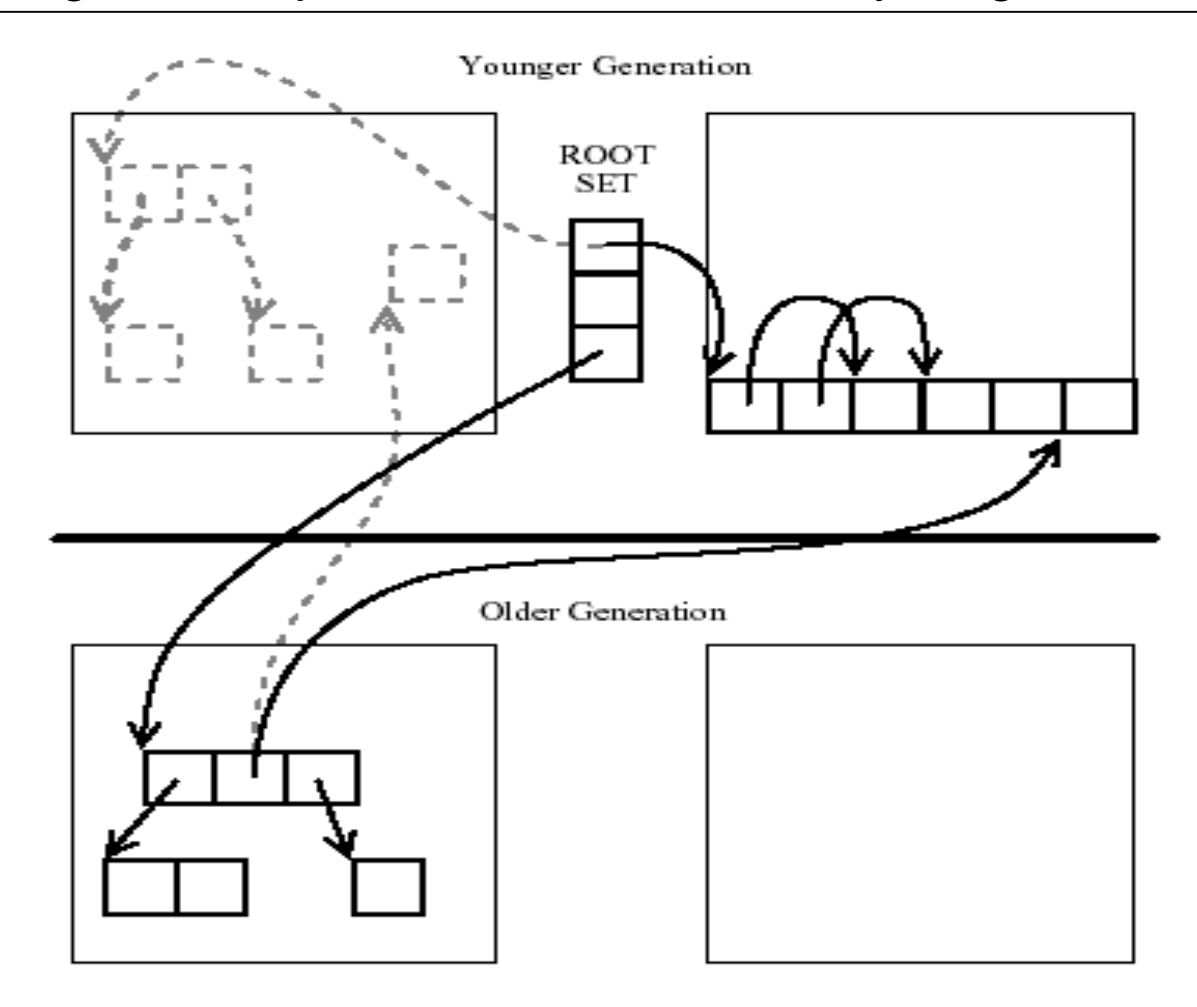

Diagram from Andrew Appel's **Modern Compiler Implementation** 

### Other issues…

- When do we promote objects from young generation to old generation
	- Usually after an object survives a collection, it will be promoted
- Need to keep track of older objects pointing to newer ones!
- How big should the generations be?
	- When do we collect the old generation?
	- After several minor collections, we do a major collection
- Sometimes different GC algorithms are used for the new and older generations.
	- Why? Because the have different characteristics
	- Copying collection for the new
		- Less than 10% of the new data is usually live
		- Copying collection cost is proportional to the live data
	- Mark-sweep for the old

## New topic : Simple optimisations. Inline expansion

$$
fun f(x) = x + 1\nfun g(x) = x - 1
$$

… fun  $h(x) = f(x) + g(x)$ 

```
inline f and g
```

$$
fun f(x) = x + 1
$$
  
fun g(x) = x - 1

…

…

…

$$
fun h(x) = (x+1) + (x-1)
$$

(+) Avoid building activation records at runtime (+) May allow further optimisations

(-) May lead to "code bloat" (apply only to functions with "small" bodies?)

Question: if we inline all occurrences of a function, can we delete its definition from the code? What if it is needed at link time?

## Be careful with variable scope

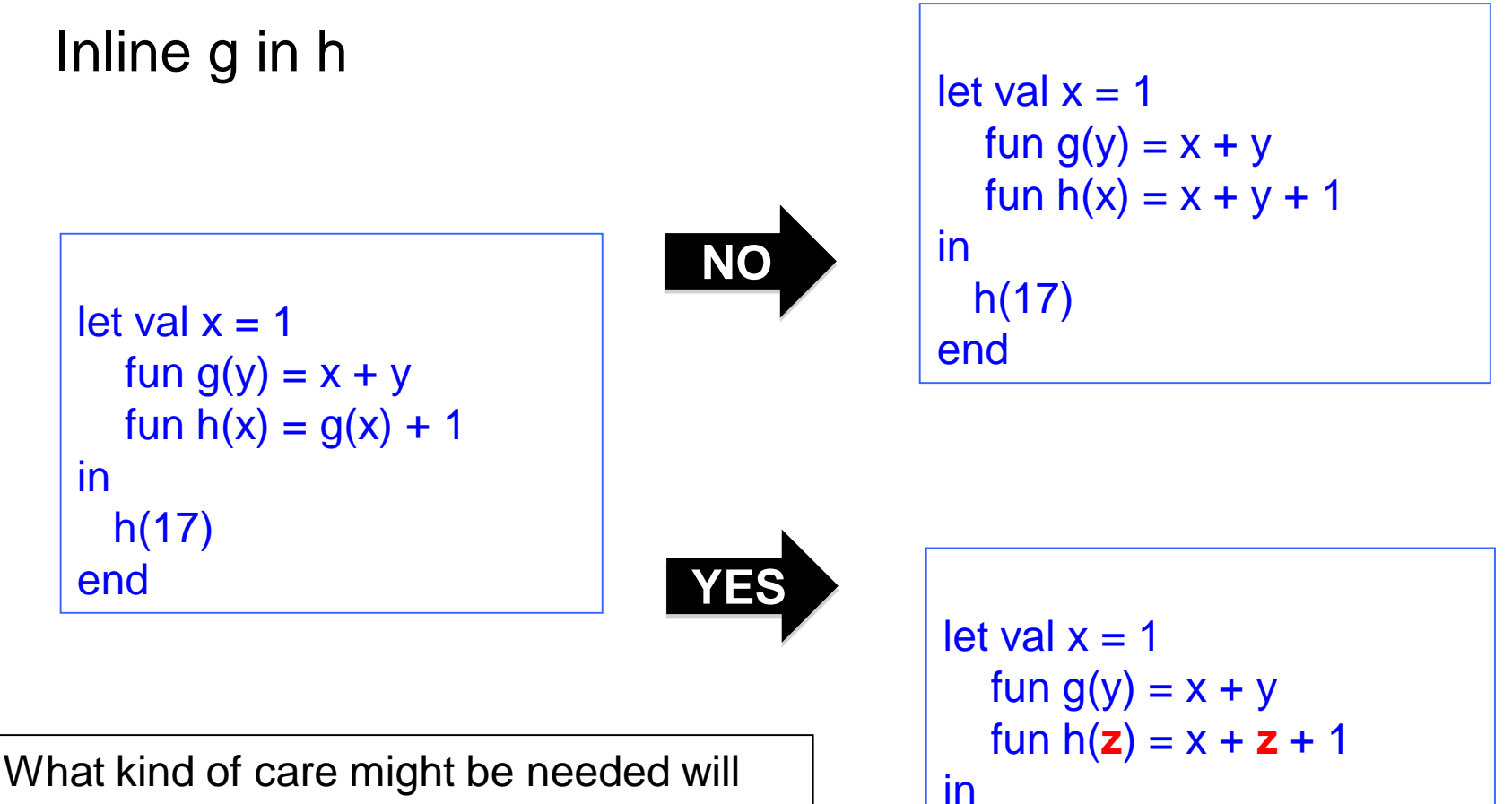

h(17)

end

depend on the representation level of the Intermediate code involved.

## (b) Constant propagation, constant folding

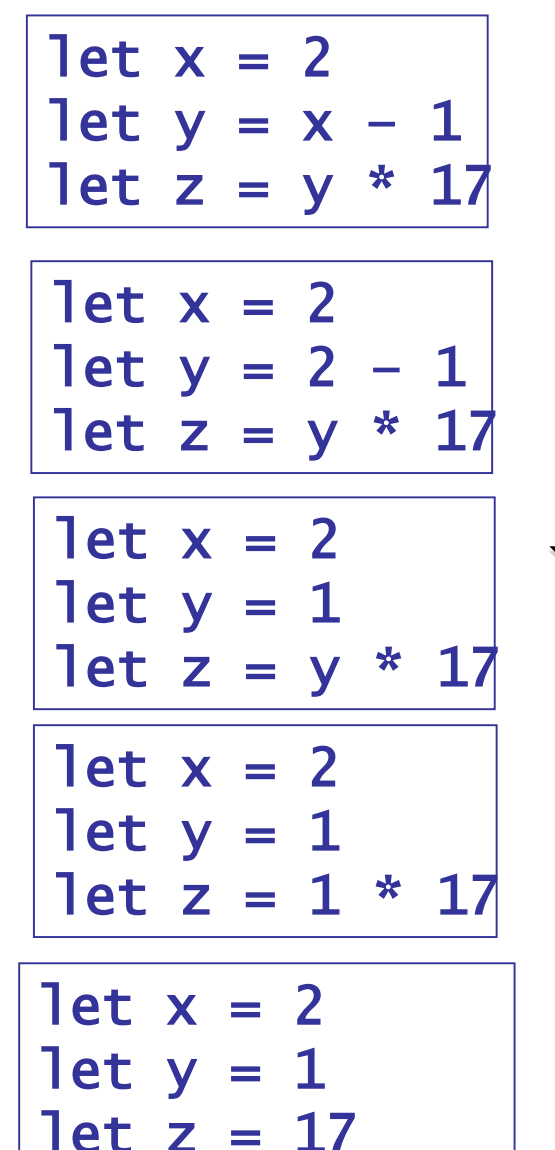

Propagate constants and evaluate simple expressions at compile-time

Note : opportunities are often exposed by inline expansion!

How about this? **Replace**  $x * 0$ with  $\Omega$ OOPS, not if x has type float!  $NAN^*0 = NAN$ , But be careful

David Gries : "Never put off till run-time what you can do at compile-time."

# (c) peephole optimisation

## Peephole Optimization

W. M. MCKEEMAN Stanford University, Stanford, California Communications of the ACM, July 1965

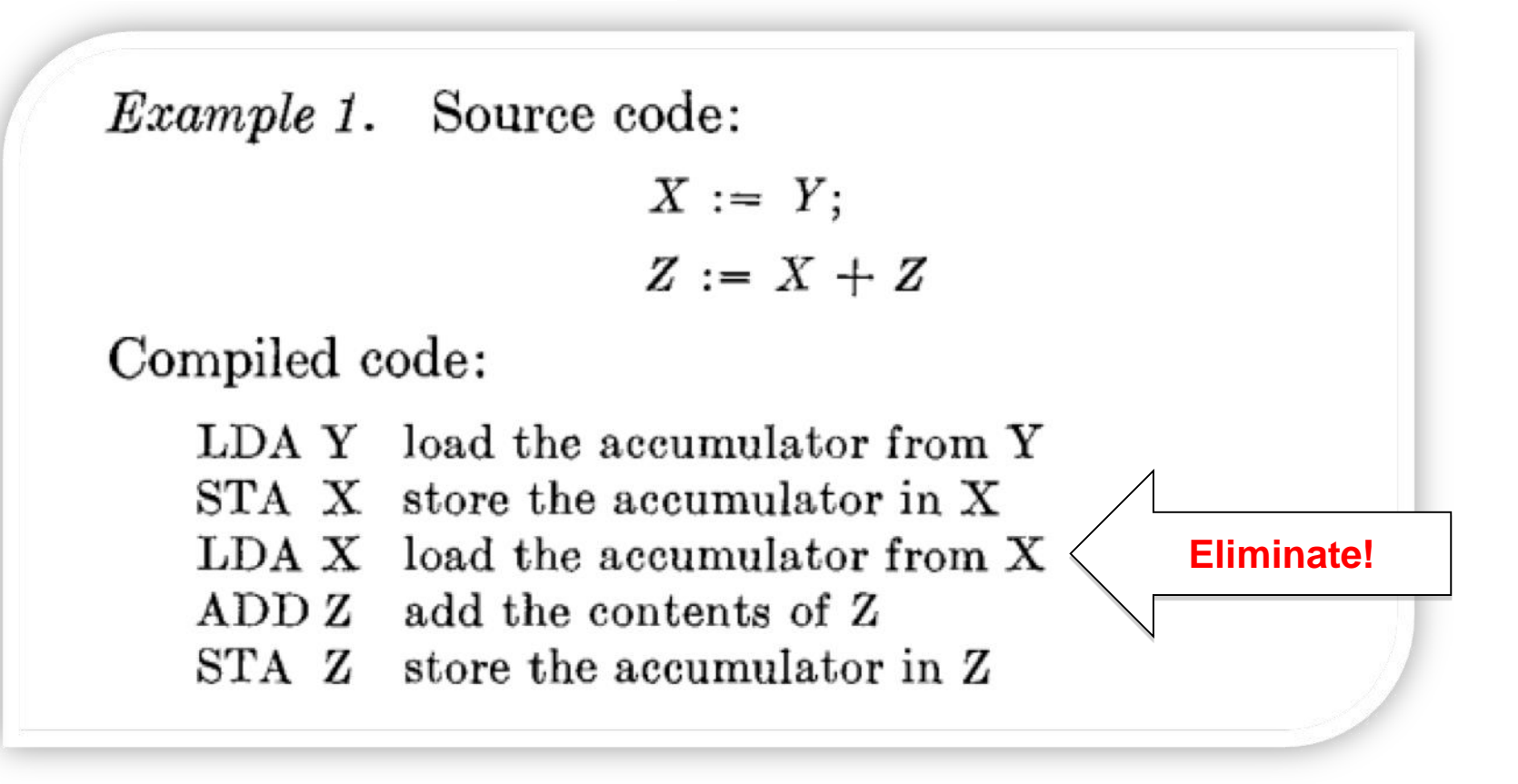

Results for syntax-directed code generation.

# peephole optimisation

… code sequence …

Sweep a window over the code sequence looking for instances of simple code patterns that can be rewritten to better code … (might be combined with constant folding, etc, and employ multiple passes)

```
Examples
```
- -- eliminate useless combinations (push 0; pop)
- -- introduce machine-specific instructions
- -- improve control flow. For example: rewrite "GOTO L1 … L1: GOTO L2"

to

```
"GOTO L2 … L1 : GOTO L2")
```
#### gcc example. -O<m> turns on optimisation to level m

g.c

int h(int n) { return  $(0 < n)$  ? n : 101 ; }

int g(int n) { return  $12 * h(n + 17)$ ; }

$$
\overline{gcc - O2 - S - c g.c}
$$

#### **Wait. What happened to the call to h???**

GNU AS (GAS) Syntax x86, 64 bit

\_g: .cfi\_startproc pushq %rbp movq %rsp, %rbp addl \$17, %edi imull \$12, %edi, %ecx testl %edi, %edi movl \$1212, %eax cmovgl %ecx, %eax popq %rbp ret .cfi\_endproc

g.s (fragment)

#### gcc example (-O<m> turns on optimisation)

g.c

```
int h(int n) { return (0 < n) ? n : 101 ; }
```

```
int g(int n) { return 12 * h(n + 17); }
```
The compiler must have done something similar to this:

```
int g(int n) { return 12 * h(n + 17); }
\rightarrowint g(int n) { int t := n+ 17; return 12 * h(t); }
\rightarrowint g(int n) { int t := n+ 17; return 12 *(0 < t) ? t : 101 ); }
\rightarrowint g(int n) { int t := n+ 17; return (0 < t) ? 12 * t : 1212 ; }
 …
```
#### New topic : static links on the call stack.

- Many textbooks on compilers treat only languages with first-order functions --- that is, functions cannot be passes as an argument or returned as a result. In this case, we can avoid allocating environments on the heap since all values associated with free variables will be somewhere on the stack!
- But how do we find these values? We optimise stack search by following a chain of **static links**. Static links are added to every stack frame and points to the stack frame of the last invocation of the defining function.
- One other thing: most languages take multiple arguments for a function/procedure call.

# Terminology: Caller and Callee

fun f (x, y) = e1

\n...  
\n
$$
fun g(w, v) = w + f(v, v)
$$

**For this invocation of the function f, we say that g is the caller while f is the callee**

Recursive functions can play both roles at the same time …

## Nesting depth

Pseudo-code

fun  $b(z) = e$ 

```
fun g(x1) =fun h(x2) =fun f(x3) = e3(x1, x2, x3, b, g h, f)in 
       e2(x1, x2, b, g, h, f) 
     end 
  in 
     e1(x1, b, g, h) 
  end
… 
b(g(17))
```
…

## Nesting depth

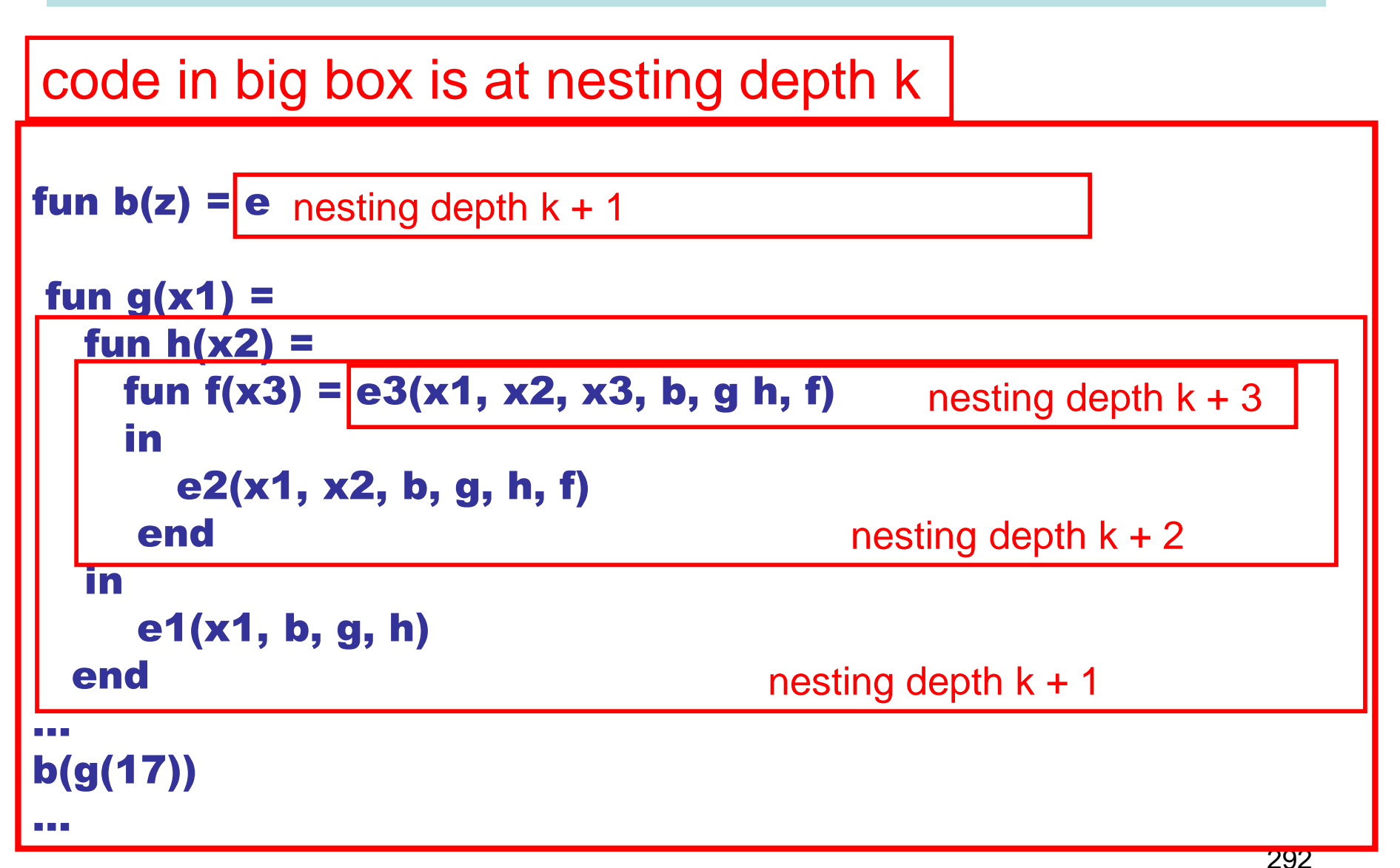

Function g is the **definer** of h. Functions g and b must share a definer defined at depth k-1

#### Stack with static links and variable number of arguments

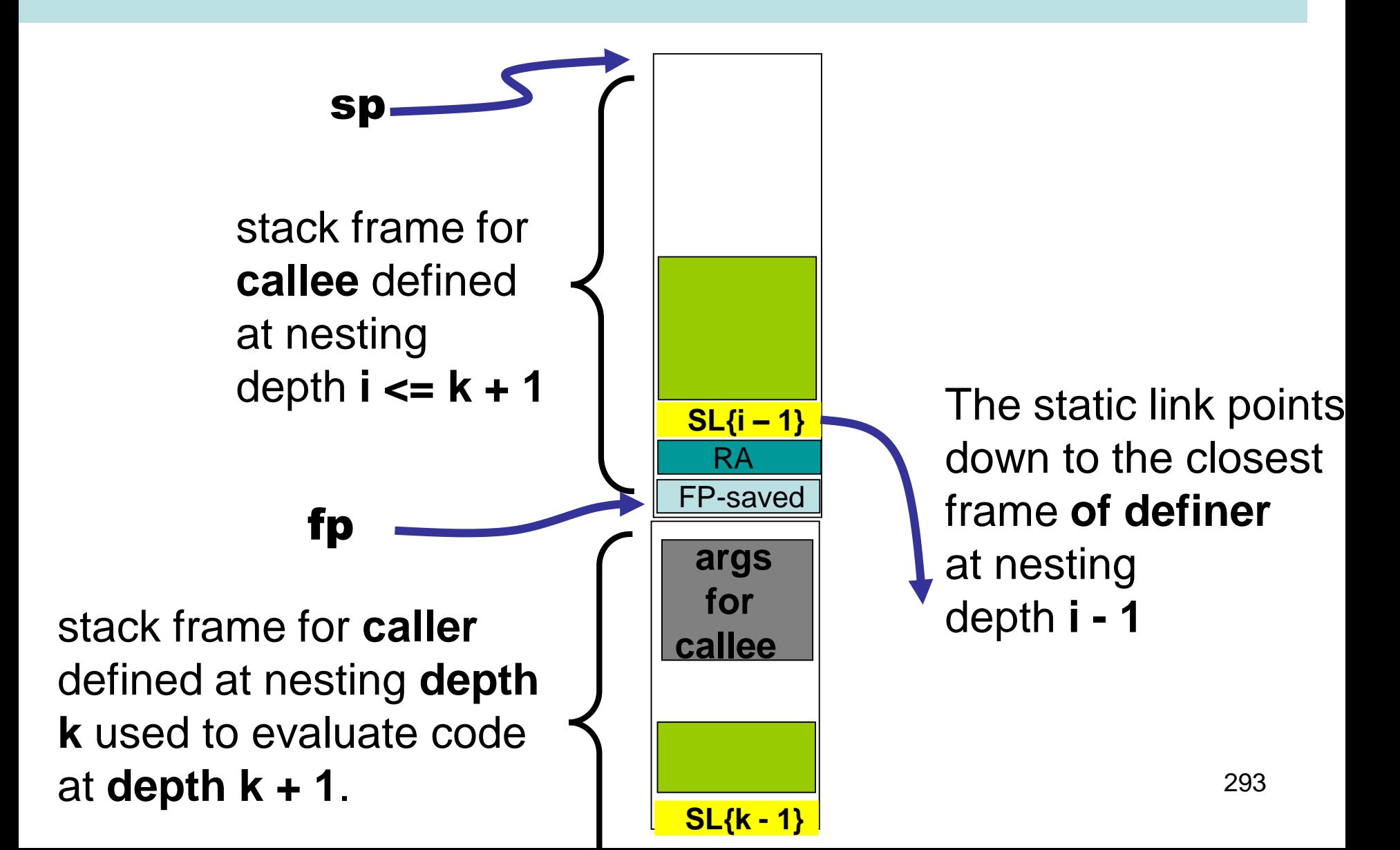

#### caller and callee at same nesting depth k

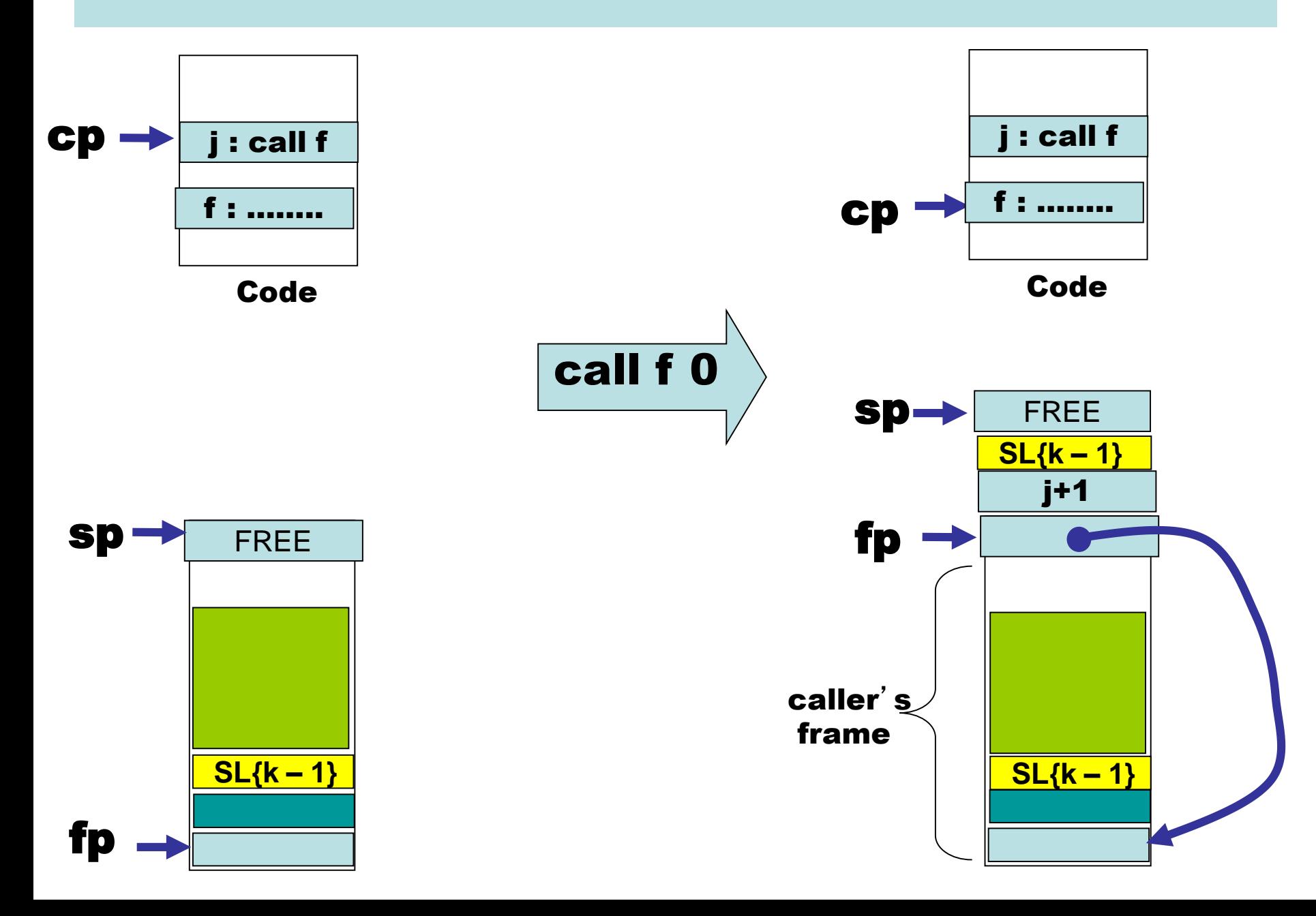

 $\tilde{ }$ 

#### caller at depth k and callee at depth i < k

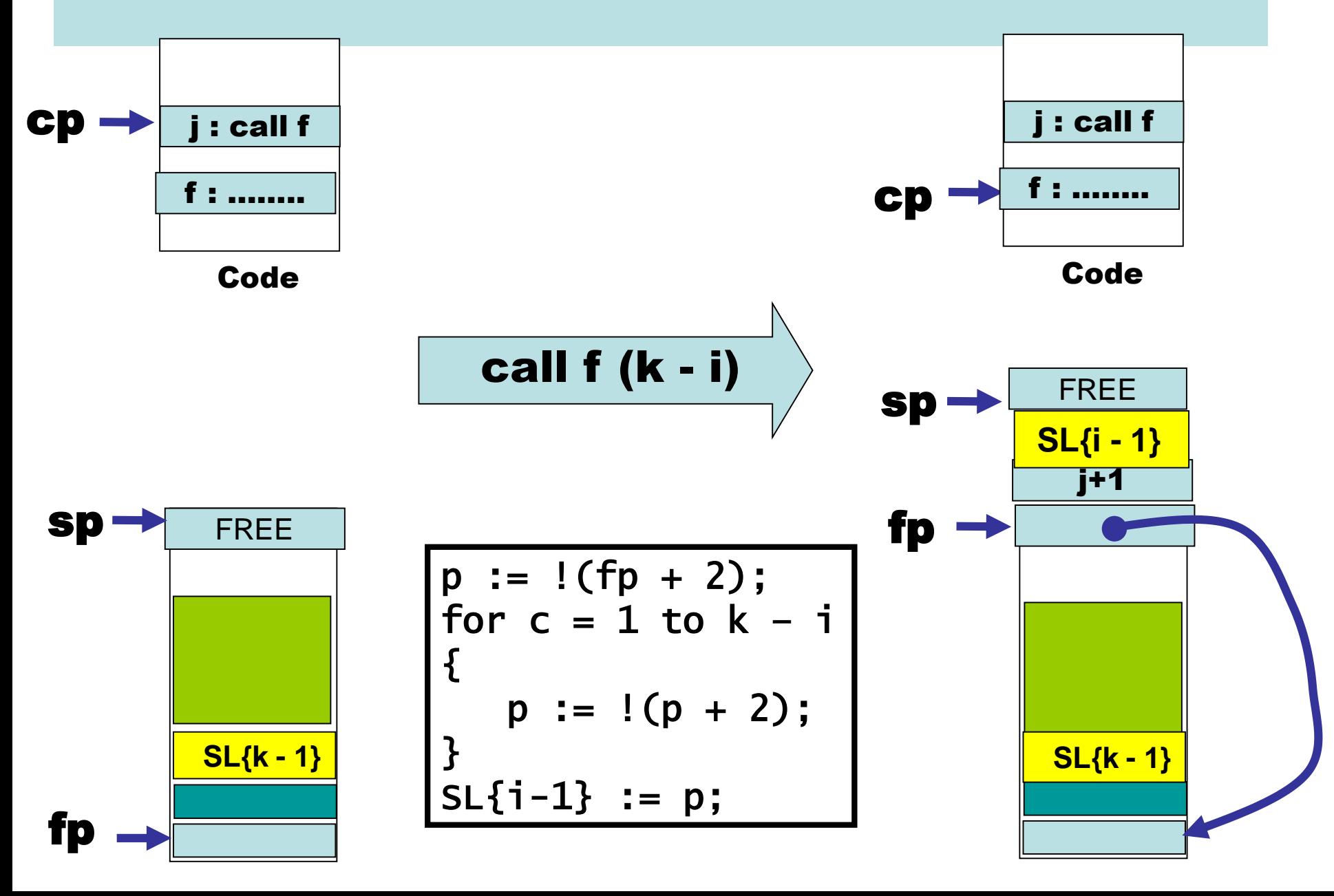

#### caller at depth k and callee at depth k + 1

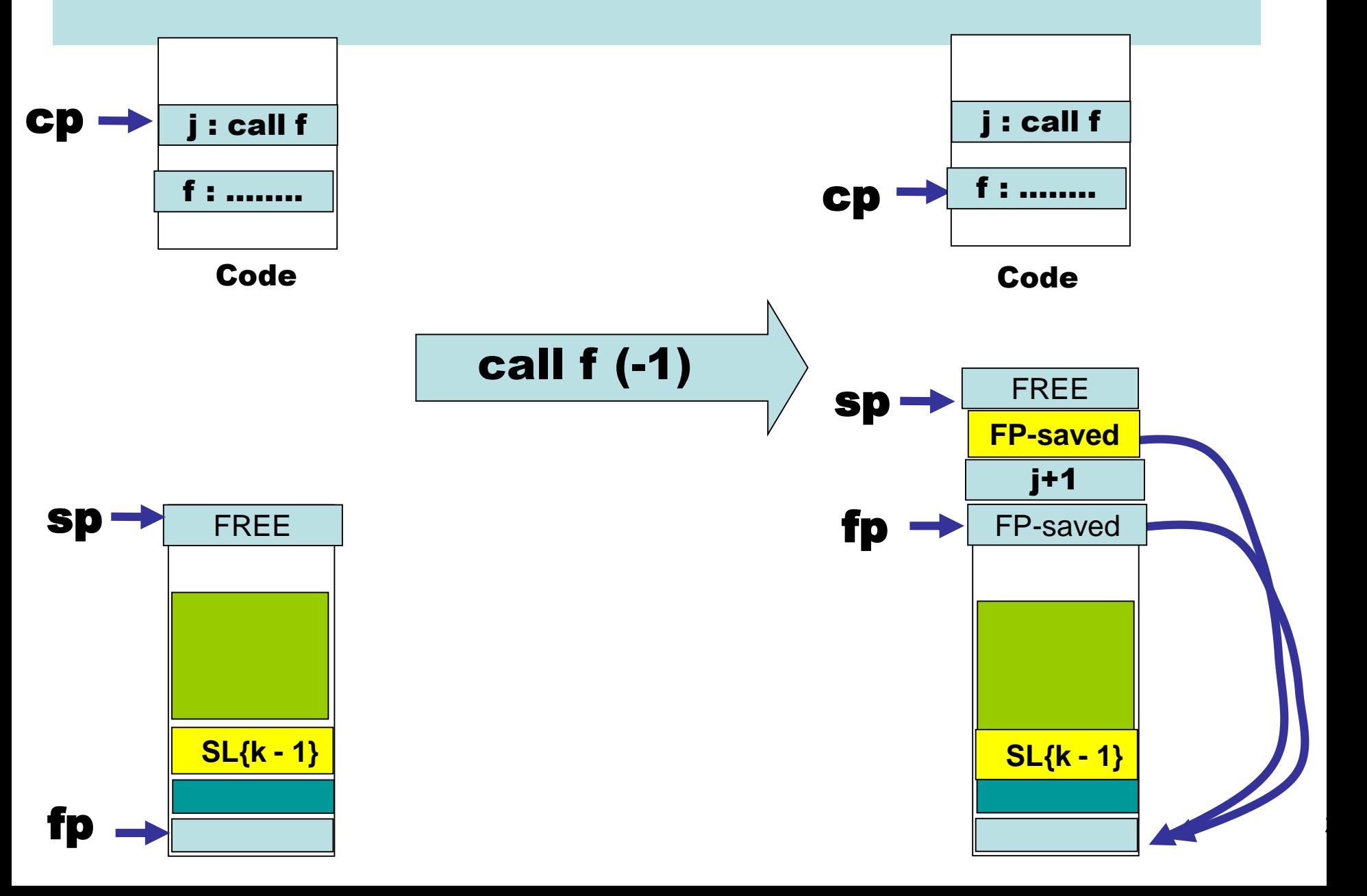

## Access to argument values at static distance 0

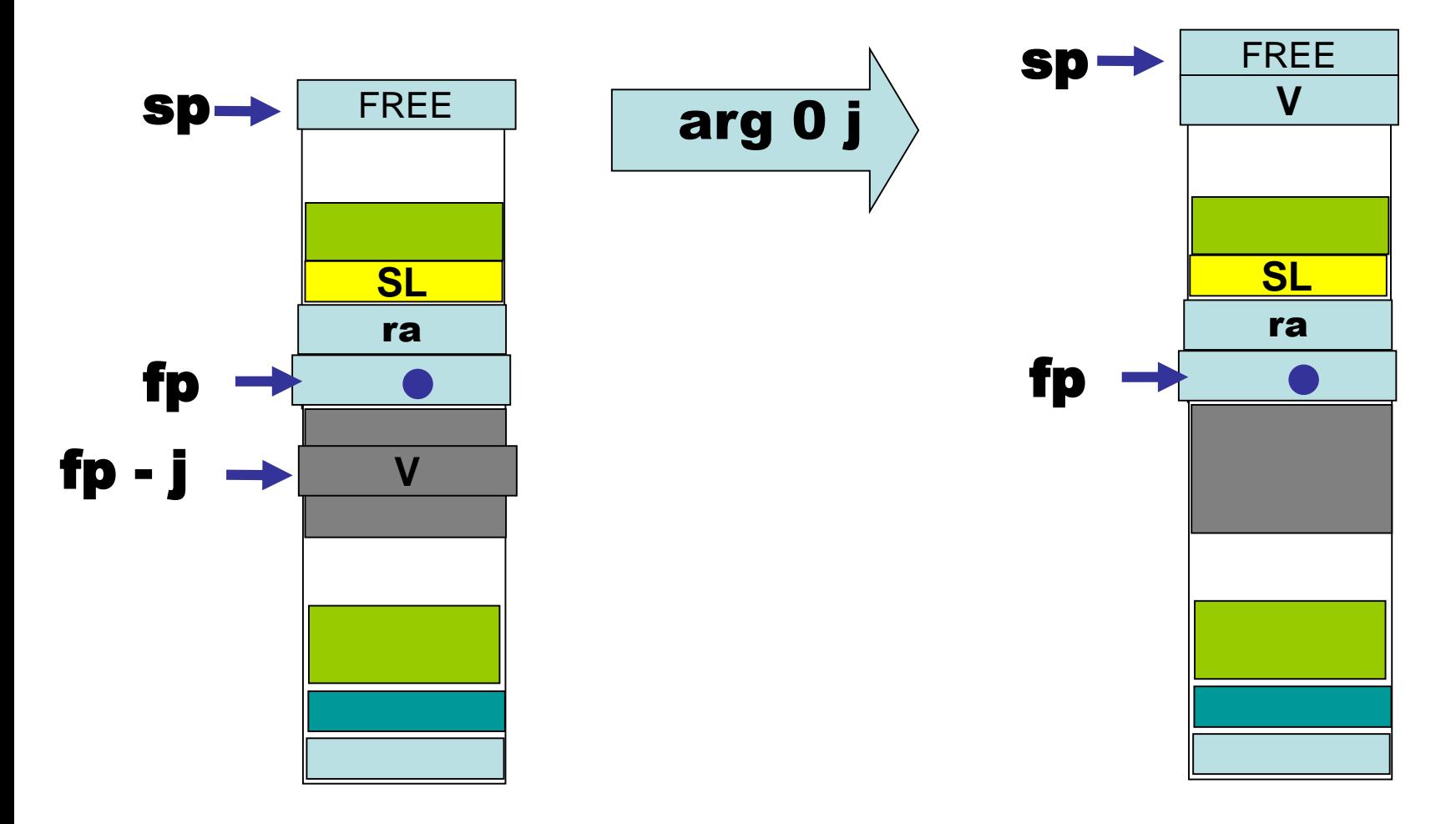

## Access to argument values at static distance d, 0 < d

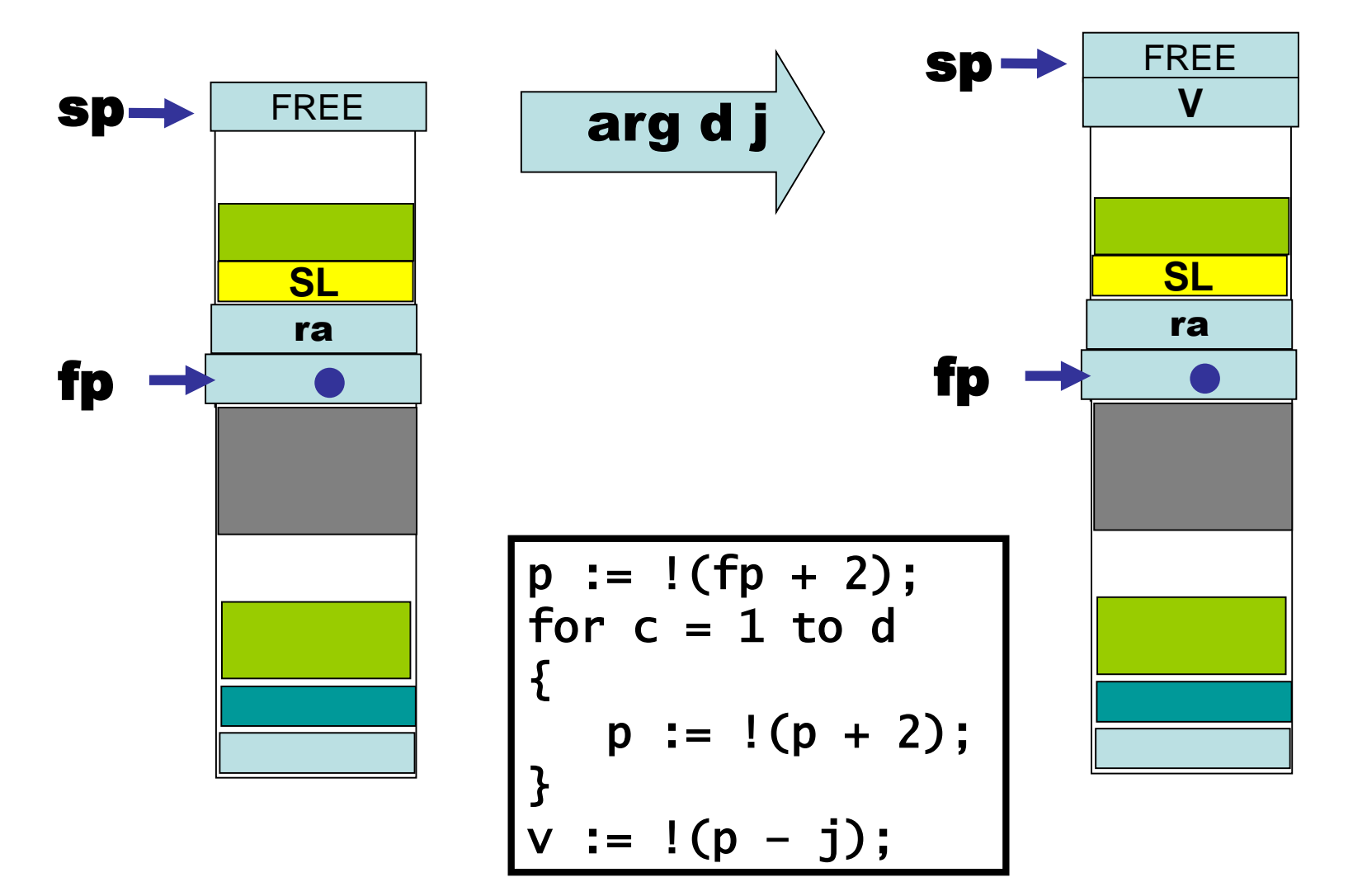

# New Topic: OOP Objects (single inheritance)

```
class Vehicle extends Object {
      var position := start 
      method move(int x) = {position := position + x}
   }
  class Car extends Vehicle {
      var passengers := 0
     method await(v : Vehicle) =
         if (v.position < position)
         then v.move(position – v.position) 
         else self.move(10) 
   } 
  class Truck extends Vehicle {
      method move(int x) =
         if x \le 55 then position := position +x
   }
  var t := new Truck
  var c := new Car 
  var v : Vehicle := c
in 
  c.passengers := 2;
  c.move(60);
  v.move(70);
  c.await(t)
                                                          method override
                                               subtyping allows a
                                               Truck or Car to be viewed and
                                               used as a Vehicle
```
let start  $:= 10$ 

# Object Implementation?

- how do we access object fields?
	- both inherited fields and fields for the current object?
- how do we access method code?
	- if the current class does not define a particular method, where do we go to get the inherited method code?
	- how do we handle method override?
- How do we implement subtyping ("object polymorphism")?
	- If B is derived from A, then need to be able to treat a pointer to a B-object as if it were an Aobject.

# Another OO Feature

- Protection mechanisms
	- to encapsulate local state within an object, Java has "private" "protected" and "public" qualifiers
		- private methods/fields can't be called/used outside of the class in which they are defined
	- This is really a scope/visibility issue! Frontend during semantic analysis (type checking and so on), the compiler maintains this information in the symbol table for each class and enforces visibility rules.

# Object representation

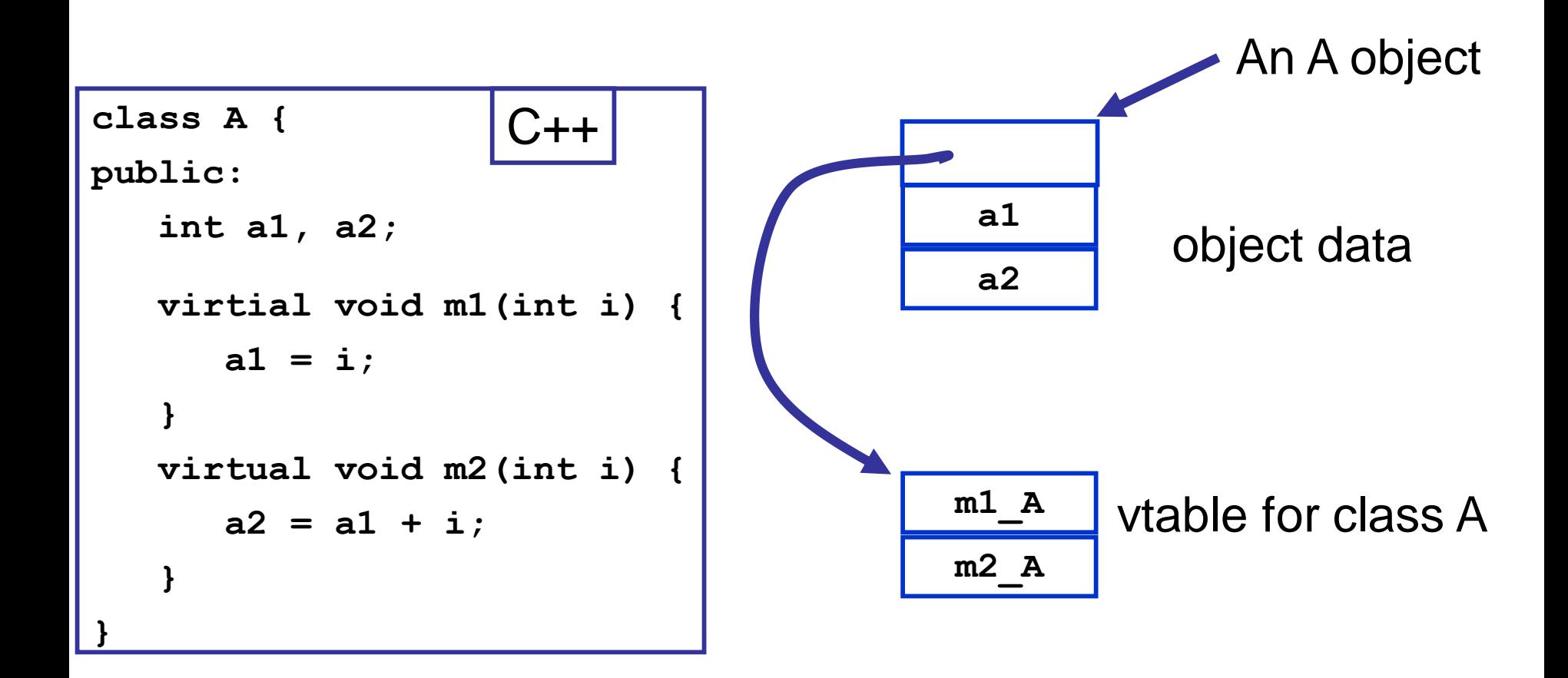

NB: a compiler typically generates methods with an extra argument representing the object (self) and used to access object data.

## Inheritance ("pointer polymorphism")

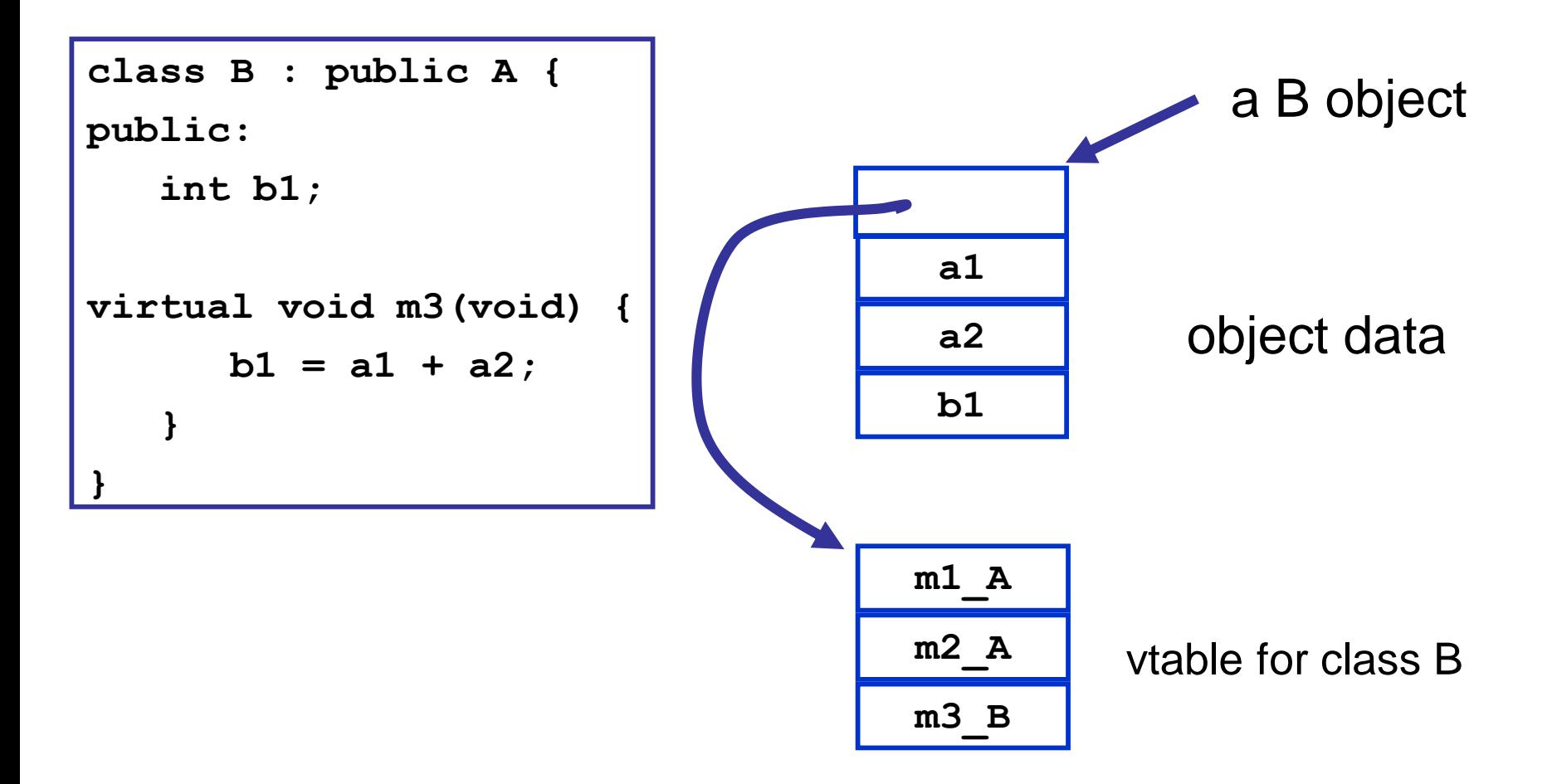

**Note that a pointer to a B object can be treated as if it were a pointer to an A object!**

303

## Method overriding

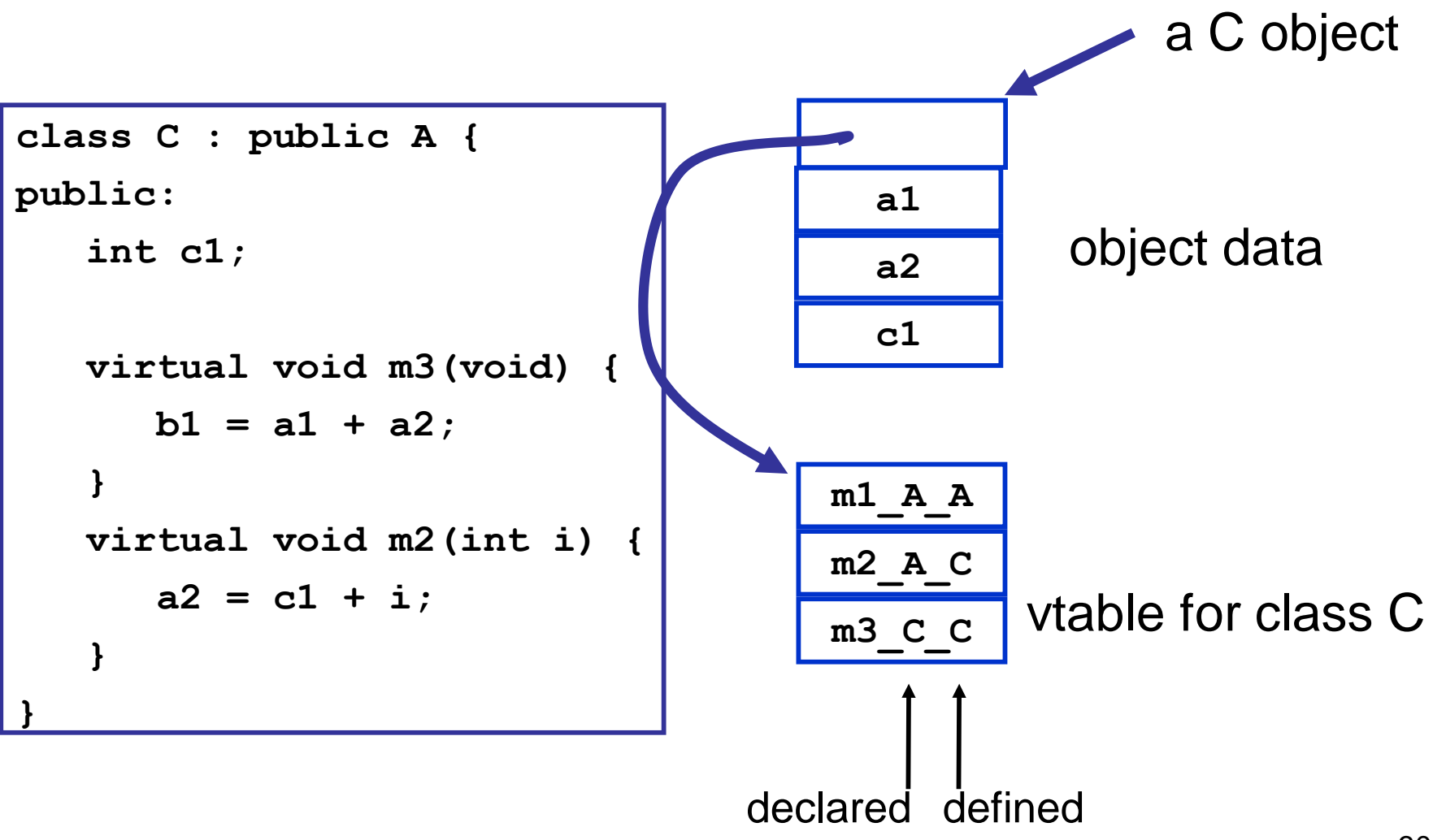

# Static vs. Dynamic

• which method to invoke on overloaded polymorphic types?

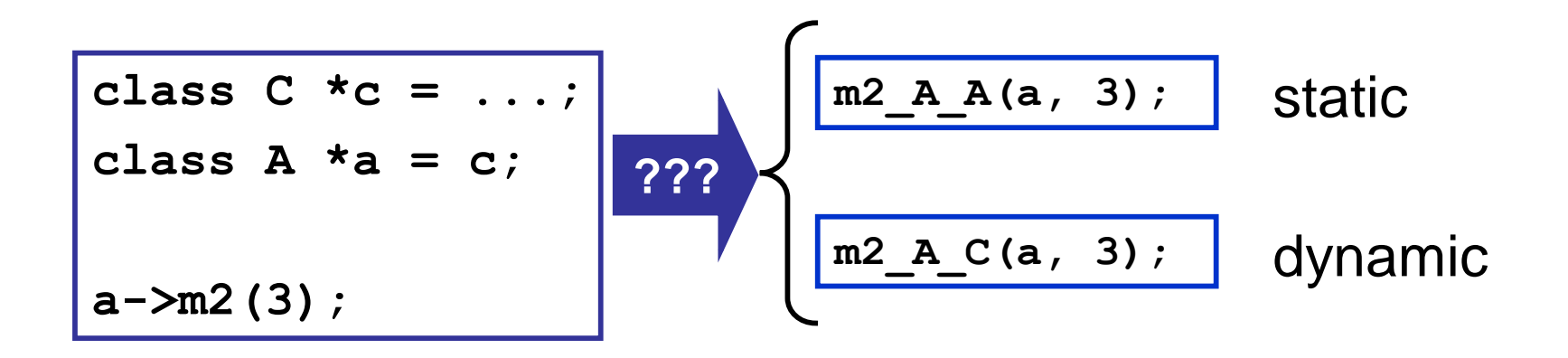

## Dynamic dispatch implemented with vtables

A pointer to a class C object can be treated

as a pointer to a class A object

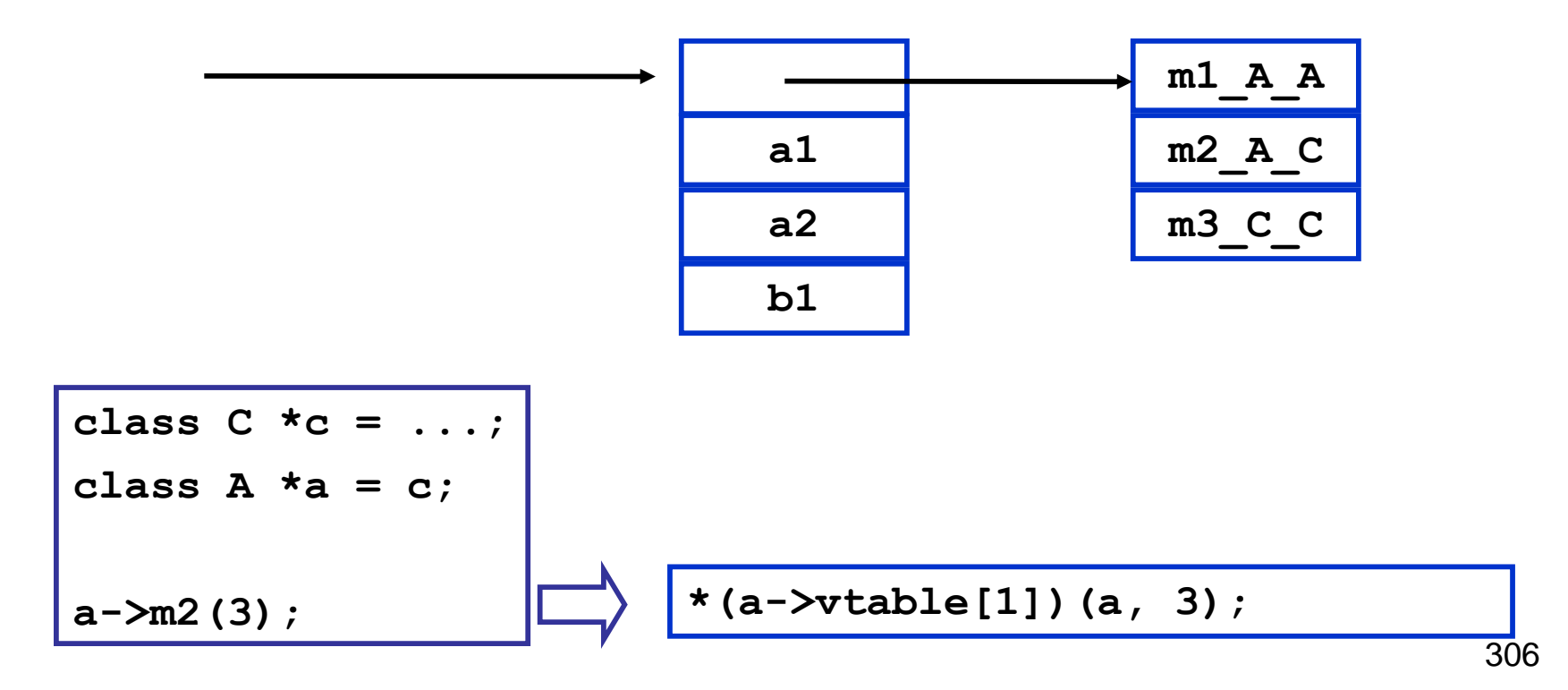

#### e handle f raise e

If expression e evaluates "normally" to value v, then v is the result of the entire expression.

Otherwise, an exceptional value v' is "raised" in the evaluation of e, then result is (f v')

Evaluate expression e to value v, and then raise v as an exceptional value, which can only be "handled".

Implementation of exceptions may require a lot of language-specific consideration and care. Exceptions can interact in powerful and unexpected ways with other language features. Think of C++ and class destructors, for example.

#### Viewed from the call stack

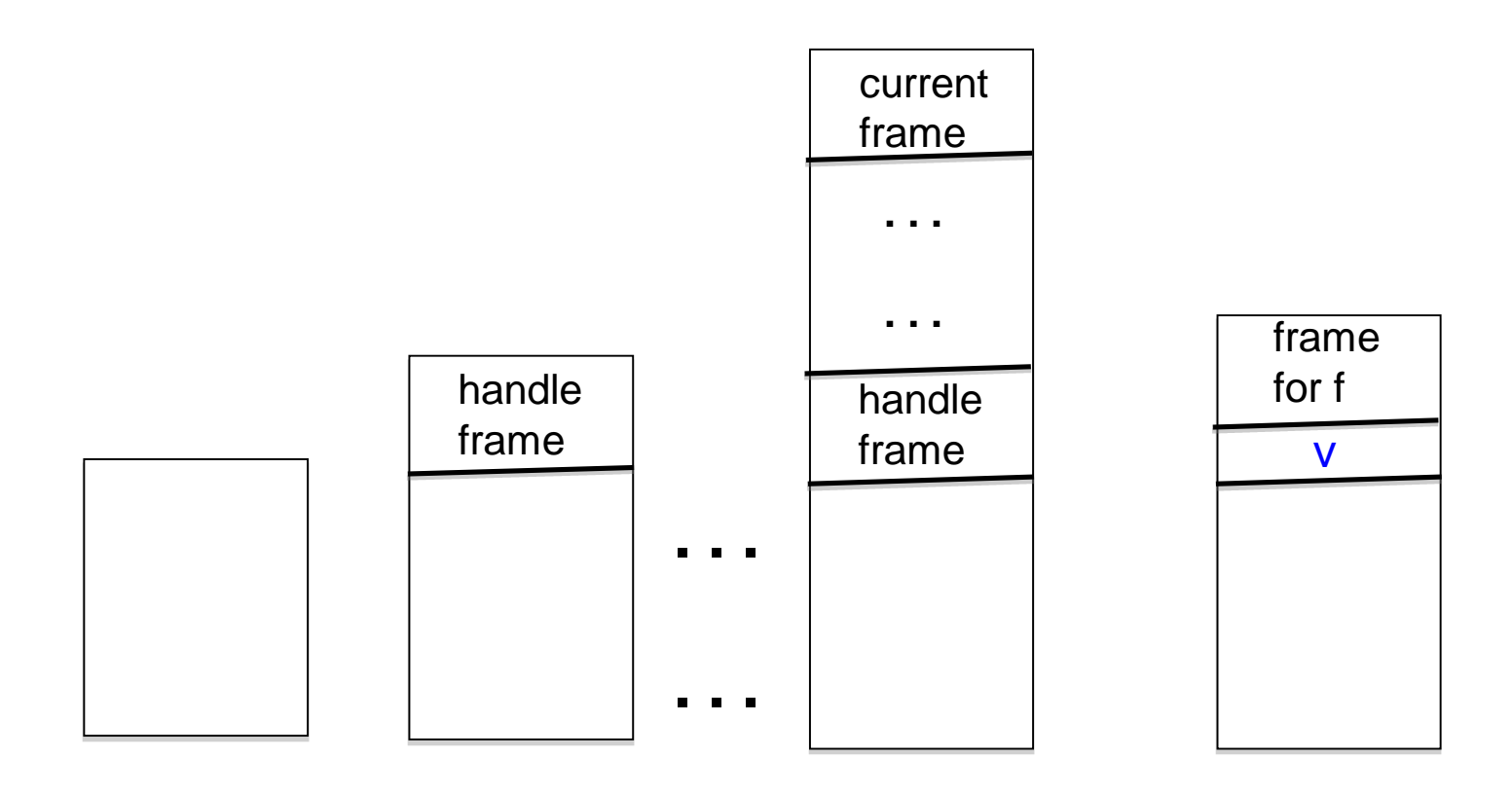

Call stack just before evaluating code for

e handle f

Push a special frame for the handle

"raise v" is encountered while evaluating a function body associated with top-most frame

"Unwind" call stack. Depending on language, this may involve some "clean up" to free resources.

#### Possible pseudo-code implementation

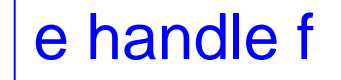

See 2019 Paper 4 Question 4 let fun  $_h27() =$ build special "handle frame" save address of f in frame; … code for e … return value of e in \_h27 () end

raise e  $\vert \cdot \cdot \cdot \cdot \vert$  ... code for e ... save v, the value of e; unwind stack until first fp found pointing at a handle frame; Replace handle frame with frame for call to (extracted) f using v as argument.

# New topic : Bootstrapping a compiler

- Compilers compiling themselves!
- Read Chapter 13 Of
	- Basics of Compiler Design
	- by Torben Mogensen http://www.diku.dk/hjemmesider/ansatte/torbenm/Basics/

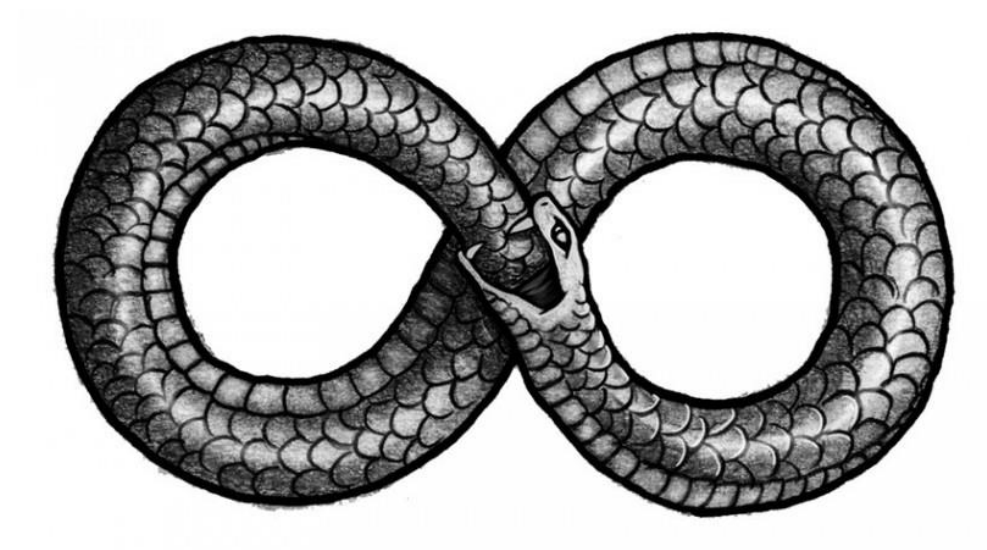

http://mythologian.net/ouroboros-symbol-of-infinity/

### Bootstrapping. We need some notation . . .

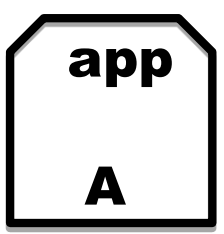

A

B

inter

An application called **app** written in language **A**

An interpreter or VM for language **A** Written in language **B**

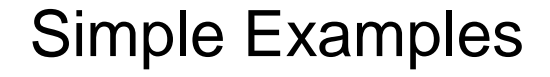

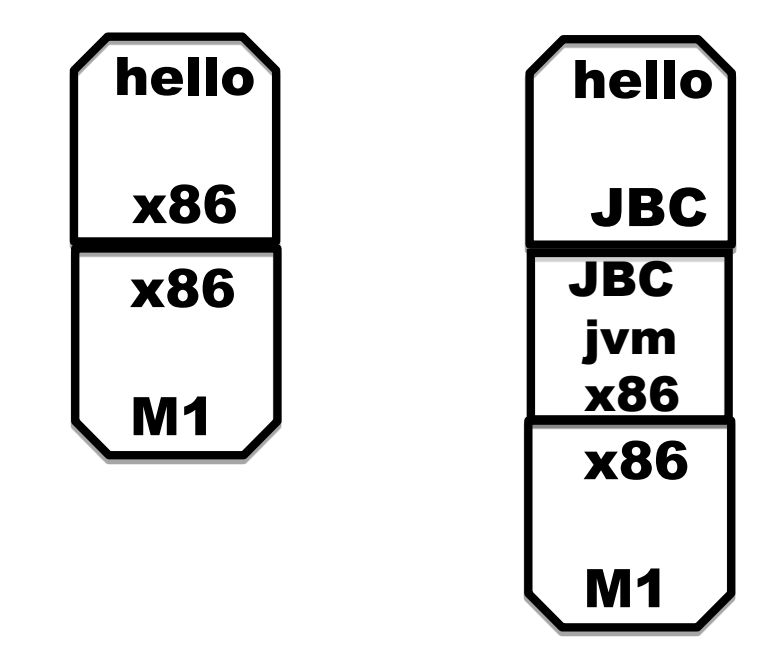

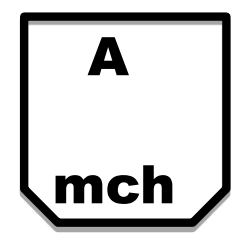

A machine called **mch** running language **A** natively.

#### Tombstones

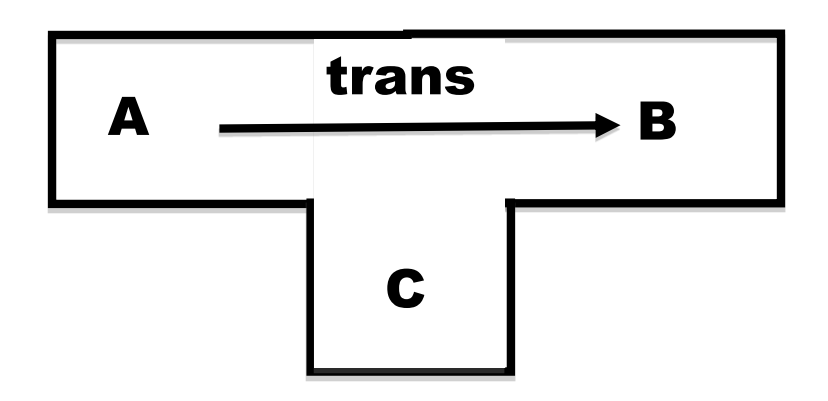

This is an application called **trans** that translates programs in language **A** into programs in language **B**, and it is written in language **C**.

#### Ahead-of-time compilation

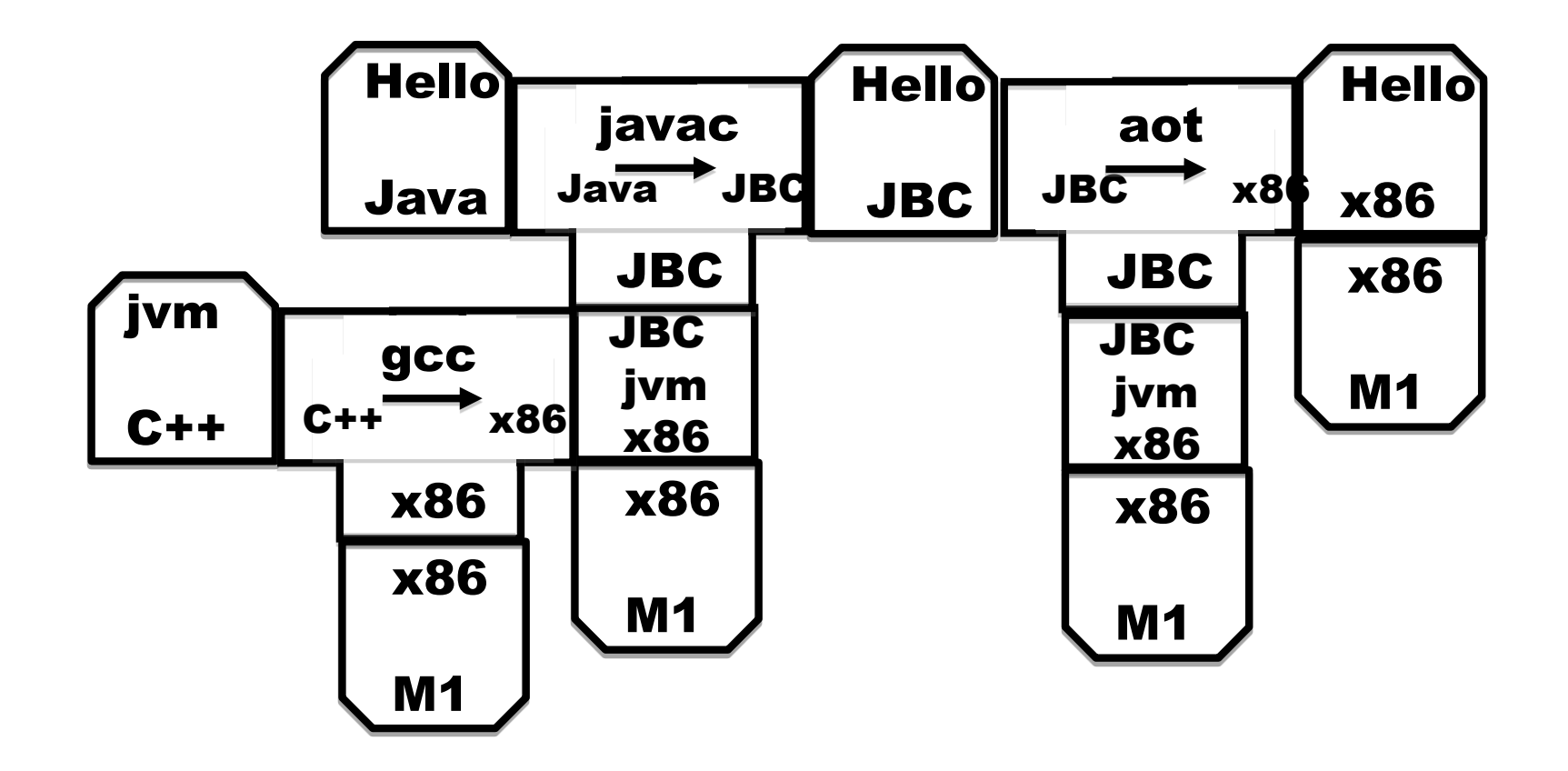

Thanks to David Greaves for the example.

#### Of course translators can be translated

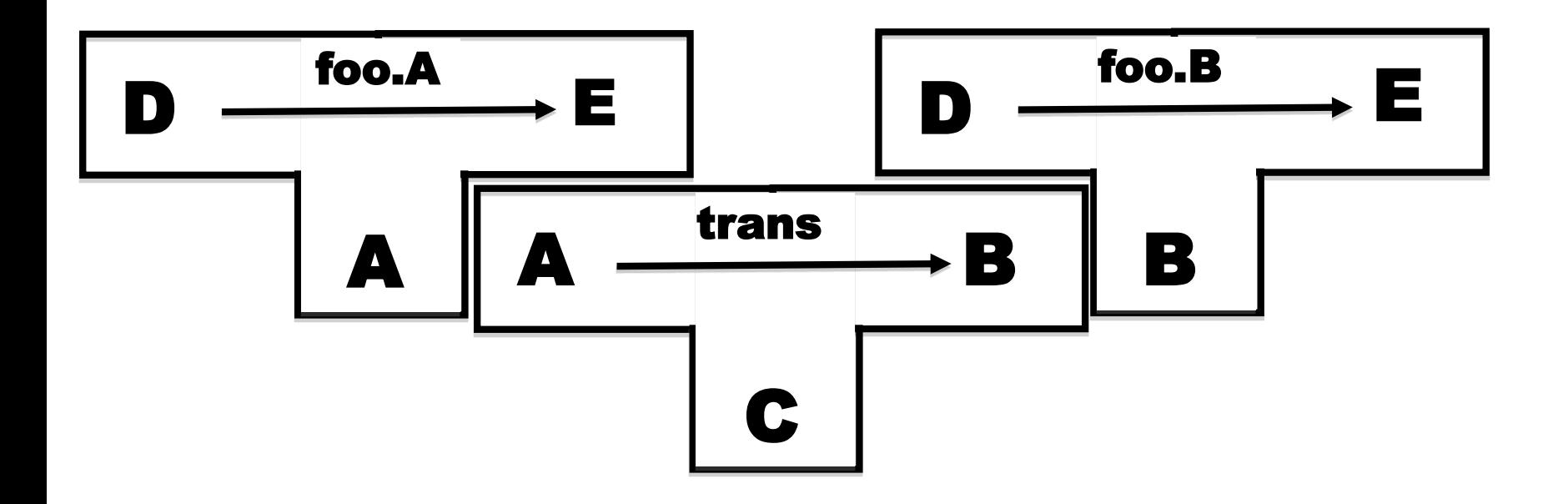

Translator **foo.B** is produced as output from **trans** when given **foo.A** as input.

#### Our seemingly impossible task

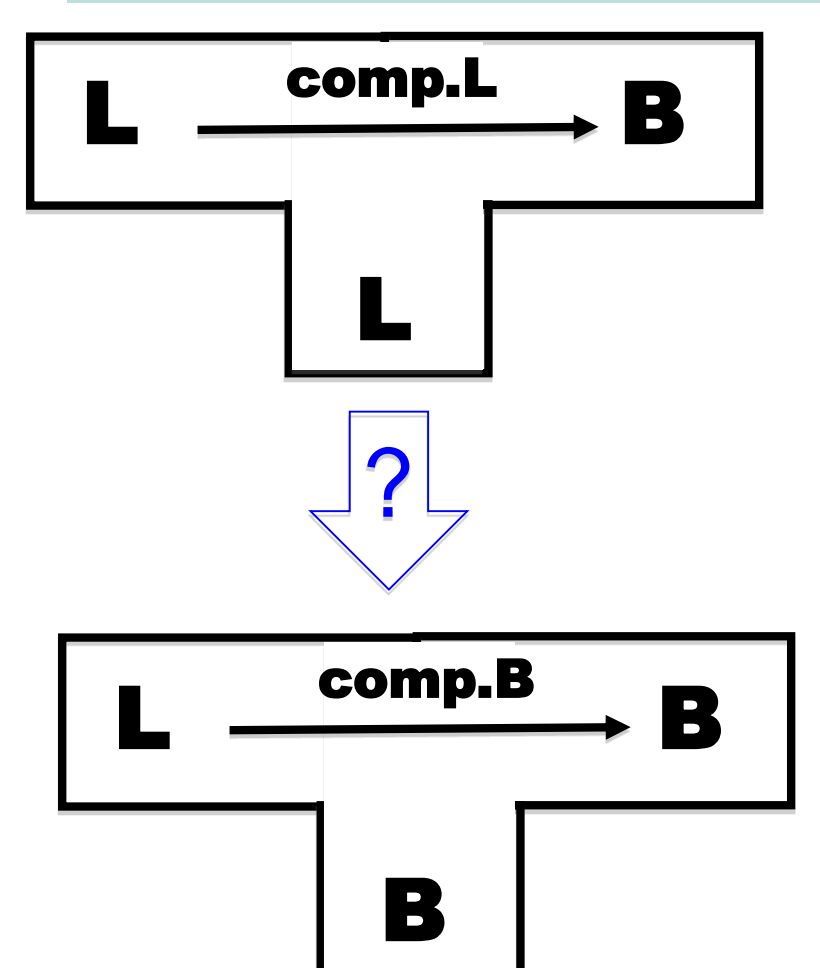

We have just invented a really great new language **L** (in fact we claim that "**L** is far superior to C++"). To prove how great **L** is we write a compiler for **L** in **L** (of course!). This compiler produces machine code **B**  for a widely used instruction set  $(say B = x86)$ .

Furthermore, we want to compile our compiler so that it can run on a machine running **B. Our compiler is written in L! How can we compiler our compiler?**

There are many many ways we could go about this task. The following slides simply sketch out one plausible route to fame and fortune.

#### Step 1 Write a small interpreter (VM) for a small language of byte codes

**MBC** = My Byte Codes

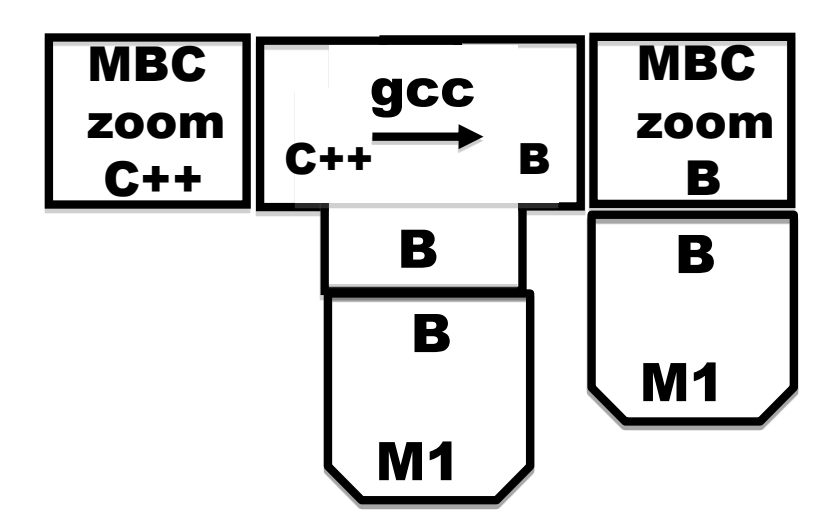

The **zoom** machine!

#### Step 2 Pick a small subset S of L and write a translator from S to MBC

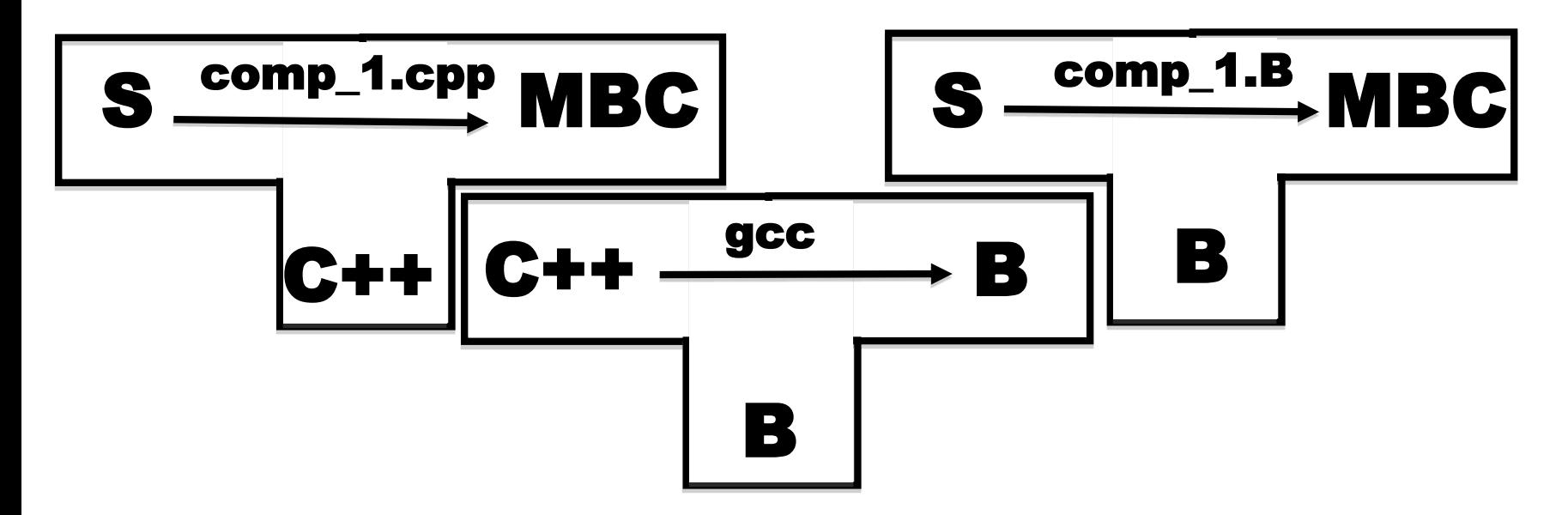

Write **comp\_1.cpp** by hand. (It sure would be nice if we could hide the fact that this is written is C++.)

Compiler **comp\_1.B** is produced as output from **gcc** when **comp\_1.cpp** is given as input.

#### Step 3 Write a compiler for L in S

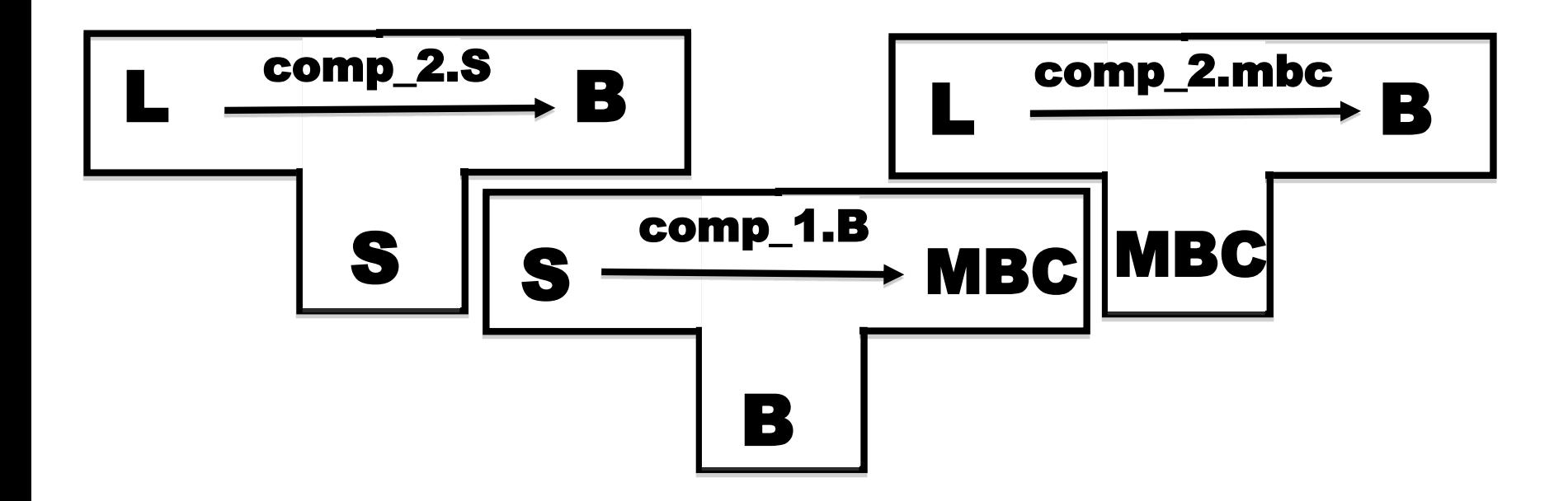

Write a compiler **comp\_2.S** for the full language **L**, but written only in the sub-language **S**.

Compile **comp\_2.S** using **comp\_1.B** to produce **comp\_2.mbc** 

## Step 4 Write a compiler for L in L, and then compile it!

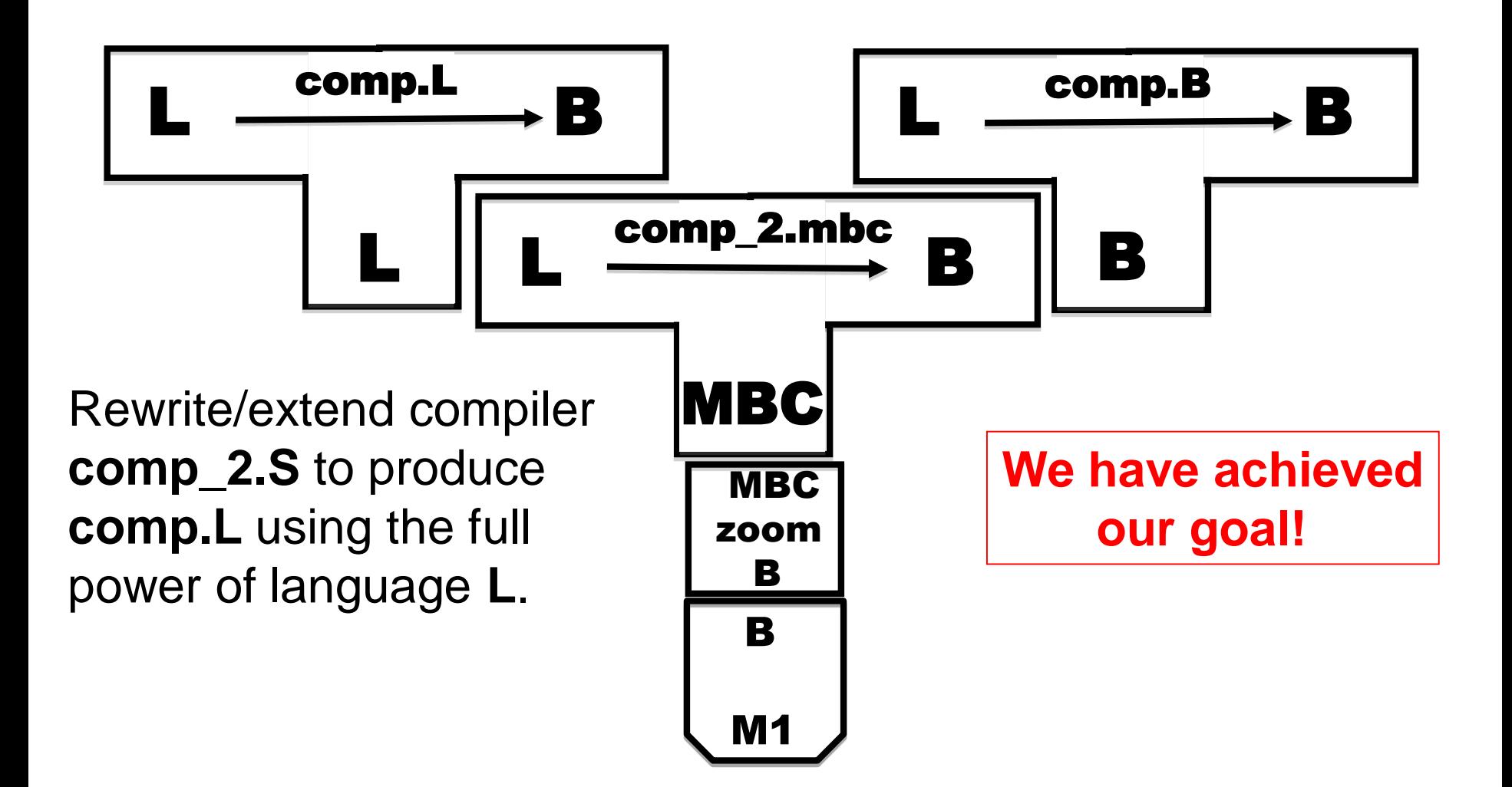

#### Putting it all together

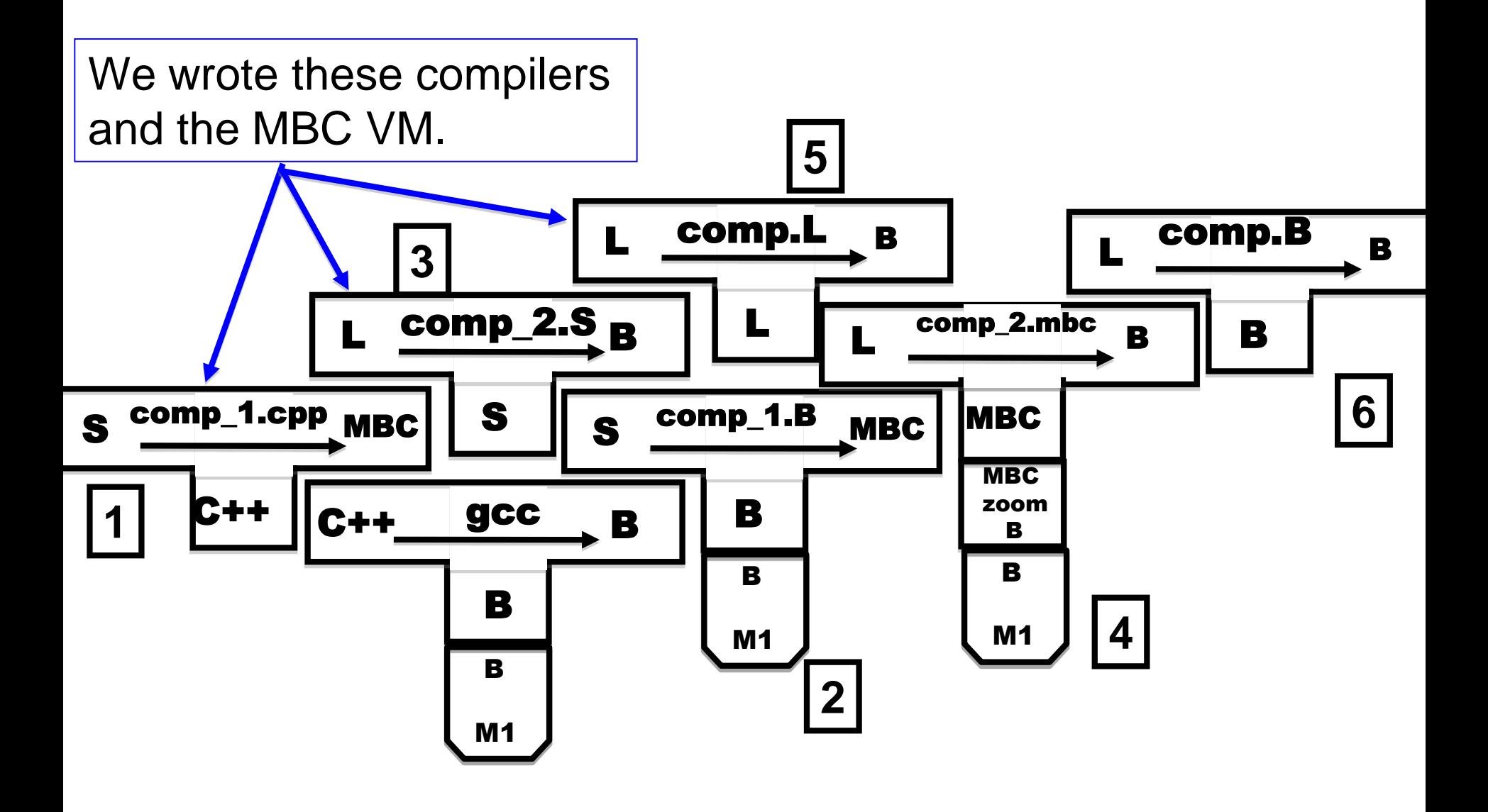

### Step 5 : Cover our tracks and leave the world mystified and amazed!

Our **L** compiler download site contains only three components:

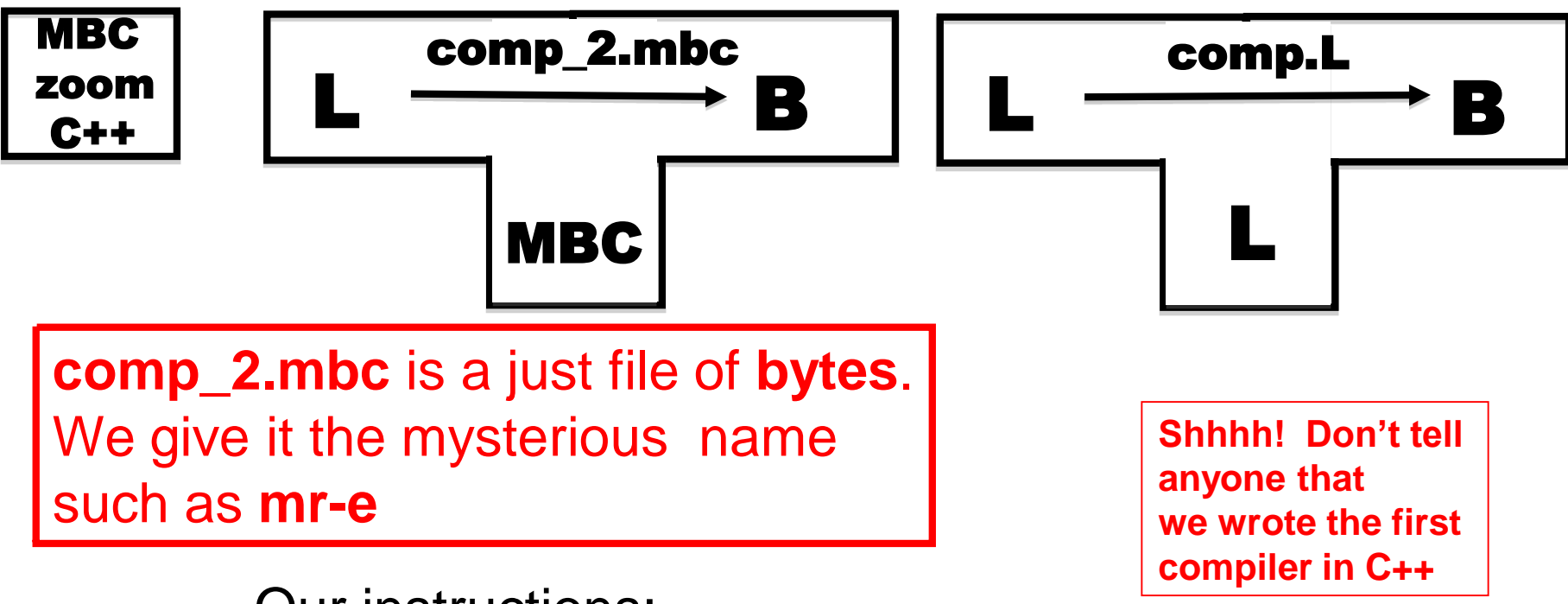

Our instructions:

- 1. Use **gcc** to compile the **zoom** interpreter
- 2. Use **zoom** to run **mr-e** with input **comp.L** to output the compiler **comp.B**. MAGIC!

#### Another example (Mogensen, Page 285)

Solving a different problem.

#### **You have:**

(1) An ML compiler on ARM. Who knows where it came from.

(2) An ML compiler written in ML, generating x86 code.

#### **You want:**

An ML compiler generating x86 and running on an x86 platform.

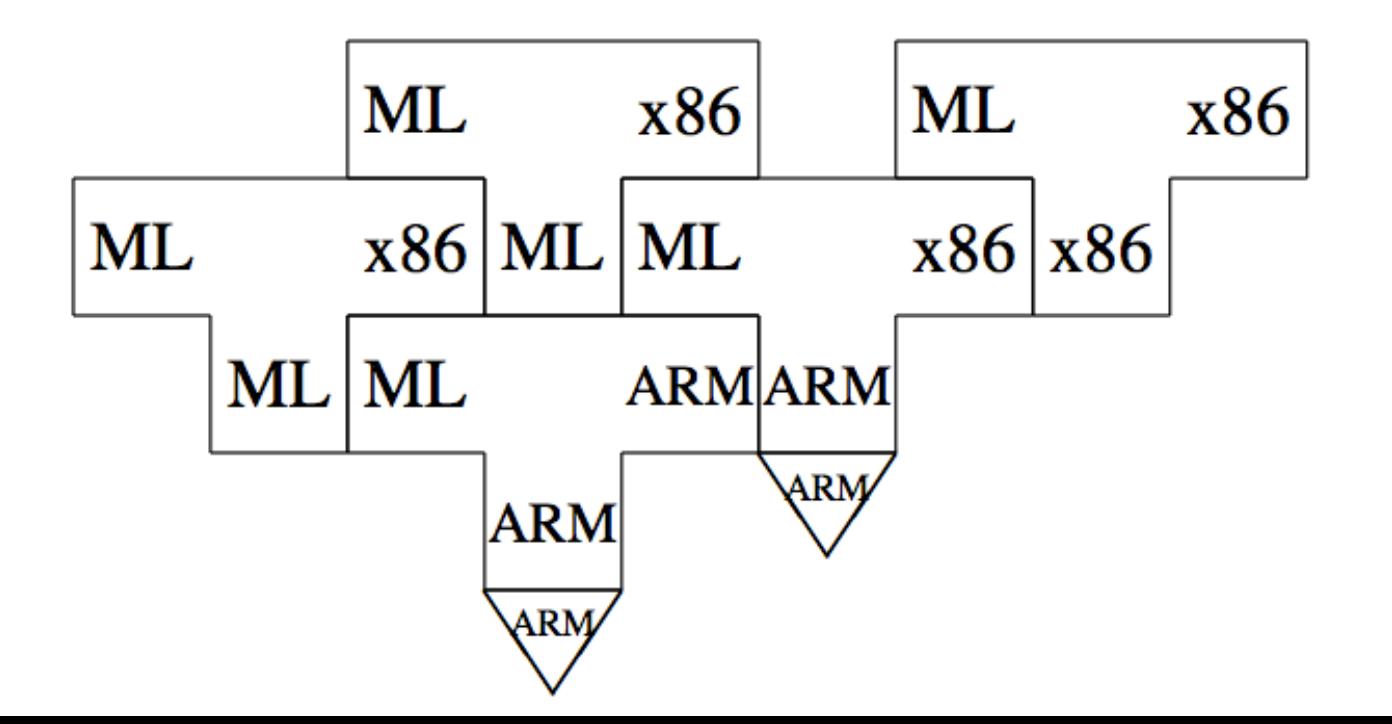